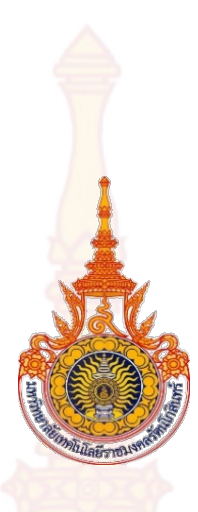

# **การรับรูคุณภาพกับความภักดีของการใหบริการธุรกิจรานอาหารอิตาเลียน ในจังหวัดประจวบคีรีขันธ**

**สกุลรัตน เดชณรงค**

**การคนควาอิสระนี้เปนสวนหนึ่งของการศึกษาหลักสูตร ปริญญาบริหารธุรกิจมหาบัณฑิต วิทยาลัยวัตกรรมการจัดการ มหาวิทยาลัยเทคโนโลยีราชมงคลรัตนโกสินทร ปการศึกษา 2559 ลิขสิทธิ์ของมหาวิทยาลัยเทคโนโลยีราชมงคลรัตนโกสินทร**

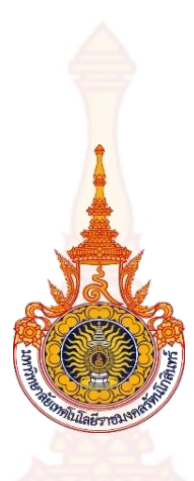

# **PERCEIVED QUALITY AND LOYALTY OF SERVICES PROVIDED IN ITALIAN RESTAURANT BUSINESS IN PRACHUAP KHIRI KHAN PROVINCE**

**Sakulrat Dachnarong** 

**Independent Study Submitted in Partial Fulfillment of the Requirements for the Master of Business Administration College of Innovation Management Rajamagala University of Technology Rattanakosin Academic Year 2016 Copyright of Rajamangala University of Technology Rattanakosin** 

# การรับรู้คุณภาพกับความภักดีของกา<mark>รใ</mark>ห้บริการธุรกิจร้านอาหารอิตาเลียน ์ ในจังหวัดป<mark>ระจ</mark>วบคีรีขันธ์

ี<mark>้สกุลรัตน์ เดชณ</mark>รงค์

ี กา<mark>รค้นคว้</mark>าอิสระนี<mark>้เป็น</mark>ส่วนหนึ่งของการศึกษาหลักสูตร <mark>ป</mark>ริญญา<mark>บริห</mark>ารธุรกิจ<mark>มหาบัณฑิต</mark> <mark>์วิทยาลัยวัตกรรมการจัดการ</mark> ้มหาวิ<mark>ทยาลัยเทคโนโลยีราชมงคลรัตนโกสินทร์</mark> **ปีการศึกษา 2559** ้ลิขสิทธิ์ของมหาวิทยาลัยเทคโนโลยีราชมงคลรัตนโกสินทร์

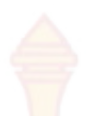

**PERCEIVED QUALITY AND LOYALTY OF SERVICES PROVIDED IN ITALIAN RESTAURANT BUSINESS IN PRACHUAP KHIRI KHAN PROVINCE** 

**Sakulrat Dachnarong** 

**Independent Study Submitted in Partial Fulfillment of the Requirements for the Master of Business Administration College of Innovation Management Rajamagala University of Technology Rattanakosin Academic Year 2016** 

**Copyright of Rajamangala University of Technology Rattanakosin** 

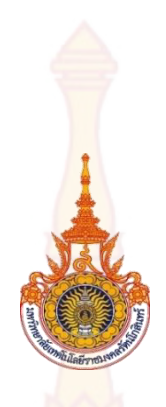

# ้ใบรับรอง<mark>การค้นค</mark>ว้าอิสระ ์ วิทยาลัยนวัตกรรมการจัดการ ิมหาวิทยาลัยเทคโนโ<mark>ลยีราช</mark>มงคลรัตนโกสินทร์

์ **วิชาเอก** การตลาด<br>**อาจารย์ที่ปรึกษา** การตลาด

**ชื่อการค้นคว้าอิสระ** การรับรู้คุณภาพกับความภักดีของการให้บริการธุรกิจร้านอาหาร อิตาเลียนในจังหวัดประจวบคีรีขันธ์ ี**ชื่อผู้วิจัย** นางสาวสกุลรัตน์ เดชณรงค์<br>วิชาเอก การตลาด <mark>์ดร. ธัญนันท์ วรเศรษฐพงษ์</mark>

มหาวิทยาลัยเทคโนโลยีรา<mark>ชมงคลรั</mark>ตนโกสินทร์อนุมัติให้กา<mark>รศึกษาค้นคว้าฉบับนี้เป็นส่วนหนึ่งของ</mark> การศึกษาตามหลักสูตรปริ<mark>ญ</mark>ญาบริห<mark>ารธุรกิ</mark>จมห<mark>าบัณฑิต</mark>

> .......................................................................... (นายรพี ม่วงนนท์)

ี คณะ<mark>กรรมการสอบการค้นคว้าอิสระ</mark>

(รองศาสตรา<mark>จารย์ ดร.ธาตรี จันทรโคลิกา)</mark>

......................................................................... ปรąธćนกรรมกćร

้ผ<mark>ู้อำนวยการวิทยาลั</mark>ยนวัตกรรมการจัดการ

ี (ดร.ช<mark>ัชวาล แ</mark>สงทองล้วน)

……………………………………………………………….. กรรมกćร

...................................................................... กรรมกćร

(ดร.ธัญนันท์ ว<mark>รเศรษฐพงษ์)</mark>

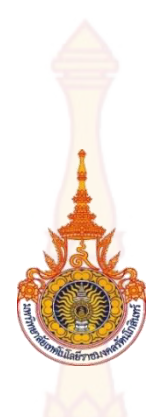

## **Independent Study Certificate College of Innovation Management Rajamangala University of Technology Rattanakosin**

Major Marketing

**Independent Study Tile Perceived Quality and Loyalty of Services Provided in** Italian Restaurant Business in Prachuap Khiri Khan Province **Researcher** Miss Sakulrat Dachnarong **Advisor Advisor** Thanyanan Worasesthaphong, D.B.A.

Rajamangala University of Technology Rattanakosin approved this independent study in partial fulfillment of the requirements for the Degree of Master of Business Administration.

(Mr.Rapee Moungnont)

......................................................................

Management

Director of College of Innovation

**Independent Study Committee**

 ...................................................................... Chairperson (Assoc.Prof. Tatre Jantarakolica, Ph.D.)

...................................................................... Member

(Chatchawal Sangthongluan, Ph.D.)

...................................................................... Member

(Thanyanan Worasesthaphong, D.B.A.)

**ปการศึกษา** 2559

**ชื่อการคนควาอิสระ** การรับรูคุณภาพกับความภักดีของการใหบริการธุรกิจรานอาหาร ้อิตาเลียน ในจั<mark>งหวัด</mark>ประจวบคีรีขันธ์ **ชื่อผูวิจัย** นางสาวสกุลรัตน เดชณรงค **ชื่อปริญญา** บริหารธุรกิจมหาบัณฑิต **อาจารยที่ปรึกษา** ดร.ธัญนันท วรเศรษฐพงษ

#### **บทคัดยอ**

การวิจัยนี้มีวัตถุประสงคเพื่อ (1) เพื่อศึกษาปจจัยที่สงผลตอการรับรูคุณภาพกับความภักดีของการ ์ ให้บริการธุรกิจร้านอาหารอิตาเลียนในจังหวัดประจวบคีรีขันธ์ และ (2) เพื่อประเมินความพึงพอใจของการ ให้บริการธุรกิจร้านอาหารอิตาเลียนในจังหวัดประจวบคีรีขันธ์ และสร้างดัชนีเปรียบเทียบการรับรู้คุณภาพ กับความภักดีในการให้บริการธุรกิจร้านอาหารอิตาเลียนของร้าน Peppina La Villa กับร้าน Andreas Italian Restaurant & Grill ในจังหวัดประจวบคีรีขันธ

้วิธีดำเนินการวิจัย ใช้วิธีการวิจัยเชิงปริมาณ โดยประยุกต์ใช้แบบจำลองวัดความพึงพอใจ (American Customer Satisfaction Index : ACSI) ทำการเก็บข้อมูลด้วยแบบสอบถามออนไลน์ และใช้ วิธีการวิเคราะห์ข้อมูลด้วยวิธีการทางสถิติ วัดค<mark>วามพึ</mark>งพอใจของผู้บริโภคโดยใช้มาตรวัด Likert Scale ทดสอบความนาเชื่อถือของแบบสอบโดยทําการวิเคราะหปจจัย (Factor Analysis) ดวยวิธีการวิเคราะห ปัจจัยหลัก (Principal Component Analysis : PCA) และการวิเคราะห์ Cronbach Alpha ใช้วิธีการสุ่ม ตัวอย่างแบบชั้นภูมิ จาก<mark>ลูกค้าที่ใช้บริ</mark>การร้า<mark>น Peppina La Villa และร้าน And</mark>reas Italian Restaurant & Grill ในจังหวัดประจวบคีรีขันธจํานวน 421 คน และเปรียบเทียบปจจัยตาง ๆ จําแนกตามลักษณะทาง ประชากรทดสอบดวยวิธี Independent Sample t-test One - way ANOVA และการทดสอบสมมติฐาน ของงานวิจัยด้วยการทดสอบค่าสถิติสหสัมพันธ์ (Pearson Correlation)

ผลการวิจัย พบวา (1) ปจจัยที่สงผลตอการรับรูคุณภาพกับความภักดีของการใหบริการธุรกิจ ้ร้านอาหารอิตาเลียน ในจังหวัดประจวบคีรีขันธ์มี 6 องค์ประกอบ ประกอบด้วยความคาดหวังต่อบริการ <u>่มุมมองต่อคุณภาพบริการ มุมมองคุณค่าของบ</u>ริการ คว<mark>ามพึงพอใจโดยรวมของบริ</mark>การที่ได้รับ การแนะนำ ้บริการ และความภักดีต่อบริการ และ (2) ความคาดหวังต่อบริ<mark>การ เป็นปัจจัยเริ่มต้น</mark>ส่งผลเชิงบวกต่อมุมมอง ี่ต่อคุณภาพบริการ <mark>และทั้งส</mark>องปัจจัยนี้ <mark>จะส่งผลเชิงบวกต่อเนื่องไปยังมุมมองคุณค่าข</mark>องบริการคือ คุ้มค่าเงิน โดยที่ปัจจัยทั้งสาม<mark>ปัจจัย จะ</mark>ส่งผลเชิงบวกต่อเนื่องไปยังความพึงพอใจโดยรวมของบริการที่ได้รับ ซึ่งจะส่งผล ้เชิงบวกต่อการแนะน<mark>ำ และส</mark>่งผลเชิงบวกต่อความภักดี อย่างมีนัยสำคัญทางสถิติ ที่ระดับ 0.01

**คําสําคัญ**: การรับรูคุณภาพ ความภักดี ดัชนีวัดความพึงพอใจ

ลายมือชื่ออาจารยที่ปรึกษาหลัก

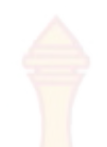

Academic Year 2559

**Independent Study Title** Perceived Quality and Customer Loyalty of Services Provided in Italian Restaurant Business in Prachuap Khiri Khan Province **Researcher** Miss Sakulrat Dachnarong **Degree Sought Master of Business Administration** Advisor Thanyanan Worasesthaphong, D.B.A.

#### **Abstract**

The purposes of this research were to  $(1)$  to study factors that influence perceived quality and customer loyalty of services provided in Italian Restaurants Business in Prachuap Khiri Khan Province; and (2) to estimate the satisfaction level of customers in the services of Italian Restaurants Business in Prachuap Khiri Khan Province and to create a comparison index of the satisfaction levels between perceived quality and customer loyalty of services provided at Italian Restaurants, Peppina La Villa and Andreas Italian Restaurant & Grill in Prachuap Khiri Khan Province

Research Methodology uses the quantitative research methodology with the application of American Customer Satisfaction Index (ACSI) to collect information through online questionnaire. The data is analyzed using statistical methods to measure the satisfaction level of customers based on the Likert Scale to test the reliability of the questionnaire. Factor analysis was done by applying the Principal Component Analysis (PCA) and Cronbach Alpha analysis method by Stratified Sampling from customers of the Italian restaurants, Peppina La Villa and Andreas Italian Restaurant & Grill in Prachuap Khiri Khan Province, with a total number of 421 participants and comparing various factors, categorizing the demographic information by using Independent Sample T-test One Way ANOVA and testing the hypothesis of research by using Pearson Correlation method.

Major research findings were ; factors that influence perceived quality and customer loyalty of services provided in Italian Restaurants Business in Prachuap Khiri Khan Province, consist of 6 components which are: Customer Expectations, Perceived Quality, Perceived Value, Overall Customer Satisfaction, Customer Voice, and Customer Loyalty; and ; Customer Expectations is the initial factor that has a positive influence on Perceived Quality and these two factors constantly have a positive influence on Perceived Value being worth the money spent on the services. These three factors constantly have a positive influence on Overall Customer Satisfaction which has a positive influence towards both Customer Voice and Customer Loyalty at a statistically significant level of 0.01.

**Keywords:** Perceived Quality, Loyalty, Customer Satisfaction Index

Advisor's Signature

# กิตติก<mark>รรม</mark>ประกาศ

ึงานวิจัยฉบับนี้สำเร็จลุล่วงได้ด้วยควา<mark>มกรุณ</mark>าจากอาจารย์ที่ปรึกษางานวิจัยรองศาสตราจารย์ ดร.ธาตรี จันทรโคลิกา ดร.ชัชวาล แสงทอ<mark>งล้ว</mark>น และดร.ธัญนันท์ วรเศรษฐพงษ์ ที่ให้คำปรึกษา ข้อเสนอแนะตลอดจนแก้ไขปรับปรุงให้งานวิจั<mark>ยฉบับ</mark>นี้มีความสมบูรณ์มากยิ่งขึ้น ผู้วิจัยรู้สึกซาบซึ้งใน ความกรุณาและขอขอบคุณไว ณ โอกาสนี้

ขอขอบคุณคณะกรรมการสอบงานวิจั<mark>ย รองศา</mark>สตราจารย์ ดร.ธาตรี จันทรโคลิกา และดร. ธัญนันท์ วรเศรษฐพงษ์ ที่ได้ให้ข้อเสนอแนะเ<mark>พิ่มเติมที่เ</mark>ป็นประโยชน์ในการปรับปรุงแก้ไขงานวิจัยฉบับนี้ ใหมีความสมบูรณยิ่งขึ้น

ี ขอขอบคุณ ผู้ช่วยศาสตราจารย์ <mark>ดร.กรอบกูล จัน</mark>ทรโคลิกา ผู้อำนวยการหลักสูตรบริหารธุรกิจ ดุษฎีบัณฑิต ที่ให้คำปรึกษาชี้แนะแนวทางการดำเนินงานจนสำเร็จลุล่วงได้ด้วยดี

ขอขอบคุณมหาวิทยาลัยเทคโนโลยีราชมงคลรัตนโกสินทร ที่ใหการสนับสนุนทุนการศึกษาตลอด หลักสตร

ึ ขอขอบคุณคุณแม่กรอบกูล เดชณรงค์ คุ<mark>ณ</mark>พ่อ ร.ต.ท.เสมา เดชณรงค์ ผู้จัดการธนาคารออมสิน ้สาขาท่ายาง ผู้ช่วยผู้จัดการสาข<mark>าท่</mark>ายาง และเพื่<mark>อนพ</mark>นักงานธน<mark>าคารออม</mark>สินสาขาท่ายาง ที่คอยดูแลเอาใจ ์ ใส่ให้กำลังใจ และสนับสนุนในการ<mark>ไปนำเสนอผลการวิจั</mark>ยและก<mark>ารศึกษ</mark>า

ี สุดท้ายนี้ ข<mark>อขอบคุณวิทยาลัยนวัตกรรมก</mark>ารจัดก<mark>าร มหาวิทยาลัยเทคโนโลยีราชมงคล</mark> ้รัตนโกสินทร์ วิทยาเขต<mark>วังไกลกังวล</mark> ที่เป็น<mark>แหล่งใ</mark>ห้ได้รับการศึกษาหาความรู้ อำนวยความสะดวกและ สนับสนุนการจัดทํางานวิจัยฉบับนี้

> ิสกลรัตน์ เดชณรงค์ พฤษภาคม 2560

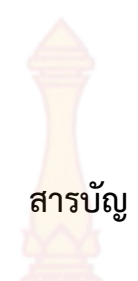

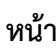

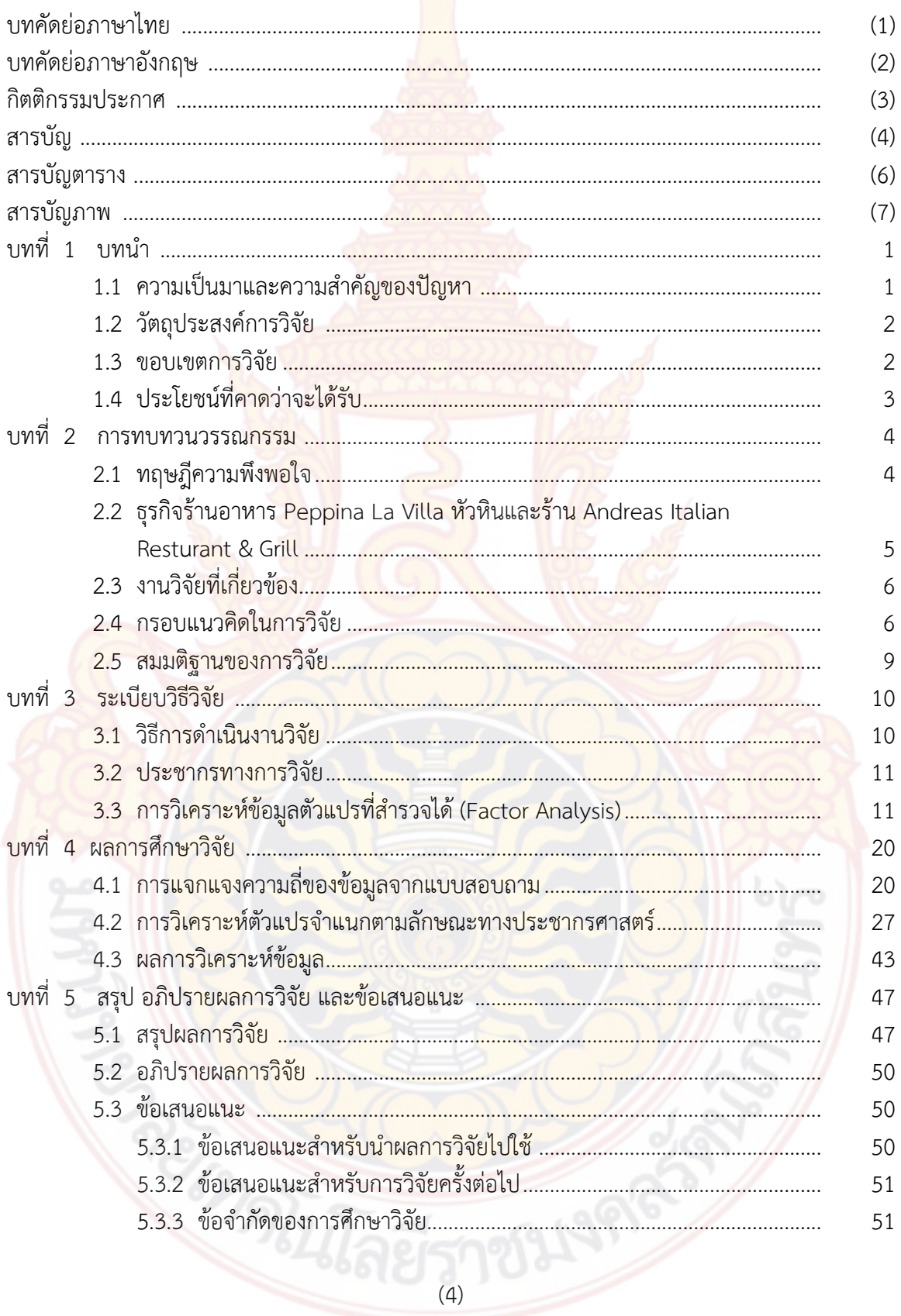

# สาร<mark>บัญ</mark> (ต่อ)

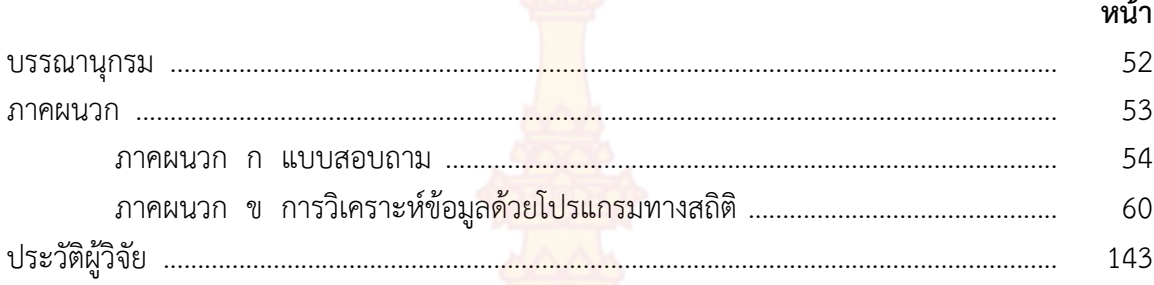

**BOOK CONTROLLER** 

# **สารบัญตาราง**

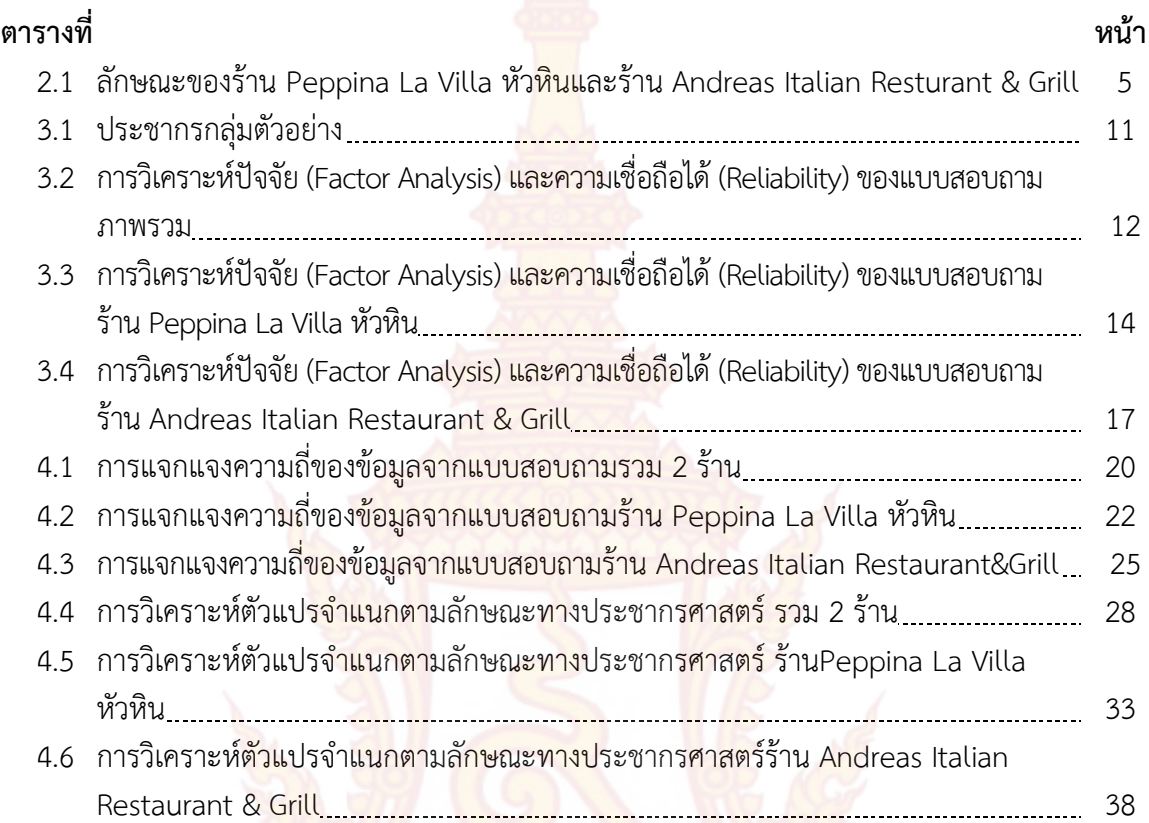

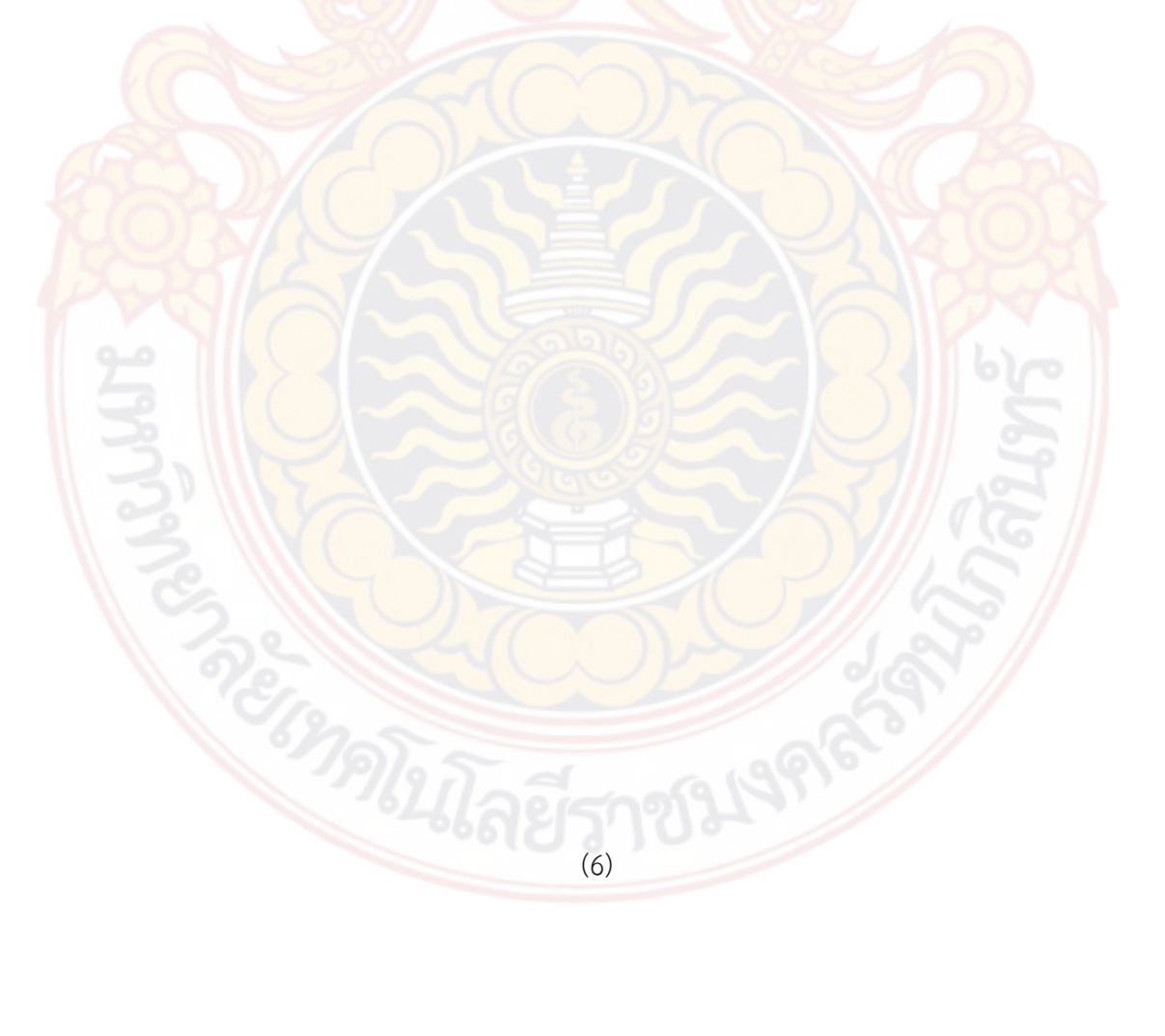

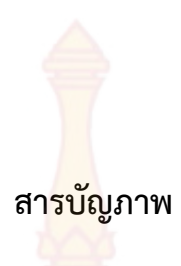

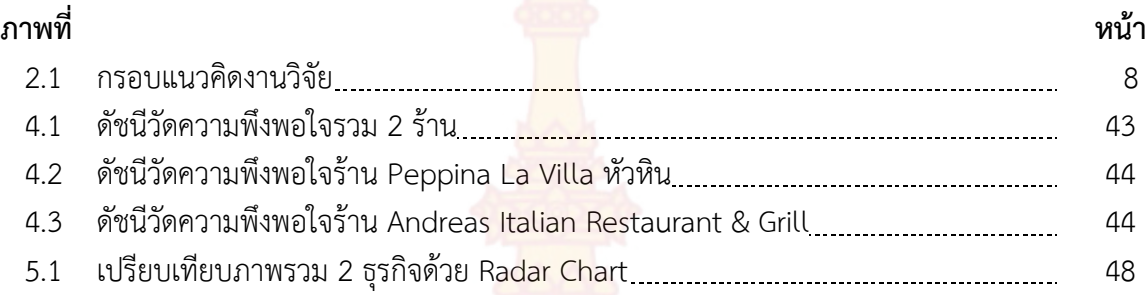

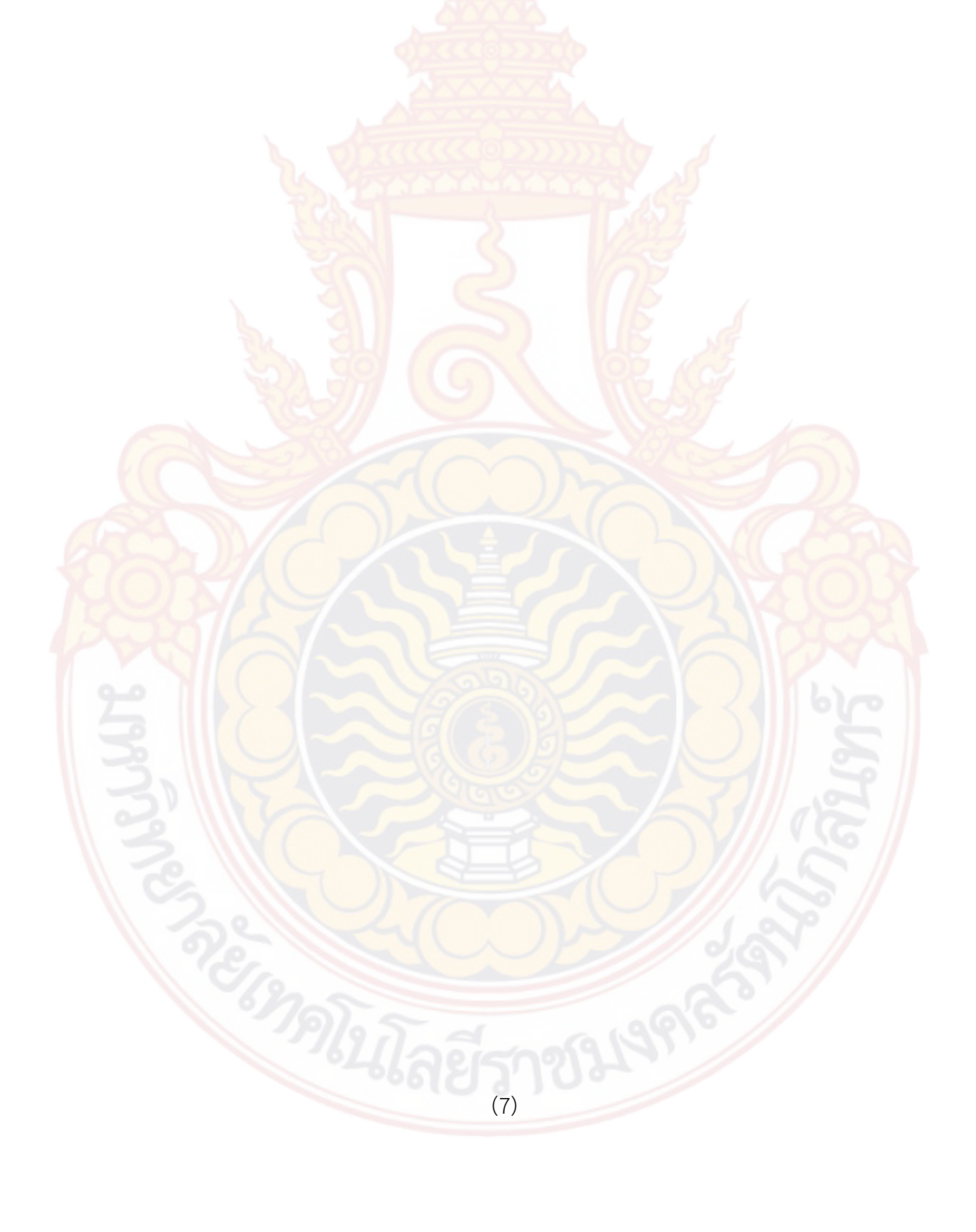

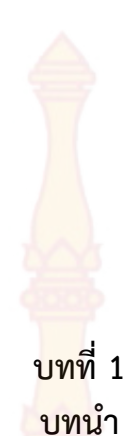

## **1.1 ความเปนมาและความสําคัญของปญหา**

เปนที่ทราบกันดีวาวิถีชีวิตของคนไทยทั้งในอดีตและปจจุบันที่ผานมาเปนประเภทสังคมนิยม ทํา ตัว ตามกระแสนิยมของโลกและของประเทศ <mark>และประเท</mark>ศไทยเป็นประเทศที่มีจุดขายคือแหล่งท่องเที่ยว ้ทาง ธรรมชาติ วัฒนธรรมไทย ทำให้มีนักท่องเที่ยวทั้งชาวไทยและชาวต่างชาติหลั่งไหลเข้ามา จน ึกลายเป็นแหล่ง สร้างรายได้ให้กับประเทศทั้งในระดับประเทศและระดับท้องถิ่น เช่นกันกับอำเภอหัวหิน ี่ที่ปัจจุบันมีทั้ง นักท่องเที่ยวชาว<mark>ไทยและชาวต่างชาติมาพักผ่อน</mark> และทำธุรกิจ เมื่อมีนักท่องเที่ยว ชาวตางชาติก็จะมีอาหารชาติอื่นที่รองรับนักทองเที่ยวเหลานี้ดวย จากสถิตินักทองเที่ยวชาวตางชาติที่เดิน ้ทางเข้ามาในประเทศไทย ปี 2559 จากกระทรวงการท่องเที่ยวและกีฬา พบว่าโดยรวมแล้ว ประเทศทาง แถบยุโรปมีนักทองเที่ยวเขามาในประเทศ ไทยเปนอันดับสองรองจากประเทศแถบเอเชียตะวันออก

กลาวถึงประเทศอิตาลีมีชื่ออยางเปนทางการคือ สาธารณรัฐอิตาลี เปนประเทศในทวีปยุโรป บริเวณยุโรปใตตั้งอยูในคาบสมุทรอิตาลีที่มีรูปทรงคลายรองเทาบูต และมีเกาะ 2 เกาะใหญในทะเลเมดิ ิเตอร์เรเนียน คือ เกา<mark>ะซิซิลีและเกาะซาร์ดิเนีย และพร</mark>มแดนต<mark>อนเหนือแบ่งป</mark>ระเทศโดยเทือกเขาแอลป์ กับประเทศฝรั่งเศส สวิตเซอรแลนดออสเตรีย และสโลวีเนีย ประเทศอิตาลีเปนประเทศสมาชิกกอตั้งของ สหภาพยุโ<mark>รป เป็นสมาชิกองค์การส</mark>หประชาชาติ นาโต และกลุ่ม 8 <mark>จี อาห</mark>ารอิตาลีก็ยังเป็นส่วนหนึ่งของ ้วัฒนธร<mark>รมข</mark>องประเทศอิตาลี อาหารอิตาเลียนมีความหลากหลายแตกต่างกันแล้วแต่การนำไปใช้ ซึ่งมีทั้ง ผลไม, ผัก, ซอส, เนื้อ และอื่น ๆ ซึ่งในแถบทางเหนือของอิตาลีปลาคอด, มันฝรั่ง, ขาว, ขาวโพด, ไส กรอก, เนื้อหมูและชีส เปนวัตถุดิบหลักในการทําอาหารแถบทางเหนือของอิตาลีมีประเภทของพาสตา โปเลนต้า หรือ ริช้อตโต้ ในหลากหลายประเภท และมีความนิยมเท่<mark>า ๆ กัน เ</mark>มืองลิกัวเรีย จะมีเมนูของ ้ ปลาและอาหารทะเลค่อนข้างเยอะ ดังนั้นวัตถุดิบทั่วไปที่<mark>ใช้ ก็อาทิ</mark>เช่น น้ำมันมะกอก, ถั่วเปลือกแข็ง และ โหระพา สวนทางเอมิเลีย-โรมันญา ก็จะพบวัตถุดิบประเภทแฮม, ไสกรอก, ซาลามี่ เปนสวนใหญสําหรับ ์ ในแถบตอนกลางข<mark>องประเทศอิตาลี มักจะใช้วัตถุดิบส่วนใหญ่เป็น มะเขือเทศ, เนื้อ, ปลา และเปโกริโน</mark> ีชีส โดยพาสต้าใน<mark>แถบทัสค</mark>านี่จะเสริฟพร้อมซอสมะเขือเทศกับพริก ในแถ<mark>บตอนใต้</mark>ของอิตาลี จะใช้มะเขือ ี เทศสดหรือมะเขือเท<mark>ศที่สุกแ</mark>ล้ว, พริกไทย, มะกอก, น้ำมันมะกอก, กระเ<mark>ทียม, อ</mark>าร์ทิโชค, ส้ม, ริค้อตต้า ี่ ชีส, มะเขือยาว, ซูชินี<mark>่ และปลาบางประเภท</mark> อาทิเช่น ป<mark>ลาแองโชวี่, ปลาซาดีน</mark> และทูน่า นอกจากนี้ยังมี คาเปอรซึ่งเปนสวนประกอบสําคัญของอาหารทองถิ่นอีกดวยสําหรับอาหารอิตาเลียนที่รูจักกันดีก็คือ ้ พาสต้า ซึ่งเมนูพาสต้าจะร<mark>วมถึงเส้นที่มีขนาดยาว, ขนาดกว้าง และรูปร่างอื่น</mark> ๆ ซึ่งรูปร่างต่าง ๆ ก็จะถูก เรียกต่าง ๆ กันไป อาทิเช่น เพนเน่, มะกะโรนี, สปาเก๊ตตี้, ลิงกวินี่, ฟูซิลี่, ลาซานญ่า และเมนูอื่น ๆ ซึ่งคำว่า "พาสต้า" นั้นถูกนำมาใช้กันเมนูอาหารที่นำวัตถุดิบจำพวกพาสต้ามาเป็นวัตถุดิบหลักในจานและเสริฟ ดวยซอสนั่นเอง

เมื่อค่านิยมประเทศแถบยุโรปเข้ามา อา<mark>หาร</mark>อิตาลีจึงเข้ามามีบทบาทในประเทศไทยด้วย คนไทย รู้จักและเรียนรู้อาหารอิตาลีมากขึ้น อาทิเช่น <mark>พิซซ่</mark>า พาสต้า ผักขมอบชีส สปาเก๊ตตี้และอื่น ๆ อีก มากมาย คนไทยเป็นประเทศที่มีความสามารถใ<mark>นการ</mark>ปรับปรุงและเปลี่ยนแปลงรสชาติอาหารให้เข้ากับ ้รสชาติและถูกปากคนไทย จึงไม่ยากเลยที่อาหาร<mark>อิตา</mark>ลีจะเป็นที่นิยมในประเทศไทย การเลือกร้านอาหาร ึ ของคนไทยจึ๋งมีหลายปัจจัยทั้งรสชาติ หน้าตา รา<mark>คา ส</mark>ถานที่และบริการ

้ร้านอาหารอิตาลีในเมืองท่องเที่ยวทา<mark>งทะเลย่</mark>อมไม่เป็นที่น่าสนใจเนื่องจากโดยส่วนใหญ่การมา เที่ยวทะเลนั้นยอมตองการทานอาหารทะเล อาหารอิตาลีจึงเปนทางเลือกที่ไมนาสนใจเทาใดนักของ ้นักท่องเที่ยว แต่สำหรับคนในท้องถิ่นแล้ว ถือเป็<mark>นอาห</mark>ารที่รับประทานประจำโดยเฉพาะกลุ่มชาวต่างชาติ ที่มาอาศัยอยูในเมืองไทย ทั้งนี้มีการตั้งรกรากถิ่นฐานในเมืองไทย โดยมีการสมรสกับหญิงสาวชาวไทย จึง น่าจะเป็นเหตุให้ร้านอาหารอิตาลียังคงน่าสนใจและเป็นทางเลือกให้ได้บริโภคสำหรับคนในพื้นที่ ผู้วิจัยจึง สนใจศึกษาทัศนคติของผู้บริโภคที่มีต่อธุรกิจร้านอาหารInter – Brand และ Local Brand และปัจจัยที่มี ้ผลต่อการรับรู้คุณภาพกับความภักดีที่มีต่อการให้บริการธุรกิจร้านอาหาร โดยผู้วิจัยเลือกศึกษา เปรียบเทียบ ร้าน Peppina La Villa หัวหิน ซึ่งเป็นร้าน Inter – Brand และ ร้าน Andreas Italian Restaurant & Grill เป็นร้<mark>าน</mark>อาหาร Local Brand ในเขตอำเภอหัวหิน จังหวัดประจวบคีรีขันธ์ สำหรับ ้ร้าน Peppina La Villa หั<mark>วหิน นั้นมี</mark>ความน่าสนใจตรงที่ร้าน<mark>เปิดหลาย</mark>สาขาในประเทศไทยมีความเป็น ้มาตรฐานของอาหารอิตาลี ใน<mark>แบบฉบั</mark>บของทางร้<mark>าน</mark>เองและเป็นที่รู้จักกันดีในหมู่ผู้บริโภคอาหารอิตาลี ี ส่วนร้าน Andreas Italian R<mark>est</mark>aurant & <mark>Grill ก็เ</mark>ป็นที่รู้<mark>จักกันดี</mark>ของคนในพื้นที่ หากเป็นร้านอาหาร ้อิตาลีระดับ Local Br<mark>and ในอำเภอหั</mark>วหินต้องร้านนี้

#### **1.2 วัตถุประสงคการวิจัย**

งานวิจัยนี้มีขึ้นเพื่อศึกษาถึงปจจัยที่สงผลตอการรับรูคุณภาพและความภักดีของการใหบริการ ธุรกิจรานอาหาร Inter – Brand และ Local Brand

กรณีศึกษาเปรียบเทียบราน Peppina La Villa ซึ่งเปนราน Inter – Brand และ ราน Andreas Italian Restaurant & Grill <mark>โดย</mark>มีวัตถุประสงค์ต่องานวิจัย ดังนี้

<mark>(1) เพื่อศึกษาปัจจัยที่</mark>ส่งผลต่อ<mark>การรับรู้คุณภาพกับความภั</mark>กดีของการให้บริการธุรกิจร้านอาหาร อิตาเลียน ในจังหวัดประจวบคีรีขันธ

(2) เพื่อประเมินความพึงพอใจของการใหบริการธุรกิจรานอาหารอิตาเลียน ในจังหวัด ้ประจวบคีรีขันธ์แล<mark>ะสร้างดั</mark>ชนีเปรียบเทียบการรับรู้คุณภาพกับความภักดีในการให้บริการธุรกิจร้านอาหาร อิตาเลียนของร้าน Peppina La Villa กับร้าน Andreas Italian Restaurant & Grill ในจังหวัดประจวบคีรีขันธ์

#### **1.3 ขอบเขตการวิจัย**

การวิจัยนี้มีขอบเขตการศึกษาคลอบคลุม กลุมตัวอยาง นักทองเที่ยวและคนในพื้นที่ ซึ่งเปน ผู้บริโภคอาหารร้าน Peppina La Villa และ ร้าน Andreas Italian Restaurant & Grill ในจังหวัด ้ประจวบคีรีขันธ์ โดยใช้ข้อมูลที่สำรวจจากแบบสอบถามออนไลน์

# **1.4 ประโยชนที่คาดวาจะไดรับ**

ประโยชน์ที่ได้รับจากงานวิจัยนี้ ประกอ<mark>บด้ว</mark>ย

ความรูความเขาใจถึงปจจัยที่สงผลตอการรับรูคุณภาพและความภักดีของการใหบริการธุรกิจ รานอาหาร Inter – Brand และ Local Brand

ความเขาใจถึงความพึงพอใจของการใหบริการธุรกิจรานอาหาร Inter – Brand และ Local Brand

ี ความรู้ที่สามารถนำไปปรับใช้ให้ต<mark>รงต่อความ</mark>ต้องการของผู้บริโภคในการบริโภคสินค้าและ บริการธุรกิจร้านอาหาร Inter – Brand และ Local Brand เพราะสามารถทำให้ทราบถึงความต้องการ ี ของผู้บริโภค ว่าผู้บริโภคมีความพึงพอใจในก<mark>ารใช้บริการ</mark>เนื่องจากอะไรและนำไปปรับใช้ในธุรกิจนั้น ๆ ได้ ้ ปรับเพื่อให้ตรงต**่อความต้องการของผู้บริโภคเพื่อให้มีค**วามพึงพอใจสูงสุด และเพื่อให้ผู้บริโภคกลับมาใช้ บริการอีกครั้ง

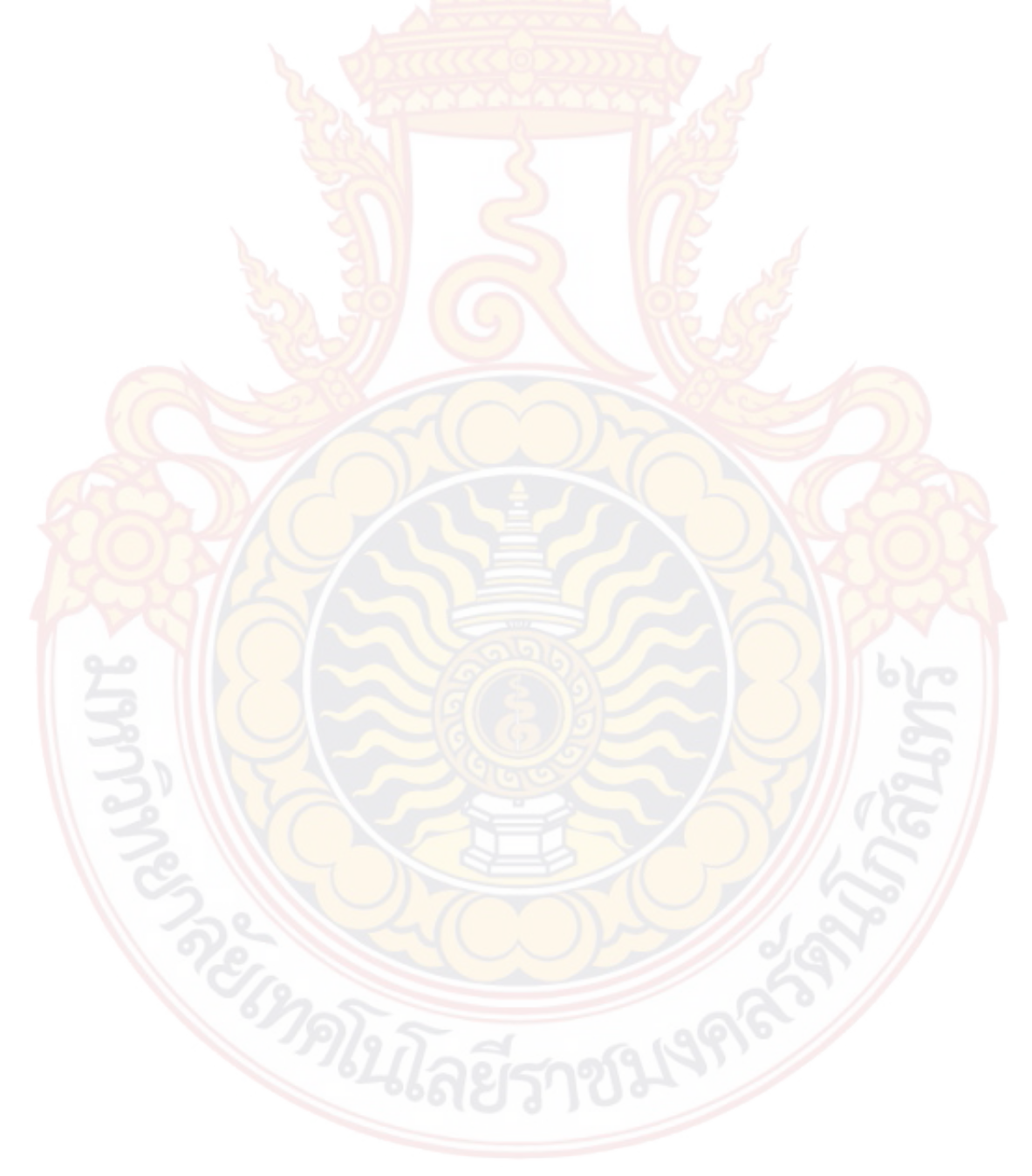

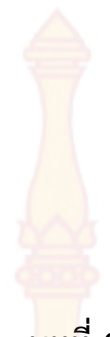

**บทที่ 2 การทบทวนวรรณกรรม**

#### **2.1 ทฤษฎีความพึงพอใจ**

พฤติกรรมของมนุษยเกิดขึ้นตองมีสิ่งจูงใจ (motive) หรือแรงขับดัน (drive) เปนความตองการที่ ึกดดันจนมากพอที่จะจูงใจให้บุคคลเกิดพฤติกรรมเพื่อตอบสนองความต้องการของตนเอง ซึ่งความต้องการ ี ของแต่ละคนไม่เหมือนกัน ความต้องการบางอย่างเป็นความต้องการทางชีววิทยา(biological) เกิดขึ้นจาก ้สภาวะตึงเครียด เช่น ความหิวกระหาย<mark>หรือความ</mark>ลำบากบางอย่าง เป็นความต้องการทางจิตวิทยา (psychological) เกิดจากความตองการการยอมรับ (recognition) การยกยอง (esteem) หรือการเปน ู้เจ้าของทรัพย์สิน (belong<mark>in</mark>g) ความต้องการส่วนใหญ่อาจไม่มากพอที่จะจูงใจให้บุคคลกระทำในช่วงเวลา ้นั้น ความต้องการกลายเป็นสิ่<mark>งจูงใจ เมื่อ</mark>ได้รับแรงกระตุ้นอย่างเพียงพอจ<mark>นเกิ</mark>ดความตึงเครียด

Fitzgerald & Durant (1980, p. 21 - 23) ไดใหความหมายเกี่ยวกับความพึงพอใจของประชาชน ที่มีต่อการบริการสาธารณะ (Public Service Satisfaction) ว่าเป็นการประเมินผลการปฏิบัติงานด้านการ ใหบริการของหนวยปกครองทองถิ่น โดยมีพื้นฐานเกิดจากการรับรู (Perceptions) ถึงการสงมอบการบริการ ที่แทจริง และการประเมินผลนี้ก็จะแตกตางกันไปความพึงพอใจ (satisfaction) เปนทัศนคติที่เปนนามธรรม ้ไม่สามารถมองเห็นเป็นรู<mark>ปร่างได้ การ</mark>ที่เราจ<mark>ะทราบว่</mark>า บุ<mark>คค</mark>ลมีความพึงพอใจหรือไม่ สามารถสังเกตโดยการ</mark> ูแสดงออกที่<mark>ค่อน</mark>ข้างสลับซับซ้อน จึงเป็นการยากที่จะวัดความพึงพอใจโดยตรง แต่<mark>สาม</mark>ารถวัดได้โดย ทางออม โดยการวัดความคิดเห็นของบุคคลเหลานั้น และการแสดงความคิดเห็นนั้นจะตองตรงกับความรูสึก ี่ที่แท้จริง จึงสามารถวัดความพึงพอใจนั้นได้ พจนานุกรมฉบับบัณฑิตยสถาน พ.ศ. 2530 กล่าวไว้ว่า "พึง" เปน คําชวยกริยาอื่น หมายความวา "ควร" เชน พึงใจ หมายความวา พอใจ ชอบใจ และคําวา "พอ" หมายความวา เทาที่ตองการ เต็มความตองการ ถูก ชอบ เมื่อนําคําสองคํามาผสมกัน "พึงพอใจ" จะ หมายถึง ชอบใจ ถูกใจตามที่ตองการ ซึ่งสอดคลองกับ Wolman, 1973, p.178 - 179 (อางในภนิดา ี ชัยปัญญา, 2541, หน้า 19) กล่าวถึง ความพึงพอใจว่า เป็<mark>นความรู้สึกที่ได้รับควา</mark>มสำเร็จตามมุ่งหวังและ ความตองการ มีผูกลาวถึงความหมายของความพึงพอใจไวดังนี้

้วิรุฬ พรร<mark>ณเทวี (</mark>2542, <mark>หน้า 1</mark>4) ได้ให้ความหมายว่า ความพึง<mark>พอใจเป็น</mark>ความรู้สึกภายในจิตใจ ของมนุษยที่ไมเหมือนกัน ขึ้นอยูกับแตละบุคคลวาจะคาดหมายกับสิ่งหนึ่งสิ่งใดอยางไร ถาคาดหวัง หรือมี ความตั้งใจมากและไดรับการตอบสนองดวยดี จะมีความพึงพอใจมาก แตในทางตรงกันขาม อาจผิดหวัง ี หรือไม่พึงพอใจเป็นอย่าง<mark>ยิ่ง เมื่อไม่ได้รับการต</mark>อบสนอง<mark>ตามที่</mark>คาด<mark>หวังไว้ ทั้งนี้</mark>ขึ้นอยู่กับสิ่งที่ตั้งใจไว้ว่าจะมี มากหรือน้อย ขึ้นอยู่กับประสบการณ์ที่แต่ละบุคคลได้ เกณฑ์ (Criteria) ที่แต่ละบุคคลตั้งไว้ รวมทั้งการ ี ตัดสินใจ (Judgment) ของบุคคลนั้นด้วย โดยการประเมินผล สามารถแบ่งออกได้เป็น 2 ด้าน คือ

1. ด้านอัตวิสัย (Subjective) ซึ่งเกิดจากการได้รับรู้ถึงการส่งมอบการบริการ

2. ดานวัตถุวิสัย (Objective) ซึ่งเกิดจากการไดรับปริมาณและคุณภาพของการบริการ

Celuch; & Goodwin (2004, p. 217 - 227) ได้ทำการศึกษาความจงรักภักดี ของลูกค้า ์ต่อคุณค่าของตราผลิตภัณฑ์ที่สำคัญของกลุ่ม<mark>ลูกค้า</mark>โรงงานอุตสาหกรรมสองกลุ่มคือ กลุ่มเครื่องมือ ้อุตสาหกรรมและกลุ่มเครื่องมือหนักพบว่า ควา<mark>มจงรัก</mark>ภักดีในตราสินค้ามีผลมาจากปัจจัยหกประการคือ ความพึงพอใจของลูกค้า (Satisfaction) คุณค่<mark>าขอ</mark>งสินค้า (Value) อุปสรรคในการเปลี่ยนตราสินค้า (Resistance to Change) การตอบรับของลูกค้<mark>า (A</mark>ffect) ความเชื่อมั่นในตราสินค้า(Trust) และคุณค่า โดยรวมในตราสินค้า (Brand Equity)

# **2.2 ธุรกิจรานอาหาร Peppina La Villa หัวหินและราน Andreas Italian Resturant & Grill**  ์ ทั้งสองร้านอยู่ในเขตจังหวัดประจวบ<mark>คีรีขันธ์ ซึ่ง</mark>มีลักษณะการให้บริการที่แตกต่างกัน ดังนี้

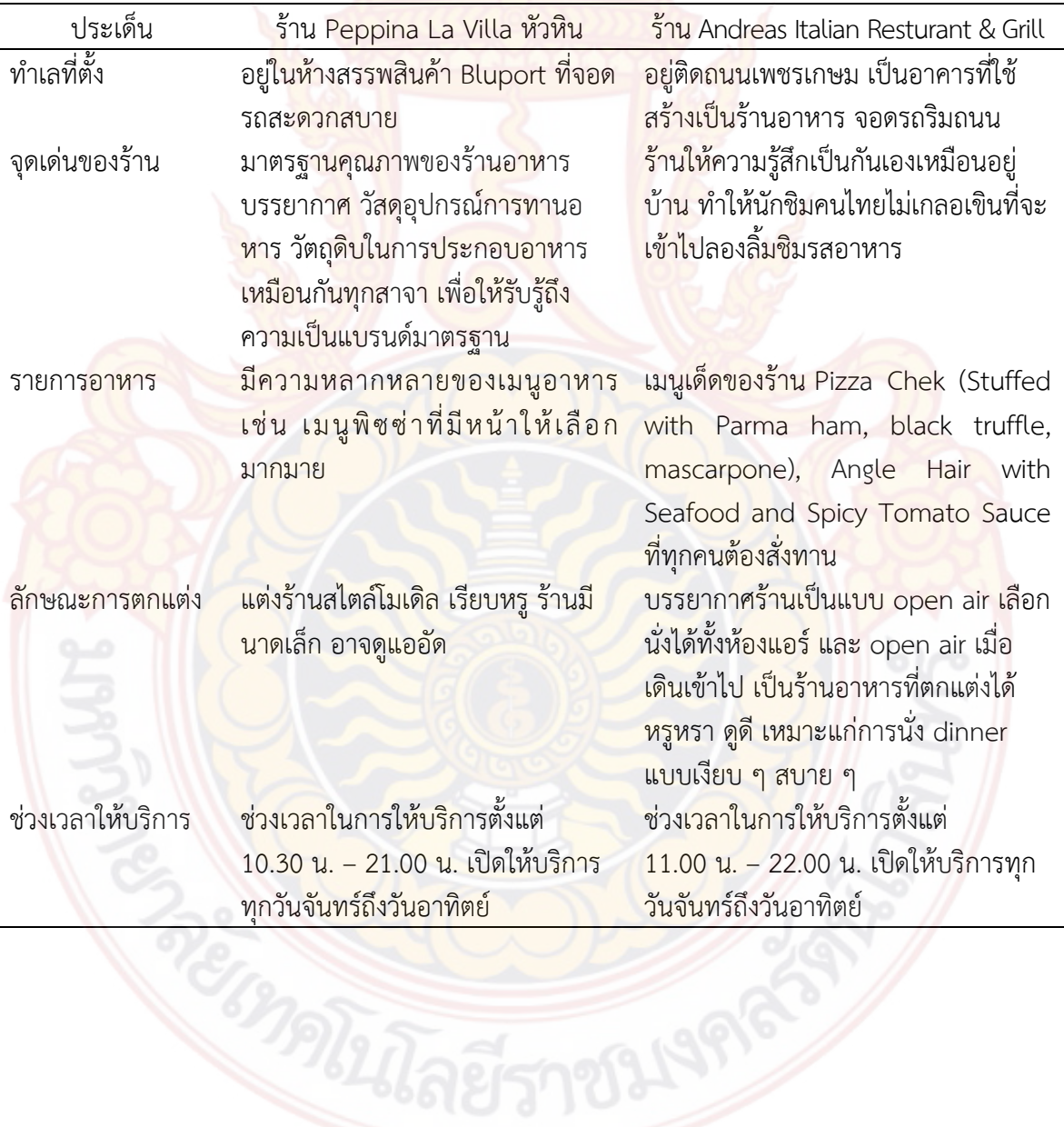

**ตารางที่ 2.1** ลักษณะของราน Peppina La Villa หัวหินและราน Andreas Italian Resturant & Grill

#### **2.3 งานวิจัยที่เกี่ยวของ**

ี สมิทธ์ ลีลาอมร (2557, หน้า 1) ได้ศึกษาเรื่องการรับรู้คุณภาพการบริการที่มีอิทธิพลต่อความ พึงพอใจและความจงรักภักดีต่อร้านอาหารรถ<mark>เข็นริ</mark>มทางเท้าย่านเยาวราช กรุงเทพมหานคร พบว่า คุณภาพการบริการดานความเอาใจใสลูกคาเปนรายบุคคลมีอิทธิพลตอความพึงพอใจมากที่สุด รองลงมา เป็นด้านการรับประกัน ด้านสิ่งที่สัมผัสได้ ด้านค<mark>วามร</mark>วดเร็วในการตอบสนองที่มีอิทธิพลต่อความพึงพอใจ ี ของผู้ใช้บริการร้านอาหารรถเข็นริมทางเท้าย่<mark>านเยา</mark>วราชตามลำดับ ในขณะที่ด้านความไว้วางใจไม่มี ้อิทธิพลต่อความพึงพอใจของผู้ใช้บริการ อีกทั้งคุณภาพการบริการด้านการรับประกันมีอิทธิพลต่อความ ้จงรักภักดีต่อร้านอาหารรถเข็นริมทางเท้าย่าน<mark>เยาวรา</mark>ชมากที่สุด รองลงมาคือด้านความเอาใจใส่ลูกค้า เปนรายบุคคล ดานสิ่งที่สัมผัสได ดานความไววางใจ ในขณะที่ดานความรวดเร็วในการตอบสนอง ไมมี อิทธิพลตอความจงรักภักดีของผูใชบริการ

สรอรรถ ปานอุดมลักษณ์ (2558, หน้า 1) ได้ศึกษาเรื่อง ความพึงพอใจต่อคุณภาพการบริการ ระหว่างร้านอาหารแฟรนไชส์ต่างประเทศกับร้านอาหารแฟรนไชส์ประเทศไทย ที่ส่งผลต่อพฤติกรรมการ ึบอกต่อและการกลับมาใช้บริการซ้ำของผู้บริโภคในเขตกรงเทพมหานคร พบว่า ผู้บริโภคในเขต กรุงเทพมหานครมีความพึงพอใจตอคุณภาพการบริการของรานอาหารแฟรนไชสตางประเทศอยูในระดับ ุมาก และเมื่อพิจารณาเป็น<mark>รายประเภ</mark>ทพบว่า ด้านที่มีค่าเฉลี่ยม<mark>ากที่สุ</mark>ดคือ ด้านความสุภาพอ่อนโยน ์ ในขณะที่ผู้บริโภคมีความพึงพอใจต่อคุณภาพการ<mark>บริ</mark>การของร้<mark>านอาห</mark>ารแฟรนไชส์ไทยอยู่ในระดับมาก ี และเมื่อพิจารณาเป็นรายประเภ<mark>ท พบว่า ด้านที่มีค่าเฉลี่</mark>ยมากที่<mark>สุดคือ</mark> ด้านการสื่อสาร ผู้บริโภคพอใจการ ึ บริการของร้านอาหาร<mark>แ</mark>ฟรนไชส์ต่<mark>างประเทศมากกว่า เมื่</mark>อเปรียบเทียบความพึงพอใจเป็นรายด้าน พบว่า ้ผู้บริโภคมีความพึงพอใจ<mark>ต่อ</mark>การ<mark>บริกา</mark>รร้<mark>านอาหารแฟรน</mark>ไชส์ต่<mark>างประเทศมา</mark>กกว่าร้านอาหารแฟรนไชส์ ไทยในด้านความสุภาพอ่<mark>อนโยนมาก</mark>ที่สุด ผู้บริโภคมีพฤติกรรมการบอกต่อโดยรวมอยู่ในระดับปานกลาง ี แต่เมื่อพิ<mark>จารณาพฤติกรรมการบอกต่อและประเภทแล้ว พบว่า ประเภทที่มีค่าเฉลี่ยมากที่สุดคือ การ</mark> แนะน<mark>ำให้ผ้อื่นใช้บริการร้านอาหารแฟรนไชส์ที่ท่านพึงพอใจ ผ้บริโภคที่จะกลับมาใช้บริการที่</mark> ี ร้<mark>านอาหารแ</mark>ฟรนไชส์ โดยรวมอยู่ในระดับค่อนข้างบ่อย แต่เ<mark>มื่อพิจารณ</mark>าการกลับมาใช้บริการซ้ำที่ ้ร้านอาหารแฟรนไชส์แต่<mark>ละปร</mark>ะเภทแล้ว พบว่า ประเภทที่มีค่าเฉลี่ยมากที่สุด คือ การใช้บริการ ้ร้านอาหารแฟรนไชส์ที่คุ้นเคย อย่างไรก็ตามความพึงพอใจต่อคุณภาพการบริการของร้านอาหารแฟรน ี่ ไชส์ต่างประเทศและความพึงพอใจต่อคุณภาพการบริการของร้านอาหารแฟรนไชส์ไทยส่งผลต่อ พฤติกรรมการบอกตอและการกลับมาใชบริการซ้ํา

#### **2.4 กรอบแนวคิดการวิจัย**

ในการสรางดัชนีความพึงพอใจของสหรัฐอเมริกา (ACSI) ของ (Fornell et. all., 1996, p. 7 - 18) พบว่า ความคาดหวังข<mark>องลูกค้าท</mark>ี่มารับบริ<mark>การ</mark>ร้านอาหารอิตาลี (Customer Expections) จะเป็นปัจจัยที่ กําหนดมุมมองตอคุณภาพของสินคาและบริการของลูกคา (Perceived Quality) และทั้งสองปจจัยจะ ้ส่งผลต่อไปยัง มุมมองคุณค่าของ<mark>สินค้าและบริการของลูกค้า</mark> (Perceived Value) โดยที่ปัจจัยทั้งสามจะ ส่งผลต่อเนื่องไปยังความพึงพอใจโดยรวมของสินค้าและบริการของลูกค้า (Overall Customer Satisfaction) ที่จะสามารถจัดทำต่อเป็นดัชนีวัดความพึงพอใจของลูกค้า (Customer Satisfaction Index) ซึ่งหากลูกค้าพอใจก็จะส่งผลให้เกิดความภักดีต่อสินค้าและบริการจากลูกค้า (Customer Loyatty) ดวยเชนกัน

2.4.1 งานวิจัยอิทธิพลของคุณภาพการใ<mark>ห้บริ</mark>การ คุณค่าที่รับรู้ด้านคุณภาพ และคุณค่าที่รับรู้ด้าน ความคุมคาตอความพึงพอใจ ความไวเนื้อเชื่อใจ การบอกตอ และการกลับมารับประทานอาหาร และ ู เครื่องดื่มซ้ำของลูกค้าร้านมิลค์พลัส สาขาสยาม<mark>สแคว</mark>ร์ จากกรอบแนวคิดของงานนี้ ประเด็นด้านคุณภาพ และความภักดีที่จะกลับมาใช้บริการในธรกิจร้าน<mark>อา</mark>หารมีความสอดคล้องกัน เมื่อลกค้าได้รับบริการที่มี คุณภาพไม่ว่าจะเป็นด้าน รสชาติ ด้านการให้<mark>บริกา</mark>ร ความสะอาดของร้าน ต่างๆ ล้วนเป็นคุณภาพ ้ร้านอาหารที่ส่งผลต่อความคุ้มค่าต่อจำนวนเงินในกระเป๋าลูกค้า มีความพึงพอใจให้จ่ายออกไปด้วย ความรูสึกภักดีและอยากมาใชบริการซ้ําอีกครั้ง

2.4.2 คุณค่าของตราสินค้า การรับ<mark>รู้คุณ</mark>ภาพในการให้บริการ คุณภาพของอาหาร และ บรรยากาศที่มีผลตอการตัดสินใจใชบริการรานอาหารไทยของผูบริโภคในเขตกรุงเทพมหานคร ผล การศึกษาจาก ผูตอบแบบสอบถามสวนใหญ และผลการทดสอบสมมติฐาน พบวาการรับรูคุณภาพใน การใหบริการ ดานสิ่งที่สัมผัสได สะทอนวาประเภทรานอาหาร ลักษณะของผูใชบริการ อายุ อาชีพ ี รายได้เฉลี่ยต่อเดือนและ ความถี่ในการใช้บริการร้านอาหารที่<mark>แ</mark>ตกต่างกัน มีผลต่อนัยสำคัญทางสถิติ มีผล ต่อความคาดหวังของลูกค้า (Customer Expectation) มุมมองต่อคุณภาพบริการ (Perceived Quality) มุมมองต่อคุณค่า (Perceived Value) ความพึงพอใจต่อบริการ (Customer Satisfaction) การแนะนำ (Customer Voice) และคว<mark>ามภักดีขอ</mark>งลูกค้า (Customer Loyalty) สอดคล้องกับสมมติฐานของผู้วิจัย ์ คือ ปัจจัยที่ทำให้ลูกค้ามีความภักดีกับร้านอาหาร<mark>ได้นั</mark>้นคือคว<mark>ามพึงพอ</mark>ใจโดยรวม และปัจจัยที่ทำให้เกิด ความพึงพอใจคือ ความคาดหวัง คุณภาพ และคุณคาของสินคาและบริการ

ทฤษฎีที่ผูวิจัยนํามาประยุกตใชเนื่องจากจําเปนตองใชวิธีการวัดโดยใชการสรางดัชนีหลากหลาย ี่ ช่วย ในการสร้างดัชนีชี้วั<mark>ดคว</mark>ามพึงพอใจข<mark>อง</mark>ผู้บริโภคที่สามารถน<mark>ำมาเ</mark>ปรีย<mark>บเที</mark>ยบความพึงพอใจของลูกค้า (Customer Satisfaction) การดำเนินธุรกิจในยุคปัจจุบัน ได้มีการนำการวัดเชิง คุณภาพ (Quality) ของ ้องค์กร ได้<mark>แก่การวัดความพึงพอใจของลูกค้า ที่มีต่อสินค้าและบริการ ซึ่งใน ประเทศสหรัฐอเ</mark>มริกา มีการ ้ พัฒนาเครื่องมือในการวัดความพึงพอใจของลูกค้าในระดับ มหภาค มาตั้งแต่ ปี พ.ศ. 253<mark>7 เ</mark>ครื่องมือตัวนี้ มีชื่อว่า American Customer Satisfaction Index (ACSI) คิดค้นโดย Fornell et. all. (1996, p. 7 - 18) ได้ กลาวถึง ACSI วาเปนการวัดความพึงพอใจของลูกคาจาก ประสบการณจริง ACSI เปน Model ที่ ประกอบด้วยปัจจัย 3 ตัวที่ส่งผลต่อความพึงพอใจของลูกค้า (Customer Satisfaction : ACSI) ได้แก่

1. คุณภาพของสินค้า/บริการที่ลูกค้าได้รับ ( Perceived Quality ) ซึ่งถือว่าเป็นการประเมิน ้ประสิทธิภาพของสินค้า/บริการ จากประสบการณ์จริงของลูกค้า

2. คุณค่าข<mark>องสินค</mark>้า/บริ<mark>การที่ลูกค้าไ</mark>ด้รับ ( Perceived Value ) จะให้ลูกค้าลองเปรียบเทียบ ระหว่างคุณภาพขอ<mark>งสินค้า/บ</mark>ริการกับราคาที่ตั้งไว้

3 ความคาด<mark>หวังขอ</mark>งลูกค้า ( Customer Expectation ) ซึ่งจะประกอบด้วยความคาดหวังที่ เกิดขึ้น ก่อนที่จะซื้อ<mark>สินค้า/บริ</mark>การ แบบจำลองดัช<mark>นีความ</mark>พึงพ<mark>อใจของลู</mark>กค้าสำหรับกรณีศึกษา เปรียบเทียบร้าน Peppina La Villa ซึ่งเป็นร้าน Inter – Brand และ ร้าน Andreas Italian Restaurant & Grill กรอบแนวคิดการสรางดัชนีความพึงพอใจของ American customer Satisfaction Index (ACSI) Fornell et. all. (1996, p. 7 - 18) อธิบายวา

3.1 ความคาดหวังของลูกค้า (Customer Expectations) จะเป็นปัจจัยที่กำหนด มุมมองต่อคุณภาพสินค้าและบริการ (Perceived Quality) เช่น ความคาดหวังด้านรสชาติ ความคาดหวัง ดานราคา ความคาดหวังดานการใหบริการ ความคาดหวังดานความรวดเร็วในการเสริฟอาหาร

3.2 มุมมองต่อคุณภาพสินค้าแล<mark>ะบ</mark>ริการ (Perceived Quality) จะมองถึงคุณภาพของ ้สินค้าและการให้บริการต่าง ๆ ว่าเหมาะสมกั<mark>บราค</mark>าและเวลาที่สูญเสียไปหรือไม่ และความคาดหวัง ้มุมมองคุณภาพสินค้าและบริการ ทั้งสองปัจจัย<mark>จะท</mark>ำให้เกิดผลกระทบต่อ มุมมองด้านคุณค่าของสินค้า และบริการ (Perceived Value)

3.3 มุมมองด้านคุณค่าของสินค้<mark>าแล</mark>ะบริการ (Perceived Value) ความคุ้มค่า คุ้มราคา ที่สูญเสียไปเป็นที่น่าพึงพอใจให้กับผู้บริโภคหรือ<mark>ไม่ รวม</mark>ทั้งสามปัจจัยแล้วจะส่งผลกระทบอย่างต่อเนื่องไป ยัง ความพึงพอใจโดยรวมของสินค้าและบริการของลูกค้า (Customer Satisfaction)

3.4 ความพึงพอใจของสินค้า<mark>และบริ</mark>การของลูกค้า (Customer Satisfaction) ซึ่ง สามารถวัด ได้เป็นค่าดัชนีความพึงพอใจของลูกค้า (Customer Satisfaction Index) ซึ่งค่าดัชนีจะทำให้ ้ ทราบถึงความพึงพอใจของลูกค้า เกิดเป็นผลลัพธ์ที่ได้แตกต่างกัน หากลูกค้ามีความพึงพอใจก็จะเกิดเป็น ความภักดีต่อสินค้าและบริการ (Customer Loyalty) และหากลูกค้าไม่พึงพอใจจะเกิดเป็นการแนะนำ (Customer Voice)

3.5 ความภักดีต่อสินค้าและบริการ (Customer Loyalty) คือลูกค้ามีความพึงพอใจต่อ สินค้า และบริการ

3.6 การแน<mark>ะนำ ( Cu</mark>stomer Voice ) คือลูก<mark>ค้าไม่พึงพ</mark>อใจต่อสินค้าและบริการ

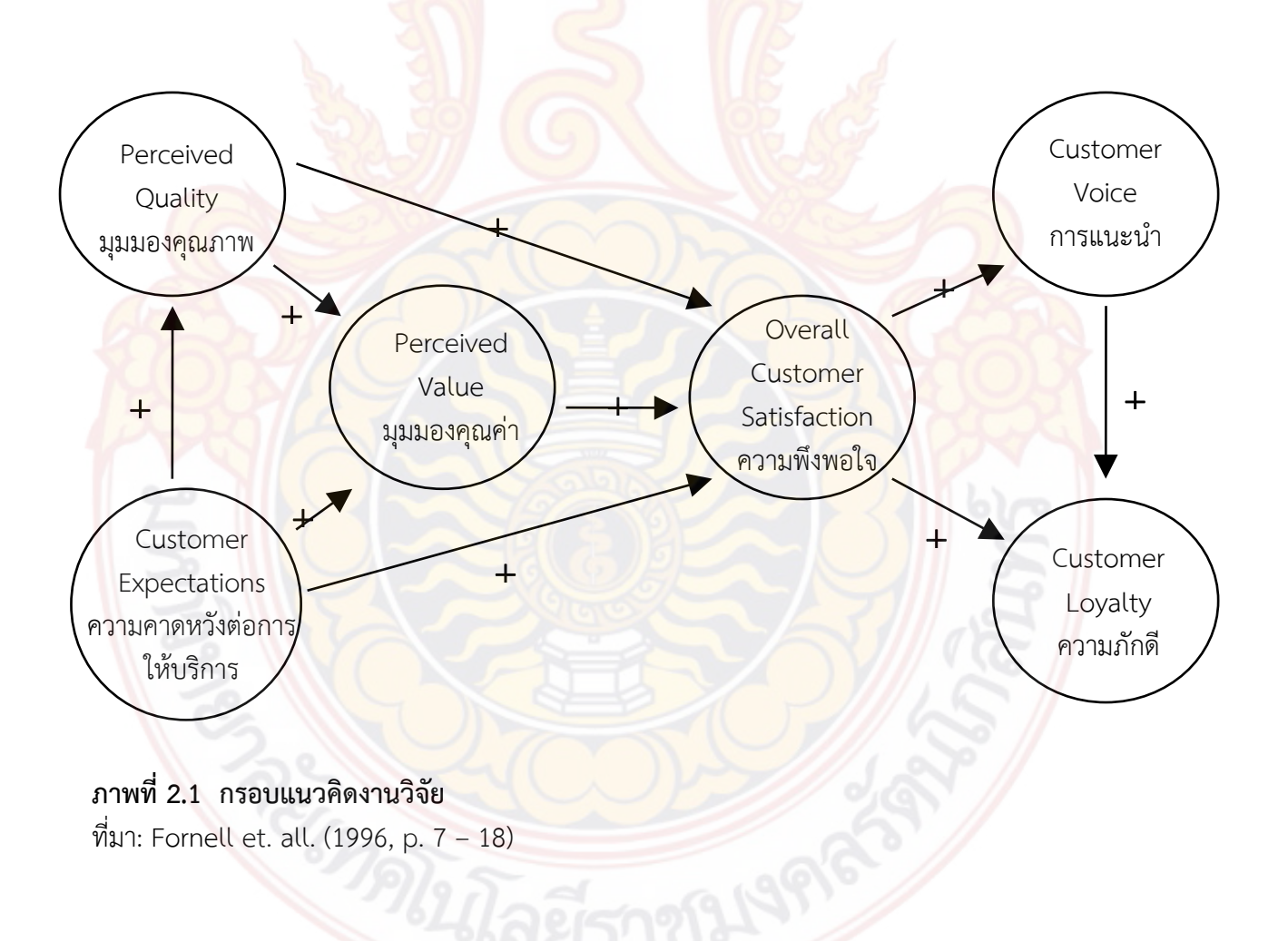

#### **2.5 สมมติฐานงานวิจัย**

ี จากแบบจำลองข้างต้น เราสามารถสรุป <mark>สมมุ</mark>ติฐาน ของการวิจัยได้ดังนี้ คือ

H1: ความคาดหวังต่อบริการร้านอาหา<mark>รของลู</mark>กค้า (Customer Expectations) มีผลในทางบวก ต่อมมมองคุณภาพบริการของร้านอาหารของผู้ใช้<mark>บริก</mark>าร (Perceived Quality)

H2: ความคาดหวังต่อบริการร้านอาหา<mark>รของ</mark>ลูกค้า (Customer Expectations) และมุมมอง คุณภาพบริการร้านอาหารของลูกค้า (Perceived Quality) ส่งผลในทางบวกต่อ มุมมองคุณค่าของ บริการร้านอาหารของลูกค้า (Perceived Value)

H3: ความคาดหวังต่อบริการร้านอาห<mark>ารของล</mark>ูกค้า (Customer Expectations) มุมมองต่อ คุณภาพบริการร้านอาหารของลูกค้า (Perceived Quality) และมุมมองคุณค่าของบริการร้านอาหาร ของลูกค้า (Perceived Value) ส่งผลในทางบวกต่อ ความพึงพอใจโดยรวมของบริการร้านอาหารที่ลูกค้า ไดรับ (Overall Customer Satisfaction)

H4: ความพึงพอใจโดยรวมของบริการร้านอาหารที่ลูกค้าได้รับ (Overall Customer Satisfaction) สงผลในทางบวกตอการแนะนํา (Customer Voice)

H5:ความพึงพอใจโดยรวมของบริการรานอาหารที่ลูกคาไดรับ (Overall Customer Satisfaction) และการแนะนำ (Custome<mark>r Voic</mark>e) ส่งผลเชิงบวกต่อ<mark>ความภักดี</mark>ต่อบริการร้านอาหารจากลูกค้า (Customer Loyalty)

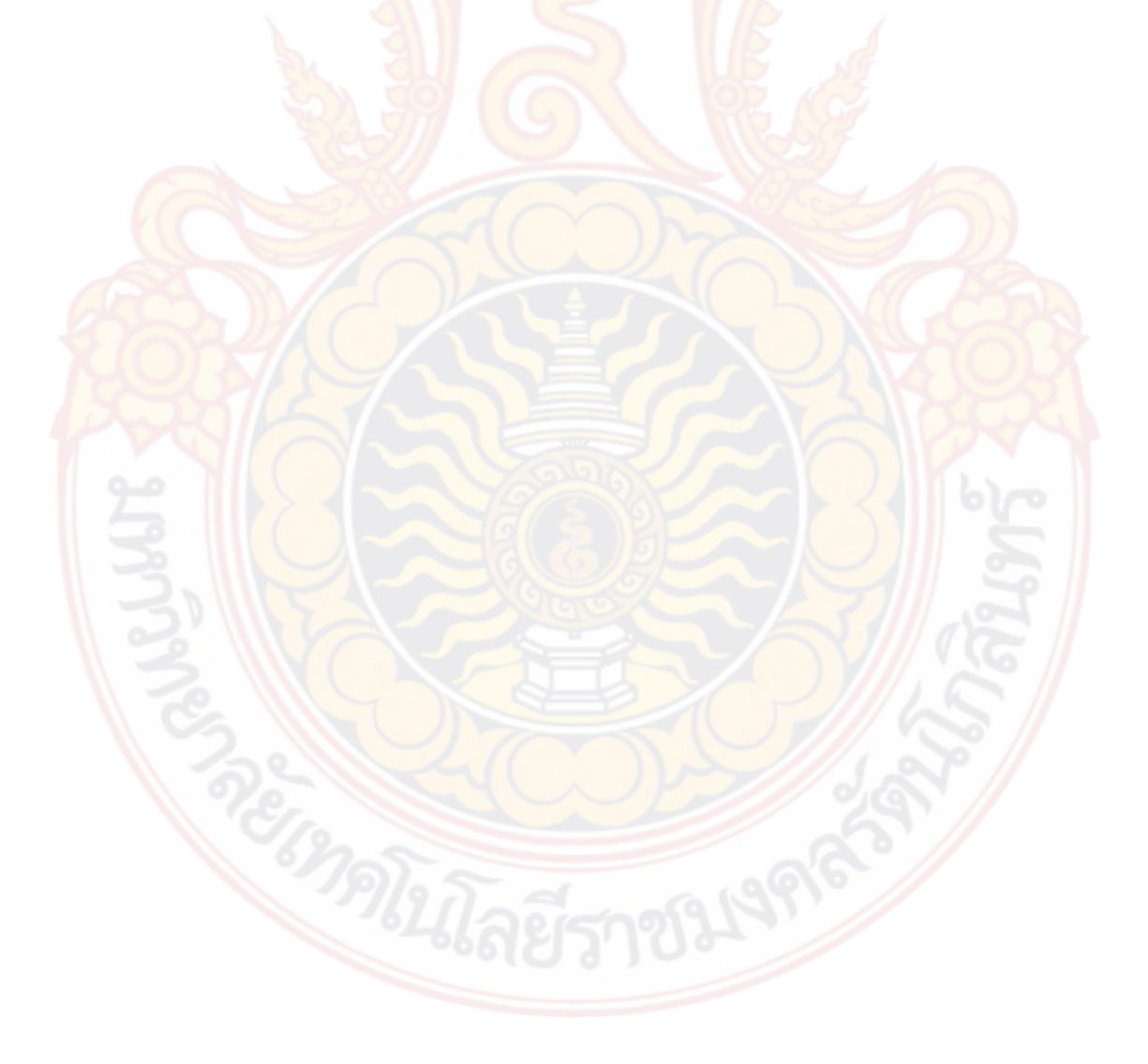

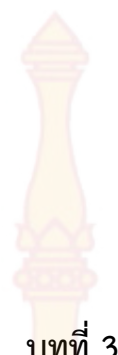

**ระเบียบวิธีวิจัย**

## **3.1 วิธีดําเนินการวิจัย**

ในการศึกษาเรื่อง "การรับรูคุณภาพกับความภักดีของการใหบริการธุรกิจรานอาหารอิตาเลียนใน ี จังหวัดประจวบคีรีขันธ์" มีวัตถุประสงค์ (1) เพื่อศึกษาปัจจัยที่ส่งผลต่อการรับรู้คุณภาพกับความภักดีของ การให้บริการธุรกิจร้านอาหารอิตาเลียนในจังหวัดประจวบคีรีขันธ์ และ (2) เพื่อประเมินความพึงพอใจ ของการให้บริการธุรกิจร้านอาหารอิตาเลี<mark>ยน ในจังหวัดประจว</mark>บคีรีขันธ์และสร้างดัชนีเปรียบเทียบการ รับรู้คุณภาพกับความภักดีในการให้บริการธุรกิจร้านอาหารอิตาเลียนของร้าน Peppina La Villa กับร้าน Andreas Italian Restau<mark>rant & Grill ในจังหวัดประจวบคีรีขันธ์ ใ</mark>ช้กระ<mark>บ</mark>วนการวิจัยเชิงปริมาณ โดยมี เครื่องมือที่ใชในการวิจัย คือแบบสอบถามผานระบบออนไลน เรื่อง "การรับรูคุณภาพกับความภักดีของ การให้บริการธุรกิจร้านอาหารอิตาเลียนใน จังหวัด<mark>ป</mark>ระจวบคีรีขันธ์" แบ่งออกเป็น 3 ตอน

**ตอนที่ 1** สะทอนขอมูลสวนบุคคลของผูตอบแบบสอบถาม ประกอบดวย เพศ อายุ สถานภาพ การศึกษา อาชีพ รายไดตอเดือน และคาใชจายในการับประทานอาหารนอกบานตอครั้ง

**ตอนที่ 2** สะทอนพฤติกรรมของผูบริโภคจาก 6 คําถาม

**ตอนที่ 3** จะเปนมาตรวัด 5 ระดับแบบ Likert Scale ดังนี้

- 1. ระดับ 1 = ไมเห็นดวยอยางยิ่ง
- 2. ระดับ 2 = ไมเห็นดวย
- 3. ระดับ 3 = ไมแสดงความคิดเห็น
- 4. ระดับ 4 = เห็นดวย
- 5. ระดับ 5 = เห็นดวยอยางยิ่ง

เพื่อวัดตัวแปรของปจจัยตาง ๆ ตามกรอบแนวคิดของแบบจําลองของงานวิจัย ประกอบดวย 6 ปจจัยดังนี้

- 1. ท่านคาดหวังต่อสินค้าและบริการ
- ่ 2. มุมมองของท่านที่มีต่อคุณภาพสินค้าและบริการ
- ่ 3. คุณค่าของสินค้าและบริการที่ท่านได้รับ
- ี่ 4. ค<mark>วามพึงพอใจที่ท่านได้รั</mark>บจากการใช้บริการ
- 5. ท่าน<mark>เคยมีปัญหาที่ไม่พอใ</mark>จกับการบริ<mark>การ</mark>
- 

6. ท่านมี<mark>ความภักดีในสินค้าหรือบริการ</mark><br>ทำการวิเคราะห์ปัจจัย (Factor Analysi ทำลงประจุติ ด้วยวิธีการวิเคราะห์ปัจจัยหลัก (Principal Component Analysis: PCA) และการวิเคราะห Cronbach Alpha และทําการทดสอบเปรียบเทียบ ปจจัยตาง ๆ จําแนกตามลักษณะทางประชากร ดําเนินการทดสอบดวยวิธี Independent Sample

t-test สำหรับการทดสอบความสัมพันธ์ระหว่าง<mark>ตัวแ</mark>ปร 2 กลุ่ม และ One Way ANOVA สำหรับการ **ท**ดสอบมากกวา 2 กลุม และการทดสอบสมมติฐานของงานวิจัย ดําเนินการทดสอบดวยการหาคาสถิติ สหสัมพันธ์ (Pearson Correlation)

#### **3.2 ประชากรทางการวิจัย**

ึกลุ่มตัวอย่างที่ใช้ในการศึกษาครั้งนี้ผู้<mark>วิจัยได้ใ</mark>ช้วิธีการกำหนดกลุ่มตัวอย่างในการศึกษาด้วยการ ี สุ่มตัวอย่าง แบบชั้นภูมิ ( Stratified Sampling ) โดยการรวบรวมข้อมูลจากแบบสอบถามผ่านระบบ ออนไลน

การแบงประชากรกลุมตัวอยางเปนบุคคลทั่วไปที่มาใชบริการรานอาหารอิตาเลียน รานที่ 1 คือ ราน Peppina La Villa หัวหิน และรานที่ 2 คือ ราน Andreas Italian Restaurant & Grill ในเขต ้จังหวัดประจวบคีรีขันธ์ โดยรวบรวมประ<mark>ชากรกลุ่มตัวอย่า</mark>งได้ทั้งหมดจำนวน 421 คน ซึ่งเป็นบุคคลใน ้พื้นที่ อำเภอหัวหิน จังหวัดประจวบคีรีขันธ์ และนักท่องเที่ยวต่างพื้นที่ทั้งชาวไทยและชาวต่างชาติ

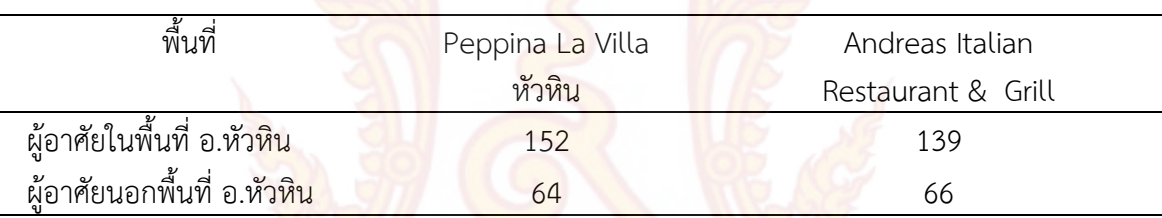

**ตารางที่ 3.1** ประชากรกลุมตัวอยาง

ี ที่มา: จากการสุ่มสอบถาม<mark>ประชากร</mark>ที่มารับประทานอาหารในอำเภอหัวหิน

<mark>ผู้วิจัยได้แบ่งประชากรกลุ่มตัวอย่างเป็น 2 กลุ่ม คือ ผู้อาศัยในพื้นที่ อ.หัวหิน และผู้อาศัยนอก</mark> ู พื้นที่ อ.หัวหิน (นักท่องเที่ยวต่างพื้นที่ทั้งชาวไทยและชาวต่างชาติ) เนื่องจากปัจจุบันผู้อาศัยในพื้นที่ ือ.หัวหิน มีชาวต่างชาติย้าย ถิ่นฐานมาตั้งรกรากและเปลี่ยนที่อยู่ใ<mark>น อ.หัวหิน จังหวัดประจวบ</mark>คีรีขันธ์ ประเทศไทยเปนจํานวนมาก ทั้งมาแบบชั่วคราวและมาสมรสกับหญิงสาวชาวไทย ดังนั้นจึงเปนประเด็น ี่ สำคัญที่สามารถนำมาวิเคราะห์ให้เข้าถึงข้อสมมติฐานในงา<mark>นวิจัยได้</mark>

# **3.3 การวิเคราะหขอมูลตัวแปรที่สํารวจได (Factor Analysis)**

การศึกษาครั้งนี้การเก็บขอมูลโดยการคัดเลือกกลุมตัวอยางในลักษณะสุมโดยสะดวกและการเก็บ ี รวบรวม ข้อมูลโดยก<mark>ารใช้แจกแบบสอบถามระบบออนไลน์ ซึ่งกลุ</mark>่มตัวอย่<mark>างเป็นบุ</mark>คคลทั่วไปที่มาใช้บริการ ร้านอาหารอิตาเลี่ยน ร้าน Peppina La Villa หัวหิน และ ร้าน Andreas Italian Restaurant & Grill ในเขตจังหวัดประจวบคีรี<mark>ขันธ์</mark>

ี่ ซึ่งมาตรวัดดังกล่าวได้ผ่านการทดสอบคุณภาพความน่าเชื่อถือได้ โดยการวิเคราะห์ปัจจัย (Factor Analysis) ดวยวิธีการวิเคราะหปจจัยหลัก (Principal Component Analysis: PCA) และการ ้วิเคราะห์ Cronbach Alpha ดังแสดงในตารางที่ 1 และตารางที่ 1 แสดงผลการวิเคราะห์ปัจจัย (Factor Analysis) และความเชื่อถือได้ (Reliability) ของแบบสอบถามระบบออนไลน์ ที่มีค่าทุกค่าสูงกว่า 0.7

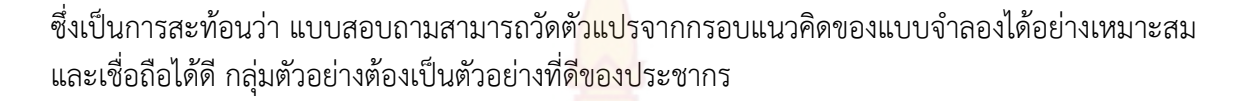

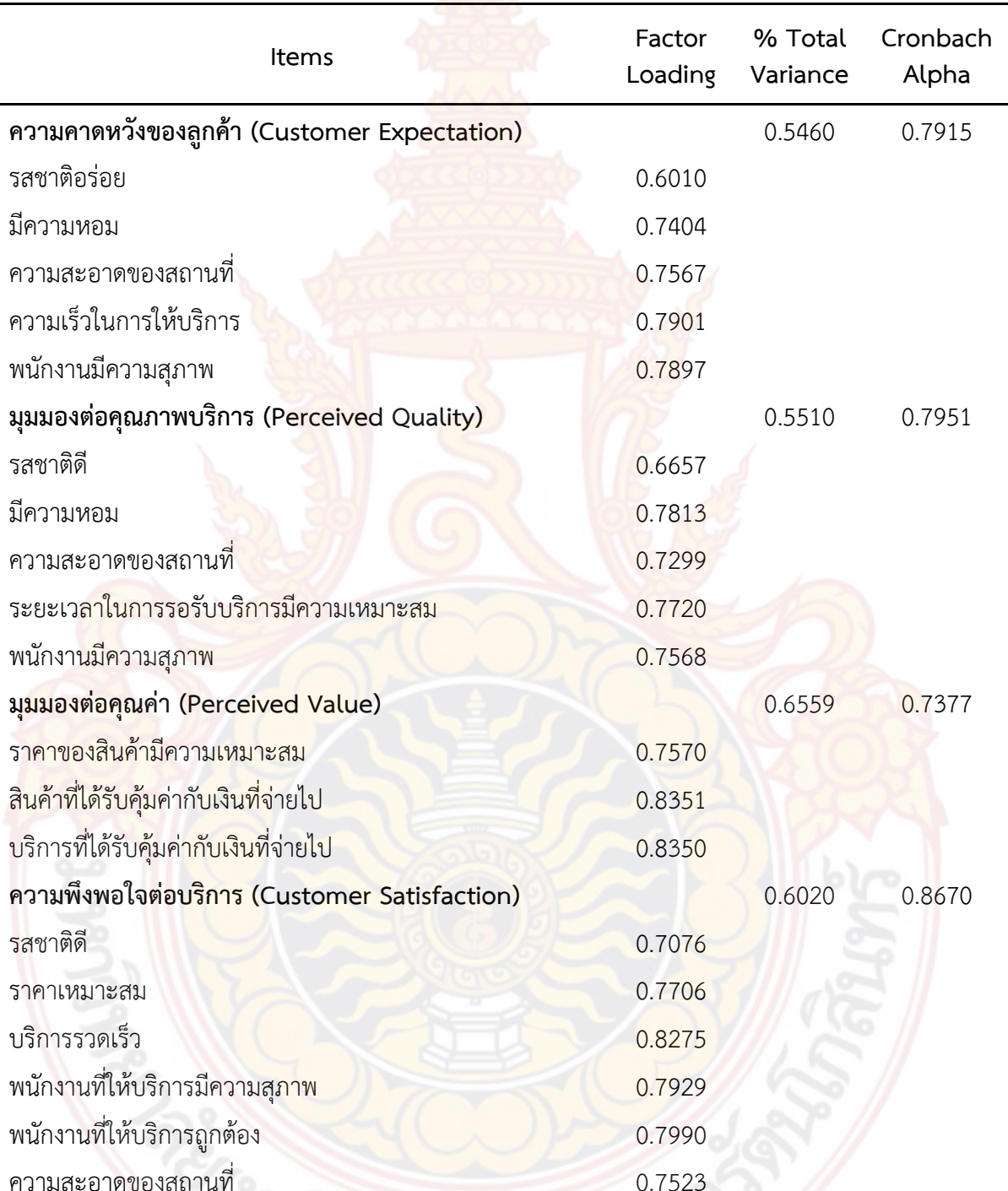

ความสะอาดของสถา

**ตารางที่ 3.2** การวิเคราะหปจจัย (Factor Analysis) และความเชื่อถือได (Reliability) ของแบบสอบถาม ภาพรวม

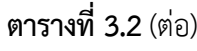

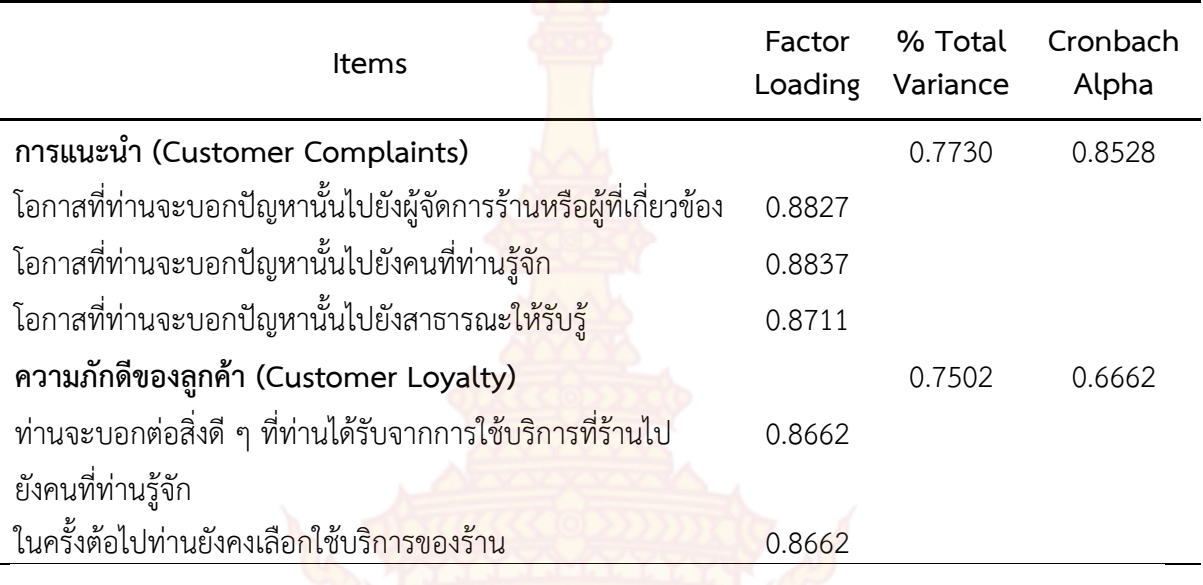

เมื่อทำการวิเคราะห<mark>์ความเชื่อ</mark>ถือได้ของแ<mark>บ</mark>บสอบถาม<mark>รวม 2 ร้า</mark>นพบว่าองค์ประกอบปัจจัยที่ 1 ์ด้านความคาดหวังของลูกค้า มีค่<mark>าสัมประสิทธิระหว่าง</mark> 0.7901-0.6010 โดยข้อคำถามว่าความรวดเร็วใน การให้บริการ มีความเชื่อถือได้มากที่สุดด้วย<mark>ค่าสัมป</mark>ระสิทธิ 0.7901 ซึ่งถือว่าน้ำหนักของปัจจัยอยู่ใน ้ระดับดี ในขณะที่ ข้อค<mark>ำถาม</mark>ว่ารส<mark>ชาติอร่อย มีความเชื่อถือ</mark>ได้น้อยที่สุดด้วยค่าสัมประสิทธิ 0.6010 ซึ่งต่ำกว่า เกณฑ์เพียงเล็กน้อย ถือว่าน้ำหนักของปัจจั<mark>ย</mark>อยู่ในระดับพอใช้

สําหรับ % Total Variance ของแตละองคประกอบสามารถอธิบายความผันแปรของขอคําถาม ้ได้ ทั้งสิ้น 0.5460 ซึ่งต่ำกว่าเกณฑ์เพียงเล็กน้อย ถือว่ามีความผันแปรของข้อคำถามในอง<mark>ค์ป</mark>ระกอบนี้ใน ระดับ พอใชแตคาความเชื่อมั่นของแบบสอบถามอยูในระดับดีโดยมีคาสัมประสิทธิถึง 0.7915

องคประกอบปจจัยที่ 2 ดานมุมมองตอคุณภาพการใหบริการ มีคาสัมประสิทธิระหวาง 0.7813- 0.6657 โดยข้อคำถามว่<mark>ามีความ</mark>หอม มี<mark>ความเชื่อถือได้ม</mark>ากที่สุดด้<mark>วยค่าสัมประสิทธิ 0.7813 ซึ่</mark>งถือว่า น้ำหนักของปัจจัยอยู่ในระดับดี ในขณะที่ ข้อคำถามว่ารสชาติดี มีความเชื่อถือได้น้อยที่สุดด้วยค่า ี สัมประสิทธิ 0.6657 ซึ่งต่ำกว่าเกณฑ์เพียงเล็กน้อย ถือว่าน้ำหนักของปัจจัยอยู่ในระดับพอใช้

สําหรับ % Total Variance ของแตละองคประกอบสามารถอธิบายความผันแปรของขอคําถาม ได้ ทั้งสิ้น 0.5510 ซึ่<mark>งต่ำกว่</mark>าเกณฑ์เพียงเล็กน้อย ถือว่ามีความผันแปรของ<mark>ข้อคำถ</mark>ามในองค์ประกอบนี้ใน ระดับพอใชแตคาความเชื่อมั่นของแบบสอบถามอยูในระดับดีโดยมีคาสัมประสิทธิถึง 0.7951

องคประกอบปจจัยที่ 3 ดานมุมมองตอคุณคา มีคาสัมประสิทธิระหวาง 0.8351- 0.7570 ซึ่งถือ ว่า น้ำหนักของปัจจัยอย<mark>์ในระดับ</mark>ดี ทั้ง 3 ข้อคำถาม

้สำหรับ % Total Variance ของแต่ละองค์ประกอบสามารถอธิบายความผันแปรของข้อคำถาม ได้ ทั้งสิ้น 0.6559 ซึ่งต่ำกว่าเ<mark>กณฑ์เพียงเล็กน้อย ถือว่ามีความผันแปร</mark>ของข้อคำถามในองค์ประกอบนี้ใน ระดับพอใช้ แต่ค่าความเชื่อมั่นของแบบสอบถามอยู่ในระดับดี โดยมีค่าสัมประสิทธิถึง 0.7377

องค์ประกอบปัจจัยที่ 4 ด้านความพึงพอใจต่อการบริการ มีค่าสัมประสิทธิระหว่าง 0.8275-0.7076 ซึ่งถือวา น้ําหนักของปจจัยอยูในระดับดีทั้ง 6 ขอคําถาม

ี สำหรับ % Total Variance ของแต่ละ<mark>องค์</mark>ประกอบสามารถอธิบายความผันแปรของข้อคำถาม ได้ ทั้งสิ้น 0.6020 ซึ่งต่ำกว่าเกณฑ์เพียงเล็กน้อ<mark>ย ถือว่</mark>ามีความผันแปรของข้อคำถามในองค์ประกอบนี้ใน ระดับพอใช้ แต่ค่าความเชื่อมั่นของแบบสอบถา<mark>มอยู่ใน</mark>ระดับดี โดยมีค่าสัมประสิทธิถึง 0.8670

้องค์ประกอบปัจจัยที่ 5 ด้านการแนะน<mark>ำ มี</mark>ค่าสัมประสิทธิระหว่าง 0.8837- 0.8711 ซึ่งถือว่า น้ำหนัก ของปัจจัยอย่ในระดับดี ทั้ง 3 ข้อคำถาม

้สำหรับ % Total Variance ของแต่ล<mark>ะองค์ป</mark>ระกอบสามารถอธิบายความผันแปรของข้อคำถาม ้ ได้ทั้งสิ้น 0.7730 ซึ่งอยู่ในระดับที่มากกว่าค่<mark>า 0.700 ถือว่า</mark>มีความผันแปรของข้อคำถามในองค์ประกอบนี้ ในระดับดีและคาความเชื่อมั่นของแบบสอบถามอยูในระดับดีเชนกัน โดยมีคาสัมประสิทธิถึง 0.8528

ื่องค์ประกอบปัจจัยที่ 6 ด้านความภัก<mark>ดีของลูกค้</mark>า มีค่าสัมประสิทธิอยู่ที่ 0.8662 ทั้ง2 ข้อคำถาม ซึ่งถือวา น้ําหนักของปจจัยอยูในระดับดี

้สำหรับ % Total Variance ขอ<mark>งแต่ละองค์ประกอ</mark>บสามารถอธิบายความผันแปรของข้อคำถาม ได้ทั้งสิ้น 0.7502 ซึ่งอยู่ในระดับที่มากกว่าค่า 0.700 ถือว่ามีความผันแปรของข้อคำถามในองค์ประกอบนี้ ในระดับดี แต่ค่าความเชื่อมั่นของแบบสอบถามอย่ในระดับพอใช้ โดยมีค่าสัมประสิทธิเพียง 0.6662 ต่ำ กวาระดับ 0.700

เมื่อทำการวิเคราะห<mark>์ทุกองค์ประกอบ พบว่า ความพึงพอใจต่อบริ</mark>การ (Customer Satisfaction) ้มีค่าความเชื่อมั่นของแบบสอบถามมากที่สุด ที่ค่า<mark>สัม</mark>ประสิทธิ์ 0.8670 ในขณะที่ความภักดีของลูกค้า (Customer Loyalty) มีค่าคว<mark>ามเชื่อมั่นของแบบสอ</mark>บถามน้<mark>อยที่สุด</mark> ที่ค่าสัมประสิทธิ์ 0.6662 ทั้งนี้ใน ภาพรวมถือวาแบบสอบถามมีความนาเชื่อถือไดในระดับดี

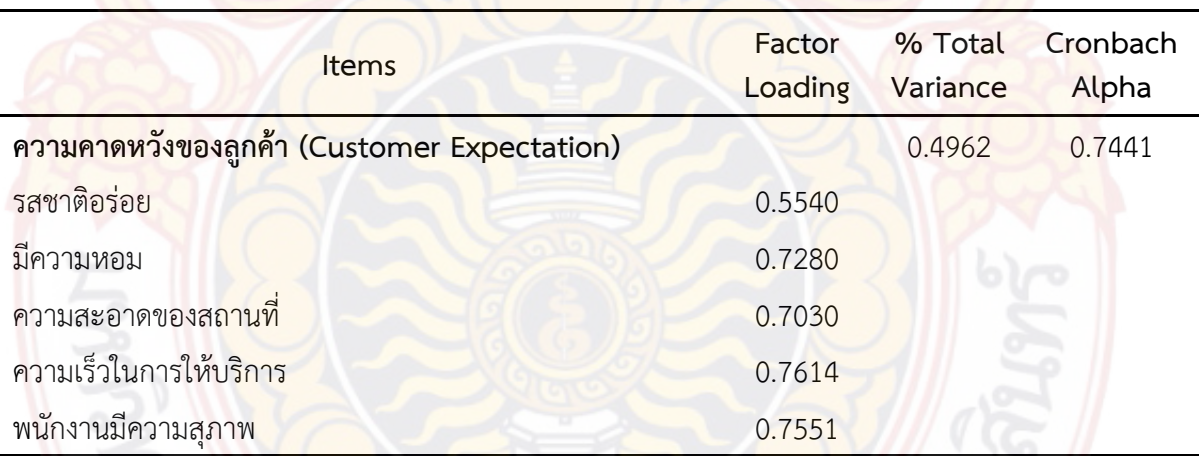

**ตารางที่ 3.3** การวิเคราะหปจจัย (Factor Analysis) และความเชื่อถือได (Reliability) ของแบบสอบถามของ ราน Peppina La Villa หัวหิน

**ตารางที่ 3.3** (ตอ)

| Items                                                                                  | Factor<br>Loading | % Total<br>Variance | Cronbach<br>Alpha |
|----------------------------------------------------------------------------------------|-------------------|---------------------|-------------------|
| มุมมองต่อคุณภาพบริการ (Perceived Quality)                                              |                   | 0.4788              | 0.7256            |
| รสชาติดี                                                                               | 0.6970            |                     |                   |
| มีความหอม                                                                              | 0.7858            |                     |                   |
| ความสะอาดของสถานที                                                                     | 0.6244            |                     |                   |
| ระยะเวลาในการรอรับบริการมีความเหมาะส <mark>ม</mark>                                    | 0.6798            |                     |                   |
| พนักงานมีความสุภาพ                                                                     | 0.663             |                     |                   |
| มุมมองต่อคุณค่า (Perceived Value <mark>)</mark>                                        |                   | 0.6331              | 0.7062            |
| ราคาของสินค้ามีความเห <mark>ม</mark> าะสม                                              | 0.7581            |                     |                   |
| ้สินค้าที่ได้รับคุ้มค่ากับเงินที่ <mark>จ่าย</mark> ไป                                 | 0.8033            |                     |                   |
| บริการที่ได้รับคุ้มค่ากับเงินที่ <mark>จ่ายไป</mark>                                   | 0.8242            |                     |                   |
| ความพึงพอใจต่อบริการ (Customer Satisfaction)                                           |                   | 0.5792              | 0.8540            |
| รสชาติดี                                                                               | 0.7573            |                     |                   |
| ราคาเหมาะสม                                                                            | 0.7670            |                     |                   |
| บริการรวดเร็ว                                                                          | 0.8243            |                     |                   |
| พนักงานที่ให้บริการมีความสุภาพ                                                         | 0.7732            |                     |                   |
| พนักงานที่ให้บริการถูกต้อง                                                             | 0.7619            |                     |                   |
| ความสะอาดของสถานที                                                                     | 0.6751            |                     |                   |
| การแนะนำ (Customer Complaints)                                                         |                   | 0.7934              | 0.8695            |
| <u>โอกาสที่ท่านจะบอกปัญหานั้นไปยังผู้จัดการร้านหรือผู้ที่เกี่ยวข้อง</u>                | 0.8954            |                     |                   |
| โอกาสที่ท่านจะบอ <mark>กปัญหานั้นไปยังคนที่ท่</mark> านรู้จัก                          | 0.8887            |                     |                   |
| โอกาสที่ท่านจะบอ <mark>กปัญหานั้นไปยังสาธารณะใ</mark> ห้รับรู้                         | 0.8881            |                     |                   |
| ความภักดีของลูกค้า (Customer Loyalty)                                                  |                   | 0.7451              | 0.6572            |
| ท่านจะบอกต่อสิ่งดี ๆ <mark>ที่ท่านได้รับจากการใช้บ</mark> ริการที่ร้าน <mark>ไป</mark> | 0.8632            |                     |                   |
| ยังคนที่ท่านรู้จัก                                                                     | 0.8632            |                     |                   |
| ในครั้งต้อไปท่านยังคงเลือกใช้ <mark>บริการของร้าน</mark>                               |                   |                     |                   |

เมื่อทำการวิเคราะห์ความเชื่อถือได้ของแบบสอบถาม ร้าน Peppina La Villa หัวหิน พบว่า องค์ประกอบปัจจัยที่ 1 ด้านความคาดหวังของลูกค้า มีค่าสัมประสิทธิระหว่าง 0.7614-0.5540 โดยข้อ คำถามว่าความรวดเร็วในการให้บริการ มีความเชื่อถือได้มากที่สุดด้วยค่าสัมประสิทธิ 0.7614 ซึ่งถือว่า

้น้ำหนักของปัจจัยอยู่ในระดับดี ในขณะที่ ข้อค<mark>ำถาม</mark>ว่ารสชาติอร่อย มีความเชื่อถือได้น้อยที่สุดด้วยค่า ี สัมประสิทธิ 0.5540 ซึ่งต่ำกว่าเกณฑ์ ถือว่าน้ำห<mark>นักขอ</mark>งปัจจัยอยู่ในระดับพอใช้ อาจเป็นเพราะลูกค้าไม่ได้ คาดหวังกับรสชาติมากนัก

ี สำหรับ % Total Variance ของแต่ละ<mark>องค์</mark>ประกอบสามารถอธิบายความผันแปรของข้อคำถาม ี ได้ทั้งสิ้น 0.4962 ซึ่งต่ำกว่าเกณฑ์ ถือว่ามีควา<mark>มผัน</mark>แปรของข้อคำถามในองค์ประกอบนี้ในระดับพอใช้ แตคาความเชื่อมั่นของแบบสอบถามอยูในระดับดีโดยมีคาสัมประสิทธิถึง 0.7441

องคประกอบปจจัยที่ 2 ดานมุมมองตอคุณภาพการใหบริการ มีคาสัมประสิทธิระหวาง 0.7858 - 0.6244 โดยข้อคำถามว่ามีความหอมมีความเ<mark>ชื่อถือไ</mark>ด้มากที่สุดด้วยค่าสัมประสิทธิ 0.7858 ซึ่งถือว่า ้น้ำหนักของปัจจัยอยู่ในระดับดี ในขณะที่ ข้<mark>อคำถามว่า</mark>ความสะอาดของสถานที่ มีความเชื่อถือได้น้อย ู้ที่สุดด้วยค่าสัมประสิทธิ 0.6244 ซึ่งต่ำกว่าเกณฑ์เพียงเล็กน้อย ถือว่าน้ำหนักของปัจจัยอยู่ในระดับพอใช้

สําหรับ % Total Variance ของแตละองคประกอบสามารถอธิบายความผันแปรของขอคําถาม ้ได้ทั้งสิ้น 0.4788 ซึ่งต่ำกว่าเกณฑ์เพียงเล็กน้อย ถือว่ามีคว<mark>ามผั</mark>นแปรของข้อคำถามในองค์ประกอบนี้ใน ระดับพอใชแตคาความเชื่อมั่นของแบบสอบถามอยูในระดับดีโดยมีคาสัมประสิทธิถึง 0.7256

องคประกอบปจจัยที่ 3 ดานมุมมองตอคุณคา มีคาสัมประสิทธิระหวาง 0.8242- 0.7581 ซึ่งถือ ว่าน้ำหนักของปัจจัยอยู่ในระ<mark>ดับดี ทั้ง 3</mark> ข้อคำถาม

ี สำหรับ % Total Variance ของแต่ละอ<mark>งค์</mark>ประกอบสามารถอธิบายความผันแปรของข้อคำถาม ี ได้ทั้งสิ้น 0.6331 ซึ่งต่ำกว่าเก<mark>ณฑ์เพีย</mark>งเล็กน้อย ถือว่ามีความผันแปรของข้อคำถามในองค์ประกอบนี้ใน ี ระดับพอใช้ แต่ค่าควา<mark>มเ</mark>ชื่อมั่นข<mark>องแบบสอบถามอยู่ใน</mark>ระดับดี โดยมีค่าสัมปร<mark>ะสิ</mark>ทธิถึง 0.7062

้องค์ประกอบปัจจัยที่ 4 ด้านความพึงพอใจต่อการบริการ มีค่าสัมประสิทธิระหว่าง 0.8243-0.6751 โดยข้อคำถามว<mark>่าบริการรว</mark>ดเร็ว มีความเชื่อถือได้มากที่สุดด้วยค่าสัมประสิทธิ 0.8243 ซึ่งถือว่า ้น้ำหนัก<mark>ของปัจจัยอยู่ในระดับดี ในขณะที่ ข้อคำถามว่าความสะอาดของสถานที่ มีความเชื่อถือได้น้อย</mark> ี่ที่สุดด้ว<mark>ยค่า</mark>สัมประสิทธิ 0.6751 ซึ่งต่ำกว่าเกณฑ์เพียงเล็กน้อย ถือว่าน้ำหนักของปัจจัยอยู่ในระดับพอใช้

สําหรับ % Total Variance ของแตละองคประกอบสามารถอธิบายความผันแปรของขอคําถาม ้ได้ทั้งสิ้น 0.5792 ซึ่งต่ำกว่<mark>าเกณ</mark>ฑ์เพียงเล็กน้อย ถือว่ามีความผันแปรของข้อคำถามในองค์ประกอบนี้ใน <u>ระดับพอใช้ แต่ค่าความเชื่อมั่นของแบบสอบถามอยู่ในระดับดี โดยมีค่าสัมประสิทธิถึง 0.8540</u>

้<mark>องค์ประกอบปัจจัยที่ 5 ด้านการแน</mark>ะนำ มีค่าสัม<mark>ประสิทธิระหว่าง 0.8954 - 0.8881 ซึ่งถือว่า</mark> น้ำหนักของปัจจัยอยู<mark>่ในระดั</mark>บดี ทั้ง 3 ข้อคำถาม

้ สำหรับ % Total Variance ของแต่ละองค์ประกอบสามารถอธิบายความผันแปรของข้อคำถาม ได้ทั้งสิ้น 0.7934 ซึ่ง<mark>อยู่ในระดับที่มากกว่าค่า 0.700 ถือว่ามีความผันแปรของข้อ</mark>คำถามในองค์ประกอบ นี้ใน ระดับดีและคาความเชื่อมั่นของแบบสอบถามอยูในระดับดีเชนกัน โดยมีคาสัมประสิทธิถึง 0.8695

ื่องค์ประกอบปัจ<mark>จัยที่ 6</mark> ด้าน<mark>ความภั</mark>กดีของลูก<mark>ค้า มีค่าสัมประสิทธิ</mark>อยู่ที่ 0.8632 ทั้ง2 ข้อคำถาม ์ ซึ่งถือว่า น้ำหนักของปัจจั<mark>ยอย่ในระดับ</mark>ดี

้ สำหรับ % Total Variance ของแต่ละองค์ประกอบสามารถอธิบายความผันแปรของข้อคำถาม ได้ทั้งสิ้น 0.7451 ซึ่งอยู่ในระดับที่มากกว่าค่า 0.700 ถือว่ามีความผันแปรของข้อคำถามในองค์ประกอบ นี้ในระดับดี แต่ค่าความเชื่อมั่นของแบบสอบถามอยู่ในระดับพอใช้ โดยมีค่าสัมประสิทธิเพียง 0.6572 ต่ำ กวาระดับ 0.700

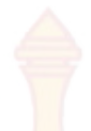

เมื่อทำการวิเคราะห์ทุกองค์ประกอบ พ<mark>บว่า</mark> การแนะนำ (Customer Voice) มีค่าความเชื่อมั่น ของแบบสอบถามมากที่สุด ที่ค่าสัมประสิทธิ์ 0<mark>.8695</mark> ในขณะที่ความภักดีของลูกค้า (Customer Loyalty) มีค่าความเชื่อมั่นของแบบสอบถามน้<mark>อยที่สุ</mark>ด ที่ค่าสัมประสิทธิ์ 0.6572 ทั้งนี้ในภาพรวมถือว่า แบบสอบถามมีความนาเชื่อถือไดในระดับดี

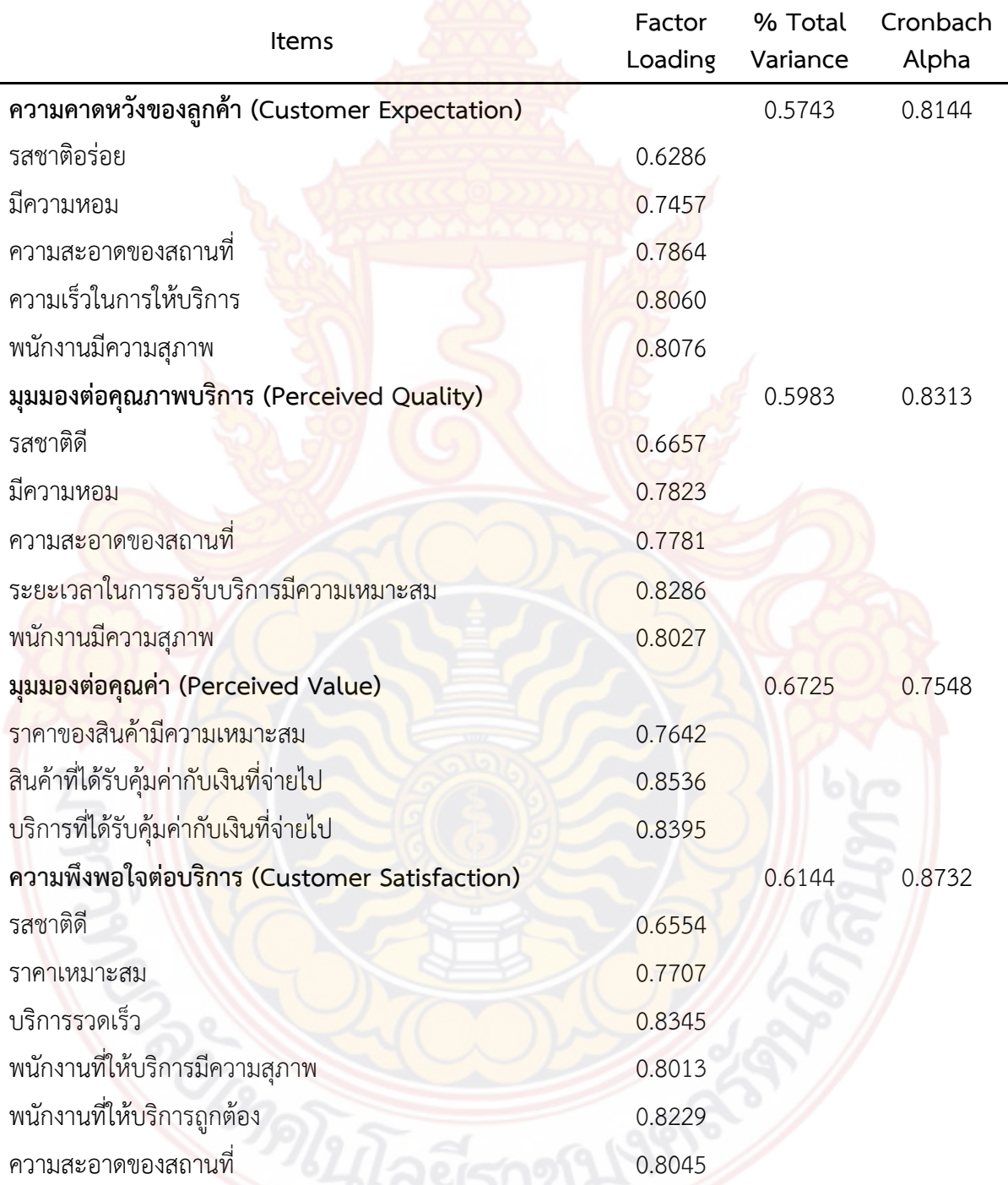

**ตารางที่ 3.4** การวิเคราะหปจจัย (Factor Analysis) และความเชื่อถือได (Reliability) ของแบบสอบถามของ ราน Andreas Italian Restaurant & Grill

**ตารางที่ 3.4** (ตอ)

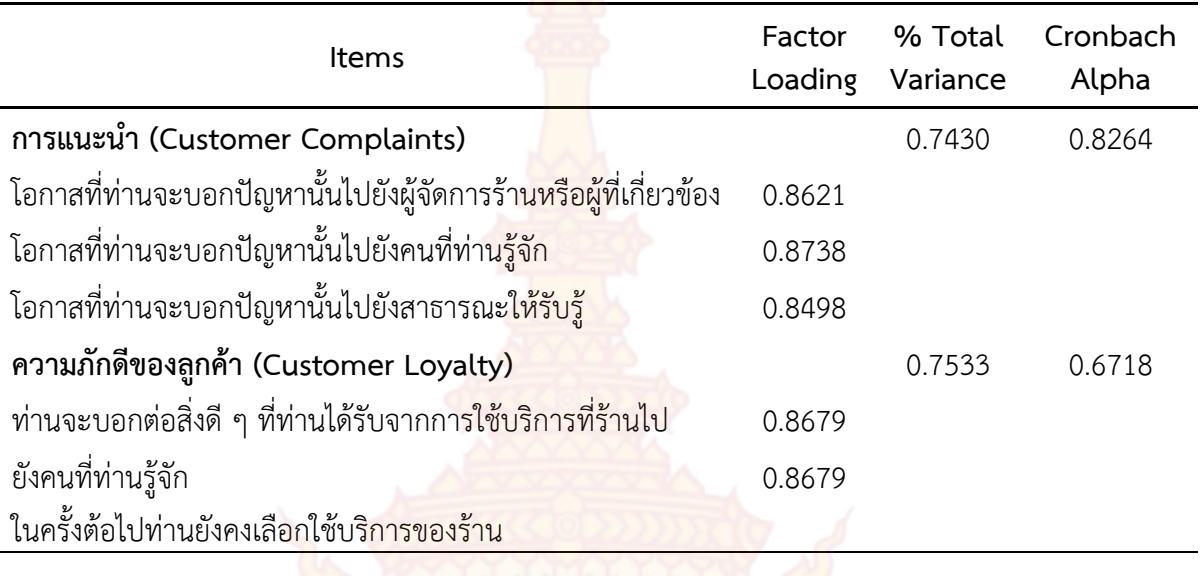

เมื่อทำการวิเคราะห์ความเชื่อถือได้ของแบบสอบถาม ร้าน Andreas Italian Restaurant & Grill พบว่าองค์ประกอบปัจจัยที่ 1 ด้านความ<mark>คาด</mark>หวังของ<mark>ลูกค้า มี</mark>ค่าสัมประสิทธิระหว่าง 0.8076 -0.6286 โดยข้อคำถามว่าพนัก<mark>งานมีค</mark>วามสุภ<mark>าพ มีค</mark>วามเชื่อถื<mark>อ</mark>ได้<mark>ม</mark>ากที่สุดด้วยค่าสัมประสิทธิ 0.8076 ซึ่งถือว่าน้ำหนักของปั<mark>จจั</mark>ยอยู่ในระดับดี ในขณะที่ ข้อคำถามว่ารสชาติอร่อย มีความเชื่อถือได้น้อยที่สุด ้ด้วยค่าสัมประสิทธิ 0.6286 ซึ่ง<mark>ต่ำกว่าเกณ</mark>ฑ์ ถือว่าน้ำหนักของปัจจัยอยู่ในระดับพอใช้ อาจเป็นเพราะ ลูกคาไมไดคาดหวังกับรสชาติมากนัก

สําหรับ % Total Variance ของแตละองคประกอบสามารถอธิบายความผันแปรของขอคําถาม ี ได้ ทั้งสิ้น 0.5743 ซึ่งต่ำกว่าเกณฑ์ ถือว่ามี<mark>ความผันแปรของข้อ</mark>คำถามในองค์ประกอบนี้ในระดับพอใช้ แตคาความเชื่อมั่นของแบบสอบถามอยูในระดับดีโดยมีคาสัมประสิทธิถึง 0.8144

องคประกอบปจจัยที่ 2 ดานมุมมองตอคุณภาพการใหบริการ มีคาสัมประสิทธิระหวาง 0.8286 - 0.6657 โดยขอคําถามวาระยะเวลาในการรอรับบริการมีความเหมาะสม มีความเชื่อถือไดมากที่สุดดวยคา ้สัมประสิทธิ 0.8286 ซึ่งถือว่าน้ำหนักของปัจจัยอยู่ในระดับดี ในขณะที่ ข้อคำถามว่ารสชาติดี มีความ ี่ เชื่อถือได้น้อยที่สุด<mark>ด้วยค่าสั</mark>มประสิทธิ 0.6657 ซึ่งต่ำกว่าเกณฑ์เพียงเล็กน้อย ถือว่าน้ำหนักของปัจจัยอยู่ ใบระดับพอใช้

้สำหรับ % Total Variance ของแต่ละองค์ประกอบสามารถอธิบายความผันแปรของข้อคำถาม ้ได้ทั้งสิ้น 0.5983 ซึ่งต่ำกว่าเกณฑ์เพียงเล็กน้อย ถือว่ามีความผันแปรของข้อคำถามในองค์ประกอบนี้ใน ี ระดับพอใช้ แต่ค่าควา<mark>มเชื่อมั่นข</mark>องแบบสอบถามอยู่ในระดับดี โดยมีค่<mark>าสัมประ</mark>สิทธิถึง 0.8313

้องค์ประกอบปัจ<mark>จัยที่ 3 ด้านมุมมอง</mark>ต่อคุณค่า ม<mark>ีค่าสัมประสิทธิระห</mark>ว่าง 0.8536 - 0.7642 ซึ่งถือ ว่าน้ำหนักของปัจจัยอยู่ในระดั<mark>บดี ทั้ง 3 ข้อคำถาม</mark>

ี สำหรับ % Total Variance ของแต่ละองค์ประกอบสามารถอธิบายความผันแปรของข้อคำถาม ได้ทั้งสิ้น 0.6725 ซึ่งต่ำกว่าเกณฑ์เพียงเล็กน้อย ถือว่ามีความผันแปรของข้อคำถามในองค์ประกอบนี้ใน ระดับพอใชแตคาความเชื่อมั่นของแบบสอบถามอยูในระดับดีโดยมีคาสัมประสิทธิถึง 0.7548

้องค์ประกอบปัจจัยที่ 4 ด้านความพึงพ<mark>อใจ</mark>ต่อการบริการ มีค่าสัมประสิทธิระหว่าง 0.8345 -0.6554 โดยข้อคำถามว่าบริการรวดเร็ว มีควา<mark>มเชื่อ</mark>ถือได้มากที่สุดด้วยค่าสัมประสิทธิ 0.8345 ซึ่งถือว่า ้น้ำหนักของปัจจัยอยู่ในระดับดี ในขณะที่ ข้<mark>อคำถา</mark>มว่ารสชาติดี มีความเชื่อถือได้น้อยที่สุดด้วยค่า ี สัมประสิทธิ 0.6554 ซึ่งต่ำกว่าเกณฑ์เพียงเล็กน้<mark>อย ถื</mark>อว่าน้ำหนักของปัจจัยอย่ในระดับพอใช้

ี สำหรับ % Total Variance ของแต่ละ<mark>องค์ป</mark>ระกอบสามารถอธิบายความผันแปรของข้อคำถาม ้ได้ทั้งสิ้น 0.6144 ซึ่งต่ำกว่าเกณฑ์เพียงเล็กน้อ<mark>ย ถือว่</mark>ามีความผันแปรของข้อคำถามในองค์ประกอบนี้ใน ระดับพอใช้ แต่ค่าความเชื่อมั่นของแบบสอบ<mark>ถามอยู่ในระ</mark>ดับดี โดยมีค่าสัมประสิทธิถึง 0.8732

องค์ประกอบปัจจัยที่ 5 ด้านการแนะ<mark>นำ มีค</mark>่าสัมประสิทธิระหว่าง 0.8621 - 0.8498 ซึ่งถือว่า ้น้ำหนัก ของปัจจัยอย่ในระดับดี ทั้ง 3 ข้อคำถาม

้สำหรับ % Total Variance ของแต่<mark>ละองค์ประกอบสามารถอธิบายความผันแปรของข้อคำถาม</mark> ได้ทั้งสิ้น 0.7430 ซึ่งอยู่ในระดับที่มากกว่า<mark>ค่า 0.7</mark>00 ถือว่ามีความผันแปรของข้อคำถามในองค์ประกอบ นี้ในระดับดีและคาความเชื่อมั่นของแบบสอบถามอยูในระดับดีเชนกัน โดยมีคาสัมประสิทธิถึง 0.8264

้องค์ประกอบปัจจัยที่ 6 ด้านความภักดีของลูกค้า มีค่าสัมประสิทธิอยู่ที่ 0.8679 ทั้ง2 ข้อคำถาม ์ ซึ่งถือว่า น้ำหนักของปัจจัย<mark>อยู่ใ</mark>นระดับดี

้สำหรับ % Total V<mark>ariance ข</mark>องแต่ละองค์ประกอบส<mark>ามารถอธิ</mark>บายความผันแปรของข้อคำถาม ได้ทั้งสิ้น 0.7533 ซึ่งอยู่ในระดับที่มากกว่าค่า 0.<mark>700</mark> ถือว่ามีความผันแปรของข้อคำถามในองค์ประกอบ นี้ในระดับดี แต่ค่าความเชื่อมั่น<mark>ของแบ</mark>บสอบถา<mark>มอยู่ใน</mark>ระดับพ<mark>อใช้ โด</mark>ยมีค่าสัมประสิทธิเพียง 0.6718 ต่ำ กวาระดับ 0.700

เมื่อทำการวิเครา<mark>ะห์ทุกองค์ป</mark>ระกอบ พบว่า ความพึงพอใจต่อบริการ (Customer Satisfaction) มีค่าความเชื่อมั่นของแบ<mark>บสอบถาม</mark>มากที่สุ<mark>ด ที่ค่า</mark>สัมประสิทธิ์ 0.8732 ในขณะที่ความภักดีของลูกค้า (Custo<mark>mer Lo</mark>yalty) มี<mark>ค่าความเชื่อมั่นของแบบสอบถามน้อยที่สุด ที่ค่าสัมประสิทธิ์ 0.6718 ทั้งนี้ใน</mark> ภาพรวมถือวาแบบสอบถามมีความนาเชื่อถือไดในระดับดี

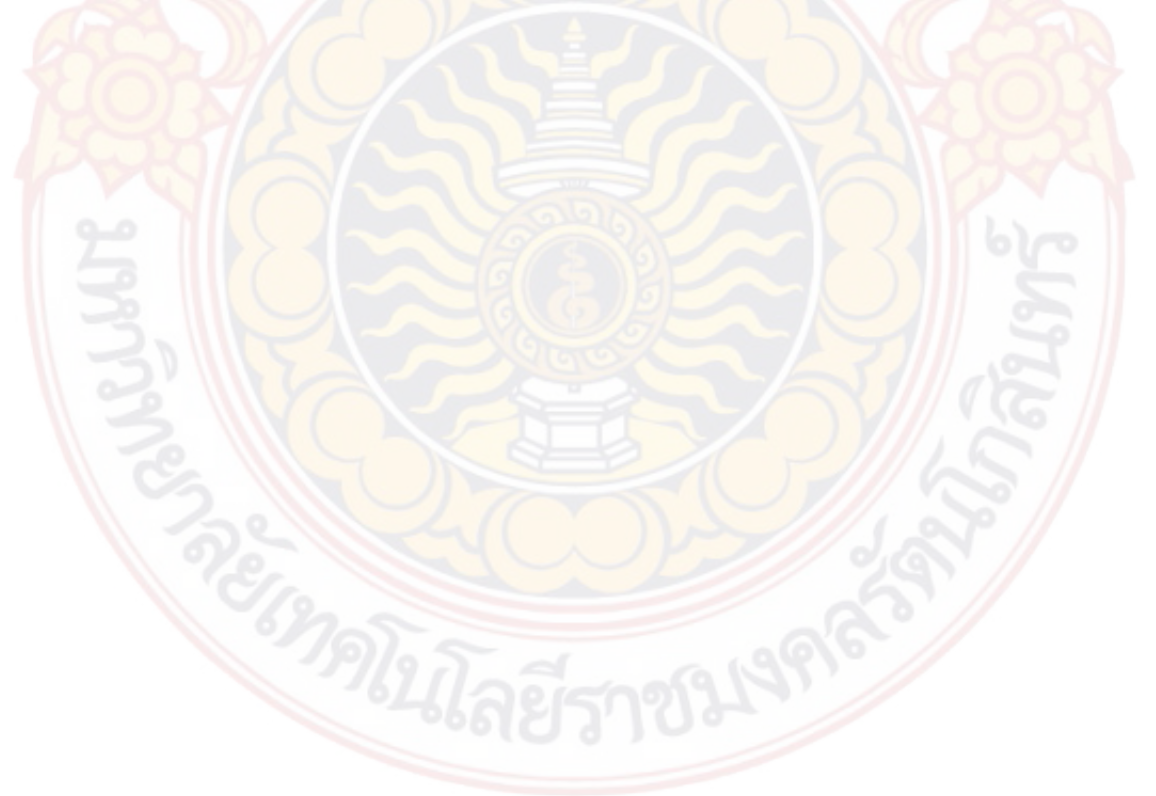

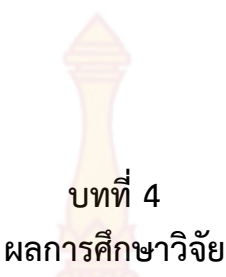

# **4.1 การแจกแจงความถี่ของขอมูลจากแบบสอบถาม**

ี ผลการแจกแจงความถี่ของข้อมูลจากแ<mark>บบสอ</mark>บถาม ตามกรอบแนวคิดแบบจำลองของการศึกษา โดยใช้แบบสอบถามมาตรวัด 5 ระดับ Likert Scale

**Items 1 2 3 4 5 คาเฉลี่ย ความคาดหวังของลูกคา (Customer Expectation)** รสชาติอร่อย 0 0.00% 0 0.00% 10 2.38% 215 51.07% 196 46.56% 4.44 มีความหอม 0  $0.00\%$ 4 0.95% 19 4.51% 192 45.61% 206 48.93% 4.43 ความสะอาดของสถานที่ 0  $0.00\%$ 0 0.00% 31 7.36% 176 41.81% 214 50.83% 4.43 ความเร็วในการใหบริการ 0 0.00% 3 0.71% 28 6.65% 207 49.17% 183 43.47% 4.35 พนักงานมีความสุภาพ 0 0.00% 0 0.00% 30 7.13% 167 39.67% 224 53.21% 4.46 **มุมมองตอคุณภาพบริการ (Perceived Quality)** รสชาติดี 0 0.00% 3 0.71% 15 3.56% 198 47.03% 205 48.69% 4.44 มีความหอม 0 0.00% 1 0.24% 19 4.51% 168 39.90% 233 55.34% 4.50 ความสะอาดของสถานที่ 0 0.00% 0 0.00% 24 5.70% 146 34.68% 251 59.62% 4.54 ระยะเวลาในการรอรับบริการมีความ เหมาะสม 0 0.00% 1 0.24% 45 10.69% 187 44.42% 188 44.66% 4.33 พนักงานมีความสุภาพ 0 **0.00%** 0 0.00% 32 7.60% 187 44.42% 202 47.98% 4.40

**ตารางที่ 4.1** การแจกแจงความถี่ของขอมูลจากแบบสอบถามรวม 2 ราน

# **ตารางที่ 4.1** (ตอ)

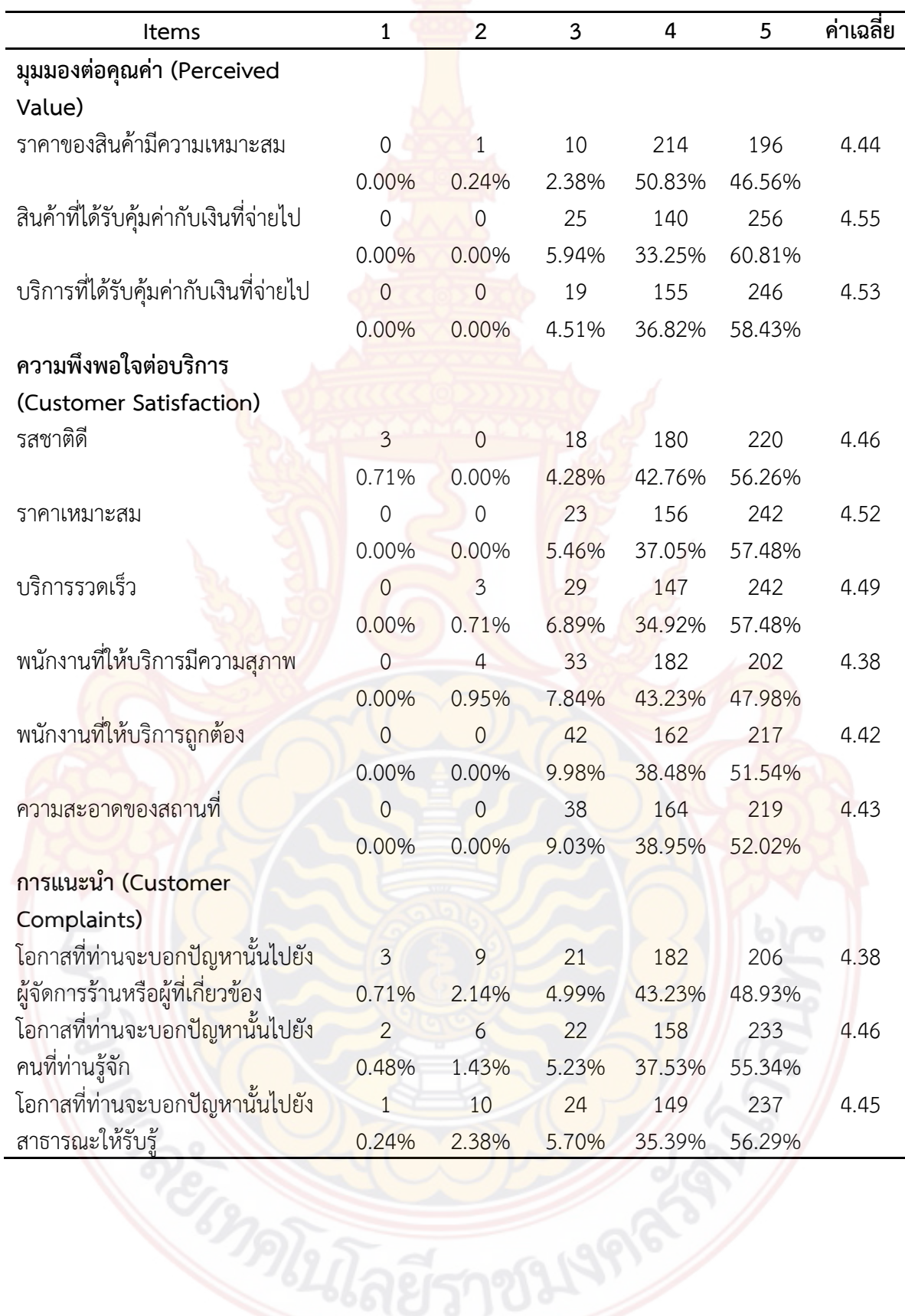

21

**ตารางที่ 4.1** (ตอ)

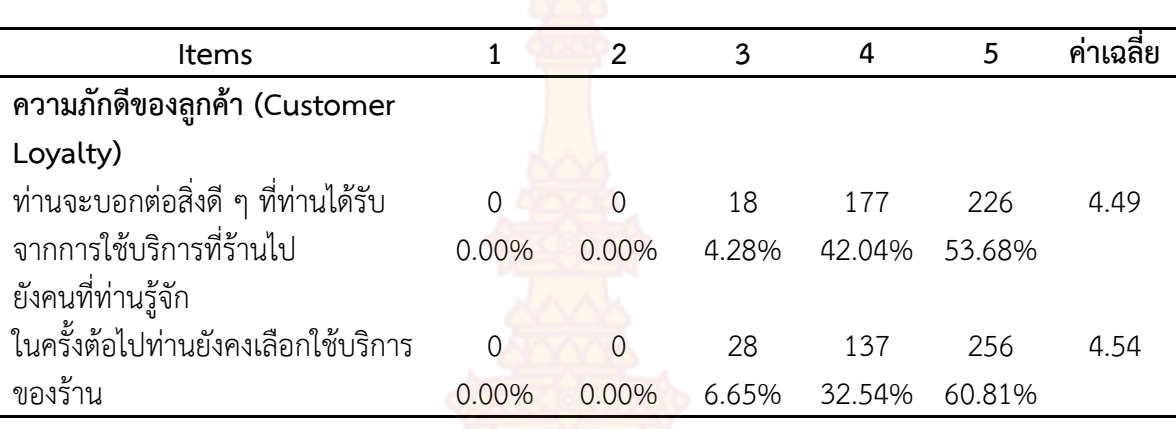

จากตารางที่ 4.1 ร้าน Peppina La Villa หัวหินเปรียบเทียบกับ ร้าน Andreas Italian Restaurant & Grill แสดงให้เห็นว่า คำตอบที่กลุ่มตัวอย่างเลือกโดยส่วนใหญ่อยู่ที่ระดับ 5 คือเห็นด้วยอย่าง ยิ่ง (ประมาณรอยละ 50 - 60) โดยมีระดับที่ 4 คือ เห็นดวย (ประมาณรอยละ 30-40) เปนระดับที่เลือกมาก ู้เป็นอันดับที่สอง ผลดังกล่าว <mark>สะท้อนว่า</mark> กลุ่มตัวอย่างโดยส่วนใหญ่มีระดับความคิดเห็นในเรื่องต่าง ๆ ของตัว แปรในแบบสอบถามในระดับเห็<mark>นด้วยอ</mark>ย่างยิ่ง ค่อ<mark>นไ</mark>ปในทางเห็<mark>นด้วยกับ</mark>ข้อคำถามต่าง ๆ และคำถามที่มี ความถี่มากที่สุดในปจจัยมุมมองตอคุณคา (Perceived Value) คือ สินคาที่ไดรับคุมคากับเงินที่จายไป เฉลี่ย ้อยู่ที่ 4.55 และคำถา<mark>มที่</mark>มีความ<mark>ถี่ต่ำที่สุดในปัจจัยมุมม</mark>องต่อคุณภาพบริการ (Perceived Quality) คือ ระยะเวลาในการรอรับบริการมีความเหมาะสม เฉลี่ยอยูที่ 4.33

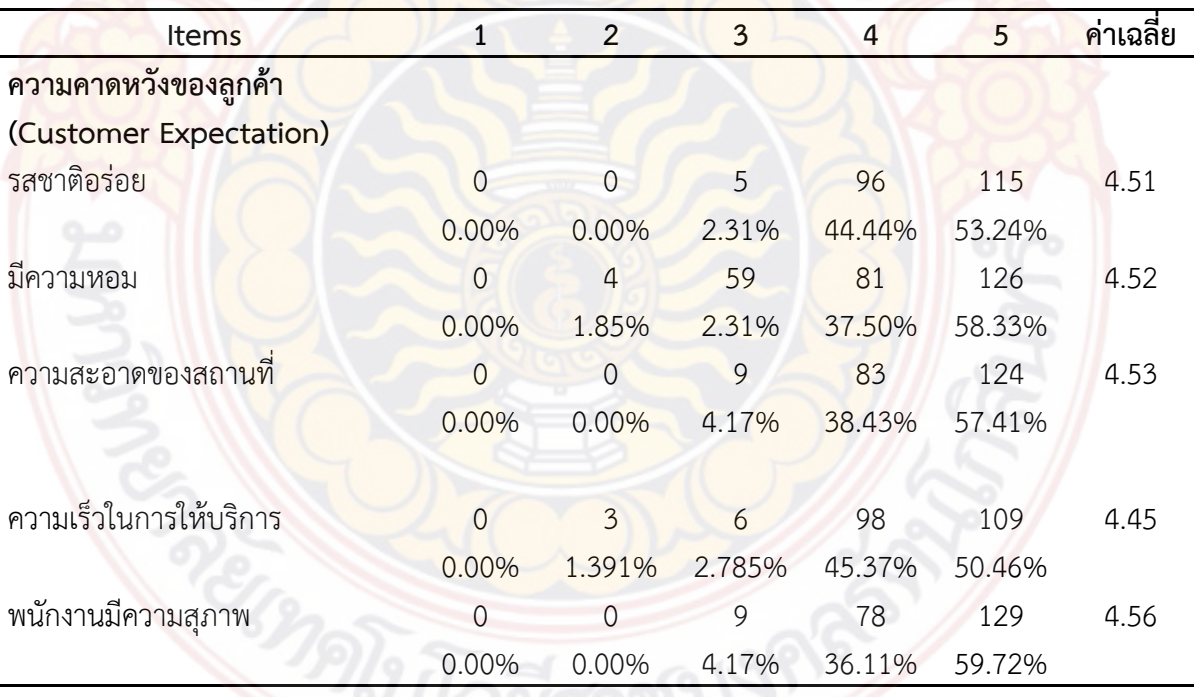

**ตารางที่ 4.2** การแจกแจงความถี่ของขอมูลจากแบบสอบถาม ราน Peppina La Villa หัวหิน

22

# **ตารางที่ 4.2** (ตอ)

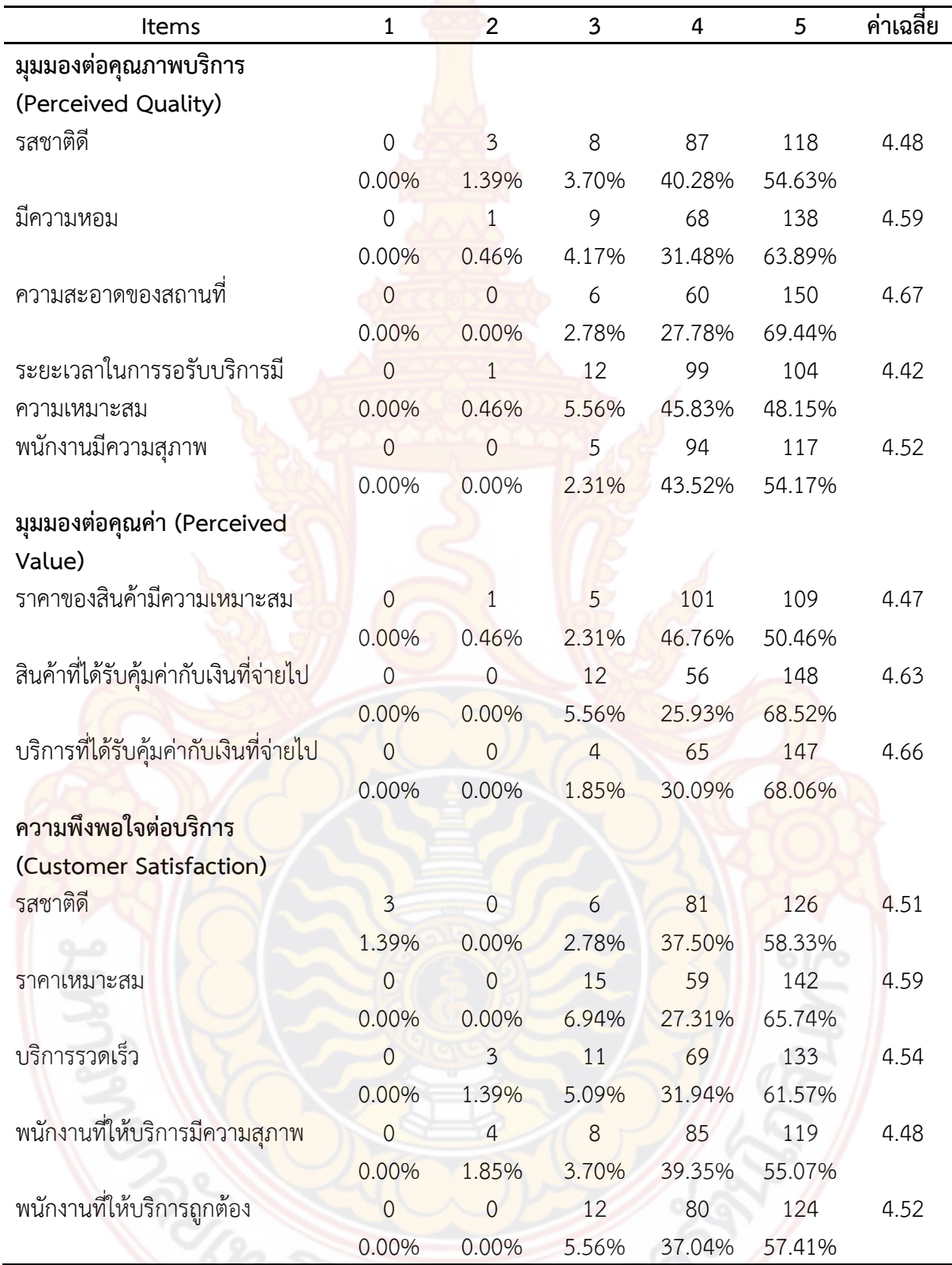

23
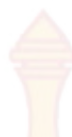

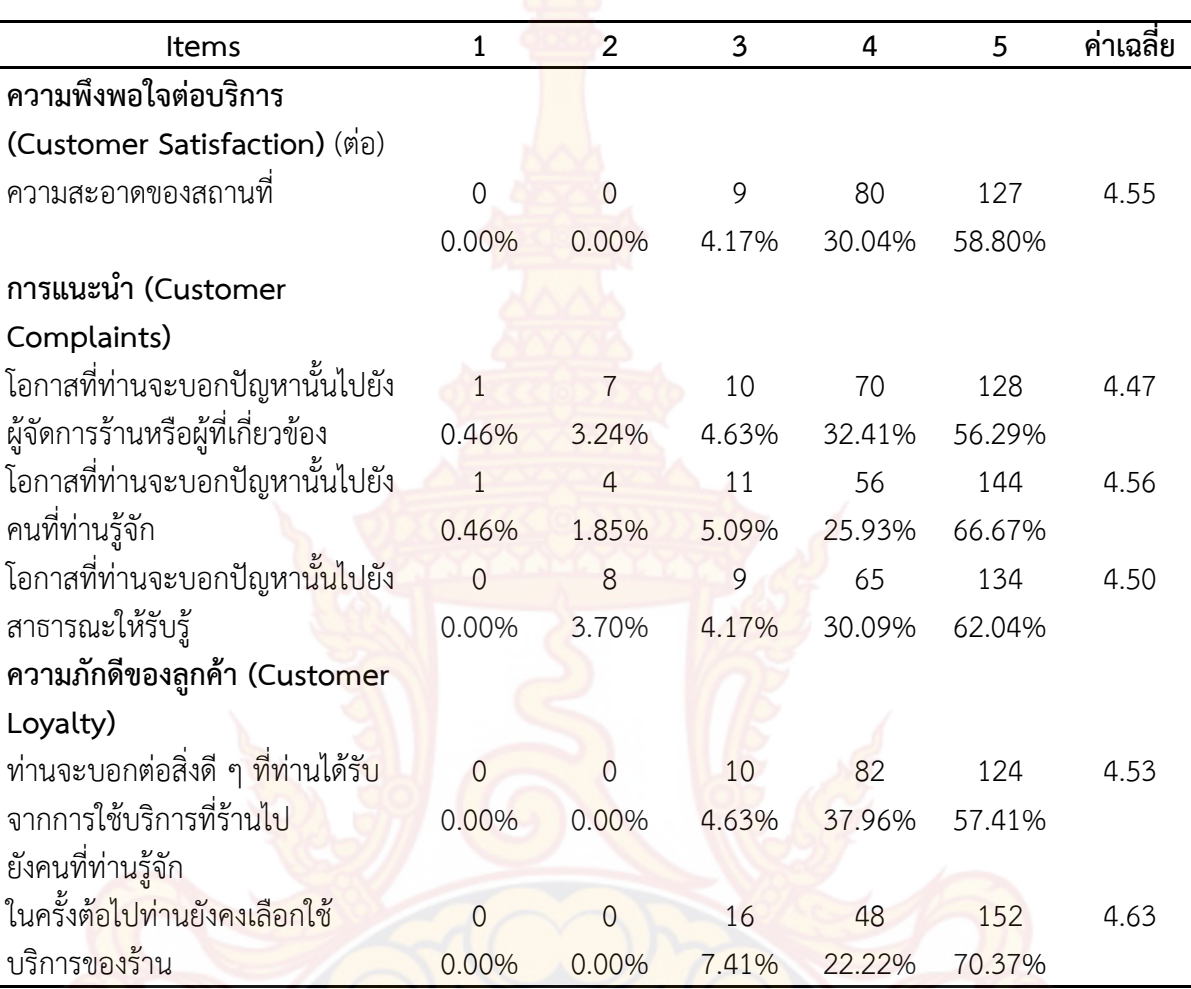

**ตารางที่ 4.2** การแจกแจงความถี่ของขอมูลจากแบบสอบถาม ราน Peppina La Villa หัวหิน

<mark>ิจากตารางที่ 4.2 ร้าน Pe</mark>ppina La Villa หัวหิน แสดงให้เห็นว่า คำตอบที่กลุ่มตัวอย่างเลือกโดย สวนใหญอยูที่ระดับ 5 คือเห็นดวยอยางยิ่ง (ประมาณรอยละ 50-70) โดยมีระดับที่ 4 คือ เห็นดวย (ประมาณร้อยละ 20 - 40) เป็นระดับที่เลือกมากเป็นอันดับที่สอง ผลดังกล่าว สะท้อนว่า กลุ่มตัวอย่างโดย สวนใหญมีระดับความคิดเห็นในเรื่องตาง ๆ ของตัวแปรในแบบสอบถามในระดับเห็นดวยอยางยิ่ง คอนไป ์ในทางเห็นด้วยกับ<mark>ข้อคำถ</mark>ามต่า<mark>ง ๆ และคำถามที่มีความถี่มากที่สุดในปัจจัยมุมม</mark>องต่อคุณภาพบริการ (Perceived Quality) คือ ความสะอาดของสถานที่ เฉลี่ยอยูที่ 4.67 และคําถามที่มีความถี่ต่ําที่สุดในปจจัย มุมมองต่อคุณภาพบริการ (Perceived Quality) คือ ระย<mark>ะเวลาใน</mark>การรอรับบริการมีความเหมาะสม เฉลี่ย อยูที่ 4.42

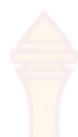

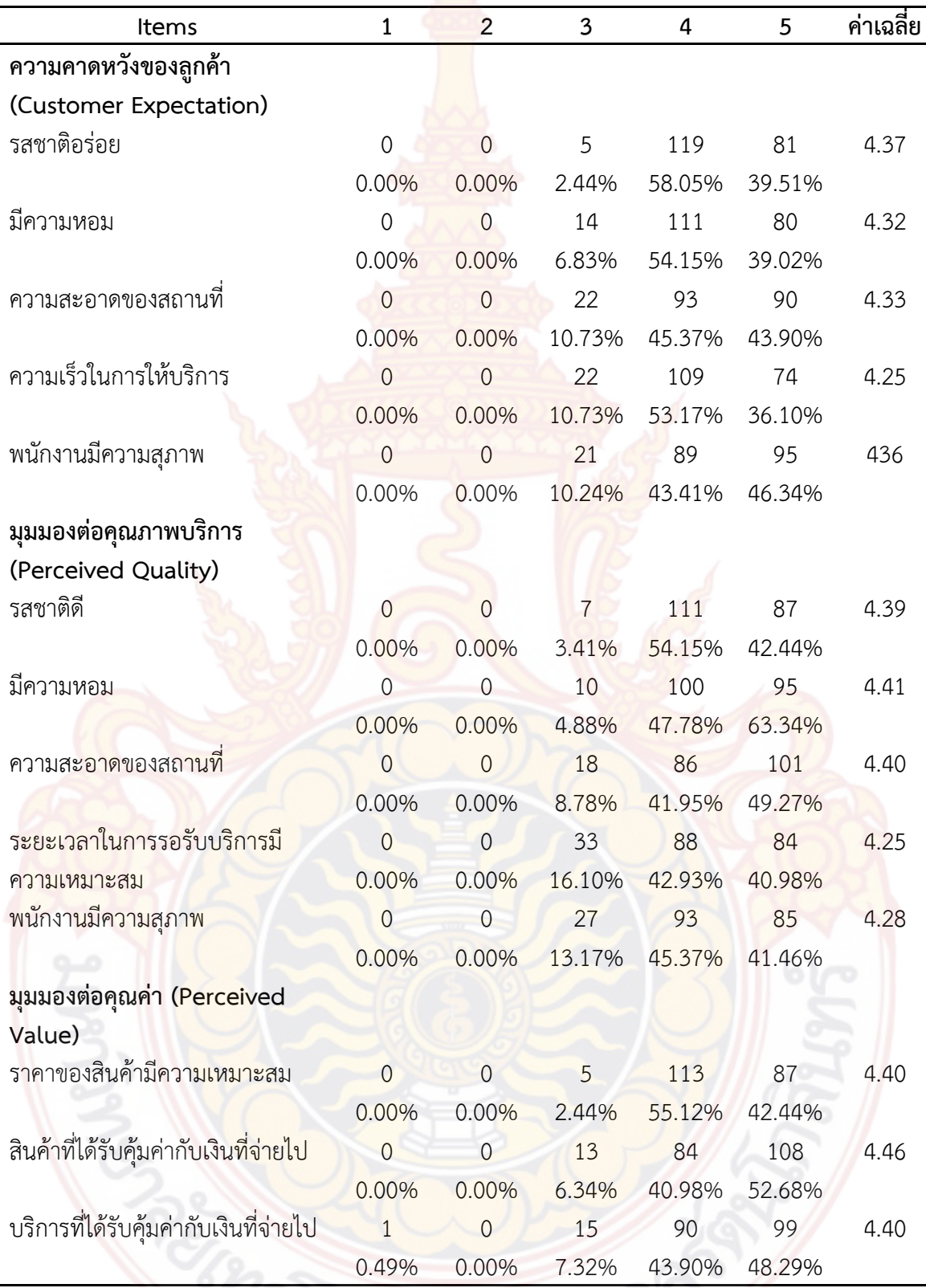

**ตารางที่ 4.3** การแจกแจงความถี่ของข้อมูลจากแ<mark>บบส</mark>อบถามร้าน Andreas Italian Restaurant & Grill

#### **ตารางที่ 4.3** (ตอ)

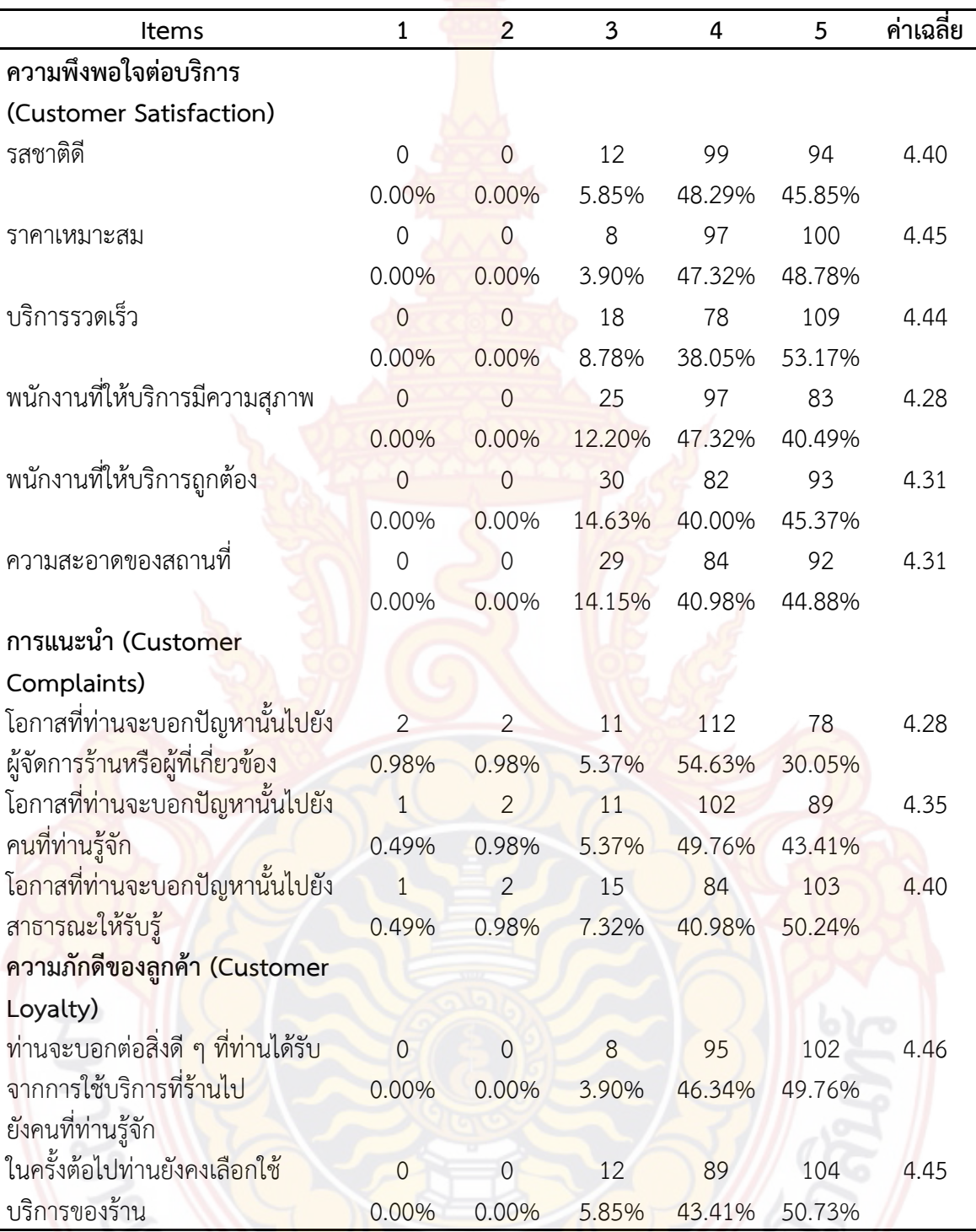

จากตารางที่ 4.3 ราน Andreas Italian Restaurant & Grill แสดงใหเห็นวา คําตอบที่กลุมตัวอยาง เลือกโดย สวนใหญอยูที่ระดับ 5 คือเห็นดวยอยางยิ่ง (ประมาณรอยละ 50-70) โดยมีระดับที่ 4 คือ เห็นดวย (ประมาณ รอยละ 20-40) เปนระดับที่เลือกมากเปนอันดับที่สอง ผลดังกลาว สะทอนวา กลุมตัวอยางโดย

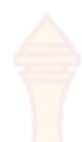

้ส่วนใหญ่มีระดับความคิดเห็นในเรื่องต่าง ๆ ของ<mark>ตัวแป</mark>รในแบบสอบถามในระดับเห็นด้วยอย่างยิ่ง ค่อนไป ์ในทางเห็นด้วย กับข้อคำถามต่าง ๆ และคำถาม<mark>ที่มีคว</mark>ามถี่มากที่สุดในปัจจัยมุมมองต่อคุณค่า (Perceived Value) คือ สินค้าที่ได้รับคุ้มค่ากับเงินที่จ่ายไป เฉ<mark>ลี่ยอยู่</mark>ที่ 4.46 และปัจจัยความภักดีของลูกค้า (Customer Loyalty) คือ ท่านจะ บอกต่อสิ่งดี ๆ ที่ท่านได้รับจ<mark>ากก</mark>ารใช้บริการที่ร้านไปยังคนที่ท่านร้จัก เฉลี่ยอย่ที่ 4.46 เช่นกัน และคำถามที่มีความถี่ต่ำที่สุดในปัจจัยคว<mark>ามค</mark>าดหวังของลูกค้า (Customer Expectation) คือ ความรวดเร็วในการใหบริการ เฉลี่ยอยูที่ 4.25 และ มุมมองตอคุณภาพบริการ (Perceived Quality) คือ ระยะเวลาในการรอรับบริการมีความเหมาะสม เฉลี่ยอยูที่ 4.25 เชนกัน

#### **4.2 การวิเคราะหตัวแปรจําแนกตามลักษณะทางประชากรศาสตร**

กลุมตัวอยางจากการสํารวจผานทางแบบสอบถามออนไลนจํานวน 421 ตัวอยางโดยสวนใหญ เป็นเพศหญิง สถานภาพสมรส อายุระหว่าง 25-30 ปี จบการศึกษาระดับปริญญาตรี อาชีพทำงานรับ ราชการ / รัฐวิสาหกิจ / พนักงานของรัฐ มีรายไดระหวาง 15,001 - 20,000 บาทตอเดือน

ตารางที่ 4.4 แสดงผลการหาคาเฉลี่ยของตัวแปรทั้งหมดของแบบจําลองจําแนกตามลักษณะทาง ประชากรศาสตร์ของกลุ่ม<mark>ตัว</mark>อย่าง ประกอบด้วย เพศ อายุ อาชีพ ก<mark>ารศึ</mark>กษา รายได้ สถานภาพสมรส ี ความถี่ในการใช้บริการร้าน<mark>อาหาร ค่า</mark>ใช้จ่ายในก<mark>ารรับประทานอาหารน</mark>อกบ้าน และค่าใช้จ่ายในการใช้ บริการรานอาหารนี้ และการทดสอบสมมุติฐานวาคาเฉลี่ยของตัวแปรแตละกลุมจําแนกตามลักษณะทาง ประชากรศาสตรมีความแตกตางกันหรือไม

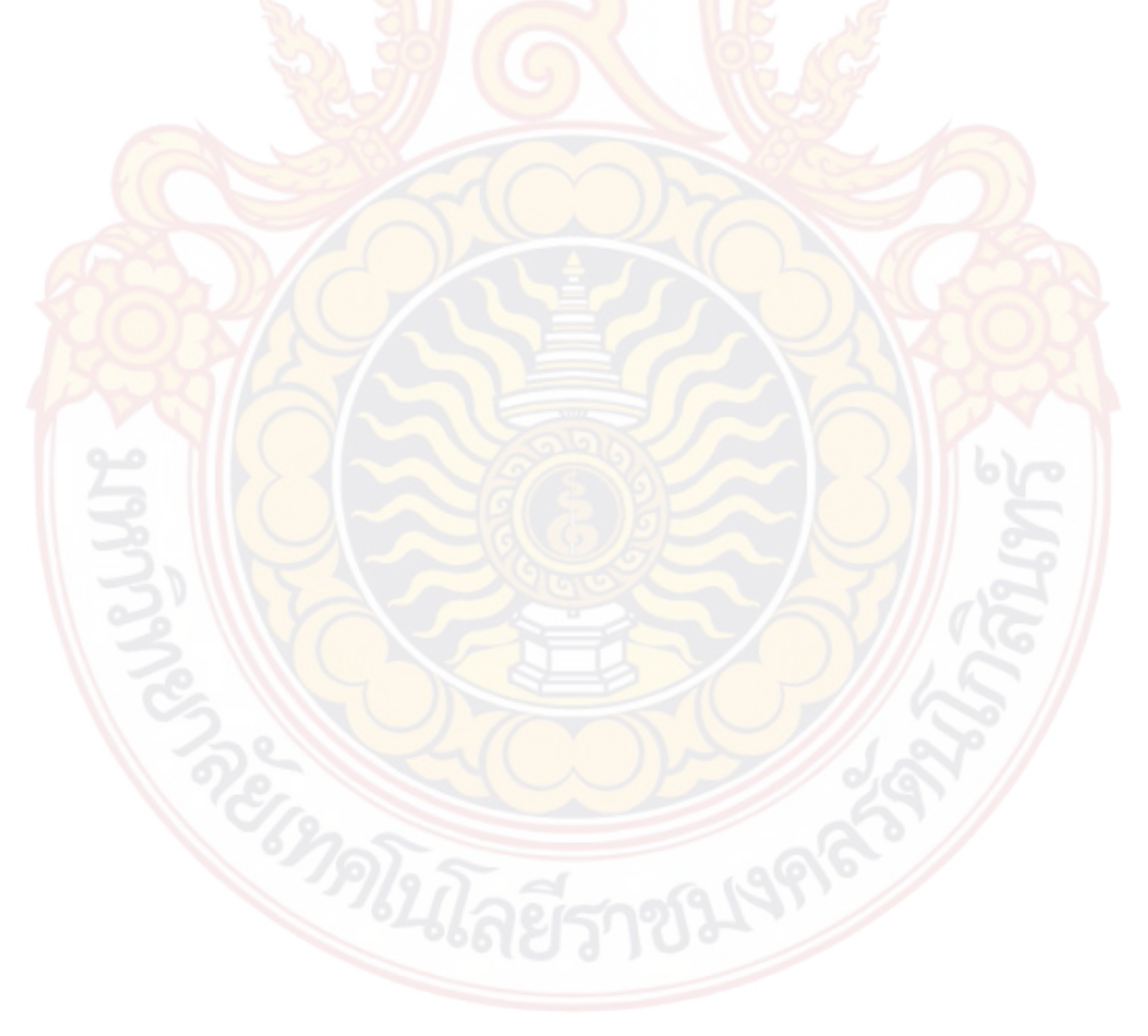

## **ตารางที่ 4.4** การวิเคราะหตัวแปรจําแนกตามลักษณะทางประชากรศาสตรรวม 2 ราน

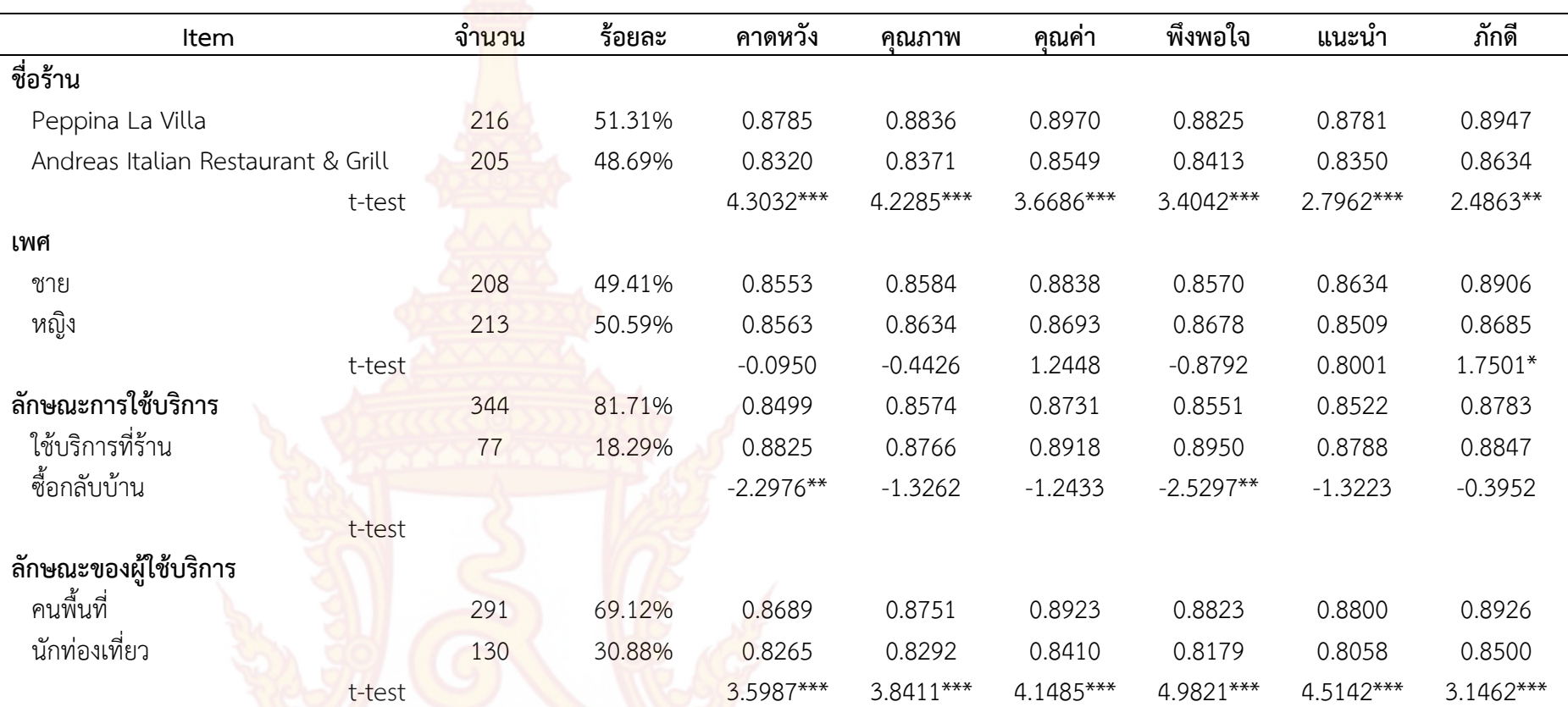

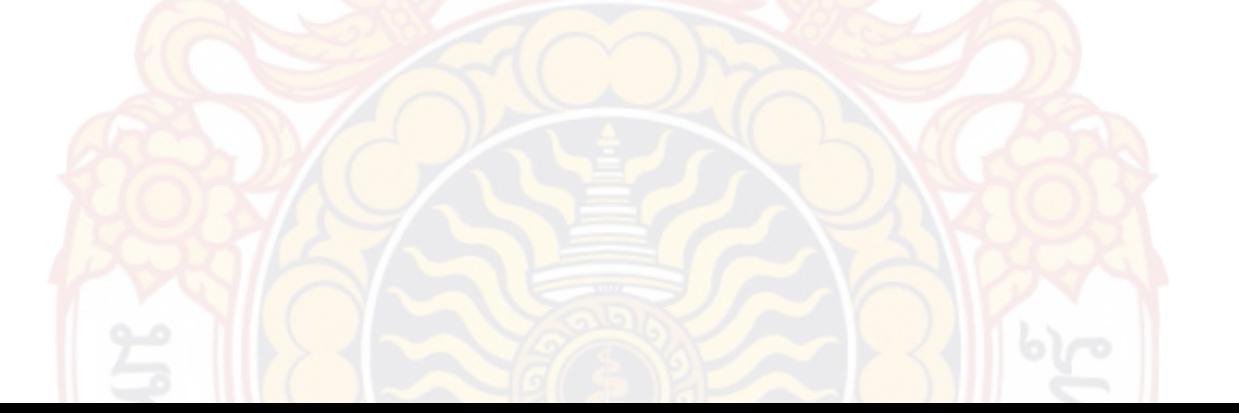

## **ตารางที่ 4.4** (ต่อ)

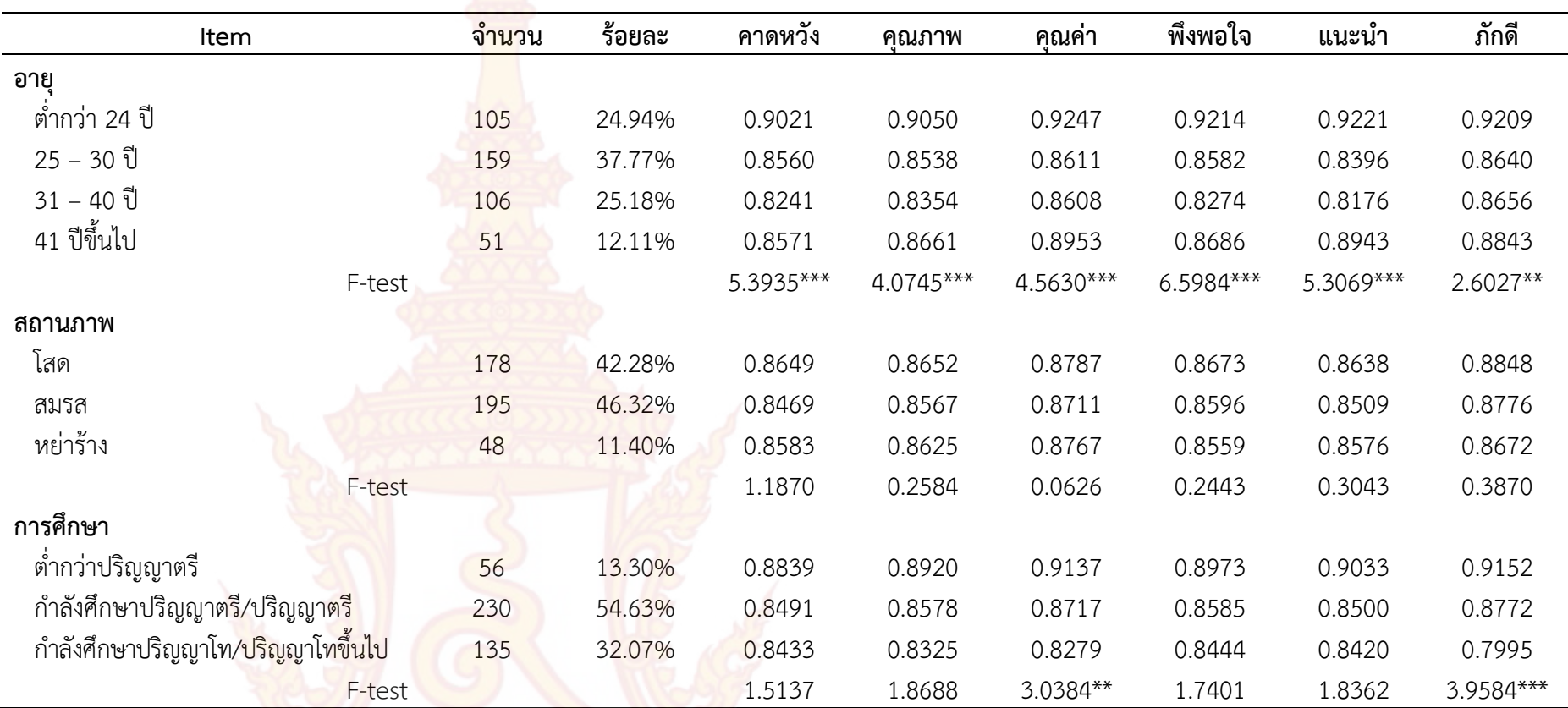

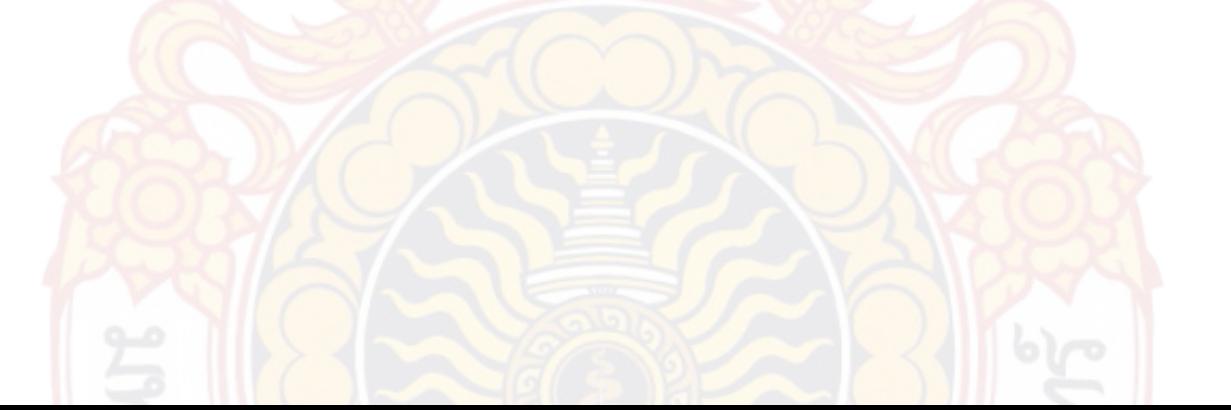

## **ตารางที่ 4.4** (ต่อ)

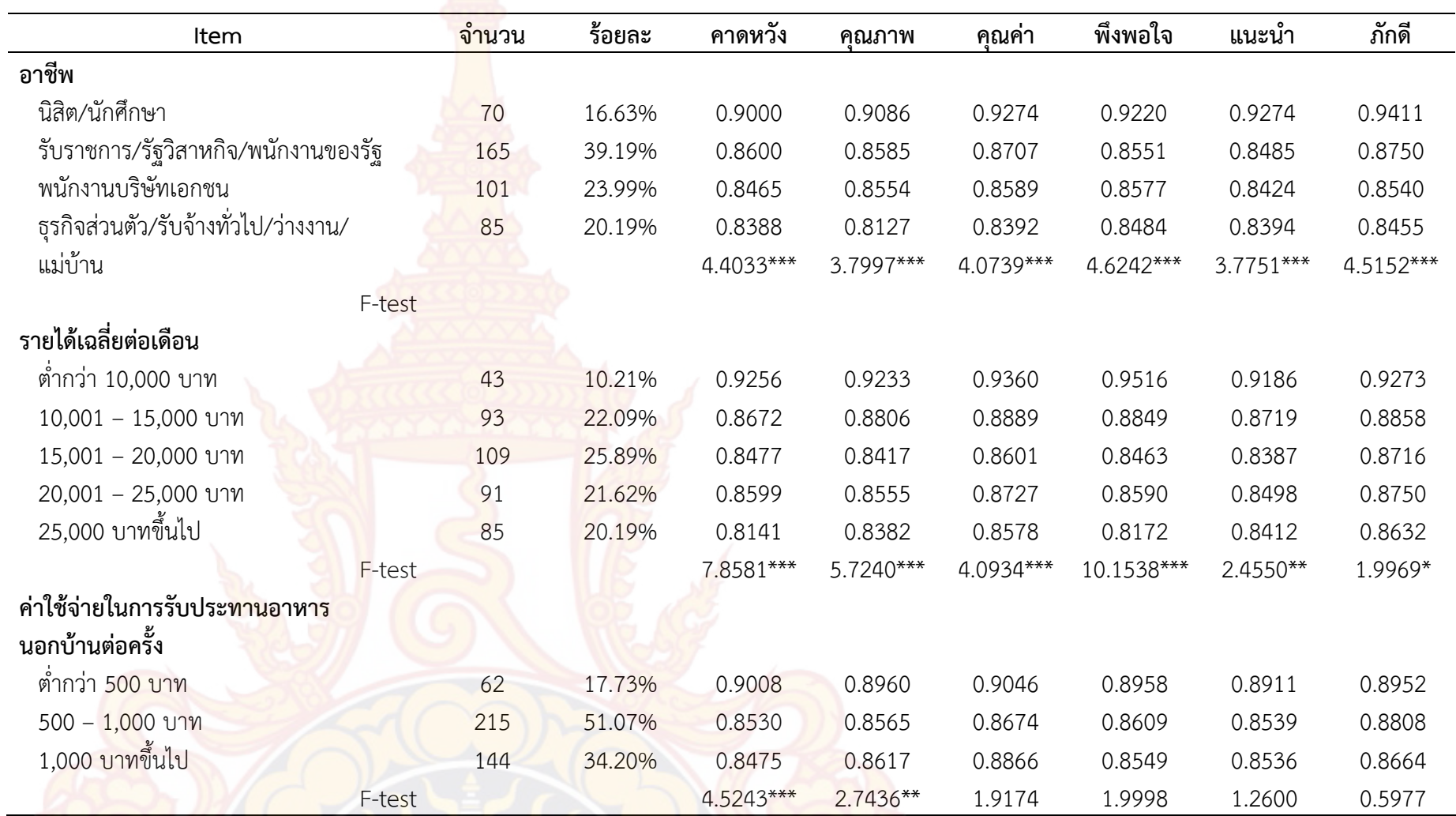

## **ตารางที่4.4** (ตอ)

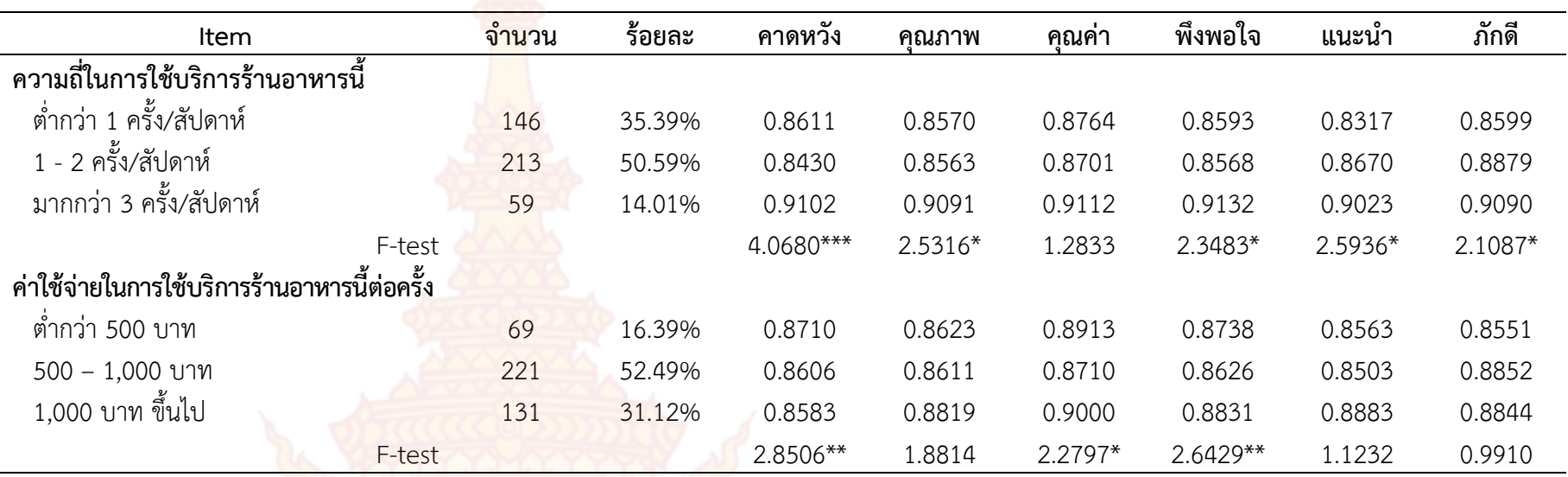

**หมายเหตุ**\* มีนัยสําคัญทางสถิติ 0.1 \*\* มีนัยสําคัญทางสถิติ 0.05 \*\*\* มีนัยสําคัญทางสถิติ 0.01

ผลการวิเคราะห์การทดสอบสองตัวแปร (Bivariate Analysis) ของตัวแปรทุกตัวจำแนกตาม ลักษณะทางประชากรศาสตรที่แสดงในตารางที่ 4.4 รวม 2 ราน พบวาคาเฉลี่ยของสถานภาพ ไมแตกตาง ึกันอย่างมีนัยสำคัญทางสถิติ แต่ร้านที่ต่า<mark>งกันมี</mark>ผลต่อ ความคาดหวังของลูกค้า (Customer Expectation) มุมมองตอคุณภาพบริการ (Perceived Quality) มุมมองตอคุณคา (Perceived Value) ความพึงพอใจตอบริการ (Customer Satisfaction) การแนะนํา (Customer Voice) และความภักดีของ ลูกค้า (Customer Loyalty) โดยร้าน Peppina La Villa หัวหิน ส่งผลมากกว่าร้าน Andreas Italian Restaurant & Grill อย่างมีนัยสำคัญทางสถิติ ทั้งนี้เนื่องจากร้าน Peppina La Villa หัวหิน เป็นร้านที่มี ้สาขาทั่วประเทศ อีกทั้งเนื่องจากคนไทยเป็น<mark>ประเภท</mark>กระแสนิยม นิยมรับประทานอาหารตามแบรนด์ สินค้าทำให้ส่งผลต่อความคาดหวังของลูกค้า (Customer Expectation) เพศที่ต่างกัน เพศชายส่งผลต่อ ความภักดีของลูกค้า (Customer Loyalty) มากกว่าเพศหญิงอย่างมีนัยสำคัญทางสถิติ ลักษณะการใช้ บริการ ผู้บริโภคให้ความคาดหวังของลูกค้า (Customer Expectation)และความพึงพอใจต่อบริการ (Customer Satisfaction) ที่ซื้อกลับบ้านมากกว่าการใช้บริการที่ร้าน เนื่องจากชาวต่างชาติได้มาอาศัย ้ในพื้นที่อำเภอหัวหินเป็นจำนวนมาก ทั้งมาท่องเที่ยวชั่วคราวและมาสมรสกับคนไทย เรียกได้ว่าเป็นคนใน พื้นที่จึงให้ความสำคัญกับก<mark>ารซื้อกลับบ้าน เรื่องลักษณะของผู้ใช้บริ</mark>การ อายุและอาชีพนั้นทุกปัจจัยส่งผล ี่ต่อนัยสำคัญทางสถิติทั้งสิ้น <mark>ลักษณะขอ</mark>งผู้ใช้บริการอาจอธิบาย<mark>ได้เป็นไปใ</mark>นทางเดียวกันกับลักษณะการใช้ บริการ คือ ชาวตางชาติมาอาศัยพักพิงในพื้นที่เปนจํานวนมาก ประเด็นสําคัญอีกประการคือการศึกษา ้สังเกตได้ว่าผู้ที่มีการศึกษาที่ส<mark>ูงกว่าร</mark>ะดับปริ<mark>ญญาตรี</mark>ขึ้นไป <mark>จะมีข้อมู</mark>ลและความรู้ในการรับประทาน ือาหารอิตาเลียนมาก<mark>กว่า ทำให้เกิดกา</mark>รเปรี<mark>ยบเทียบใน</mark>เรื่องของมุมมองต่อคุณค่า (Perceived Value) และส่งผลความภักดีของลูกค้า (Customer Loyalty) ไปในทิศทางเดี<mark>ยวกัน</mark> รายได้เฉลี่ยต่อเดือน ทุก ้ปัจจัยส่งผลต่อนัยสำคัญ<mark>ทางสถิติแต่</mark>ที่ส่งผลน้อยที่สุดคือความภักดีของลูกค้า (Customer Loyalty) อาจ ้เนื่องจา<mark>กเมื่อผู้บริโภคมีกำลังซื้อสินค้าและบริการก็สามารถซื้อสินค้าใด ๆ ก็ได้ จึงทำให้ความภักดีนั้นมี</mark> คาที่สงผลตอนัยสําคัญทางสถิตินอย คาใชจายในการรับประทานอาหารตอครั้ง ยิ่งคาใชจายตอครั้งมาก ์ ขึ้นยิ่งมีค่าความคาดหวังน้อยลงเป็นลำดับ อาจเพราะคนที่มีกำลังซื้อมากมีกำลังจ่ายสินค้าฟุ่มเฟือย ้มากกว่าผู้ที่มีกำลังซื้อน้อยจึงมีความคาดหวังที่น้อยลง แต่อย่างไรก็ตามทั้งปัจจัยความคาดหวังของลูกค้า (Customer Expectation) และมุมมองตอคุณภาพบริการ (Perceived Quality) สงผลตอนัยสําคัญทาง ี สถิติ ความถี่ในการใช้บริการร้านอาหารทุกปัจจัยส่งผลต่อนัยสำคัญทางสถิติทั้งสิ้นแต่ปัจจัยมุมมองต่อ ี คุณค่า (Perceived Value) ไม่ได้ส่งผลอาจเนื่องจากผู้บริโภคมีกำลังในก<mark>ารซื้อสิน</mark>ค้าและบริการในทุก ๆ ครั้งที่ไปใชบริการ คาใชจายในการใชบริการรานอาหาร ปจจัยที่สงผลมากคือความคาดหวังของลูกคา (Customer Expectation) และความพึงพอใจตอบริการ (Customer Satisfaction) รองลงมาคือปจจัย ด้านมุมมองต่อคุณค่า (Perceived Value) ส่งผลต่อนัยสำคัญทางสถิติ ผลดังกล่าวสะท้อนว่า ประเภท ้ร้านอาหาร ลักษณะ<mark>ของผู้ใช้บ</mark>ริการ <mark>อายุ อ</mark>าชีพ รายได้เฉลี่ยต่อเดื<mark>อนและ</mark> ความถี่ในการใช้บริการ ร้านอาหารที่แตกต่างกัน <mark>มีผลต่อควา</mark>มคาดหวังของลูกค้า (Customer Expectation) มุมมองต่อคุณภาพ บริการ (Perceived Quality) มุมมองตอคุณคา (Perceived Value) ความพึงพอใจตอบริการ (Customer Satisfaction) การแนะนำ (Customer Voice) และความภักดีของลูกค้า (Customer Loyalty) ที่แตกตางกัน

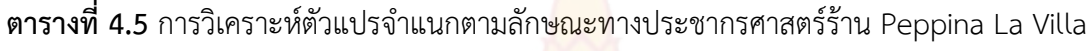

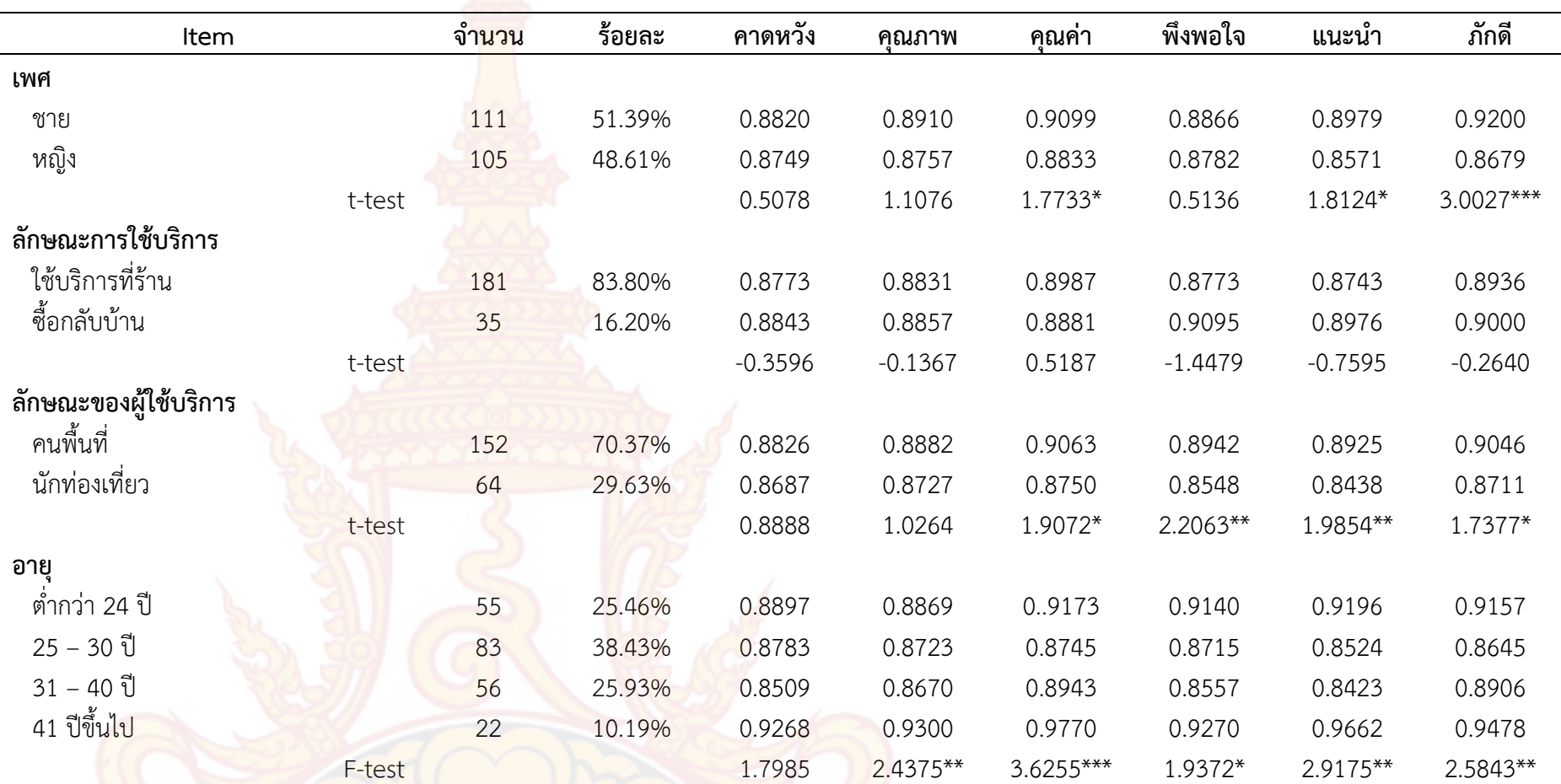

## **ตารางที่ 4.5** (ต่อ)

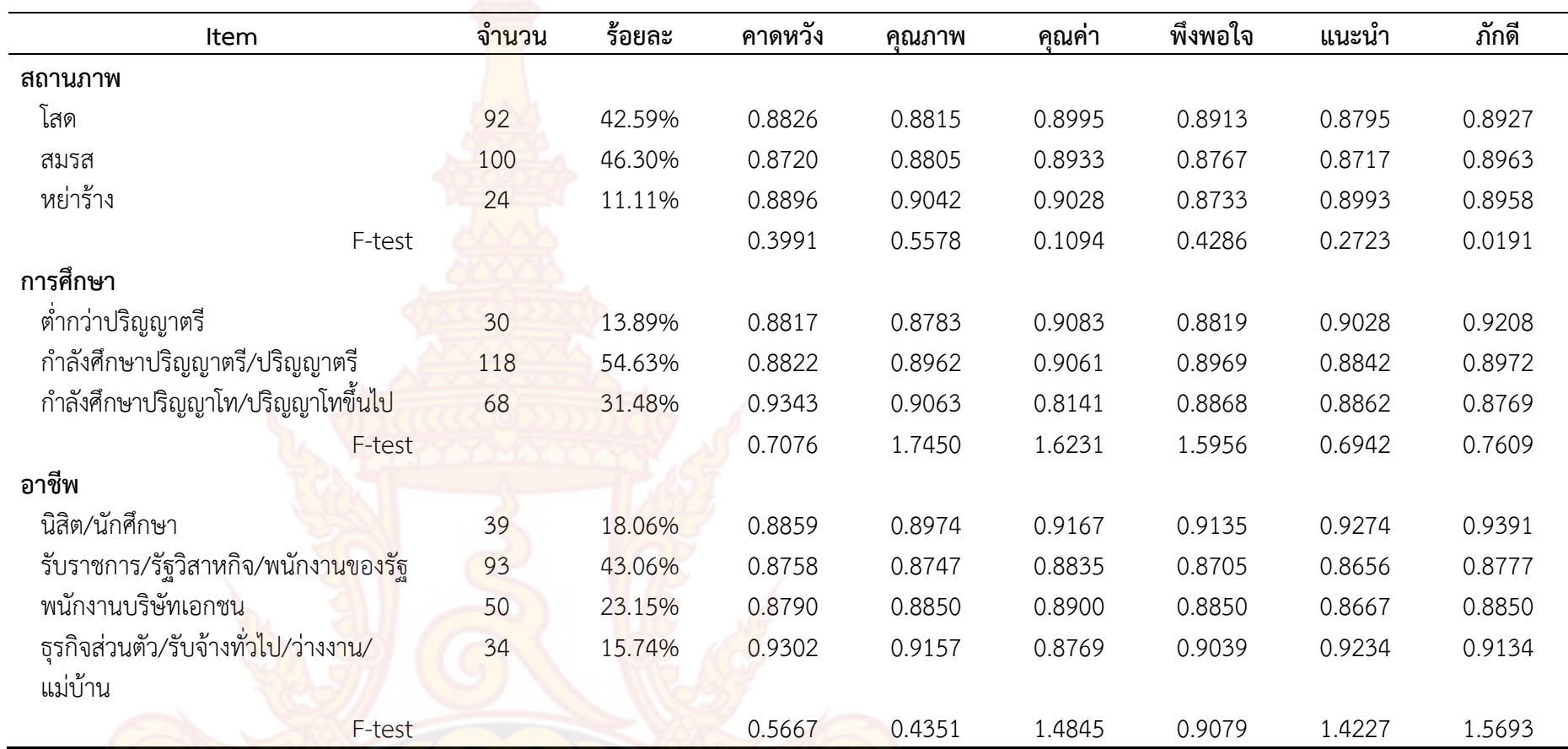

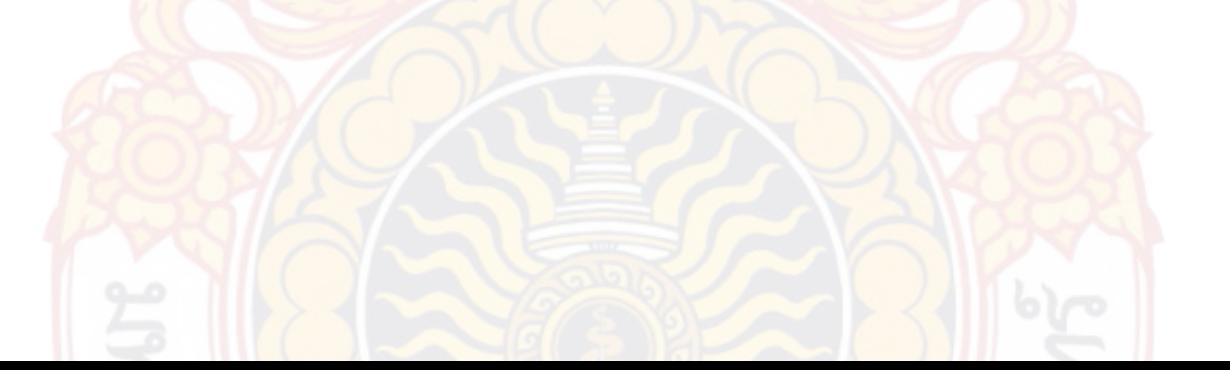

## **ตารางที่4.5** (ตอ)

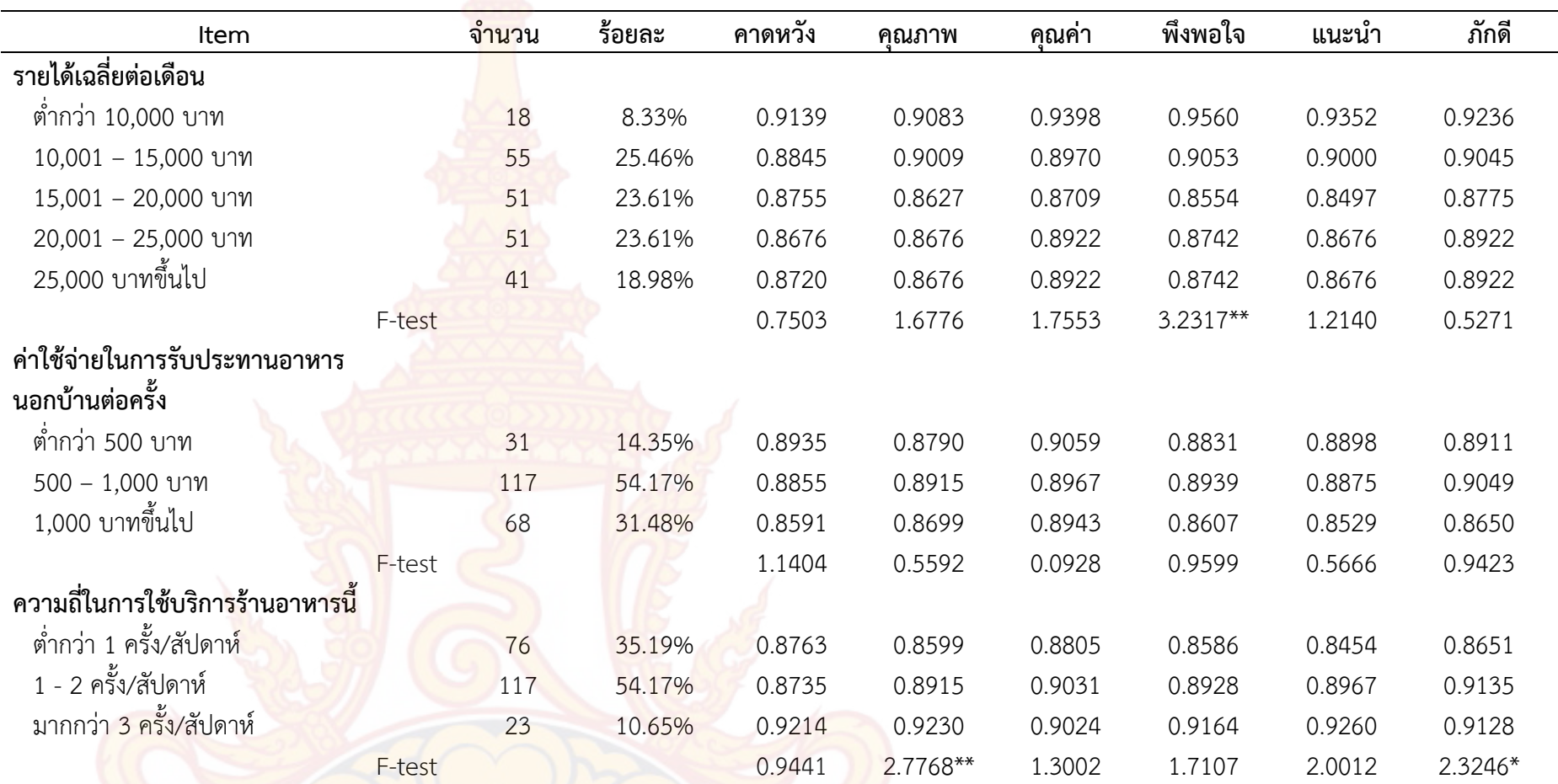

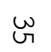

## **ตารางที่4.5** (ตอ)

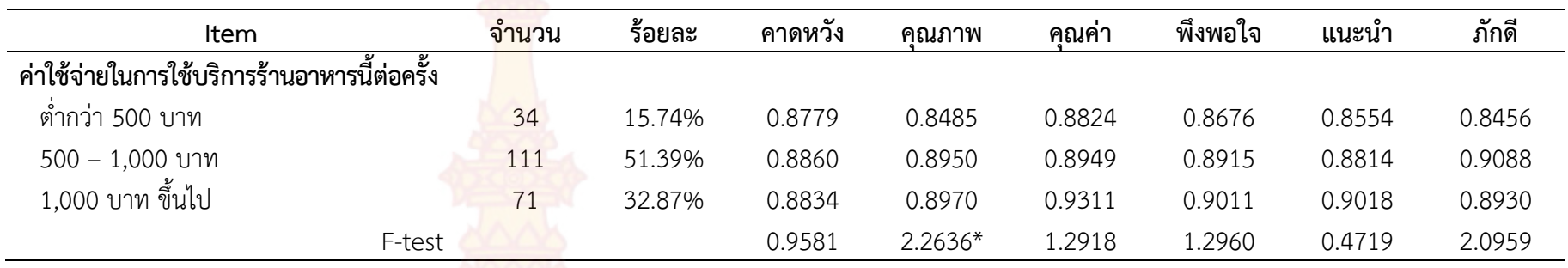

**หมายเหตุ**\* มีนัยสําคัญทางสถิติ 0.1 \*\* มีนัยสําคัญทางสถิติ 0.05 \*\*\* มีนัยสําคัญทางสถิติ 0.01

ตารางที่ 4.5 ราน Peppina La Villa หัวหิน พบวาคาเฉลี่ยของลักษณะการใชบริการ สถานภาพ การศึกษา อาชีพ และค่าใช้จ่ายในการรับประทา<mark>นอาห</mark>ารนอกบ้านต่อครั้ง ไม่แตกต่างกันอย่างมีนัยสำคัญ ทางสถิติ ที่มีความแตกต่างมากคือ เพศชายมีค<mark>วามภัก</mark>ดีของลูกค้า (Customer Loyalty) มากกว่าเพศ หญิง รวมไปถึงปัจจัยด้านมมมองต่อคุณค่า (Perceived Value) และการแนะนำ (Customer Voice) มี ี ผลต่อนัยสำคัญทางสถิติ ลักษณะของผู้ใช้บริ<mark>การ</mark> ปัจจัยที่ส่งผลกระทบคือ ด้านมุมมองต่อคุณค่า (Perceived Value) ความพึงพอใจต่อบริการ (Customer Satisfaction) การแนะนำ (Customer Voice) และความภักดีของลูกค้า(Customer Loyalty)โดยคนในพื้นที่ส่งผลต่อนัยสำคัญทางสถิติ ้มากกว่า คนนอกพื้นที่หรือนักท่องเที่ยว อาจเพ<mark>ราะเมื</mark>องหัวหินเป็นเมืองท่องเที่ยวทางทะเล ธรรมชาติ วัด วาอาราม และวัฒนธรรมต่าง ๆ ดังนั้นอาหาร<mark>การกินจึงเ</mark>ป็นอาหารท้องถิ่นที่นักท่องเที่ยวจะเข้ามาลิ้มลอง รสชาติอาหารมากกวาที่จะสนใจรับประทานอาหารตางชาติ ดานอายุทุกปจจัยสงผลมากแตมีเพียงปจจัย ด้านความคาดหวังของลูกค้า (Customer Expectation) ไม่ส่งผลต่อนัยสำคัญทางสถิติ รายได้เฉลี่ยต่อ เดือน ปัจจัยที่ส่งผลต่อนัยสำคัญทางสถิติ คือ ด้านความพึงพอใจต่อบริการ (Customer Satisfaction) ความถี่ในการใชบริการรานอาหาร แนนอนวาปจจัยดานมุมมองตอคุณภาพบริการ (Perceived Quality) และความภักดีของลูกค้า (Customer Loyalty) ส่งผลต่อนัยสำคัญทางสถิติ เนื่องจากยิ่งมีคุณภาพ ยิ่ง ้ภักดี ยิ่งมีความถี่ในการใช้บริ<mark>การยิ่งภัก</mark>ดี ค่าใช้จ่ายในการใช้บริการร้านอาหารนี้ต่อครั้ง ปัจจัยที่ส่งผล คือ ์ด้านมมมองต่อคุณภาพบริการ (Perceived Quality) ที่ส่งผลต่<mark>อนัยสำคัญ</mark>ทางสถิติ **ตารางที่ 4.5** การวิเคราะหตัวแปรจําแนกตามลักษณะทางประชากรศาสตรราน Peppina La Villa หัวหิน

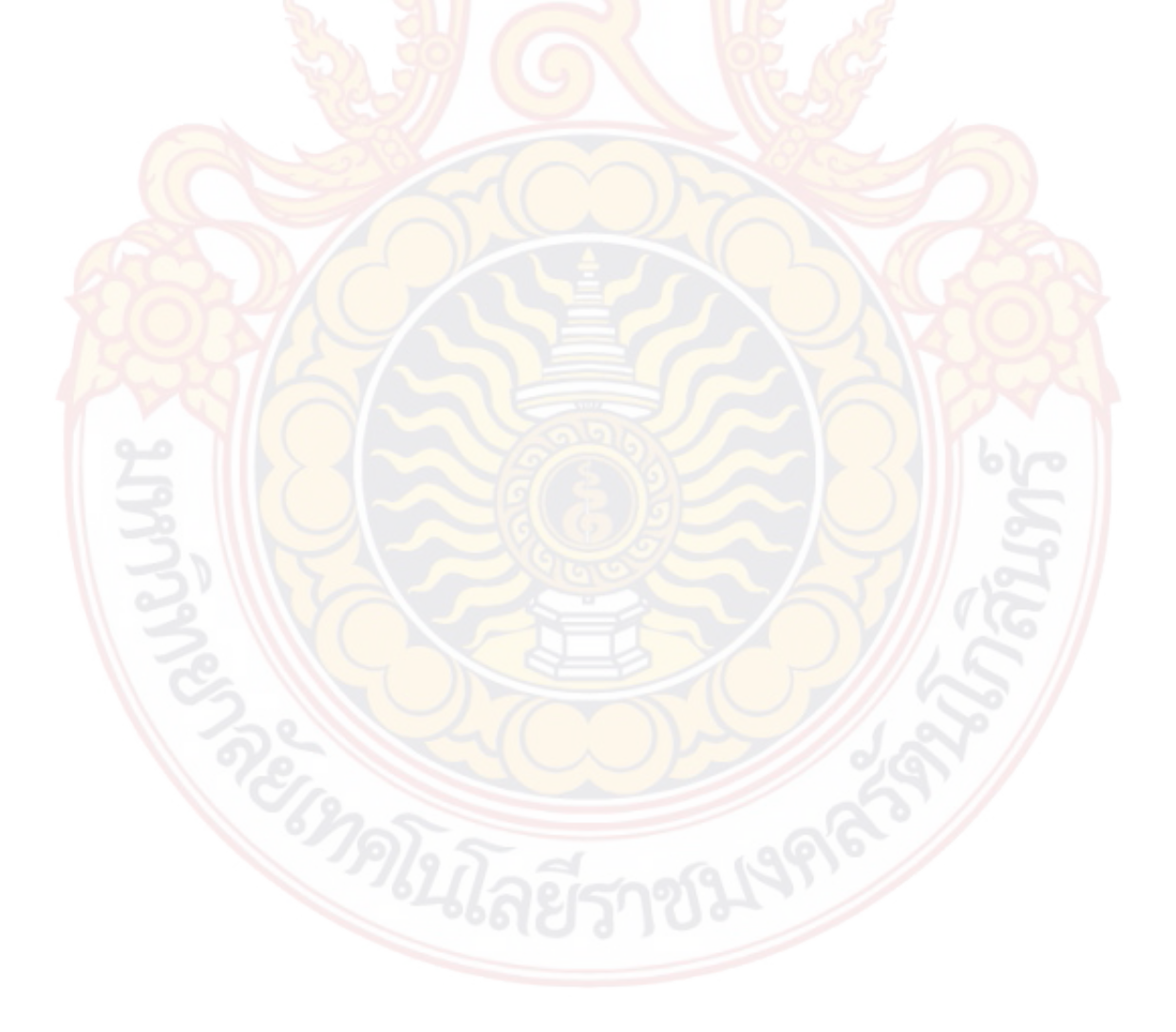

**ตารางที่ 4.6** การวิเคราะหตัวแปรจําแนกตามลักษณะทางประชากรศาสตรราน Andreas Italian Restaurant & Grill

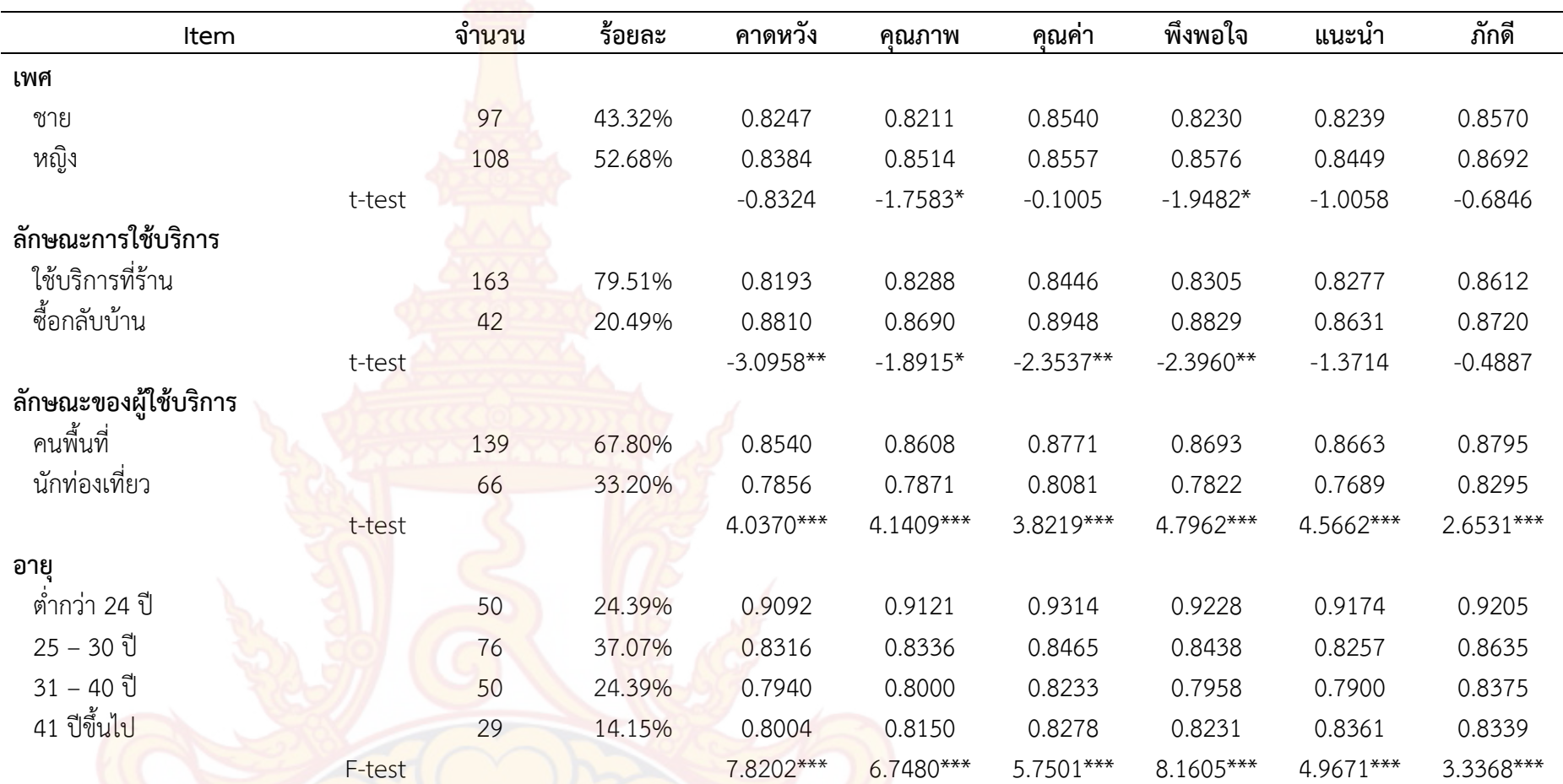

## **ตารางที่ 4.6** (ต่อ)

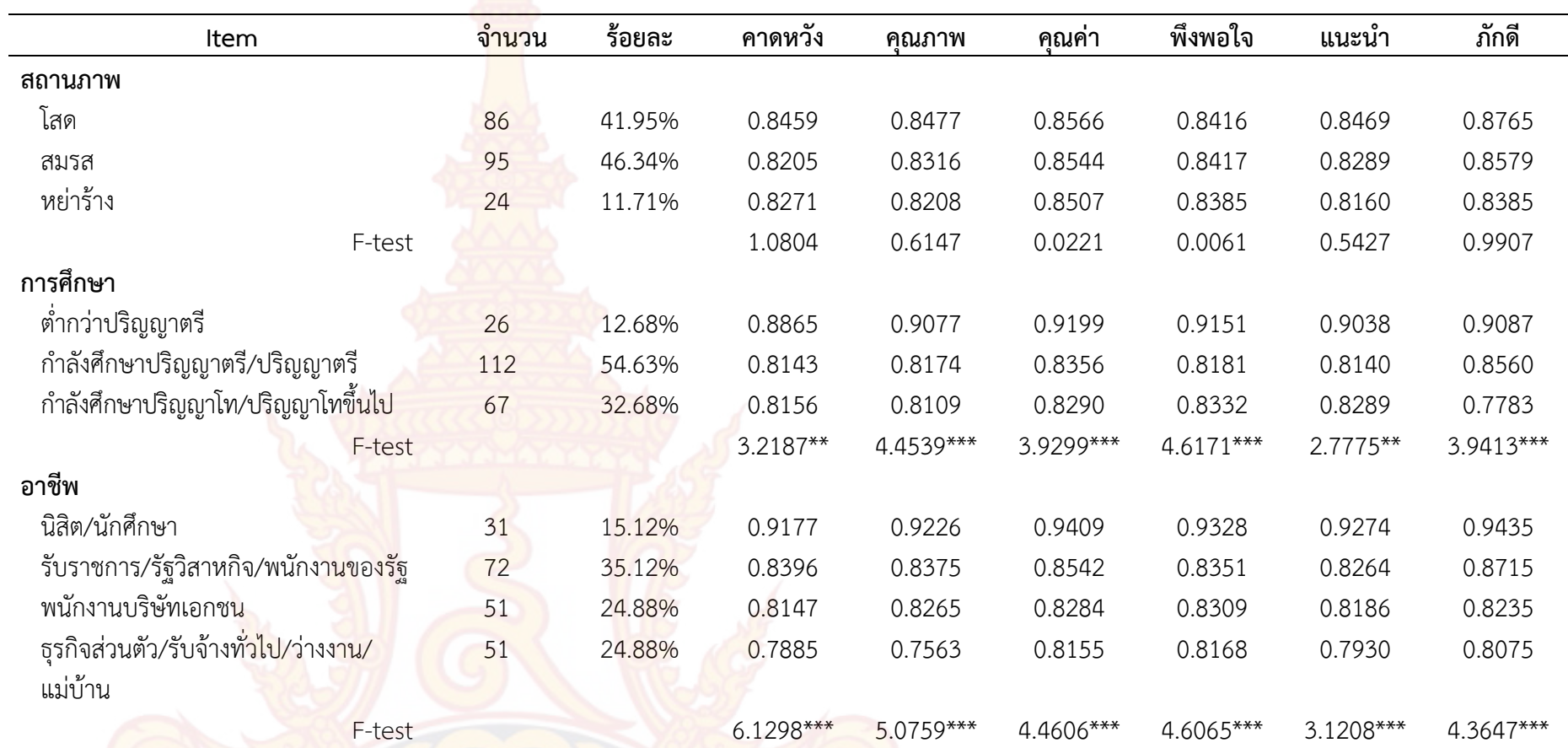

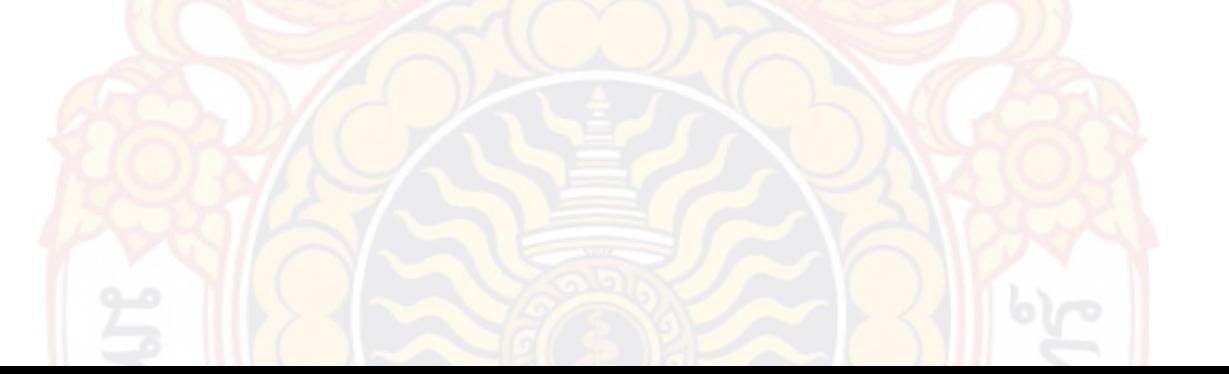

## **ตารางที่4.6** (ตอ)

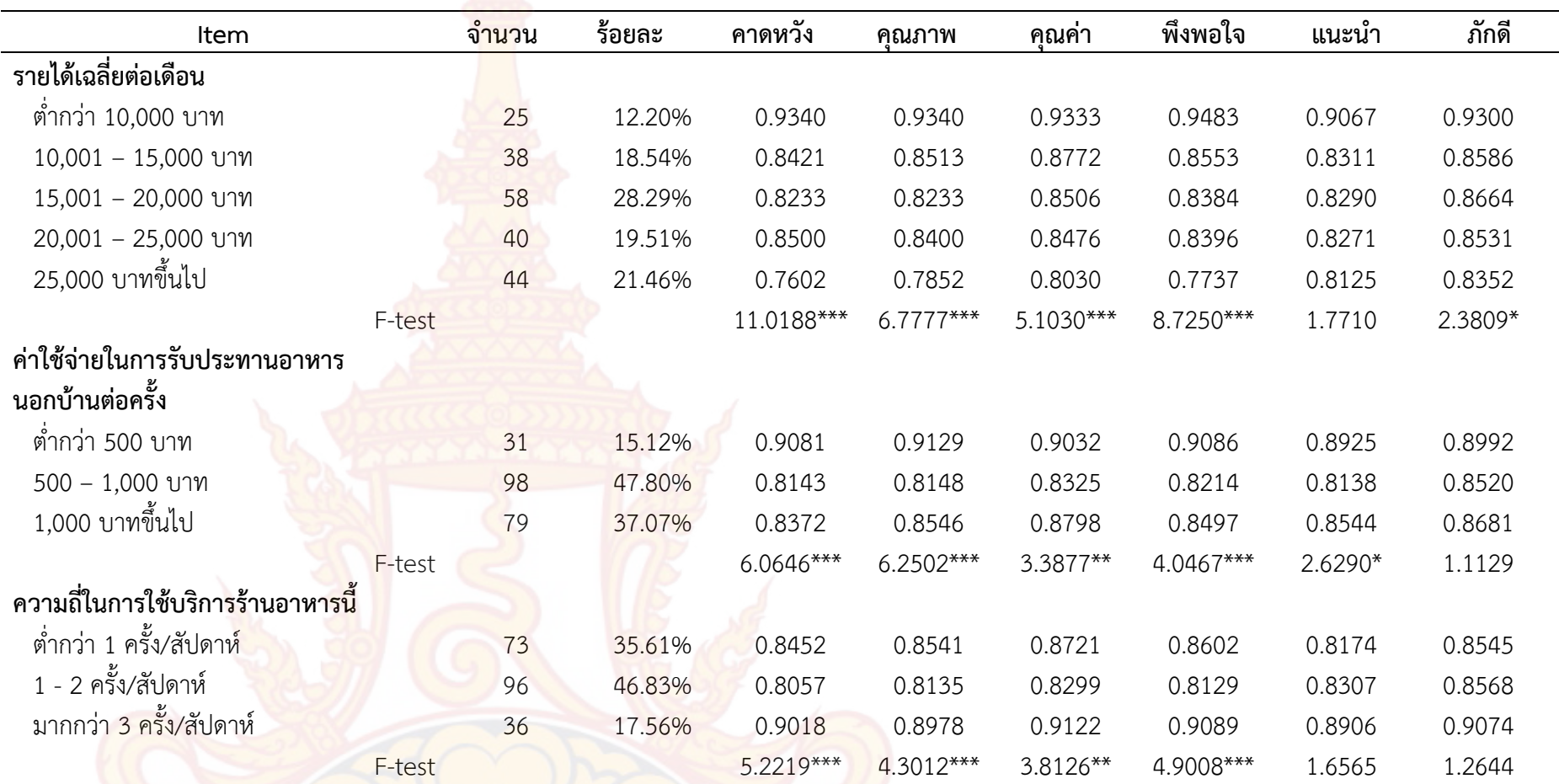

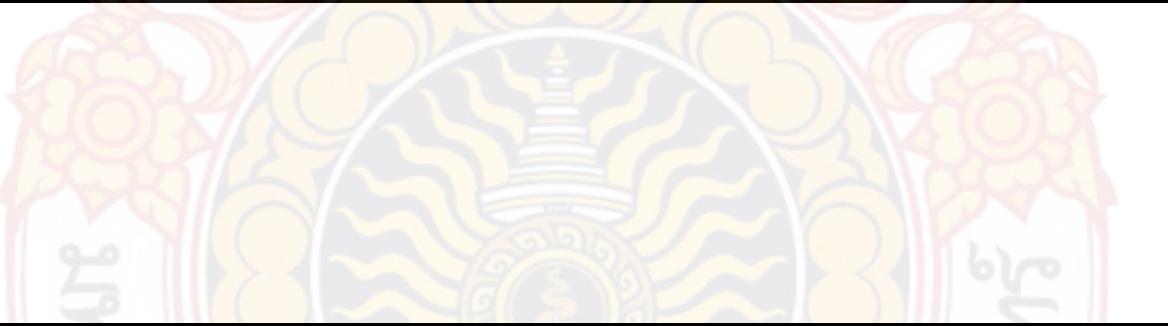

 $\ddot{\sigma}$ 

## **ตารางที่4.6** (ตอ)

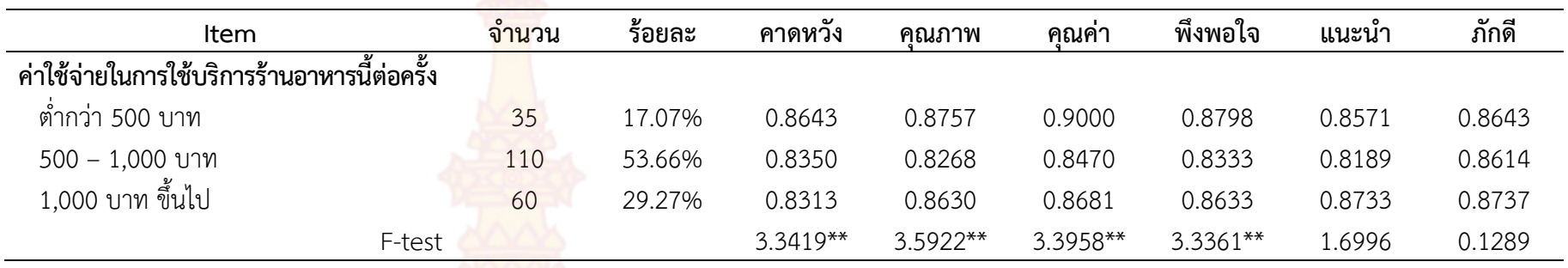

**หมายเหตุ**\* มีนัยสําคัญทางสถิติ 0.1 \*\* มีนัยสําคัญทางสถิติ 0.05 \*\*\* มีนัยสําคัญทางสถิติ 0.01

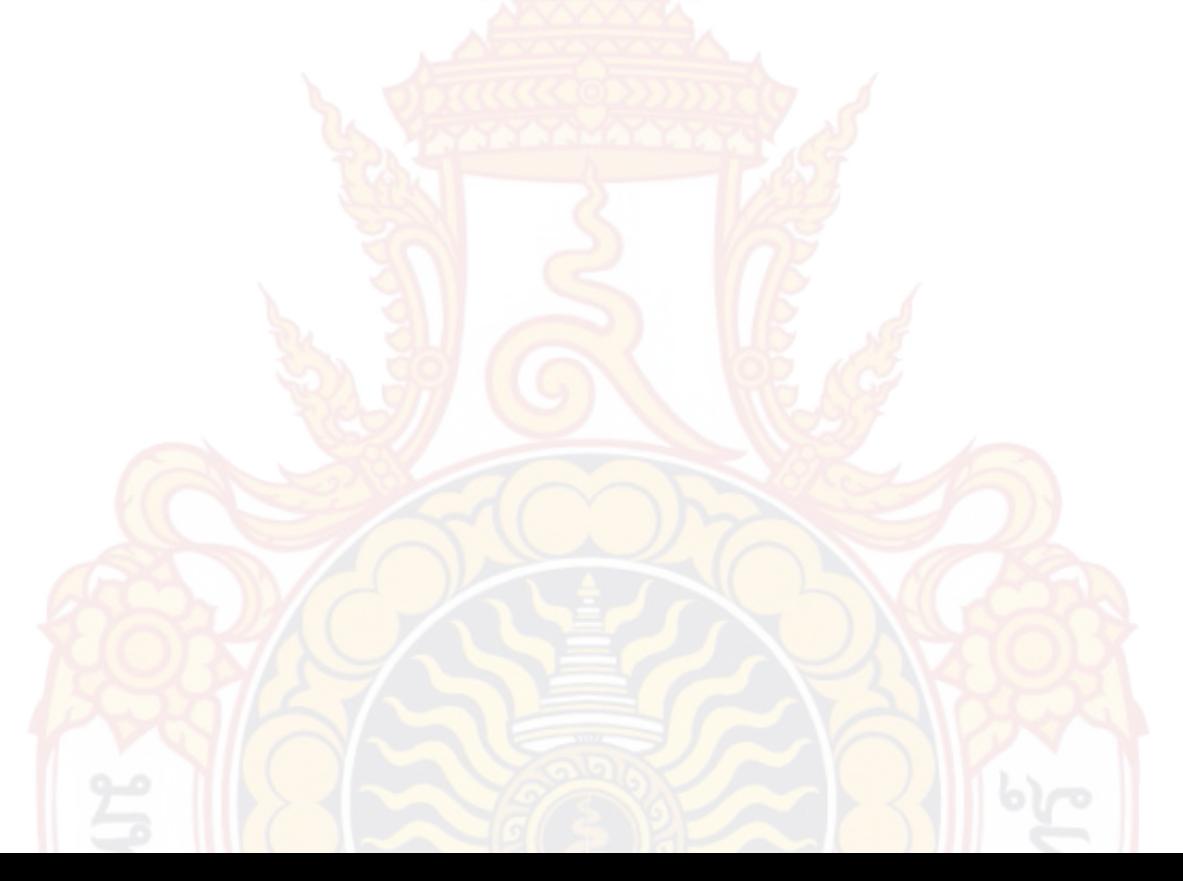

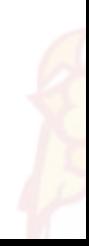

จากตารางที่ 4.6 ราน Andreas Italian Restaurant & Grill พบวาคาเฉลี่ยของสถานภาพไม ี แตกต่างกันอย่างมีนัยสำคัญทางสถิติ ที่มีความ<mark>แตกต่</mark>างมากคือ เพศ ปัจจัยที่ส่งผลคือด้านมุมมองต่อ คุณภาพบริการ (Perceived Quality) และดานความพึงพอใจตอบริการ (Customer Satisfaction) ที่ ้ส่งผลไปในทิศทางเดียวกันคือเพศหญิงส่งผลต่อนั<mark>ยส</mark>ำคัญทางสถิติมากกว่าเพศชาย ลักษณะการใช้บริการ ส่งผลทุกปัจจัย ยกเว้นปัจจัยด้านการแนะนำ (C<mark>usto</mark>mer Voice) และความภักดีของลูกค้า (Customer Loyalty) ที่ไม่ส่งผลต่อนัยสำคัญ อาจเป็นเพร<mark>าะทั้งก</mark>ารใช้บริการที่ร้านและซื้อกลับบ้าน ลูกค้าพอใจใน ระดับเดียวกันกับร้านอาหารอิตาเลียนอื่น ๆ จึงสามารถเลือกรับประทานร้านไหนก็ได้ ค่าเฉลี่ยของ ้ลักษณะของผู้ใช้บริการ อายุ การศึกษา อาชีพ<mark> ทุกปัจ</mark>จัยส่งผลต่อนัยสำคัญทางสถิติทั้งสิ้น ค่าเฉลี่ยด้าน รายได้เฉลี่ยต่อเดือน ปัจจัยที่ไม่ส่งผลคือด้านการแนะนำ (Customer Voice) อาจเพราะลูกค้าพอใจแล้ว ไม่ต้องให้การแนะนำใด ๆ ก็เกิดความภักดีต่อร้านอาหารแล้ว ค่าเฉลี่ยของค่าใช้จ่ายในการรับประทาน อาหารนอกบ้านต่อครั้ง ปัจจัยที่ไม่ส่งผลต่อนัยสำคัญ คือ ด้านความภักดีของลูกค้า (Customer Loyalty) ทุกปัจจัยส่งผลต่อเงินในกระเป๋าผู้บริโภค แต่ไม่ทำให้เกิดความ<mark>แ</mark>ตกต่างในการภักดีของลูกค้า ค่าเฉลี่ยด้าน ี ความถี่ในการใช้บริการร้านอาหารและค่าใช้จ่ายในการใช้บริการร้านอาหารต่อครั้ง มีผลต่อความคาดหวัง ของลูกค้า (Customer Expectation) มุมมองต่อคุณภาพบริการ (Perceived Quality) มุมมองต่อ คุณค่า (Perceived Value) <mark>ความพึงพอใจต่อบริการ (Customer Satis</mark>faction) ส่งผลต่อนัยสำคัญทาง ี สถิติ แต่เมื่อลกค้าพึงพอใจแล้วไม่ก่อให้เกิดความ<mark>ภัก</mark>ดีอาจเนื่อ<mark>งจากร้า</mark>นอาหาร Local Brand ไม่ใช่ ้ร้านอาหารตามกระแสนิยมของ<mark>คนไทย</mark> กล่าวได**้ว่านิส**ัยกระแสนิยมนั้นต้องกินต้องใช้ของแบรนด์แนมและ อาหารก็เชนกัน ไมมีแบรนดทานไดแตไมนิยม

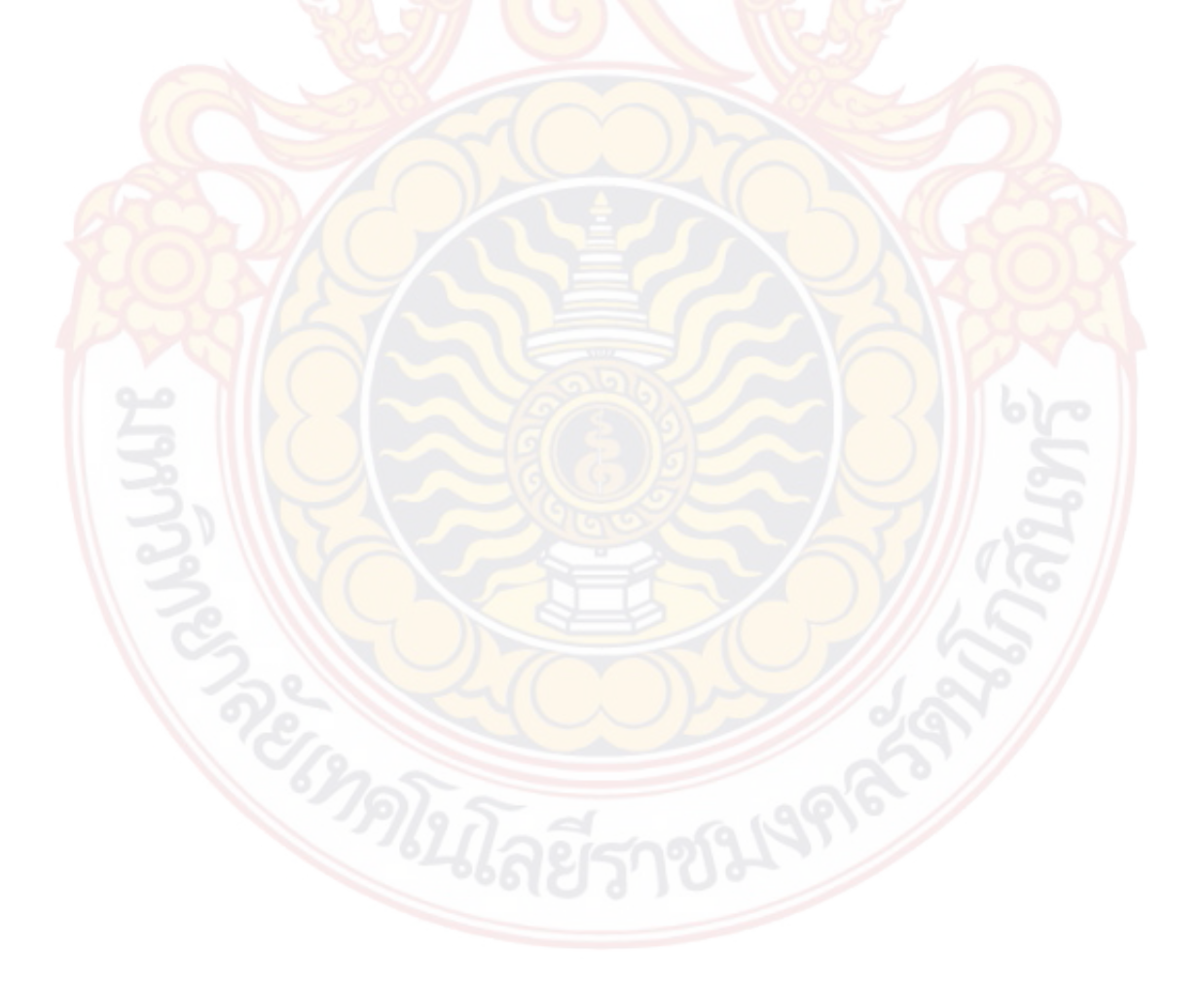

#### **4.3 ผลการวิเคราะหขอมูล**

ผลการประมาณดัชนีวัดความพึงพอใจของ American Customer Satisfaction Index (ACSI) คือจากลูกคาตามประสบการณจริงรวม 2 ราน แสดงดังแผนภาพที่ 4.1 มีรายละเอียดของผล คือ ปจจัย ทั้ง 6 สัมพันธ์กันเริ่มจากความคาดหวังของลูกค้<mark>า (C</mark>ustomer Expectation) ส่งผลต่อมุมมองต่อ คุณภาพบริการ (Perceived Quality) ทั้ง 2 ปั<mark>จจัยส</mark>่งผลต่อมุมมองต่อคุณค่า (Perceived Value) และ ทั้ง 3 ปัจจัยส่งผลต่อความพึงพอใจต่อบริการ (Customer Satisfaction) จึงเป็นผลรวมที่ทำให้เกิดการ แนะนำ (Customer Voice) และความภักดีของลูกค้า (Customer Loyalty)

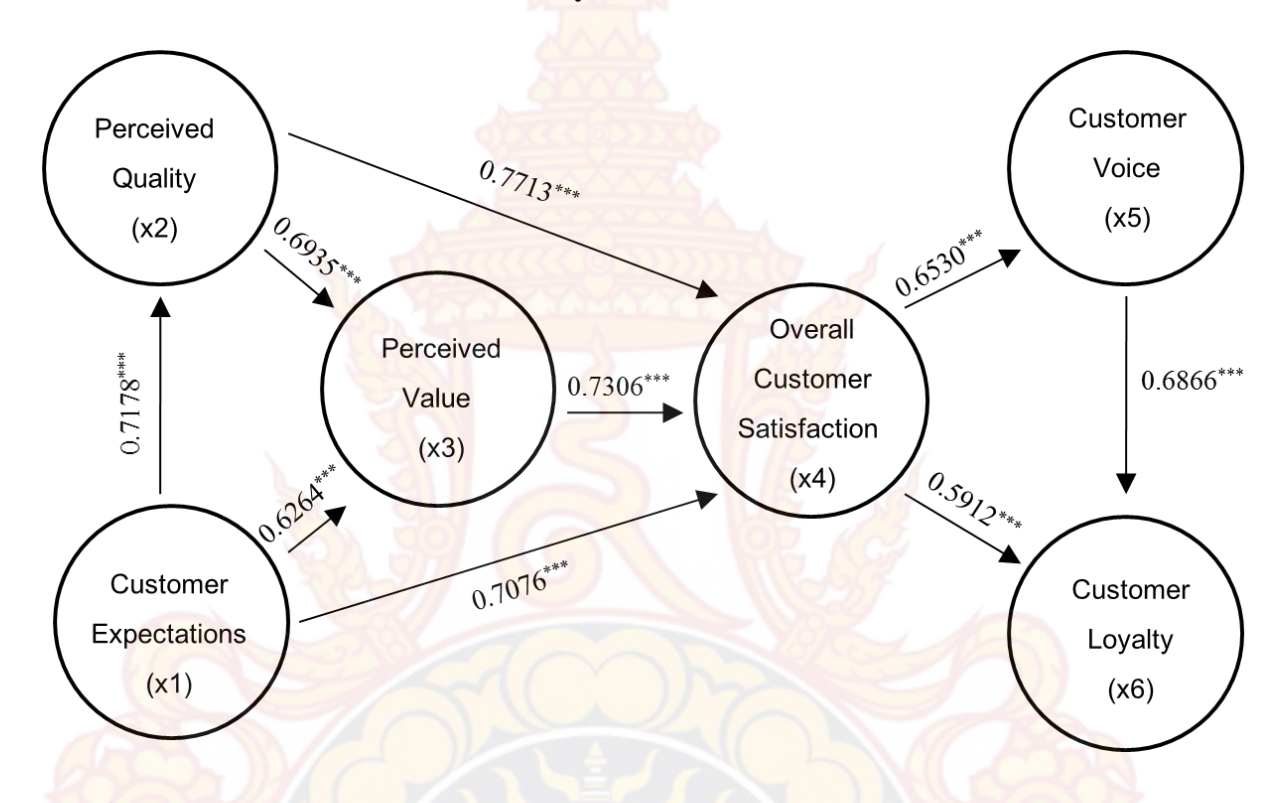

**ภาพที่ 4.1** ดัชนีวัดความพึงพอใจรวม 2 ราน

<mark>์ พบว่าปัจจัยที่ส่งผลต่อความพึงพ</mark>อใจรวมมากที่สุดคือ ปัจจัยด้<mark>านมุมม</mark>องต่อคุณภาพบริการ (Perceived Quality) เฉลี่ยอยูที่ 0.7713

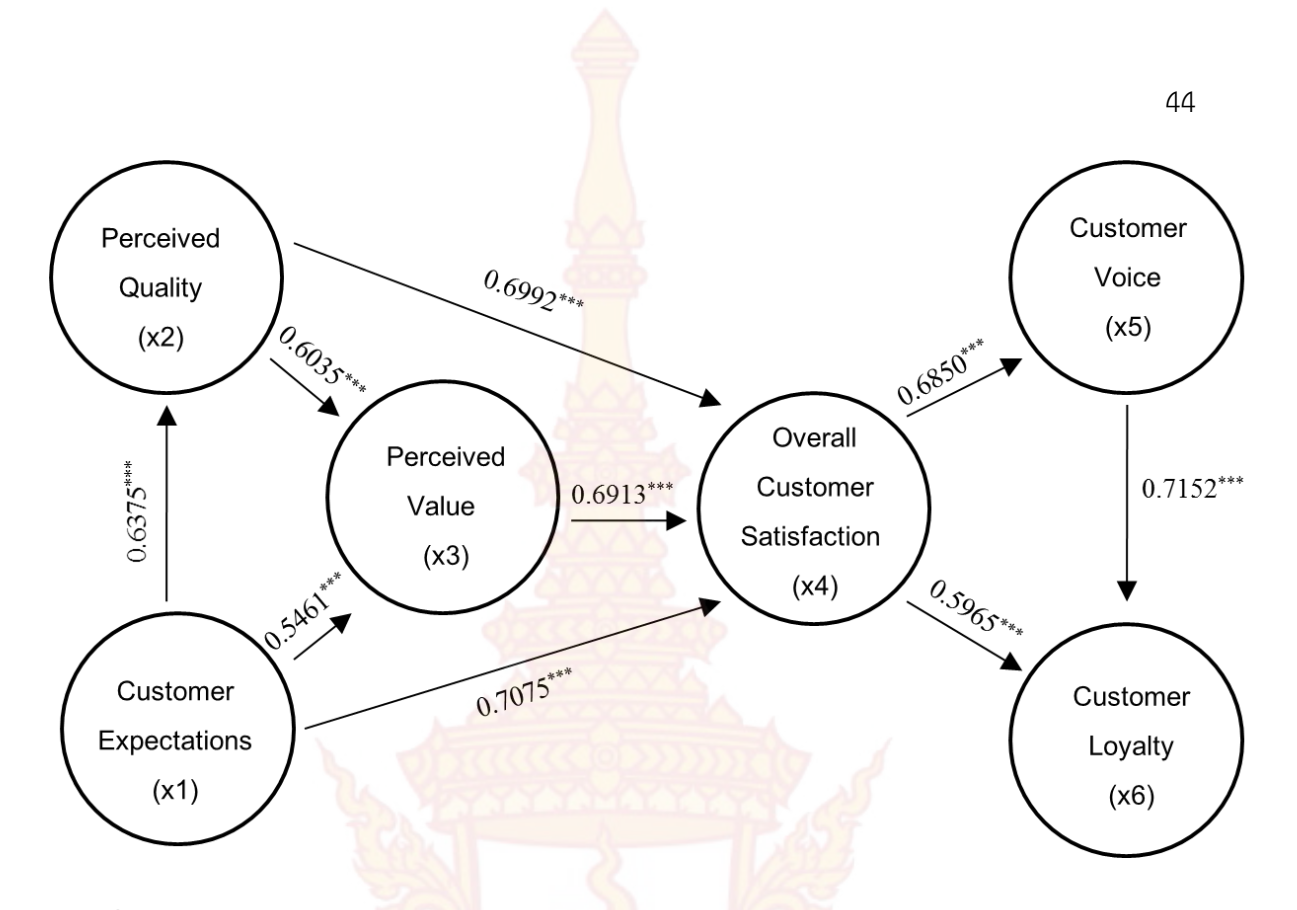

**ภาพที่ 4.2** ดัชนีวัดความพึงพอใจราน Peppina La Villa หัวหิน

พบว่าปัจจัยที่ส่งผลต่อ<mark>ความ</mark>พึงพอใจรวม<mark>มา</mark>กที่สุด<mark>คือความคาดหวังของลูกค้า (Customer</mark> Expectation) เฉลี่ยอยูที่ 0.7075

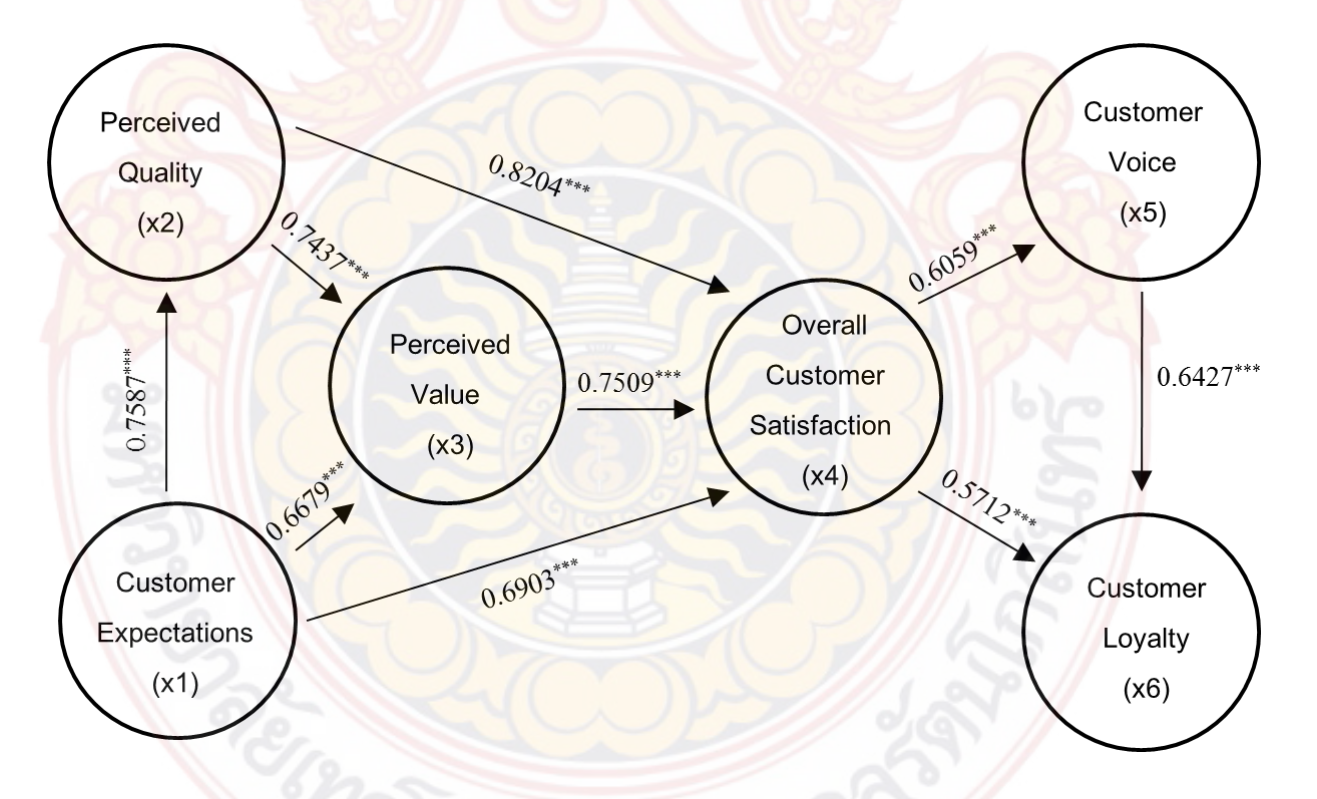

**ภาพที่ 4.3** ดัชนีวัดความพึงพอใจราน Andreas Italian Restaurant & Grill

พบว่าปัจจัยที่ส่งผลต่อความพึงพอใจ<mark>รวมม</mark>ากที่สุดคือ ปัจจัยด้านมุมมองต่อคุณภาพบริการ (Perceived Quality) เฉลี่ยอยูที่ 0.8204

้สังเกตได้ว่า ร้าน Peppina La Villa หั<mark>วหิน นั้</mark>นความคาดหวังต่อสินค้า บริการธุรกิจร้านอาหาร (Customer Expectations) มีค่าสัมประสิทธิ์<mark>ส่งผ</mark>ลที่ 0.5461 และมมมองด้านคณภาพของสินค้าและ บริการธุรกิจร้านอาหาร (Perceived Quality) ม<mark>ีค่าสั</mark>มประสิทธิ์ส่งผลที่ 0.6035 ปัจจัยทั้งสองจะส่งผลต่อ มุมมองด้านคุณค่าของสินค้าและบริการธุรกิจร้<mark>านอาห</mark>าร (Perceived Value) ไปในทิศทางเดียวกันกับ ร้าน Andreas Italian Restaurant & Grill ที่มีความคาดหวังต่อสินค้า บริการธุรกิจร้านอาหาร (Customer Expectations) มีค่าสัมประสิทธิ์<mark>ส่งผลที่</mark> 0.6679 และมุมมองด้านคุณภาพของสินค้าและ บริการธุรกิจร้านอาหาร (Perceived Qual<mark>ity) มีค่า</mark>สัมประสิทธิ์ส่งผลที่ 0.7437 คือมีค่ามุมมองด้าน คุณภาพของสินค้าและบริการธุรกิจร้านอาหาร (Perceived Quality) มากกว่าค่าความคาดหวังต่อสินค้า บริการธุรกิจร้านอาหาร (Customer Expectations) แต่เมื่อรวมทั้งสามปัจจัยแล้วนั้นปัจจัยที่ส่งผลต่อ ความพึงพอใจรวมมากที่สุดของ ร้าน Peppina La Villa หัวหิน เป็นความคาดหวังต่อสินค้า บริการธุรกิจ ร้านอาหาร (Customer Expectations) และปัจจัยที่ส่งผลมากที่สดของร้าน Andreas Italian Restaurant & Grill คือ มุมมองด้านคุณภาพของสินค้าและบริการธุรกิจร้านอาหาร (Perceived Quality) อาจเป็นเพราะร้า<mark>น Peppin</mark>a La Villa หัวหิน เป็นร้าน Inter – brand มีหลายสาขา มีตรา ้สินค้า มีความเป็นมาตรฐานของสินค้าจัดอยู่ในแบ<mark>รน</mark>ด์ของธุรกิ<mark>จประเภ</mark>ทร้านอาหาร ผู้บริโภคจึงมีความ คาดหวังอันสูงสุดวา รสชาติ ความสะอาด ความสะดวกรวดเร็ว หนาตาอาหารจะตองดีตามความคาดหวัง ์ในส่วนของร้าน Andreas Italian Restaurant & Grill ปัจจัยที่ส่งผลมากที่สุด คือ คือ มุมมองด้าน คุณภาพของสินค้าและบริ<mark>กา</mark>รธุรกิจร้านอ<mark>าหาร (Perceiv</mark>ed Quality) <mark>อาจเป็นเพราะเป็นร้านอาหารใน</mark> ู พื้นที่และมีเพียงสาขาเดีย<mark>ว ดังนั้น คุ</mark>ณภาพสินค้าและบริการต้องมาก่<mark>อนจึงจ</mark>ะเป็นที่ดึงดูดใจลูกค้า เพื่อให้ ้ผู้บริโภค<mark>สามารถเปรียบเทียบได้ถึงคุณภาพและความคุ้มค่าของอาหารที่ทำจากร้านอาหารในพื้นที่หรือ</mark> ร้านอาห<mark>าร L</mark>ocal brand

#### **การทดสอบสมมติฐานขอ 1 (H1)**

H1 : ความคาดหวังตอบริการของราน Peppina La Villa หัวหิน ของผูบริโภค (Customer Expectations) มีผลในทางบวกตอมุมมองตอคุณภาพบริการของรานอาหารของผูบริโภค (Perceived Quality)

ผลจากการศึกษาจากกลุมผูตอบแบบสอบถามผูมาใชบริการราน Peppina La Villa หัวหิน จํานวน216 คน มีความคาดหวังตอคุณภาพบริการของราน Peppina La Villa หัวหิน อยางมีนัยสําคัญ ทางสถิติที่ระดับ 0.01 (ในภาพรวมของทั้ง 2 ราน มีคาสัมประสิทธิ์0.7076 โดยที่ราน Peppina La Villa หัวหิน มีค่าสัมประสิทธิ์ 0.7075 และร้าน Andreas Italian Restaurant & Grill มีค่าสัมประสิทธิ์ 0.6903 ตามลำดับ) และ<mark>มีทิศทางในเ</mark>ชิง<mark>บวกต่อการรับรู้คุณภาพบริการของร้าน</mark>ของผู้มาใช้บริการ

้อย่างไรก็ตาม ผลดังกล่<mark>าว เป็นเพียงการวิเคราะห์สองตัวแปร (</mark>Bivaritate Analysis) เท่านั้น ์ ดังนั้น เพื่อยืนยันผลความสัมพันธ์<mark>ตามกรอบแนวคิดแบบจำลอง</mark>ของการวิจัย งานวิจัยนี้จึงดำเนินการ วิเคราะหและทดสอบสมมุติฐานจากดัชนีวัดความพึงพอใจของ American Customer Satisfaction Index ( ACSI )

#### **การทดสอบสมมติฐานขอ 2 (H<sup>21</sup> และ H22)**

ี ผลการวิเคราะห์ข้างต้น สามารถสรุปไ<mark>ด้ว่า ปั</mark>จจัยที่ส่งผลต่อมุมมองด้านคุณภาพของสินค้าและ บริการธุรกิจร้านอาหาร (Perceived Quality<mark>) เป็น</mark>ไปตามกรอบแนวคิดตามแบบจำลองของงานวิจัยที่ ประยุกต์ขึ้น กล่าวคือ

ความคาดหวังต่อสินค้าและบริการธุรกิ<mark>จร้าน</mark>อาหาร (Customer Expectations) ส่งผลต่อ มุมมองด้านคุณภาพของสินค้าและบริการธุรกิจ<mark>ร้านอา</mark>หาร (Perceived Quality) จากนั้น ปัจจัยทั้งสอง จะส่งผลต่อมุมมองด้านคุณค่าของสินค้าและ<mark>บริการธุรกิจ</mark>ร้านอาหาร (Perceived Value) บรรทัดฐาน ของคนใกลชิดหรือคนในครอบครัวและเพื่อนฝูง (Descriptive Norm) และบรรทัดฐานของกลุมคนที่ ติดต่อด้วย (Injunctive Norm) ส่งผลต่อบรรทัดฐานของกลุ่มอ้างอิง (Subjective Norm)

มุมมองด้านคุณค่าของสินค้าและบริการธุรกิจร้านอาหาร (Perceived Value) และบรรทัดฐาน ของกลุ่มอ้างอิง (Subjective Norm) ทั้งสองปัจจัยจะส่งผลต่อ ซึ่งจะส่งผลต่อพฤติกรรมการเลือกใช้ สินคาและบริการธุรกิจรานอาหาร

#### **การทดสอบสมมติฐานขอ 3 (H31และ H<sup>32</sup> และ H33)**

ุผลการวิเคราะห์ข้า<mark>งต้น สามารถสรุปได้ว่าปัจจัยทั้งสองจะส่งผล</mark>ต่อมุมมองด้านคุณค่าของสินค้า ูและบริการธุรกิจร้านอาหาร (Perceived Value) <mark>เป็น</mark>ไปตามก<mark>รอบแนว</mark>คิดตามแบบจำลองของงานวิจัยที่ ประยุกต์ขึ้น กล่าวคือ

ความคาดหวังตอสินคาและบริการธุรกิจรานอาหาร (Customer Expectations) สงผลตอ มุมมองด้านคุณภาพขอ<mark>งสินค้าและบริ</mark>การธุรกิจร้<mark>านอาห</mark>าร (Perceived <mark>Qua</mark>lity) จากนั้น ปัจจัยทั้งสอง ้จะส่งผลต่อมุมมองด้านคุ<mark>ณค่าของสิน</mark>ค้าและบริการธุรกิจร้านอาหาร (Perceived Value) และจากนั้น ้ปัจจัยทั้<mark>งสามส่ง</mark>ผลกระทบต่อความพึงพอใจในสินค้าและบริการ (Customer Satisfaction)

#### **การทดสอบสมมติฐานขอ 4 (H4)**

<mark>ี ผลการวิเคราะห์ข้างต้น สามารถสรุปได้ว่า ปัจจัยทั้งสามส่งผลกระทบต่อความพึงพอใจในสินค้า</mark> และบริการ (Customer Satisfaction) หากผู้บริโภคมีความพึงพอใจจะทำให้เกิดความจงรักภักดีต่อ ้สินค้าและบริการธุรกิจร้านอาหารนั้น ๆ แต่หากไม่มีความพึงพอใจก็จะทำให้เกิดการแนะนำ

#### **การทดสอบสมมติฐานขอ 5 (H51และ H52)**

้ผลการวิเค<mark>ราะห์ข้างต้น สามารถสรุปได้ว่า ปัจจัยทั้งสี่</mark>ส่งผลกระ<mark>ทบต่อค</mark>วามภักดีต่อสินค้าและ บริการธุรกิจร้านอาห<mark>าร (Cu</mark>stomer Loyalty) เมื่อผู้บริโ<mark>ภคพึงพ</mark>อใจ แต่<mark>หากผู้บ</mark>ริโภคไม่มีความพึงพอใจ ้ก็จะทำให้เกิดการแนะนำเพื่<mark>อให้ร้</mark>านปรับปรุงแก้ไขเพื่อใ<mark>ห้เกิดคว</mark>ามภั<mark>กดีอีกครั้ง</mark> (Customer Voice)

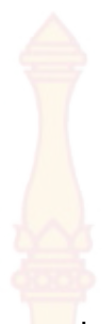

**บทที่ 5 สรุป อภิปรายผลการศึกษาวิจัย และขอเสนอแนะ**

การวิจัยเรื่อง การรับรูคุณภาพกับความภักดีของการใหบริการธุรกิจรานอาหารอิตาเลียนใน ้จังหวัดประจวบคีรีขันธ์ มีวัตถุประสงค์ ดังนี้ (1<mark>) เพื่อศึก</mark>ษาปัจจัยที่ส่งผลต่อการรับรู้คุณภาพกับความภักดี ึ ของการให้บริการธุรกิจร้านอาหารอิตาเลียน <mark>ในจังหวัด</mark>ประจวบคีรีขันธ์ (2) เพื่อประเมินความพึงพอใจ ของการให้บริการธุรกิจร้านอาหารอิตาเลียน ในจังหวัดประจ<mark>ว</mark>บคีรีขันธ์และสร้างดัชนีเปรียบเทียบการรับรู้ คุณภาพกับความภักดีในการให้บริการธุรกิ<mark>จร้านอาหารอิตาเ</mark>ลียนของร้าน Peppina La Villa กับร้าน Andreas Italian Restaurant & Grill ในจังหวัดประจวบคีรีขันธ

ึ่งานวิจัยนี้ผู้วิจัยได้พัฒนาเครื่องมือที่ใช้ในการศึกษาโดยใช้ระเบียบวิธีวิจัยเชิงปริมาณ ซึ่งได้นำเสนอ ้ ผลการศึกษาเกี่ยวการรับรู้คุณภาพกับความภักดีของการให้บริการธุรกิจร้านอาหารอิตาเลียนใน จังหวัด ประจวบคีรีขันธ ผูวิจัยไดแบงการสรุปผลการวิจัย 4 สวน ดังนี้

1) สรุปผลการศึกษ<mark>าวิจัยเกี่</mark>ยวกับก<mark>ารรับ</mark>รู้คุณภาพกับความภักดีของการให้บริการธุรกิจ ้ร้านอาหารอิตาเลียนใน จังหวัดป<mark>ระจว</mark>บคีรีขันธ์ โดยผู้วิจัยได้ทดสอบความเชื่อถือได้ โดยการวิเคราะห์ ปจจัย (Factor Analysis) ดวยวิธีการวิเคราะหปจจัยหลัก (Principal Component Analysis: PCA) และการวิเคราะห์ Cronbach Alpha ดำเนินการทดสอบด้วยวิธี Independent Sample t-test สำหรับ การทดสอบความสัมพันธ์ระหว่างตัวแปร 2 กลุ่ม และ One Way ANOVA สำหรับการทดสอบมากกว่า 2 ึกลุ่ม แล<mark>ะกา</mark>รทดสอบสมมติฐานของงานวิจัย ดำเนินการทดสอบด้วยการหาค่าสถิติสหสัม<mark>พัน</mark>ธ์ (Pearson Correlation)

2) ผลการทดสอบสมมติฐาน

3) อภิปรายผลการศึกษาวิจัย

ี่ 4) ประโยชน์ที่ได้จากการทำวิจัย ข้อเสนอแนะสำหรับการทำวิจัยในอนาคต และข้อจำกัดของ การศึกษาวิจัย

#### **5.1 สรุปผลการวิจัย**

ผลการวิเคราะหขอมูลทั่วไปในการศึกษาวิจัยเรื่อง การรับรูคุณภาพกับความภักดีของการ ์ ให้บริการธุรกิจร้านอ<mark>าหารอิต</mark>าเลียนใน จังหวัดประจวบคีรีขันธ์ สรุปได้ ดังนี้

#### **ขอมูลทั่วไปของผูตอบแบบสอบถาม**

การวิจัยครั้งนี้มีกลุมตัวอยางจากการสํารวจผานทางแบบสอบถามออนไลน จํานวน 421 ตัวอยาง โดยสวนใหญเปนเพศหญิง สถานภาพสมรส อายุระหวาง 25 - 30 ป จบการศึกษาระดับปริญญาตรี อาชีพ ทํางานรับราชการ / รัฐวิสหกิจ / พนักงานของรัฐ มีรายไดระหวาง 15,001 - 20,000 บาทตอเดือน

ผลการศึกษาเพื่อยืนยันวา การเลือกรับประทานอาหารและใชใหบริการธุรกิจรานอาหาร อิตาเลี่ยนเป็นไปตามข้อสมมุติฐานที่ว่า ความคาดหวังต่อสินค้าและบริการธุรกิจร้านอาหาร (Customer Expectations) ส่งผลเชิงบวกต่อมุมมองด้านคุณ<mark>ภาพ</mark>ของสินค้าและบริการธุรกิจร้านอาหาร (Perceived Quality) จากนั้นปัจจัยทั้งสองจะส่งผลเชิ<mark>งบวก</mark>ต่อมุมมองด้านคุณค่าของสินค้าและบริการธุรกิจ ้ร้านอาหาร (Perceived Value) และจากนั้นปัจ<mark>จัยทั้ง</mark>สามส่งผลกระทบเชิงบวกต่อความพึงพอใจในสินค้า และบริการ (Customer Satisfaction) เมื่อลูกค้<mark>ารัส</mark>ึกไม่พึงพอใจในการบริการบางอย่าง ในเชิงบวกก็จะ ทำการแนะนำ (Customer Voice) ซึ่งจะส่<mark>งผลต่</mark>อความภักดีต่อสินค้าและบริการธุรกิจร้านอาหาร (Customer Loyalty) สอดคล้องกับเครื่องมือตัวนี้มีชื่อว่า American Customer Satisfaction Index (ACSI) คิดค้นโดย (Fornell et. all., 1996, p. 7 - 18) ได้กล่าวถึง ACSI ว่าเป็นการวัดความพึงพอใจของ ลูกคาจาก ประสบการณจริง ACSI เปน Model ที่ ประกอบดวยปจจัย 3 ตัวที่สงผลตอความพึงพอใจของ ลูกคา (Customer Satisfaction : ACSI)

นอกจากนี้ ผลการศึกษายังได้พบด้วยว่<mark>า ลักษณะ</mark>ของผู้ใช้บริการร้านอาหาร อายุ อาชีพและ รายได้ที่แตกต่างกันล้วนส่งผลต่อพฤติกรรมการเลือกใช้บริการธุรกิจร้านอาหารที่แตกต่างกันด้วย

ผลการศึกษาจากการพบวา แบบจําลองที่ประมาณคาไดมีความสัมพันธสอดคลองกับแบบจําลอง ู้ที่การศึกษานี้ได้ประยุกต์นำมาปรับใช้ ผลการวิเคราะห์ดัชนีความพึงพอใจขอ<mark>งกล่มอาหารอิตาเลียน พบว่า</mark> ้ร้าน Peppina La Villa <mark>หัวหิน ได้รับ</mark>ความพึงพอใจด้านความคาดห<mark>วัง คุ</mark>ณภาพ ความคุ้มค่า ตลอดจน ภาพรวมของความพึงพอใจสูงสุด ในขณะที่ราน Andreas Italian Restaurant & Grill ไดรับความพึง พอใจรองลงมา นั้นแสดงให้เห็นถึงค่านิยมของคน<mark>ไท</mark>ยที่เห็นได้ชัดว่ามีการดำเนินชีวิตไปตามกระแสนิยม แต่อีกนัยหนึ่งอาจเป็นเพราะการ<mark>บริหาร</mark>จัดการที่<mark>มีมาตร</mark>ฐานแล<mark>ะ</mark>มีหลายสาขาของร้าน Peppina La Villa ี หัวหิน ทำให้สามารถ<mark>ควบคุมคุณภาพในการบริการได้ทุ</mark>กด้านส่งผลให้เกิดคว<mark>า</mark>มภักดีของลูกค้า ในขณะที่ ้ร้านอาหารท้องถิ่นจำเป็นต้องรักษามาตรฐานที่ดีในการให้บริการจึงจะสามารถทำให้ผู้บริโภคเกิดความ ภักดีได้ ดังภาพที่ 5.1

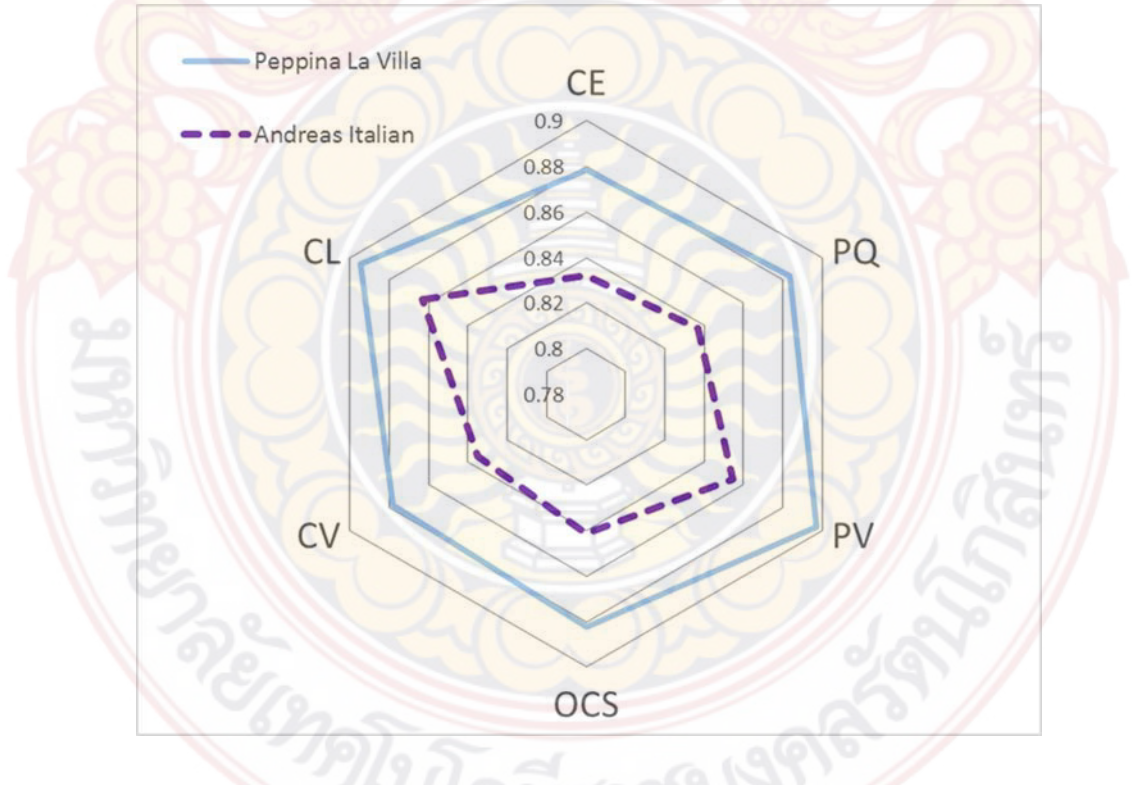

**ภาพที่ 5.1** เปรียบเทียบภาพรวม 2 ธุรกิจดวย Radar Chart

#### **ผลการทดสอบสมมติฐาน**

**สมมติฐานที่ 1** ความคาดหวังตอบริการของราน Peppina La Villa หัวหิน ของผูบริโภค (Customer Expectations) มีผลในทางบวก<mark>ต่อมุม</mark>มองต่อคุณภาพบริการของร้านอาหารของผู้บริโภค (Perceived Quality) ผลการทดสอบสมม<mark>ติจ</mark>านพบว่า ความคาดหวังต่อคุณภาพบริการของร้าน Peppina La Villa หัวหิน อย่างมีนัยสำคัญ<mark>ทาง</mark>สถิติที่ระดับ 0.01 (ในภาพรวมของทั้ง 2 ร้าน มีค่า ้สัมประสิทธิ์ 0.7076 โดยที่ร้าน Peppina La <mark>Villa หั</mark>วหิน มีค่าสัมประสิทธิ์ 0.7075 และร้าน Andreas Italian Restaurant & Grill มีค่าสัมประสิทธิ์ 0.6903 ตามลำดับ) และมีทิศทางในเชิงบวกต่อการรับรู้ คุณภาพบริการของรานของผูมาใชบริการ

**สมมติฐานที่ 2** ความคาดหวังตอบริการรานอาหารของลูกคา (Customer Expectations) และ มุมมองคุณภาพบริการร้านอาหารของลูกค้า (Perceived Quality) ส่งผลในทางบวกต่อ มุมมองคุณค่า ของบริการร้านอาหารของลูกค้า (Perceived Value) ผลการทดสอบสมมติฐานพบว่า ความคาดหวังต่อ สินค้าและบริการธุรกิจร้านอาหาร (Customer Expectations) ส่งผลต่อมุมมองด้านคุณภาพของสินค้า และบริการธุรกิจร้านอาหาร (Perceived Quality) จากนั้น ปัจจัยทั้งสองจะส่งผลต่อมุมมองด้านคุณค่า ของสินค้าและบริการธุรกิจ<mark>ร้านอาหาร</mark> (Perceived Value) บร<mark>รทัด</mark>ฐานของคนใกล้ชิดหรือคนใน ครอบครัวและเพื่อนฝูง (Descriptive Norm) และบรรทัดฐานของกลุมคนที่ติดตอดวย (Injunctive Norm) สงผลตอบรรทัดฐานของกลุมอางอิง (Subjective Norm)

มุมมองด้านคุณค่าของ<mark>สินค้าแล</mark>ะบริก<mark>ารธุรกิจร้านอาหาร (Pe</mark>rceived Value) และบรรทัดฐาน ี ของกลุ่มอ้างอิง (Subjective Norm) ทั้งสองปัจจัยจะส่งผลต่อ ซึ่งจะส่งผลต่อพฤติกรรมการเลือกใช้ ้สินค้าและบริการธรกิจร้า<mark>นอา</mark>หาร

**สมมติฐานที่ 3** ความคาดหวังตอบริการรานอาหารของลูกคา (Customer Expectations) มุมมองต่<mark>อคุณภาพบริการร้านอาหารของลูกค้า (Perceived Quality) และมุมมองคุณค่า</mark>ของบริการ ้ร้านอา<mark>หารข</mark>องลูกค้า (Perceived Value) ส่งผลในทางบวกต่อ ความพึงพอใจโดยรวมของบริการ ร้านอาหารที่ลูกค้าได้รับ (Overall Customer Satisfaction) ผลการทดสอบสมมติฐานพบว่า ความ คาดหวังตอสินคาและบริการธุรกิจรานอาหาร (Customer Expectations) สงผลตอมุมมองดานคุณภาพ ของสินค้าและบริการธุรกิจร้านอาหาร (Perceived Quality) จากนั้น ปัจจัยทั้งสองจะส่งผลต่อมุมมอง ้ด้านคุณค่าของสินค้าและบริการธุรกิจร้านอาหาร (Perceived Value) และจากนั้นปัจจัยทั้งสามส่งผล กระทบตอความพึงพอใจในสินคาและบริการ (Customer Satisfaction)

**สมมติฐานที่ 4** ความพึงพอใจโดยรวมของบริการรานอาหารที่ลูกคาไดรับ (Overall Customer Satisfaction) ส่งผลในทางบวกต่อการแนะนำ (Customer Voice) ผลการทดสอบสมมติฐานพบว่า ปัจจัย ทั้งสามส่งผลกระทบต่อความพึงพอใจในสินค้าและบริการ (Customer Satisfaction) หากผู้บริโภคมี ความพึงพอใจจะทําใหเกิดความจงรักภักดีตอสินคาและบริการธุรกิจรานอาหารนั้น ๆ แตหากไมมีความ พึงพอใจก็จะทําใหเกิดการแนะนํา

**สมมติฐานที่ 5** ความพึงพอใจโดยรวมของบริการรานอาหารที่ลูกคาไดรับ (Overall Customer Satisfaction) และการแนะนำ (Customer Voice) ส่งผลเชิงบวกต่อความภักดีต่อบริการร้านอาหารจาก ิลูกค้า (Customer Loyalty) ผลการทดสอบสมมติฐานพบว่า ปัจจัยทั้งสี่ส่งผลกระทบต่อความภักดีต่อ สินคาและบริการธุรกิจรานอาหาร (Customer Loyalty) เมื่อผูบริโภคพึงพอใจ แตหากผูบริโภคไมมีความ พึงพอใจก็จะทําใหเกิดการแนะนําเพื่อใหรานปรับปรุงแกไขเพื่อใหเกิดความภักดีอีกครั้ง (Customer Voice)

#### **5.2 อภิปรายผลการศึกษาวิจัย**

โดยสรุป ผลการศึกษาของงานวิจัยนี้ที<mark>่มีขึ้น</mark>เพื่อศึกษาถึง ปัจจัยที่ส่งผลต่อการรับรู้คุณภาพกับ ความภักดีของการใหบริการธุรกิจรานอาหาร

้ปัจจัยที่ส่งผลต่อการรับรู้คุณภาพกับคว<mark>าม</mark>ภักดีของการให้บริการธุรกิจร้านอาหาร Inter Brand และ Local Brand คือความคาด<mark>หวัง</mark>ต่อสินค้าและบริการธุรกิจร้านอาหาร (Customer Expectations) มุมมองด้านคุณภาพของสินค้<mark>าและบ</mark>ริการธุรกิจร้านอาหาร (Perceived Quality) มุมมองด้านคุณค่าของสินค้าและบริการธุรกิ<mark>จร้านอาหาร</mark> ( Perceived Value ) จากนั้นเกิดเป็นความพึง พอใจในสินค้าและบริการ (Customer Satis<mark>factio</mark>n) ส่งผลไปยังพฤติกรรมที่มีความสำคัญต่อธุรกิจ ้ร้านอาหารนั้นคือ ความภักดีต่อสินค้าและบริ<mark>การธุรกิจ</mark>ร้านอาหาร (Customer Loyalty) และการ แนะนํา (Customer Voice)

จากผลสรุปในมุมมองของผู้วิจัยกล่าวได้ว่า ร้านที่มีความนิยมมากกว่าคือ ร้าน Peppina La Villa ่ หัวหิน เนื่องจากในพื้นที่อำเภอหัวหินมีศูนย์การค้าบลูพอร์ต <mark>หัว</mark>หิน ซึ่งเป็นความร่วมมือระหว่างเดอะมอลล์ ึกรุ๊ป ผู้นำด้านธุรกิจค้าปลีกชั้นน<mark>ำของเมืองไทยและพราว เรียล เอสเ</mark>ตท ผู้นำด้าน อสังหาริมทรัพย์ชั้นนำ ์ ของเมืองไทย เปิดตัวศูนย์ก<mark>ารค้าโดยเจาะกลุ่มลูกค้าระดับกลางไปจนระดั</mark>บสูงตรง จุดกับรสนิยมการใช้ ี่ชีวิตของคนไทยคือกระแสนิ<mark>ยม และร้า</mark>น Peppina La Villa หัวหิน ก็ไม่พลาดที่จะมาร่วมเป็นหนึ่งใน ี่ ร้านอาหารสุดหรูที่มีระดับในศูนย์การค้าที่มีระดับ ประเด็นที่<mark>สองคือช</mark>าวต่างชาติที่เข้า มาอยู่อาศัยใน ้เมืองไทยทั้งแบบชั่วคราวและแ<mark>บบสมร</mark>สจดทะเ<mark>บียนกับ</mark>สาวชาว<mark>ไทยจึง</mark>ทำให้ค่าเฉลี่ยที่มีผล ต่อดัชนีความ พึงพอใจของคนในพื้นที่มีผลตอบทสรุปในงานวิจัยครั้งนี้และเนื่องจากเมืองหัวหินเปนเมือง ทองเที่ยว ทางทะเล ธรรมชาติและวัฒนธรรม ทําใหนักทองเที่ยวหรือคนนอกพื้นที่ไมนิยมที่จะรับประทาน อาหาร ตางชาติและจะเลือกรับประทานอาหารทะเลหรืออาหารทองถิ่นเปนสวนใหญ

#### **5.3 ขอเสนอแนะ**

#### **5.3.1 ขอเสนอแนะสําหรับนําผลการวิจัยไปใช**

ผลการศึกษาขางตน สามารถปรับปรุงและแกไขโดยการดึงนักทองเที่ยวตางพื้นที่ใหมา ้รับประทานอาหารอิต<mark>าลี โด</mark>ยอาจประยุกต์อาหารอิตาลีให้มีความเขากันได้ไปกับการรับประทานอาหาร ้ท้องถิ่นหรืออาหารทะเล อาจมีการตกแต่งร้านให้เข้ากับพื้<mark>นที่ในท้องถิ่นและเมน</mark>ูอาหารควรมีเมนูอาหาร ี ท้องถิ่นรวมอยู่ด้วย <mark>สำหรับ</mark>ร้านที่เป็น Local Brand มีแนวทางปรับปรุงต่อ<mark>ความต้อ</mark>งการของลูกค้าเพื่อให้ เขาถึงลูกคาไดมากที่สุด คือควรเพิ่มชองทางการจัดจําหนาย โดยวิธีการ (Delivery) ในพื้นที่ อ.หัวหิน ้ลักษณะทางประชา<mark>กรศาสต</mark>ร์เป็นสิ่งส<mark>ำคั</mark>ญและใช้สถิติที่วัดได้ของประชากรที่ช่วยกำหนดตลาดเป้าหมาย ได้ ซึ่งเป็นกลุ่มของบุ<mark>คคลในพื้นที่เองที่มีการซื้</mark>อ รับประท<mark>านประ</mark>จำอยู่แล้วทำให้ต้องการบริการส่งอาหาร ถึงบ้าน ซึ่งถือเป็นกลยุ<mark>ทธ์ทางการ</mark>ตลาดอีกรูปแบบหนึ่ง

แนวทางการปรับปรุงตอรานอาหาร จากวิธีการ (Delivery) ในพื้นที่ อ. หัวหิน ในเรื่อง ึ ของปัจจัย ในการเลือกซื้อควรตั้งค่าใช้จ่ายใน การสั่งซื้ออาหารบริการส่งถึงที่ (Delivery) ระหว่าง 100 -่ 200 บาท เนื่องจากพื้นที่ อ.หัวหินเป็นเมืองท่องเที่ยวเล็ก ๆ ระยะทางไม่ไกลกันไม่ควรตั้งราคาค่าบริการ สูง เวลาที่ นิยมใชบริการสั่งอาหารรับประทานก็ควรมีการจัดเซ็ทอาหารที่เปนโปรโมชั่นสําหรับลูกคาได เลือก รับประทาน

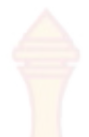

แนวทางการปรับปรุงต่อองค์กร<mark>หรือ</mark>หน่วยงานที่เกี่ยวข้อง เนื่องจาก อ.หัวหิน เป็นเมือง ทองเที่ยว กระทรวงทองเที่ยวและกีฬาจะมีบทบาทกับราน ดังนั้น การสงเสริมชองทางการจัดจําหนายใน ้ด้านการโฆษณาผ่านทางเว็บไซต์ และ Facebook เพื่อเป็นการประชาสัมพันธ์ให้ อ.หัวหินอีก 1 ช่องทางด้วย

## **5.3.2 ขอเสนอแนะสําหรับการวิจัยครั้งตอไป**

ึงานวิจัยนี้ เน้นศึกษาถึงปัจ<mark>จัยที่ส</mark>่งผลต่อการรับรู้คุณภาพกับความภักดีของการ ให้บริการธุรกิจร้านอาหาร Inter – Brand <mark>และ Local</mark> Brand ที่เป็นร้านอาหารอิตาลี ในขณะที่ปัจจัย ต่าง ๆ ที่เกี่ยวกับการเลือกรับประทานอาห<mark>ารของ</mark>ชนชาติอื่น ไม่ได้เป็นประเด็นสำคัญในการศึกษา งานวิจัยในอนาคต อาจเลือกศึกษาในประเด็<mark>นดังกล่าว เ</mark>พื่อให้เกิดความเข้าใจถึงปัจจัยและกระบวนการ ้ตัดสินใจของผู้บริโภคมากขึ้น เพราะจะสามารถทำให้ได้ศึกษาการบริโภคธุรกิจร้านอาหารตามกระแสใน ยุคนั้น ๆ ของคนไทย

#### **5.3.3 ขอจํากัดของการศึกษาวิจัย**

1. เนื่องจากมีศูนย์การค้าบลูพอร์ตเปิดใหม่ ซึ่งยังเป็นสิ่งใหม่ที่เกิดขึ้นในกระแสนิยม ทำให้ กลุ่มตัวอย่างอาจเลือกใช้บริ<mark>การที่ร้าน</mark> Peppina La Villa หัวหิ<mark>น มากกว่า</mark>

2. เนื่องจากงา<mark>นวิจัยชิ้น</mark>นี้เป็นงานวิ<mark>จัย</mark>ด้านร้าน<mark>อาหารอิ</mark>ตาลี จึงมีลักษณะของกลุ่มตัวอย่าง ู้ที่เป็นกลุ่มเฉพาะ ทำให้ความผัน<mark>แปรข</mark>องข้อคำ<mark>ถามมีค</mark>่า % Total variance ที่ระดับพอใช้ ้นอกจ<mark>ากนี้ ผู้วิจัยในอ</mark>นา<mark>คต อาจประ</mark>ยุกต์แ<mark>นวคิด</mark>ของงา<mark>นวิจัยนี้ ในการเลือกศึกษ</mark>า

้ พฤติกรรมการยอมรับผู้<mark>บริโภคในธุรกิจอื่น ๆ ได้ด้วยเช่น</mark>กัน

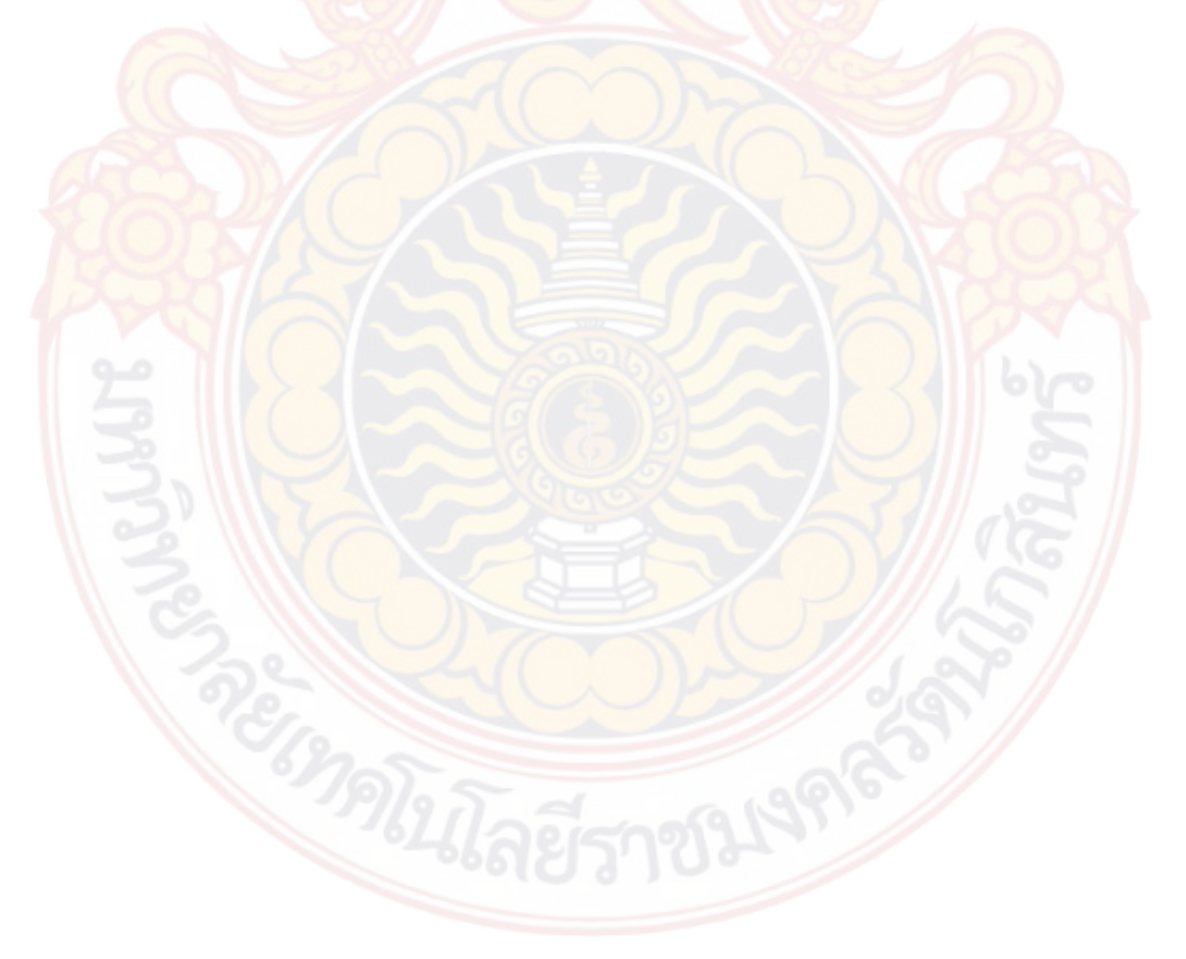

#### **บรรณานุกรม**

- ภนิดา ชัยปญญา. (2541). *ความพึงพอใจของเกษตรกรตอกิจกรรมไรนาสวนผสมภายใตโครงการ ปรับโครงสรางและระบบการผลิตการเกษตรของจังหวัดเชียงราย.* ปริญญาวิทยาศาสตร ้มหาบัณฑิต สาขาส่งเสริมการเกษตร ม<mark>หาวิท</mark>ยาลัยเชียงใหม่.
- วิรุฬ พรรณเทวี. (2542). *ความพึงพอใจของประชาชนตอการใหบริการของหนวยงาน กระทรวงมหาดไทยในอําเภอเมือง จังหวัดแมฮองสอน*. ปริญญาวิทยาศาสตรมหาบัณฑิต สาขาวิชาสงเสริมการเกษตร มหาวิทยาลัยเชียงใหม.
- สมิทธ ลีลาอมร. (2557). *การรับรูคุณภาพการบริการที่มีอิทธิพลตอความพึงพอใจและความจงรักภักดี ตอรานอาหารรถเข็น ริมทางเทายานเยาวราช กรุงเทพมหานคร*. ปริญญาบริหารธุรกิจ มหาบัณฑิต สาขาบริหารธุรกิจ มหาวิทยาลัยกรุงเทพ.
- สรอรรถ ปานอุดมลักษณ. (2558). *ความพึงพอใจตอคุณภาพการบริการระหวางรานอาหารแฟรนไชส ตางประเทศกับรานอาหารแฟรนไชสประเทศไทยที่สงผลตอพฤติกรรมการบอกตอและการ กลับมาใชบริการซ้ําของผูบริโภคในเขตกรุงเทพมหานคร*. ปริญญาบริหารธุรกิจมหาบัณฑิต สาขา บริหารธุรกิจ มหาวิทยาลัยกรุงเทพ.
- Fornell, C.F., John, M.D., Anderson, E.W.,Cha, & Bryant, B.F. (1996). *"The American Customer Satisfaction Index : Nature, Purpose, and Findings."John of Marketing*, 60 (October),  $7 - 18.$
- Hoy, W. K. & Miskel, C. G. (2008). *Educational administration: Theory, research, and Practice*. 8<sup>th</sup> ed. New York: McGraw-Hill.
- Michael R, Filzgerald and Robert F. Durant. (1980). *"Citizen Evaluation and Urban Management : Service Delivery in an Era of Protest," Public Administration Review*. 4(1) : 585-597.
- Steven , A.Taylor, Kevin Celuch & Stephen Goodwin. (2004). *"The Importance of Brand Equity to Customer Loyalty"*. *Journal of Product & Brand Management.* 13, (June 2004) : 217-227.

Wolman, Thomas E., (1973). *Education and Organizational Leadership in Elementary Schools*, Englewood Cliffs. New Jersey : Prentice – Hall.

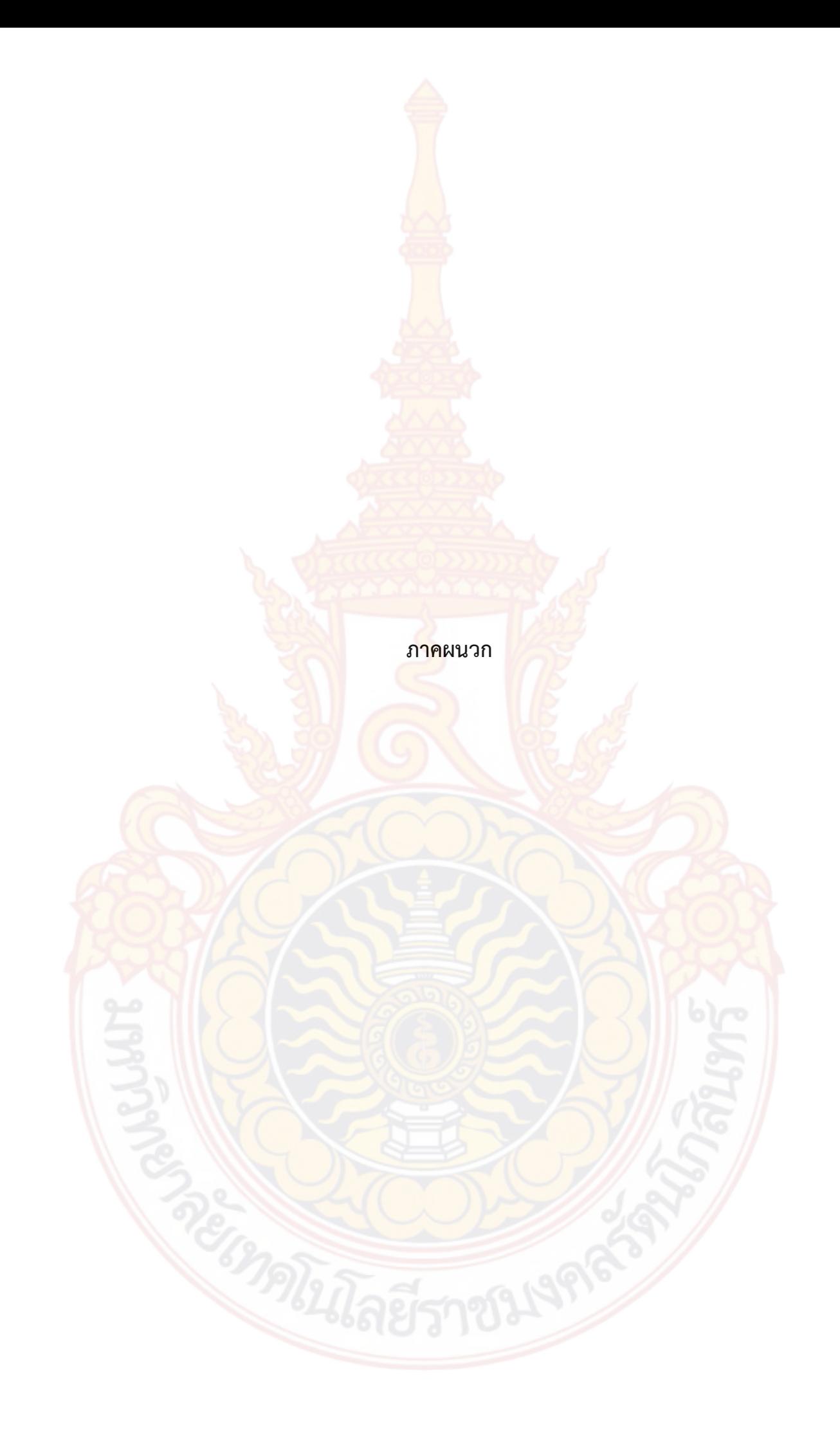

**ภาคผนวก ก** 

**แบบสอบถาม**

#### **แบบสอบถาม**

## **เรื่อง ความพึงพอใจที่มีตอธุรกิจรานอาหาร 2 ราน คือ ราน Peppina La Villa หัวหิน และราน Andreas Italian Restaurant & Grill ในพื้นที่อําเภอหัวหิน**

#### **คําชี้แจงในการตอบแบบสอบถาม**

แบบสอบถามนี้สรางขึ้นเพื่อใชในการเก็บรวบรวมขอมูลความรูสึก ความคิดเห็นของทาน เกี่ยวกับการศึกษาความพึงพอใจที่มีต่อธุรกิจร้านอาหาร 2 ร้าน คือ ร้าน Peppina La Villa หัวหิน และร้าน Andreas Italian Restaurant & Grill ในพื้นที่อำเภอหัวหิน เพื่อเป็นส่วนหนึ่งของการทำ ้วิจัยในการศึกษาหลักสูตรบริหารธุร<mark>กิจมหาบัณฑิต มห</mark>าวิทยาลัยเทคโนโลยีราชมงคลรัตนโกสินทร์ โดยในสวนของแบบสอบถามแบงออกเปน 3 สวน คือ

สวนที่ 1 ขอมูลทั่วไปของผูตอบแบบสอบถาม

สวนที่ 2 พฤติกรรมของผูบริโภครานอาหาร Peppina La Villa หัวหินและราน Andreas Italian Restaurant & Grill

ี ส่วนที่ 3 ปัจจัย<mark>ที่มีอิทธิพ</mark>ลต่อความพึ<mark>่งพ</mark>อใจรสชาต<mark>ิอาหารข</mark>องผู้บริโภคอาหารที่มีต่อร้าน Peppina La Villa หัวหินและราน Andreas Italian Restaurant & Grill

> ิสกุลรัตน<mark>์ เดชณรงค์</mark> นิสิตปริญญาโท สาขาบริหารธุรกิจ มหาวิทยาลัยเทคโนโลยีราชมงคลรัตนโกสินทร วิทยาเขตวังไกลกังวล วิทยาลัยนวัตกรรมการจัดการ

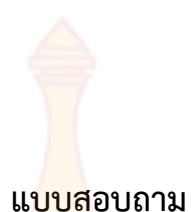

## **เรื่อง ความพึงพอใจที่มีตอธุรกิจรานอาหาร 2 ราน คือ ราน Peppina La Villa หัวหิน และราน Andreas Italian Restaurant & Grill ในพื้นที่อําเภอหัวหิน**

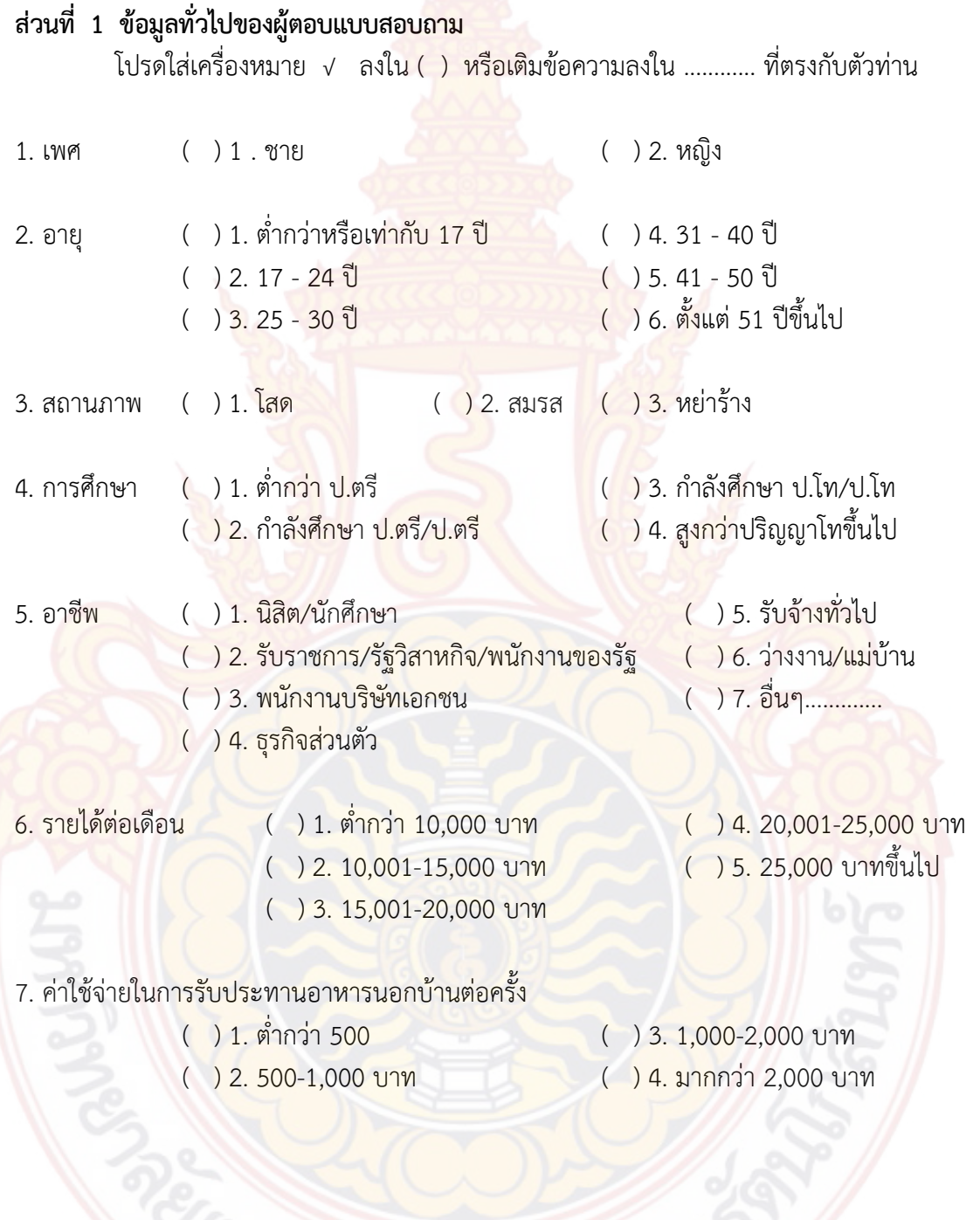

#### **สวนที่ 2 พฤติกรรมของผูบริโภครานอาหาร Peppina La Villa หัวหินและราน Andreas Italian Restaurant & Grill**

โปรดใสเครื่องหมาย √ ลงใน ( ) หรือเติมขอความลงใน ............ ที่ตรงกับตัวทาน

#### 8. ความถี่ในการใช้บริการ

- ( ) 1. ต่ำกว่า 1 ครั้ง/สัปดาห์ ( ) <mark>3.</mark> 3-4 ครั้ง/สัปดาห์<br>( ) 2. 1-2 ครั้ง/สัปดาห์ ( ) 4. มากกว่า 4 ครั้ง/สั
- ( ) 2. 1-2 ครั้ง/สัปดาห ( ) 4. มากกวา 4 ครั้ง/สัปดาห

# 9. ค่าใช้จ่ายในการใช้บริการ<br>( ) 1. ต่ำกว่า 500 บาท

- $( ) 3. 1,000 2,000$  บาท
- 

( ) 2. 500-1,000 บาท ( ) 4. มากกวา 2,000 บาท

## 10. ท่านใช้บริการในรู<mark>ปแบบใด</mark>

( ) 1. ใชบริการที่ราน ( ) 2. ซื้อกลับบาน

- 11. ลักษณะการใช้บริการ
	-
	- ( ) 2. ใช้บริการที่ร้านกับเพื่อน
	- ( ) 3. ใช้บริ<mark>การที่ร้านกับ</mark>เพื่<mark>อน</mark>ร่ว<mark>มงา</mark>น
	- ( ) 1. ใช้บริการค<mark>นเดียว</mark><br>( ) 2. ใช้บริการที่ร้านกับเพื่อน ( ) 5. ซื้อกลับไปที่บ้าน
		-

### 12. ประเภทอาหารที่ท่านสั่งเป็นประจำ

- 
- $($   $)$  2. สปาเก็ตตี้ ( ) 3. พาสตา
- $($  ) 1. พิซซ่า ( ) 3. เมนูทานเล่นและของหวาน<br>( ) 2. สปาเก็ตตี้ ( ) 5. เครื่องดื่ม

### **สวนที่ 3 ปจจัยที่มีอิทธิพลตอความพึงพอใจรสชาติอาหารของผูบริโภคอาหารที่มีตอราน Peppina La Villa หัวหินและราน Andreas Italian Restaurant & Grill**

โปรดแสดงความคิดเห็นเกี่ยวกับการรับรูความภักดีกับความพึงพอใจ ประเด็นขอความ ์ต่อไปนี้ โดยทำเครื่องหมาย ✔ ลงในช่องขว<mark>ามื</mark>อที่ตรงกับความคิดเห็นของท่าน (กรุณาตอบให้ครบ ทุกข้อ)

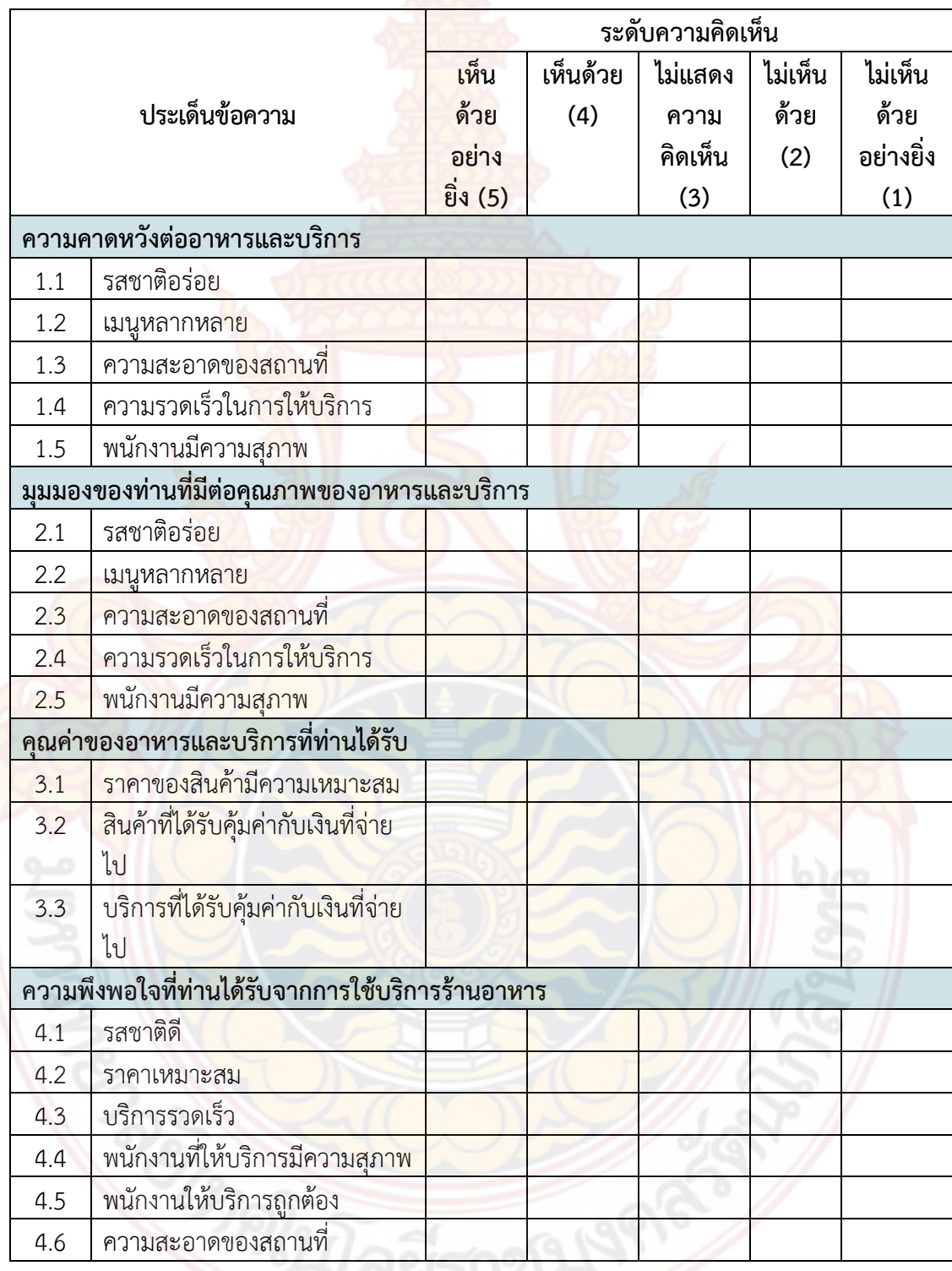

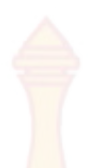

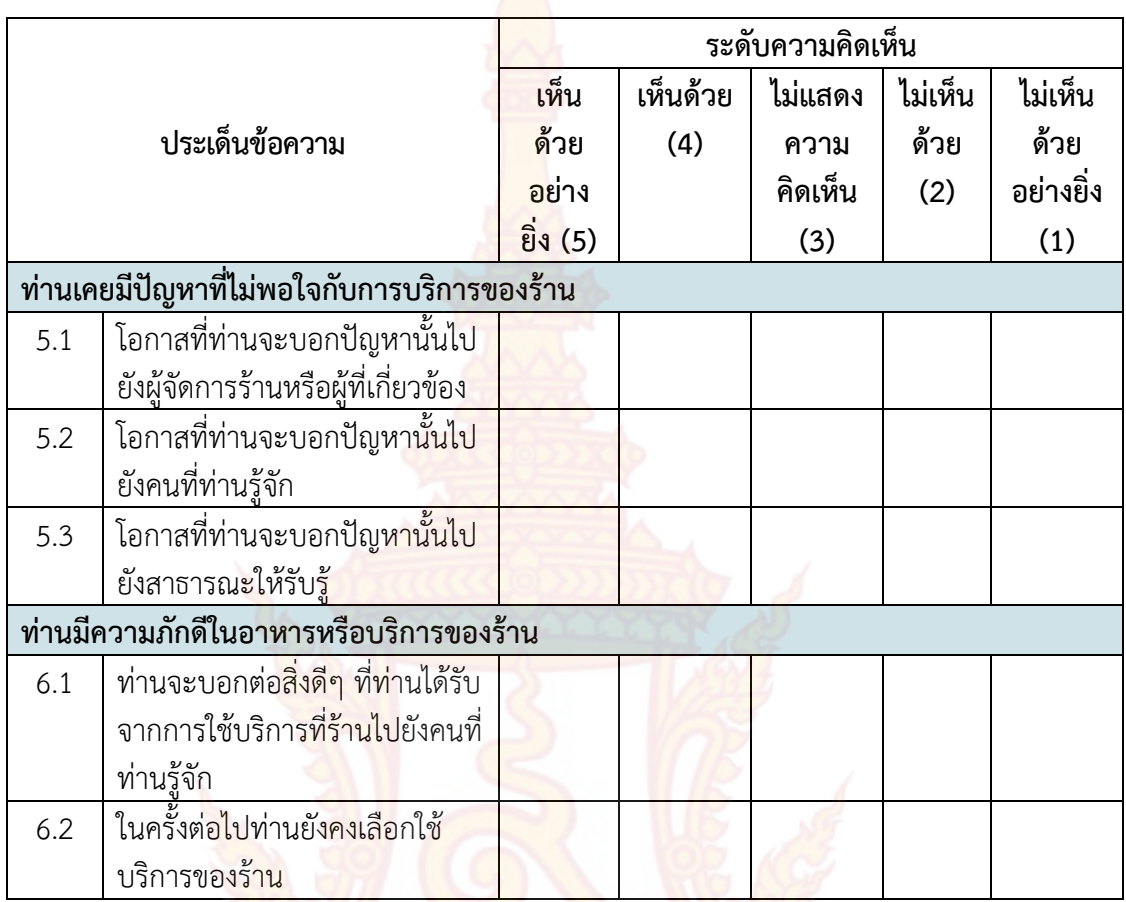

## คุณม<mark>ีคว</mark>ามคิดเห็นอย่างไรต่อการใช้บริการร้านอาหาร

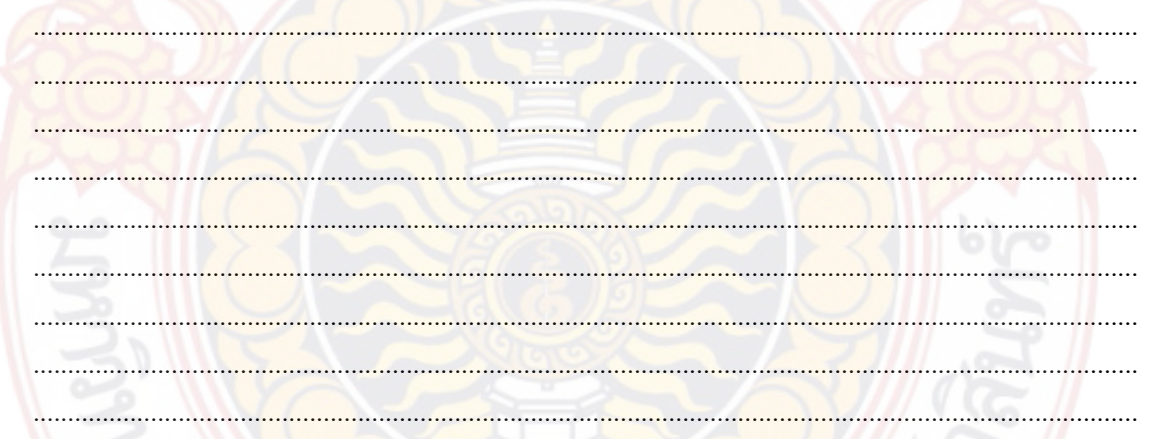

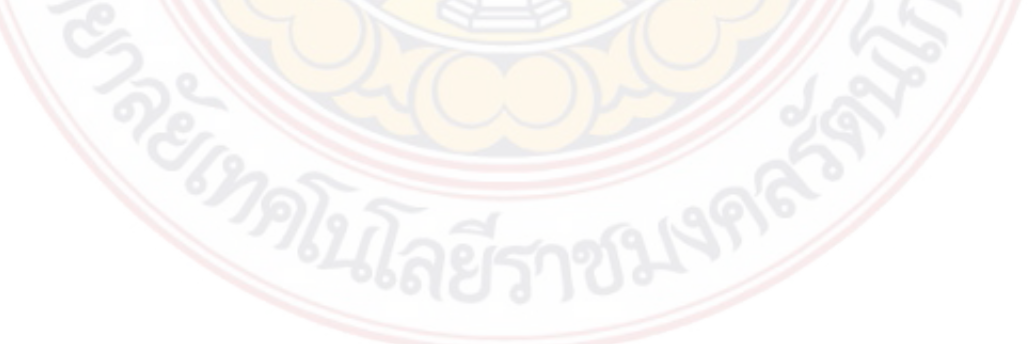
**ภาคผนวก ข**

**การวิเคราะหขอมูลดวยโปรแกรมทางสถิติ**

# **ผลการวิเคราะหขอมูลทางสถิติทั้ง 2 ธุรกิจ**

 $\frac{1}{\sqrt{2\pi}}$   $\frac{1}{\sqrt{2\pi}}$   $\frac{1}{\sqrt{2\pi}}$   $\frac{1}{\sqrt{2\pi}}$   $\frac{1}{\sqrt{2\pi}}$ 

/\_\_ / \_\_\_\_/ / \_\_\_\_/

Statistics/Data Analysis StataCorp

\_\_\_/ / /\_\_\_/ / /\_\_\_/ 14.0 Copyright 1985-2015 StataCorp LP 4905 Lakeway Drive MP - Parallel Edition College Station, Texas 77845 USA 800-STATA-PC http://www.stata.com 979-696-4600 stata@stata.com 979-696-4601 (fax)

Single-user 8-core Stata perpetual license: Serial number: 10699393 Licensed to: T

Notes:

- 1. Unicode is supported; see help unicode advice.
- 2. Maximum number of variables is set to 5000; see help set maxvar.

. import excel "D:\RCIM-IS-Result\Data1.xls", sheet("Export Data") firstrow

. do "D:\RCIM-IS-Result\Food\1 Food Factor Analysis - Cronbach Alpha - Loop.do"

- . \*Factor Analysis
- \*\*\*\*Result file path
- . cd "D:\RCIM-IS-Result\Results"
- D:\RCIM-IS-Result\Results

. set more off

.

- . \*SET UP BEFORE RUN THE PROGRAM
- . \*\*==================================================
- . \*Set up Group for Factor Analysis
- . local  $F1 = "b1-b5"$
- . local F2= "b6-b10"
- . local F3= "b11-b13"
- . local F4= "b14-b19"
- . local F5= "b20-b22"
- . local F6= "b23-b24"
- . \*Set up number of factor
- . local nfactor=6

. \*END SET UP

.

.

 $***$  = = = = = = = = =

. \*Run Factor Analysis

- . forvalue  $i=1(1)$ `nfactor' {
	- 2. factor `F`i", pcf mine(1)
	- 3. mat  $L$ <sup> $i'=e(L)$ </sup>
	- 4. mat  $E^i = e(Ev)$
	- 5. scalar S`i'=e(evsum)
	- 6. scalar V`i'=el(E`i',1,1)/S`i'
- 7. alpha `F`i"
- 8. scalar R`i'=r(alpha)
- 9. mat  $L$ <sup>"=(L`i')</sup>
- 10. mat  $v$ 'i'=(V'i', R'i')

```
11. }
```

```
(obs=421)
```
Factor analysis/correlation  $Number$  of obs = 421 Method: principal-component factors Retained factors = Rotation: (unrotated) Number of params = 5

Factor | Eigenvalue Difference Proportion Cumulative

--------------------------------------------------------------------------

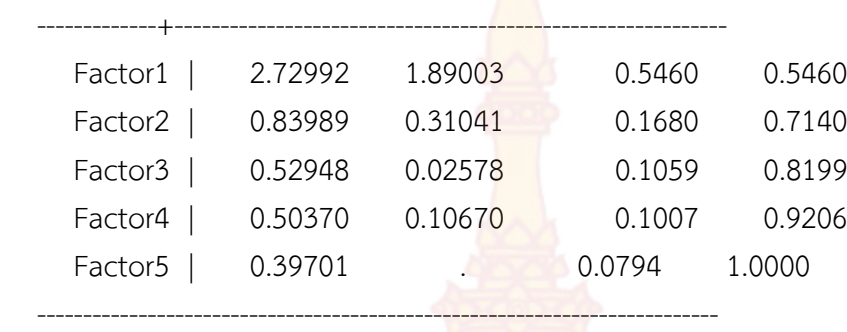

LR test: independent vs. saturated:  $\frac{\text{chi}(10)}{2}$  = 592.44 Prob>chi2 = 0.0000

Factor loadings (pattern matrix) and unique variances

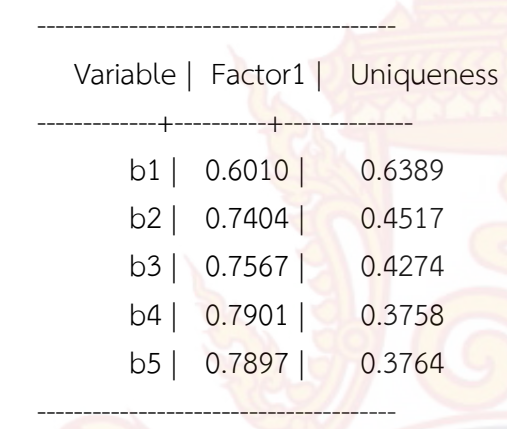

Test scale = mean(unstandardized items)

Average interitem covariance: .1621734 Number of items in the scale: 5 Scale reliability coefficient: 0.7915  $(obs=421)$ 

Factor analysis/correlation Number of obs = 421 Method: principal-component factors Retained factors = Rotation: (unrotated)  $\frac{1}{5}$  Number of params =  $\frac{1}{5}$ 

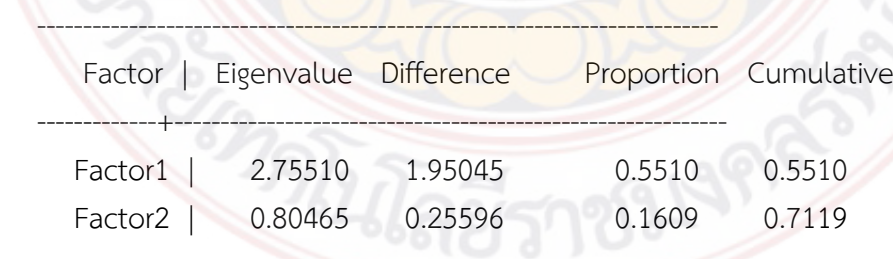

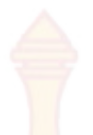

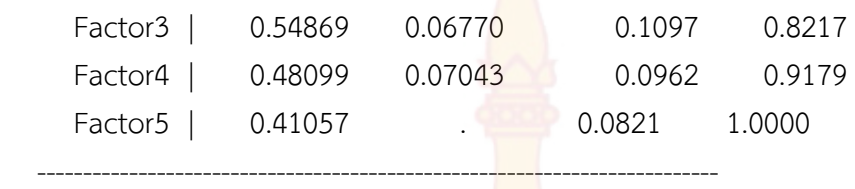

LR test: independent vs. saturated:  $\frac{\text{chi}(10)}{\text{chi}(10)} = 596.88 \text{ Prob} > \text{chi}2 = 0.0000$ 

Factor loadings (pattern matrix) and unique variances

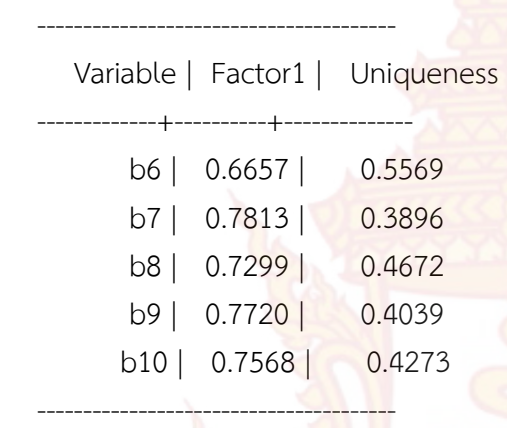

Test scale = mean(unstandardized items)

Average interitem covariance: .1682542 Number of items in the scale: 5 Scale reliability coefficient: 0.7951 (obs=421)

Factor analysis/correlation  $\blacksquare$  Number of obs  $\blacksquare$  421 Method: principal-component factors Retained factors = Rotation: (unrotated) Number of params = 3

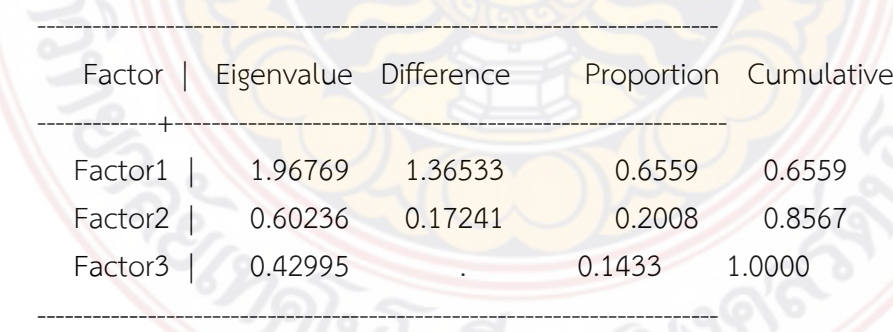

LR test: independent vs. saturated:  $\text{chi}(3) = 282.57 \text{ Prob.}$ 

Factor loadings (pattern matrix) and unique variances

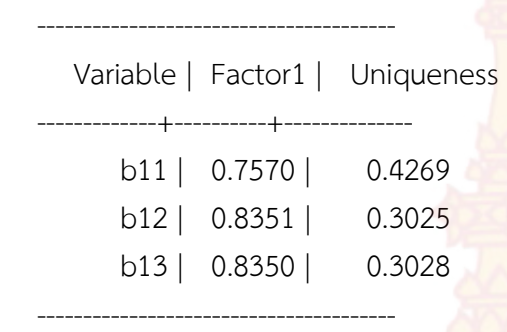

Test scale = mean(unstandardized items)

Average interitem covariance: .1684387 Number of items in the scale: 3 Scale reliability coefficient: 0.7377 (obs=421)

Factor analysis/correlation  $N$  Number of obs = 421 Method: principal-component factors Retained factors =  $1$ Rotation: (unrotated) Number of params = 6

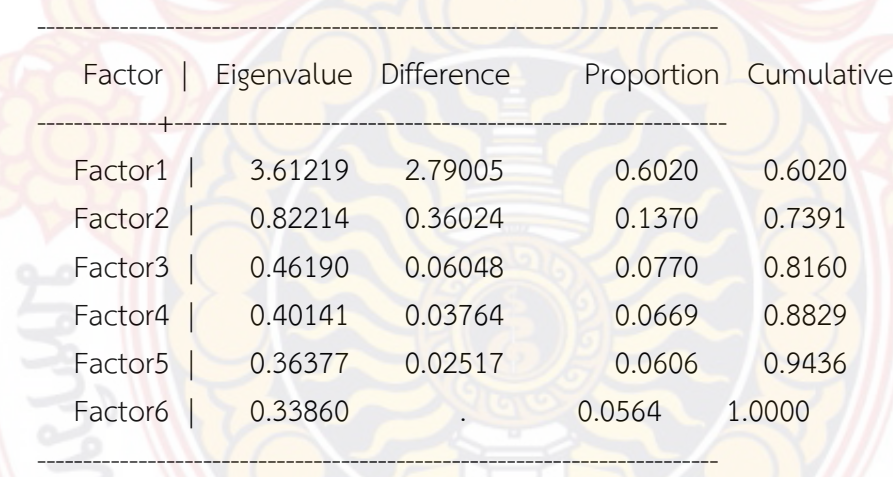

LR test: independent vs. saturated:  $chi(15) = 1125.24$  Prob>chi2 = 0.0000

Factor loadings (pattern matrix) and unique variances

Variable | Factor1 | Uniqueness

---------------------------------------

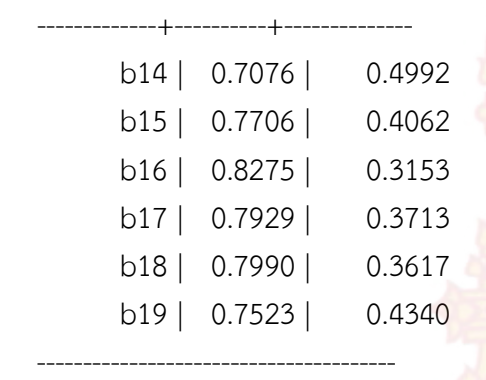

Test scale = mean(unstandardized items)

Average interitem covariance: 2197617 Number of items in the scale: 6 Scale reliability coefficient: 0.8670 (obs=421)

Factor analysis/correlation  $N$  Number of obs = 421 Method: principal-component factors Retained factors =  $1$ Rotation: (unrotated)  $\frac{1}{3}$  Number of params =  $\frac{3}{3}$ 

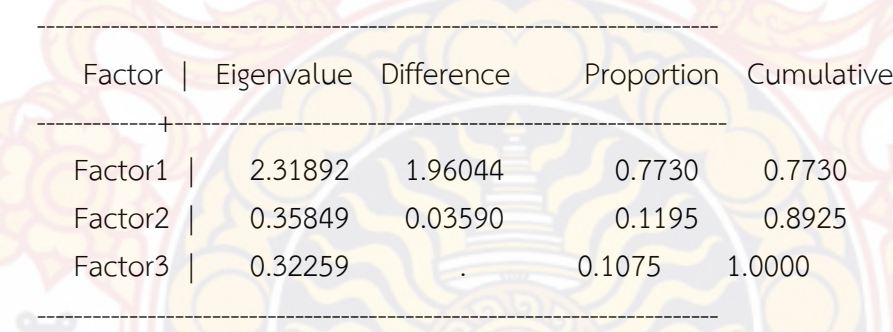

LR test: independent vs. saturated:  $\text{chi}(3) = 551.68 \text{ Prob.}$ 

Factor loadings (pattern matrix) and unique variances

Variable | Factor1 | Uniqueness

 $\sqrt{2\pi\epsilon_0\ln(1+\epsilon_0)^2}$ 

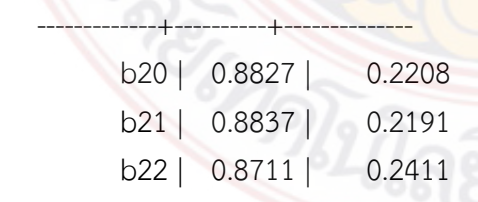

Test scale = mean(unstandardized items)

---------------------------------------

Average interitem covariance: .3469517 Number of items in the scale: 3 Scale reliability coefficient: 0.8528 (obs=421)

Factor analysis/correlation  $\overline{\phantom{a}}$  Number of obs = 421 Method: principal-component factors Retained factors =  $1$ Rotation: (unrotated) Number of params = 1

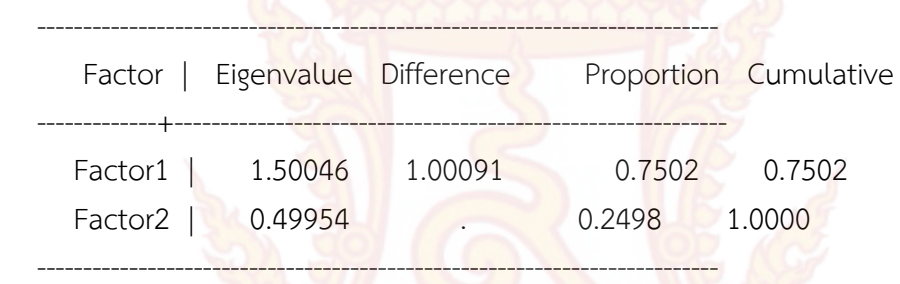

LR test: independent vs. saturated:  $\text{chi}(1) = 120.94 \text{ Prob} > \text{chi}2 = 0.0000$ 

Factor loadings (pattern matrix) and unique variances

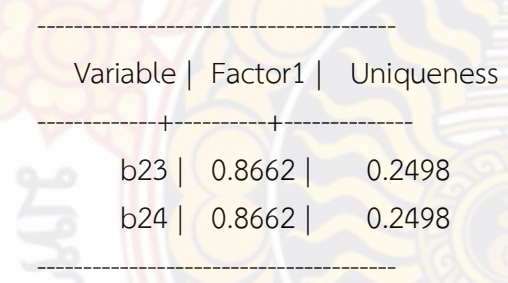

Test scale = mean(unstandardized items)

Average interitem covariance: .1794141 Number of items in the scale: 2 Scale reliability coefficient: 0.6662

.

```
. mat LL=(999)
```
. mat v=(999, 999)

- . forvalue i=1(1)`nfactor' {
	- 2. mat list L`i'
- $3.$  mat  $LL=(LL\Li')$
- 4.
- . mat list v`i'
- 5. mat  $v=(v\vee v^i)$

6. }

## $L1[5,1]$

- Factor1
- b1 .60095282
- b2 .74044362
- b3 .75673142
- b4 .79008254
- b5 .78971053

#### $v1[1,2]$

c1 c2

r1 .54598332 .79153215

### L2[5,1]

Factor1 b6 .66569431 b7 .78127255 b8 .72994174 b9 .77204697 b10 .75676461

## $v2[1,2]$

 $c1$   $c2$ r1 .55101997 .7951178

L3[3,1]

 Factor1 b11 .75701408 b12 .8351454 b13 .83495701

#### v3[1,2]

 $c1$   $c2$ r1 .65589712 .73767379

L4[6,1]

## Factor1 b14 .70764569 b15 .77055847 b16 .82746068 b17 .79289769

b18 .79895218

b19 .75230321

v4[1,2]

 $c1$   $c2$ r1 .6020309 .86696241

## L5[3,1]

Factor1 b20 .88270639 b21 .88368212 b22 .87112563

 $v5[1,2]$ 

c1 c2 r1 .77297484 .85282942

 $L6[2,1]$ 

 Factor1 b23 .86615719

b24 .86615719

v6[1,2]

 c1 c2 r1 .75022829 .6661627

. mat colname v = %TotalVariance CronbachAlpha

. mat colname LL = FactorLoading

. mat list LL

LL[25,1]

FactorLoad~g

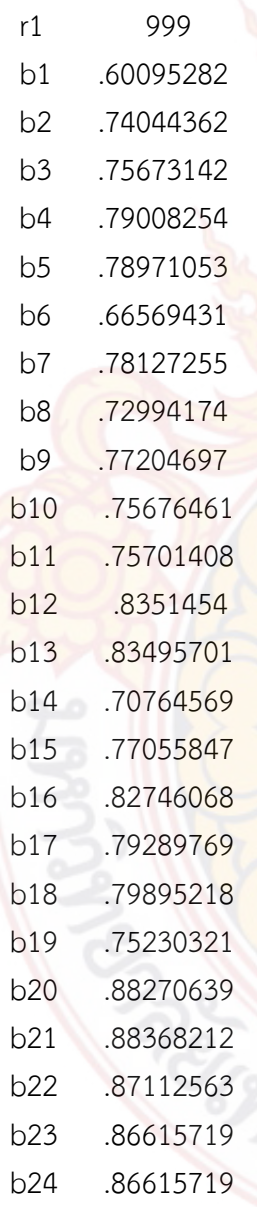

. mat list v

### v[7,2]

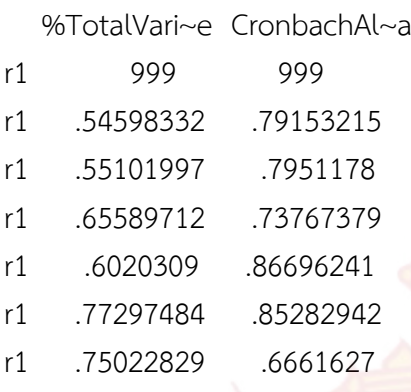

. mat2txt2 v using Table1.xls , replace matname timestamp (note: file Table1.xls not found) Open output file: shellout using "Table1.xls" View output file: view "Table1.xls"

. mat2txt2 LL using Table1.xls , append matname timestamp Open output file: shellout using "Table1.xls" View output file: view "Table1.xls"

#### end of do-file

.

. do "C:\Users\PCCOMP~1\AppData\Local\Temp\STD00000000.tmp"

- . \* SET UP BEFORE RUN THE PROGRAM
- . \*\*==================================================
- . \*Set up number of questions
- . local numobs=421

. local numvar=24

. local rname="No b1 b2 b3 b4 b5 b6 b7 b8 b9 b10 b11 b12 b13 b14 b15 b16 b17 b1

> 8 b19 b20 b21 b22 b23 b24"

. local numchoice=5

#### . \*END SET UP

.

.

. \*\*================================================

- \*\*\*\*Result file path
- . cd "D:\RCIM-IS-Result\Results"
- D:\RCIM-IS-Result\Results
- . set more off
- . \*Add 5 obs to ensure all choices (1-5)
- . local addobs=`numobs'+`numchoice'

. set obs `addobs'

number of observations (N) was 421, now 426

## . forvalue i=1(1)`numchoice' {

- 2. forvalue  $j=1(1)$ `numvar' {
- 3. local obs=`numobs'+`i'
- 4. qui replace b`j'=`i' in `obs'
- 5. }
- 6. }

.

. qui g newid= n

. \*Create Frequency Table

. qui tab1 b1, matrow(M) matcell(fr1)

. qui sum b1 if newid<='numobs'

. qui scalar mean1=r(mean)

. qui mat TF=(M',0\fr1', mean1)

. qui mat rown TF= label b1

. qui mat One=(0,0,0,0,0,0\1,1,1,1,1,0)

- . forvalue i=2(1)`numvar' {
	- 2. qui tab1 b`i', matrow(M) matcell(fr`i')
	- 3. qui sum b`i' if newid<=`numobs'
	- 4. qui scalar mean`i'=r(mean)
	- 5. qui mat TF=(TF\fr`i'', mean`i')
	- 6. qui mat One=(One\1,1,1,1,1,0)
	- 7. }

. drop if newid>`numobs' (5 observations deleted)

- . drop newid
- . qui mat TF1=TF-One
- . qui mat rown TF1=`rname'

. mat list TF1

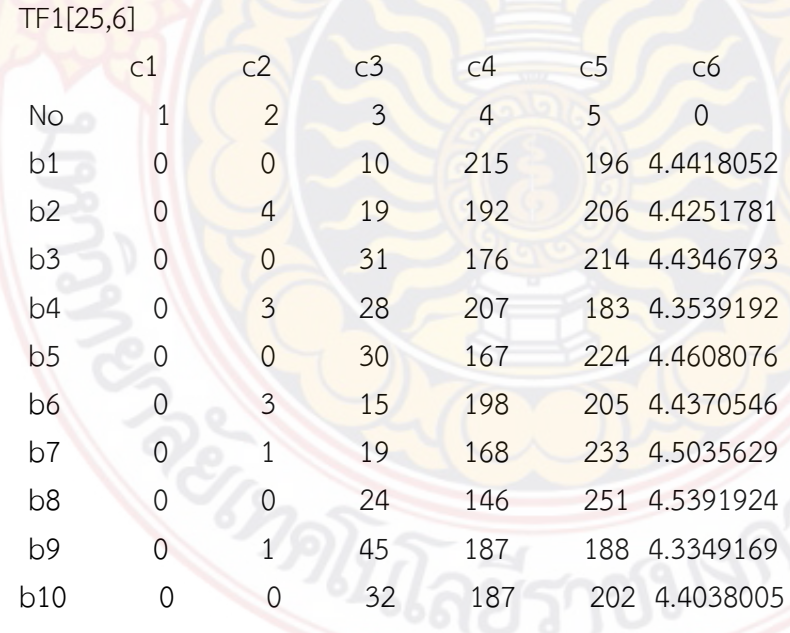

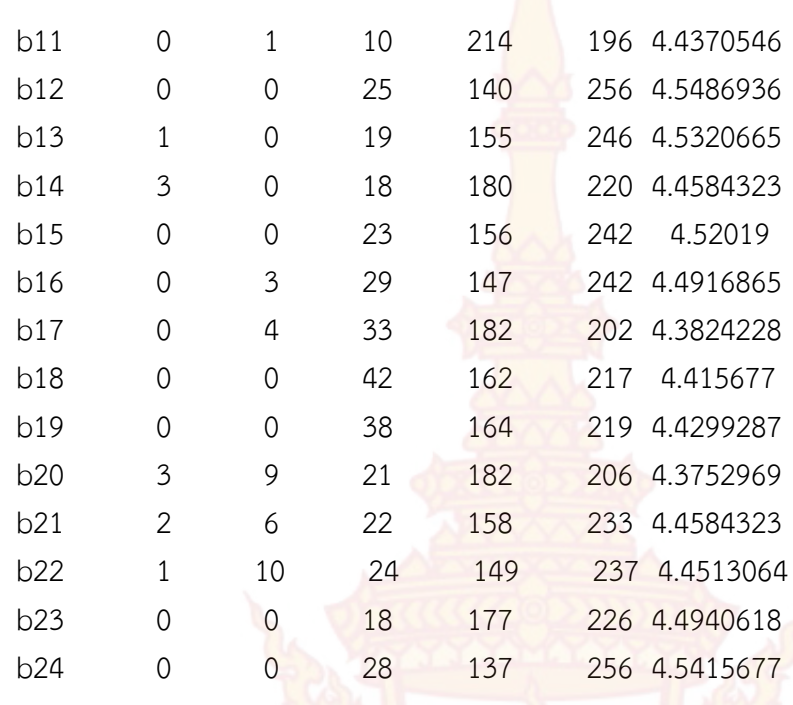

. mat2txt2 TF1 using Table2.xls , replace matname timestamp (note: file Table2.xls not found) Open output file: shellout using "Table2.xls" View output file: view "Table2.xls"

## end of do-file

.

.

. do "D:\RCIM-IS-Result\Food\3 Food Generate Variables.do"

. \*new file path data

. cd "D:\RCIM-IS-Result\Results"

D:\RCIM-IS-Result\Results

. capture drop x\*

. capture drop c1

. set more off

.

- . \*SET UP BEFORE RUN THE PROGRAM
- . \*\*==================================================
- . \*Customer Expectation
- . g x1=(((b1+b2+b3+b4+b5)/5)-1)/4
- . label variable x1 "Expectation"
- . \*Perceived Quality
- . g x2=(((b6+b7+b8+b9+b10)/5)-1)/4
- . label variable x2 "PQuality"
- . \*Perceived Value
- $. g x3=((11+b12+b13)/3)-1)/4$
- . label variable x3 "PValue"
- . \*Customer Satisfaction
- . g x4=(((b14+b15+b16+b17+b18+b19)/6)-1)/4
- . label variable x4 "CSI"
- . \*Customer Complaints . g x5=(((b20+b21+b22)/3)-1)/4
- . label variable x5 "Complaint"
- . \*Customer Loyalty
- $. g x6=((1623+b24)/2)-1)/4$
- . label variable x6 "Loyalty"
- . \*END SET UP

.

. . \*Descriptive Stat

. \*\*================================================

. sum  $x^*$ 

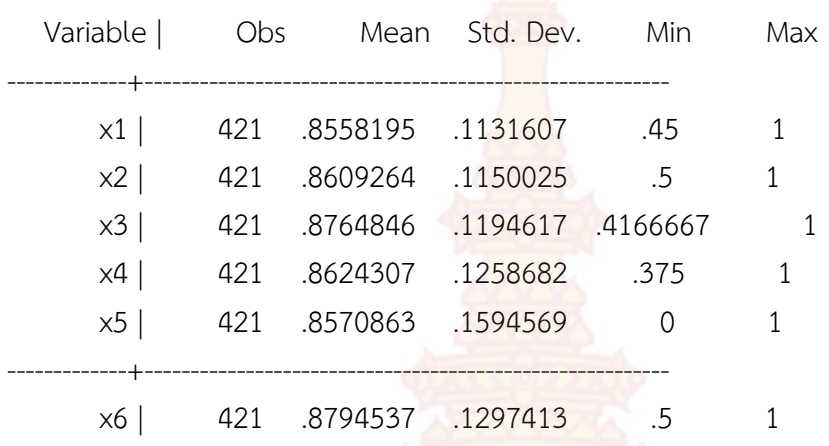

#### . g c1=x1

.

.

. save data2.dta, replace (note: file data2.dta not found) file data2.dta saved

## end of do-file

. do "D:\RCIM-IS-Result\สูตร\4 Food Bivariate Table.do"

. \*\*\*\*Result file path . cd "D:\RCIM-IS-Result\Results" D:\RCIM-IS-Result\Results

. use "D:\RCIM-IS-Result\Results\data2.dta", clear

. set more off

.

#### \*SET UP BEFORE RUN THE PROGRAM

. \*\*==================================================

- . \* Set up Dependent Variables
- . local COR= "x1 x2 x3 x4 x5 x6"
- . \* Set up number of variables
- . \* Number of Total Dependent Variables (x1-x6)
- . local ndvar=6

.

.

.

.

.

.

. .

. \* Number of Total Independent Variables (a0-a11)

- . local ninvar=11
- . \* Number of ttest End (a0-a3)
- . local tend=3

. \* Number of F-test Start (a4-a11)

- . local Fstart=4
- . \*\*Setup excel
- . mat ttest999 = (99, 99, 99, 99, 99, 99, 99)

. mat2txt2 ttest999 using Table3.xls , replace (note: file Table3.xls not found) Open output file: shellout using "Table3.xls" View output file: view "Table3.xls"

. \*\*================================================

. \*END SET UP

#### \*\*\*ttest

- . forvalue j=0(1)`tend' {
	- 2. qui mat ttest`j'=(`j')
	- 3. qui mat pvaluet`j'=(`j')
	- 4.

```
. }
. 
. forvalue j=0/`tend' {
 2. forvalue i=1(1)`ndvar' {
  3. qui ttest x`i', by(a`j')
 4. qui scalar t'i'=r(t) 5. 
               . qui mat ttest`j'=(ttest`j', t`i')
 6. qui scalar p'i'=r(p)7. qui mat pvaluet`j'=(pvaluet`j', p`i')
  8. 
. 
. }
  9. mat list ttest`j'
10. mat list pvaluet`j'
11. 
. mat rowname ttest`j'=ttest`j'
12. mat rowname pvaluet`j'=pvaluet`j'
13. 
. mat2txt2 ttest`j' using Table3.xls , append
14. mat2txt2 pvaluet`j' using Table3.xls , append
15. 
. }
ttest0[1,7]
 c1 c2 c3 c4 c5 c6
r1 0 4.3031774 4.2285068 3.6685499 3.4041925 2.7961878
       c7
r1 2.4863038
pvaluet0[1,7]
c1 c2 c3 c4 c5 c6
r1 0 .00002098 .00002891 .00027537 .00072753 .0054089
       c7
```
r1 .0132964

Open output file: shellout using "Table3.xls" View output file: view "Table3.xls" Open output file: shellout using "Table<sup>3.xls"</sup> View output file: view "Table3.xls"

#### ttest1[1,7]

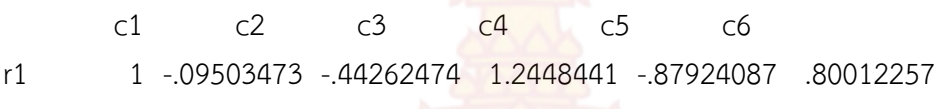

## c7

r1 1.7501417

pvaluet1[1,7]

c1 c2 c3 c4 c5 c6 r1 1 .92433268 .65826559 .21388486 .37977465 .42409319

## $C<sub>7</sub>$

r1 .08082583

Open output file: shellout using "Table3.xls" View output file: view "Table3.xls" Open output file: shellout using "Table3.xls" View output file: view "Table3.xls"

ttest2[1,7]

c1 c2 c3 c4 c5 c6 r1 2 -2.2976208 -1.3261998 -1.243304 -2.529657 -1.3223357

 $c7$ r1 -.39515454

#### pvaluet2[1,7]

c1 c2 c3 c4 c5 c6 r1 2 .0220754 .18549599 .21445107 .01178303 .18677774

 $c7$ r1 .69292993 Open output file: shellout using "Table<sup>3.xls"</sup> View output file: view "Table3.xls" Open output file: shellout using "Table3.xls" View output file: view "Table3.xls"

ttest3[1,7]

c1 c2 c3 c4 c5 c6 r1 3 3.5987308 3.8410954 4.1484507 4.9821201 4.5141823

 $c7$ r1 3.1461556

pvaluet3[1,7]

c1 c2 c3 c4 c5 c6 r1 3 .000358 .00014143 .00004055 9.215e-07 8.271e-06

## c7

r1 .00177234

.

. .

Open output file: shellout using "Table3.xls" View output file: view "Table3.xls" Open output file: shellout using "Table3.xls" View output file: view "Table3.xls"

. forvalue j=`Fstart'(1)`ninvar' { 2. qui mat Ftest`j'=(`j') 3. qui mat pvalueF`j'=(`j') 4. }

. forvalue j=`Fstart'(1)`ninvar' {

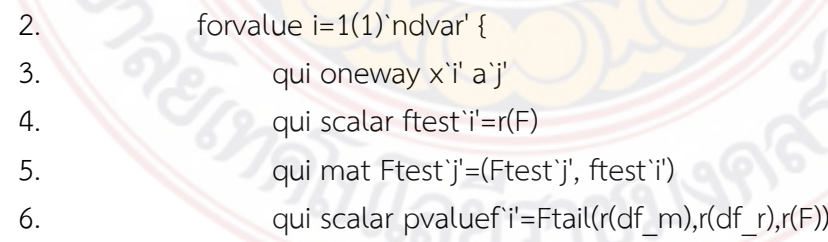

```
7. qui mat pvalueF`j'=(pvalueF`j', pvaluef`i')
 8. }
  9. mat list Ftest`j'
10. mat list pvalueF`j'
11. 
     . mat rowname Ftest`j'=Ftest`j'
12. mat rowname pvalueF`j'=pvalueF`j'
13. 
. mat2txt2 Ftest`j' using Table3.xls , append 
14. mat2txt2 pvalueF`j' using Table3.xls , append 
15. 
. 
. }
Ftest4[1,7]
c1 c2 c3 c4 c5 c6
r1 4 5.3934847 4.0745353 4.5630457 6.5983552 5.3068652
       c7
r1 2.6027434
pvalueF4[1,7]
c1 c2 c3 c4 c5 c6
r1 4 .00008084 .00127157 .00046114 6.333e-06 .00009701
      c7r1 .02472693
Open output file: shellout using "Table3.xls"
View output file: view "Table3.xls"
Open output file: shellout using "Table3.xls"
View output file: view "Table3.xls"
Ftest5[1,7]
c1 c2 c3 c4 c5 c6
```
r1 5 1.1870469 .25844695 .06256784 .24429817 .3042699

c7

r1 .38698265 pvalueF5[1,7] c1 c2 c3 c4 c5 c6 r1 5 .3061474 .77237331 .93935813 .78336581 .73782499 c7 r1 .67934592 Open output file: shellout using "Table3.xls" View output file: view "Table3.xls" Open output file: shellout using "Table3.xls" View output file: view "Table3.xls" Ftest6[1,7] c1 c2 c3 c4 c5 c6 r1 6 1.5137117 1.8688315 3.0383665 1.7401231 1.8362287  $c7$ r1 3.958443 pvalueF6[1,7] c1 c2 c3 c4 c5 c6 r1 6 .21033702 .13417439 .02892503 .15811879 .13989005 c7 r1 .00839342 Open output file: shellout using "Table3.xls" View output file: view "Table3.xls" Open output file: shellout using "Table3.xls" View output file: view "Table3.xls" Ftest7[1,7] c1 c2 c3 c4 c5 c6 r1 7 4.4033345 3.7997153 4.0738773 4.6242289 3.7750675  $c7$ r1 4.5151958

pvalueF7[1,7] c1 c2 c3 c4 c5 c6 r1 7 .00064312 .00223936 .0012733 .00040587 .00235549 c7 r1 .00050951 Open output file: shellout using "Table3.xls" View output file: view "Table3.xls" Open output file: shellout using "Table3.xls" View output file: view "Table3.xls" Ftest8[1,7] c1 c2 c3 c4 c5 c6 r1 8 7.8580908 5.7240193 4.0934017 10.153796 2.4549943 c7 r1 1.996905 pvalueF8[1,7] c1 c2 c3 c4 c5 c6 r1 8 4.107e-06 .00017137 .00289041 7.499e-08 .04524631  $c7$ r1 .09414364 Open output file: shellout using "Table3.xls" View output file: view "Table3.xls" Open output file: shellout using "Table3.xls" View output file: view "Table3.xls" Ftest9[1,7] c1 c2 c3 c4 c5 c6 r1 9 4.5242749 2.7436371 1.9173883 1.9997773 1.2599698 c7 r1 .59767506

```
pvalueF9[1,7]
c1 c2 c3 c4 c5 c6
r1 9 .00389641 .04280894 .12607359 .11338912 .2877027
      c7r1 .6168248
Open output file: shellout using "Table3.xls"
View output file: view "Table3.xls"
Open output file: shellout using "Table3.xls"
View output file: view "Table3.xls"
Ftest10[1,7]
c1 c2 c3 c4 c5 c6
r1 10 4.0679721 2.5316415 1.2832562 2.3483048 2.5935676
       c7
r1 2.1087291
pvalueF10[1,7]
c1 c2 c3 c4 c5 c6
r1 10 .0072369 .05665099 .27964683 .07207573 .05220866
       c7
r1 .09848686
Open output file: shellout using "Table3.xls"
View output file: view "Table3.xls"
Open output file: shellout using "Table3.xls"
View output file: view "Table3.xls"
Ftest11[1,7]
c1 c2 c3 c4 c5 c6
r1 11 2.8505619 1.8813509 2.2797411 2.6428744 1.1232185
       c7
r1 .99099313
pvalueF11[1,7]
```
c1 c2 c3 c4 c5 c6 r1 11 .03714512 .13203941 .0788363 .04891679 .33936081

 $c7$ 

#### r1 .39690049

Open output file: shellout using "Table3.xls" View output file: view "Table3.xls" Open output file: shellout using "Table3.xls" View output file: view "Table3.xls"

. \*\*\*Table3\_a0-a9

. forvalue j=0(1) `ninvar' {

2. use data2.dta, clear

3. collapse (count) c1 (mean) x1 (mean) x2 (mean) x3 (mean) x4 (mean

 $>$  ) x5 (mean) x6, by(a`j')

4. export excel using result table<sup>3</sup> a`j'.xlsx, sheet("a`j"') firstrow

5.

. }

file result\_table3\_a0.xlsx saved file result table3 a1.xlsx saved file result table3 a2.xlsx saved file result table3 a3.xlsx saved file result\_table3\_a4.xlsx saved file result table3 a5.xlsx saved file result\_table3\_a6.xlsx saved file result\_table3\_a7.xlsx saved file result table<sup>3</sup> a8.xlsx saved file result table3 a9.xlsx saved file result table3 a10.xlsx saved file result table3 a11.xlsx saved

. corr `COR'  $(obs=4)$ 

.

| x1 x2 x3 x4 x5 x6

<sup>&</sup>gt; (variables) replace

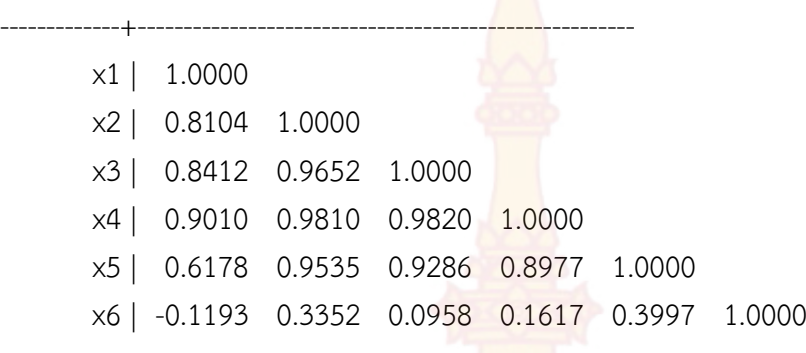

. mat  $h = r(C)$ 

.

. mat2txt2 h using Table3.xls , append matname timestamp Open output file: shellout using "Table3.xls" View output file: view "Table3.xls"

. \*All Data (Combine Two Firms)

- . use data2.dta, clear
- . pwcorr `COR', sig

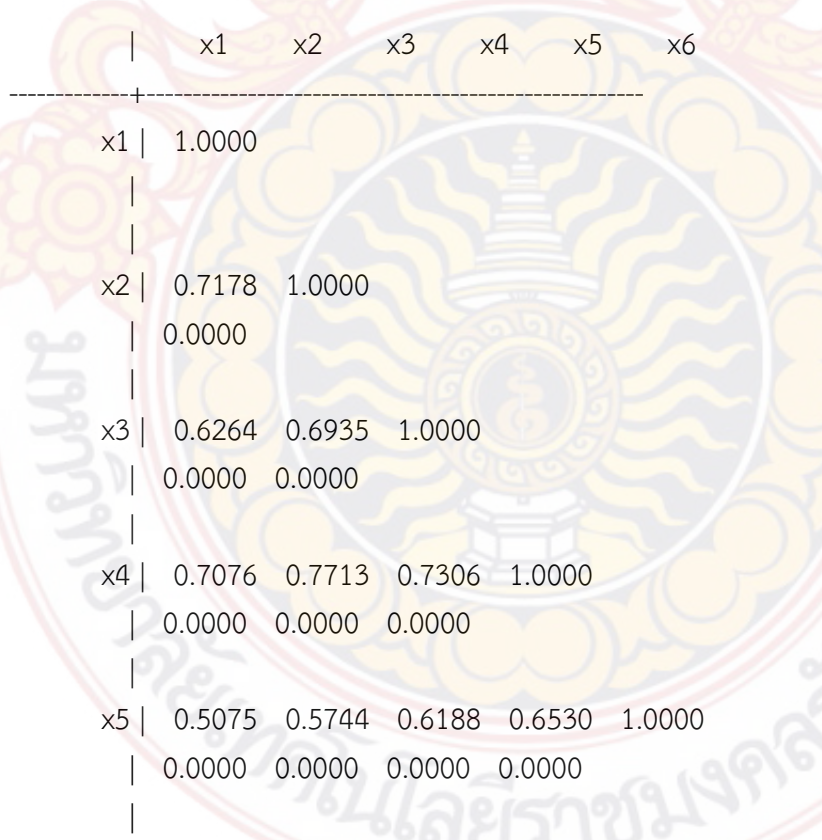

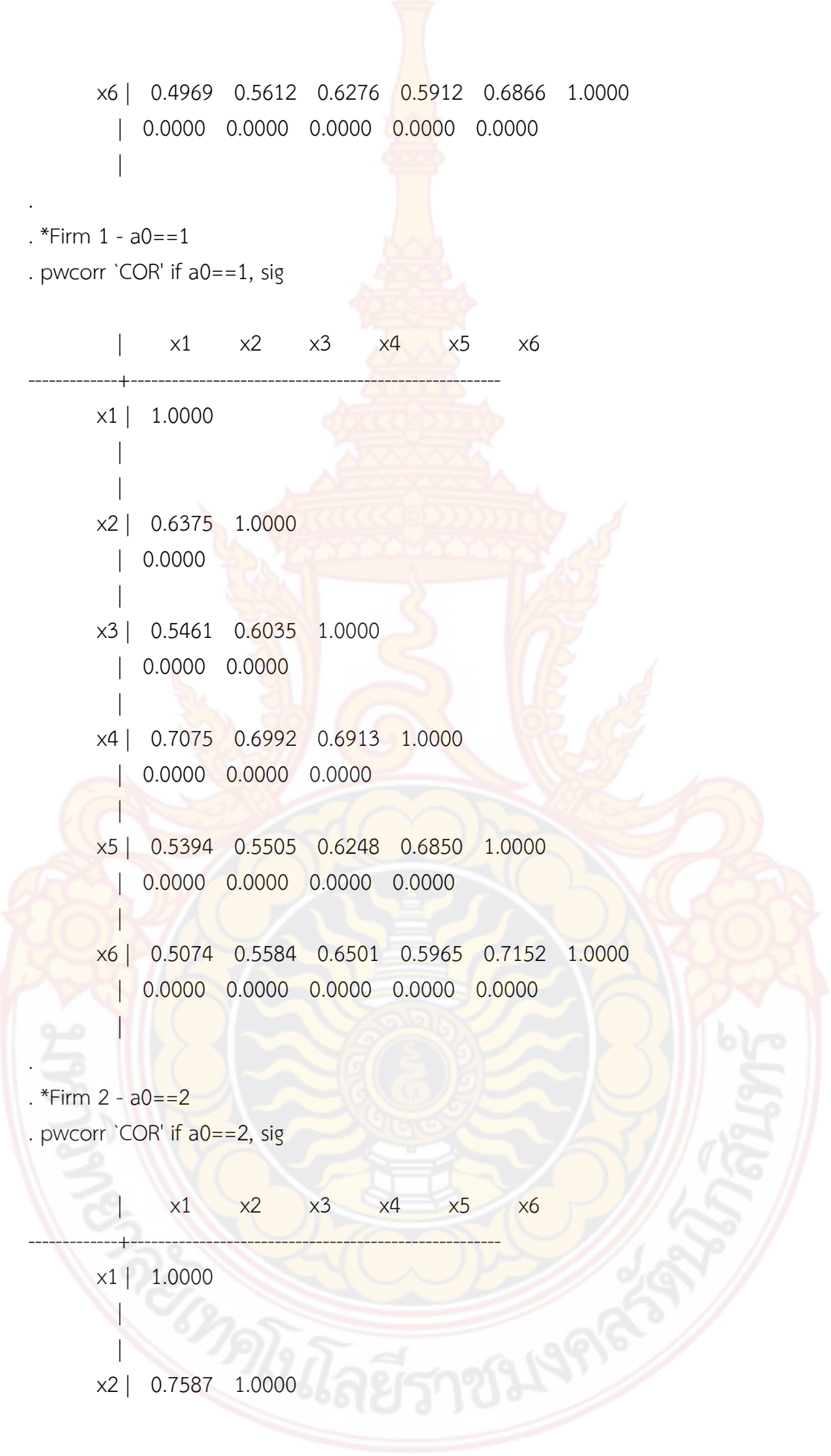

 | 0.0000 | x3 | 0.6679 0.7437 1.0000 | 0.0000 0.0000  $\Box$  x4 | 0.6903 0.8204 0.7509 1.0000 | 0.0000 0.0000 0.0000  $\Box$  x5 | 0.4545 0.5893 0.6025 0.6059 1.0000 | 0.0000 0.0000 0.0000 0.0000  $\blacksquare$  x6 | 0.4678 0.5528 0.5954 0.5712 0.6427 1.0000 | 0.0000 0.0000 0.0000 0.0000 0.0000 |

end of do-file

. . .

.

## **ผลการวิเคราะหขอมูลราน Peppina La Villa หัวหิน**

 $\frac{1}{\sqrt{2\pi}}$   $\frac{1}{\sqrt{2\pi}}$   $\frac{1}{\sqrt{2\pi}}$   $\frac{1}{\sqrt{2\pi}}$   $\frac{1}{\sqrt{2\pi}}$ 

/\_\_ / \_\_\_\_/ / \_\_\_\_/ / / / / / / / / 14.0 Copyright 1985-2015 StataCorp LP Statistics/Data Analysis StataCorp 4905 Lakeway Drive MP - Parallel Edition College Station, Texas 77845 USA 800-STATA-PC http://www.stata.com 979-696-4600 stata@stata.com 979-696-4601 (fax)

Single-user 8-core Stata perpetual license: Serial number: 10699393 Licensed to: T

Notes:

- 1. Unicode is supported; see help unicode advice.
- 2. Maximum number of variables is set to 5000; see help set maxvar.

. import excel "D:\RCIM-IS-Result\Data1\_1.xls", sheet("Export Data") firstrow

. do "D:\RCIM-IS-Result\Food\1 Food Factor Analysis - Cronbach Alpha - Loop.do"

- . \*Factor Analysis
- . \*\*\*\*Result file path
- . cd "D:\RCIM-IS-Result\Results"
- D:\RCIM-IS-Result\Results

. set more off

.

- . \*SET UP BEFORE RUN THE PROGRAM
- . \*\*==================================================
- . \*Set up Group for Factor Analysis
- . local  $F1 = "b1-b5"$
- . local F2= "b6-b10"
- . local F3= "b11-b13"
- . local F4= "b14-b19"
- . local F5= "b20-b22"
- . local F6= "b23-b24"
- . \*Set up number of factor
- . local nfactor=6
- . \*END SET UP

.

.

- . \*\*================================================
- . \*Run Factor Analysis
- . forvalue  $i=1(1)$ `nfactor' {
	- 2. factor `F`i", pcf mine(1)
	- 3. mat  $L$ 'i'= $e(L)$
	- 4. mat  $E^i = e(Ev)$
	- 5. scalar S`i'=e(evsum)
	- 6. scalar V`i'=el(E`i',1,1)/S`i'
- 7. alpha `F`i"
- 8. scalar R`i'=r(alpha)
- 9. mat L`i'=(L`i')
- 10. mat  $v$ 'i'=(V'i', R'i')
- 11. }
- (obs=216)

Factor analysis/correlation  $\blacksquare$  Number of obs = 216 Method: principal-component factors Retained factors = Rotation: (unrotated) Number of params = 5

Factor | Eigenvalue Difference Proportion Cumulative

 $-1$  -  $-1$  -  $-1$  -  $-1$  -  $-1$  -  $-1$  -  $-1$  -  $-1$  -  $-1$  -  $-1$  -  $-1$  -  $-1$  -  $-1$  -  $-1$  -  $-1$  -  $-1$  -  $-1$  -  $-1$  -  $-1$  -  $-1$  -  $-1$  -  $-1$  -  $-1$  -  $-1$  -  $-1$  -  $-1$  -  $-1$  -  $-1$  -  $-1$  -  $-1$  -  $-1$  -  $-1$ 

-------------+------------------------------------------------------------

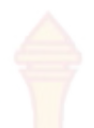

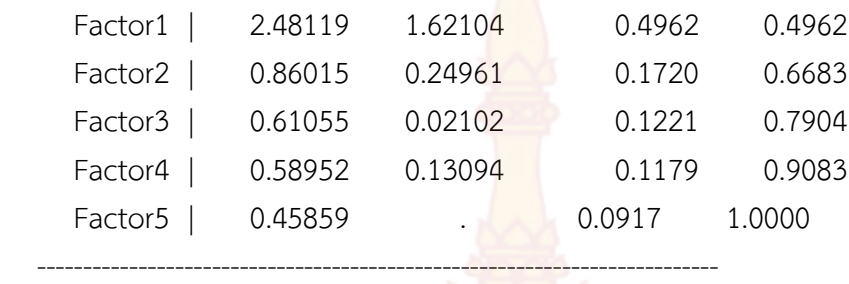

LR test: independent vs. saturated:  $chi(10) = 222.76$  Prob>chi2 = 0.0000

Factor loadings (pattern matrix) and unique variances

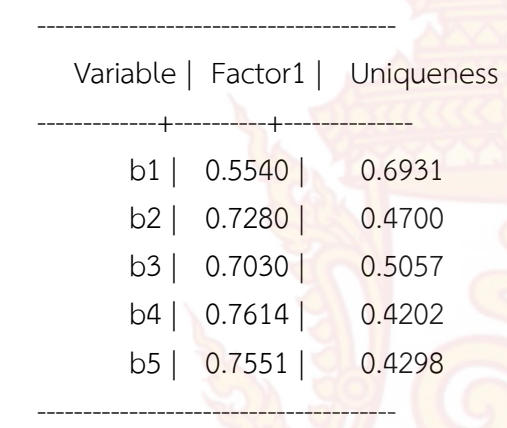

Test scale = mean(unstandardized items)

Average interitem covariance: .1294294 Number of items in the scale: 5 Scale reliability coefficient: 0.7441 (obs=216)

Factor analysis/correlation  $N$  Number of obs  $=$  216 Method: principal-component factors Retained factors = Rotation: (unrotated) Number of params = 5

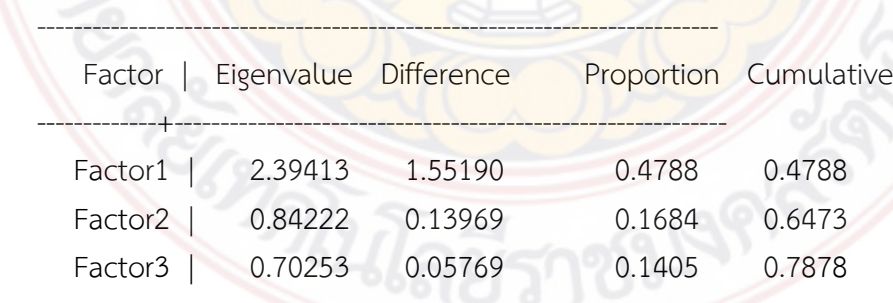

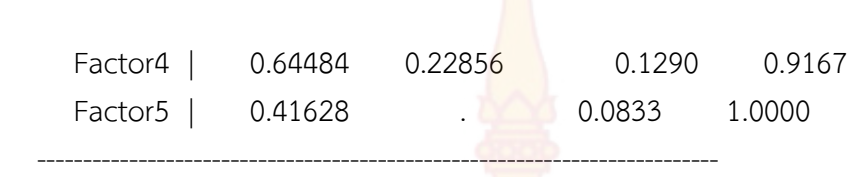

LR test: independent vs. saturated:  $\frac{\text{chi}}{2(10)} = 206.43 \text{ Prob} > \text{chi}2 = 0.0000$ 

Factor loadings (pattern matrix) and unique variances

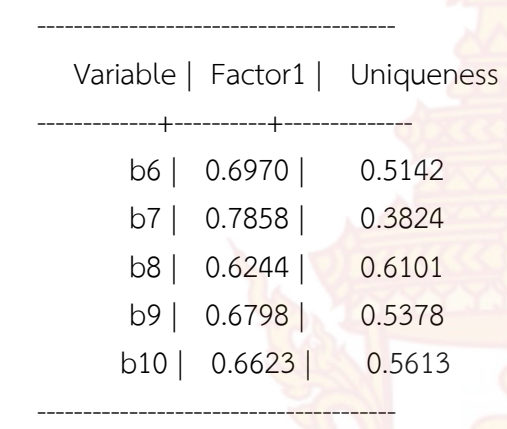

Test scale = mean(unstandardized items)

Average interitem covariance: .119298 Number of items in the scale: 5 Scale reliability coefficient: 0.7256  $(obs=216)$ 

Factor analysis/correlation  $\blacksquare$  Number of obs  $\blacksquare$  216 Method: principal-component factors Retained factors = Rotation:  $(unrotated)$  Number of params =  $3$ 

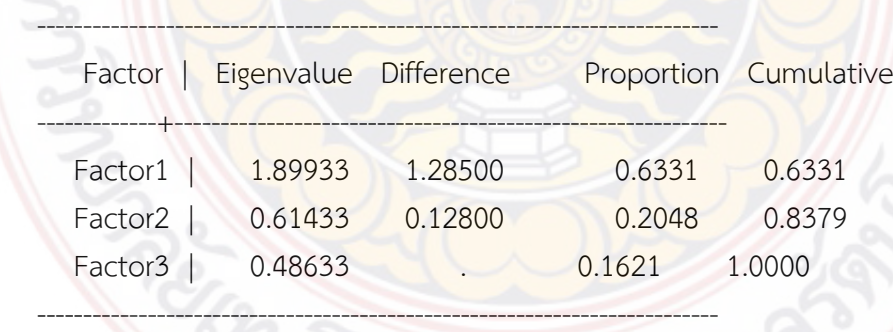

LR test: independent vs. saturated:  $\text{chi}(3) = 121.34 \text{ Prob.}$ 

Factor loadings (pattern matrix) and unique variances

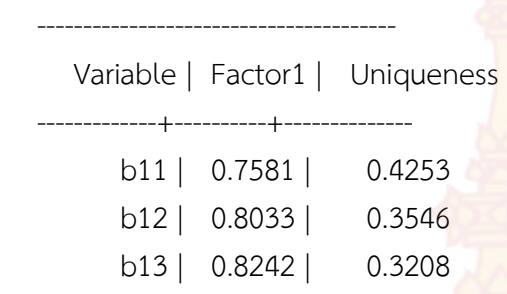

---------------------------------------

Test scale = mean(unstandardized items)

Average interitem covariance: .1383147 Number of items in the scale: 3 Scale reliability coefficient: 0.7062 (obs=216)

Factor analysis/correlation  $N$  Number of obs = 216 Method: principal-component factors Retained factors =  $1$ Rotation: (unrotated) Number of params = 6

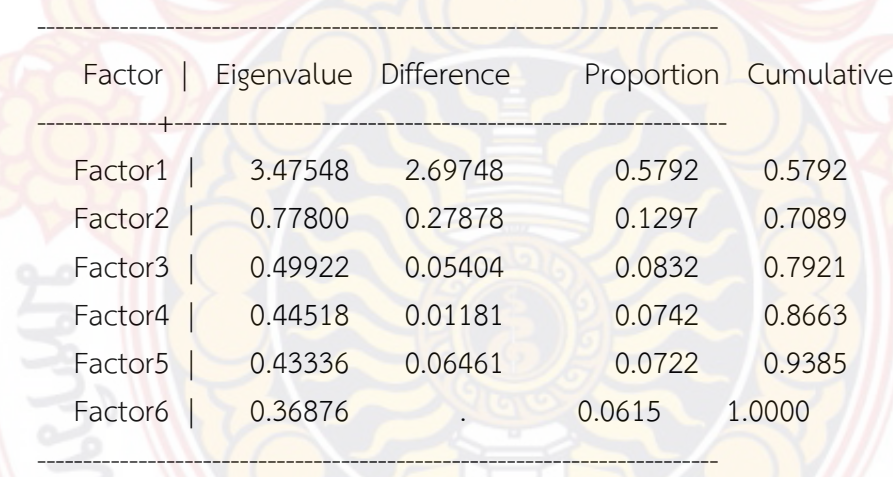

LR test: independent vs. saturated:  $\text{chi}(15) = 499.47 \text{ Prob} > \text{chi}2 = 0.0000$ 

Factor loadings (pattern matrix) and unique variances

Variable | Factor1 | Uniqueness

---------------------------------------

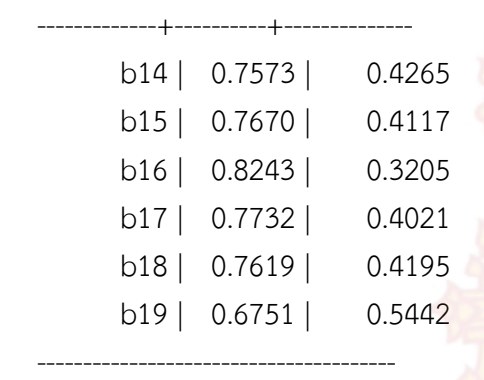

Test scale = mean(unstandardized items)

Average interitem covariance: .199476 Number of items in the scale: 6 Scale reliability coefficient: 0.8540 (obs=216)

Factor analysis/correlation  $N$  Number of obs = 216 Method: principal-component factors Retained factors =  $1$ Rotation: (unrotated)  $\frac{1}{3}$  Number of params =  $\frac{3}{3}$ 

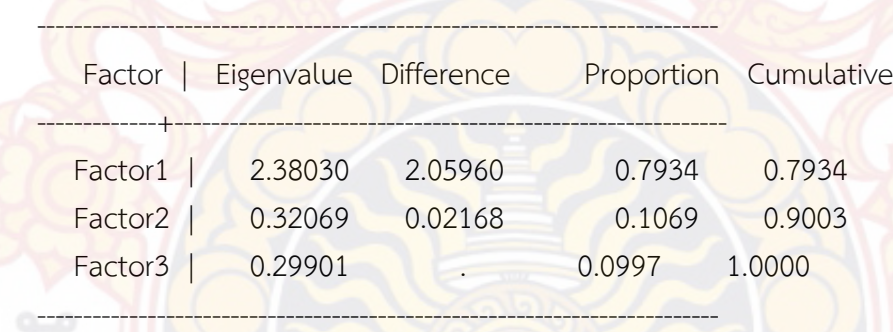

LR test: independent vs. saturated:  $\text{chi}(3) = 316.39 \text{ Prob} > \text{chi}2 = 0.0000$ 

Factor loadings (pattern matrix) and unique variances

Variable | Factor1 | Uniqueness

---------------------------------------

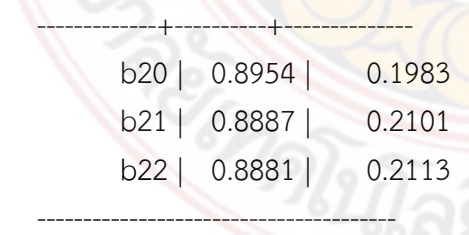

Test scale = mean(unstandardized items)

Average interitem covariance: .3835989 Number of items in the scale: 3 Scale reliability coefficient: 0.8695 (obs=216)

Factor analysis/correlation  $N$  Number of obs = 216 Method: principal-component factors  $\sim$  Retained factors = 1 Rotation: (unrotated) Number of params = 1

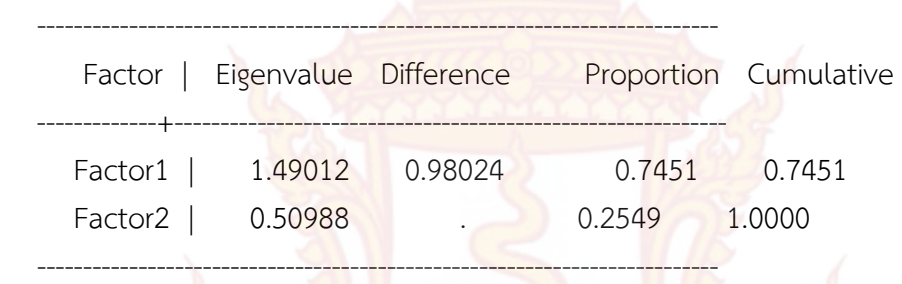

LR test: independent vs. saturated:  $\frac{\text{chi}(1)}{2}$  =  $\frac{58.93 \text{ Prob of}}{\text{chi}(2)}$  = 0.0000

Factor loadings (pattern matrix) and unique variances

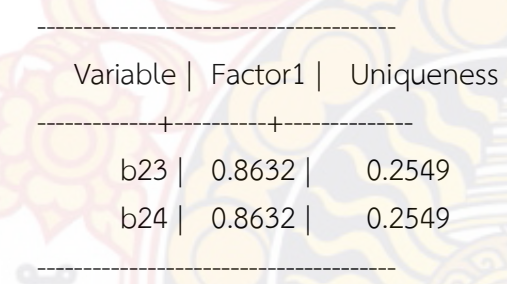

Test scale = mean(unstandardized items)

Average interitem covariance: .1777778 Number of items in the scale: 2 Scale reliability coefficient: 0.6572

. mat LL=(999)

.
```
. mat v=(999, 999)
```
- . forvalue  $i=1(1)$ `nfactor' {
	- 2. mat list L`i'
	- 3. mat  $LL=(LL\Li')$
	- 4.
- . mat list v`i'
	- 5. mat  $v=(v\vee v'i')$
	- 6. }

# L1[5,1]

Factor1

- b1 .5539711
- b2 .72803985
- b3 .70304857
- b4 .76142777
- b5 .75512676

 $v1[1,2]$ 

 $c1$   $c2$ r1 .49623839 .74407901

 $L2[5,1]$ 

Factor1 b6 .69700226 b7 .7858441 b8 .62439337 b9 .67984483 b10 .66234935

 $v2[1,2]$ 

 $c1$   $c2$ r1 .47882517 .72564716

L3[3,1] Factor1

b11 .7581125

```
b12 .80333736
b13 .82416508
v3[1,2]
 c1 c2r1 .63311119 .70624885
L4[6,1]
   Factor1
b14 .75732134
b15 .76698556
b16 .82429836
b17 .77323357
b18 .76191605
b19 .67513434
v4[1,2]
   c1 c2r1 .57924714 .85397125
L5[3,1]
```

```
Factor<sub>1</sub>
b20 .89536254
b21 .88874967
b22 .88811375
```

```
v5[1,2]
```
c1  $(c2)$ r1 .79343203 .86946312

 $L6[2,1]$ 

Factor1 b23 .86316916 b24 .86316916

 $v6[1,2]$ 

c1 c2

### r1 .74506099 .65716787

- . mat colname v = %TotalVariance CronbachAlpha
- . mat colname LL = FactorLoading
- . mat list LL
- LL[25,1]

FactorLoad~g

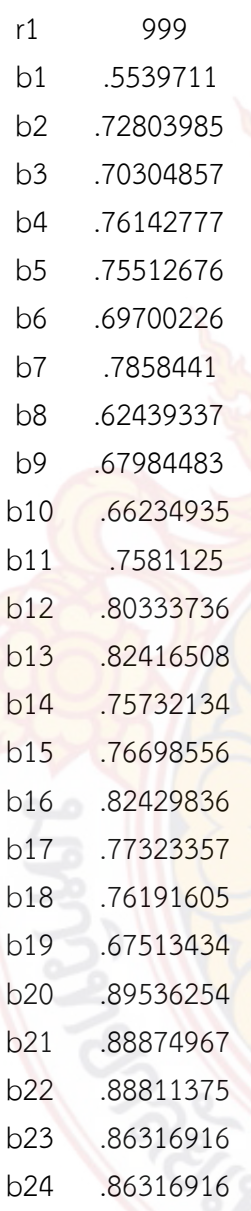

. mat list v

v[7,2]

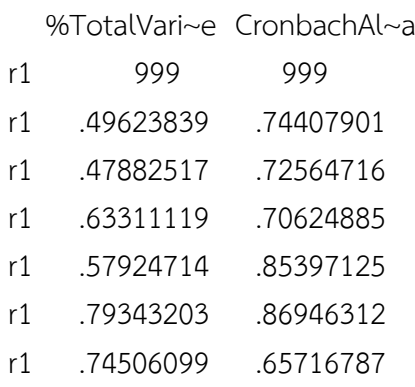

. mat2txt2 v using Table1.xls , replace matname timestamp Open output file: shellout using "Table1.xls" View output file: view "Table1.xls"

. mat2txt2 LL using Table1.xls, append matname timestamp Open output file: shellout using "Table1.xls" View output file: view "Table1.xls"

end of do-file

.

. do "C:\Users\PCCOMP~1\AppData\Local\Temp\STD00000000.tmp"

. \*SET UP BEFORE RUN THE PROGRAM

```
. **==================================================
```
. \*Set up number of questions

. local numobs=216

. local numvar=24

. local rname="No b1 b2 b3 b4 b5 b6 b7 b8 b9 b10 b11 b12 b13 b14 b15 b16 b17  $b<sub>1</sub>$ 

> 8 b19 b20 b21 b22 b23 b24"

. local numchoice=5

.

# . \*END SET UP

.

. \*\*================================================

- . \*\*\*\*Result file path
- . cd "D:\RCIM-IS-Result\Results"
- D:\RCIM-IS-Result\Results
- . set more off
- . \*Add 5 obs to ensure all choices (1-5)
- . local addobs=`numobs'+`numchoice'
- . set obs `addobs'

number of observations (N) was 216, now 221

- . forvalue i=1(1)`numchoice' {
	- 2. forvalue  $j=1(1)$ `numvar' {
	- 3. local obs=`numobs'+`i'
	- 4. qui replace b`j'=`i' in `obs'
	- 5. }
	- 6. }

.

. qui g newid= n

- . \*Create Frequency Table
- . qui tab1 b1, matrow(M) matcell(fr1)
- . qui sum b1 if newid<=`numobs'
- . qui scalar mean1=r(mean)
- . qui mat TF=(M',0\fr1', mean1)
- . qui mat rown TF= label b1
- . qui mat One=(0,0,0,0,0,0\1,1,1,1,1,0)

. forvalue i=2(1)`numvar' {

- 2. qui tab1 b`i', matrow(M) matcell(fr`i')<br>3. qui sum b`i' if newid<=`numobs'
- qui sum b`i' if newid<=`numobs'
- 4. qui scalar mean`i'=r(mean)
- 5. qui mat TF=(TF\fr`i'', mean`i')
- 6. qui mat One= $(One\1,1,1,1,1,0)$
- 7. }

. drop if newid>`numobs'

(5 observations deleted)

. drop newid

- . qui mat TF1=TF-One
- . qui mat rown TF1=`rname'
- . mat list TF1

TF1[25,6]

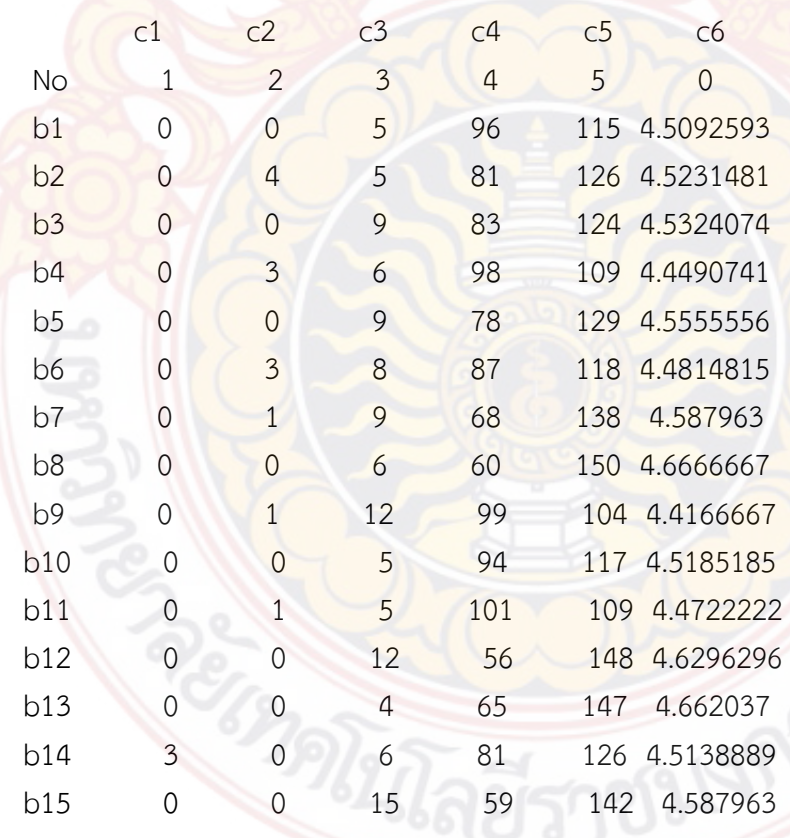

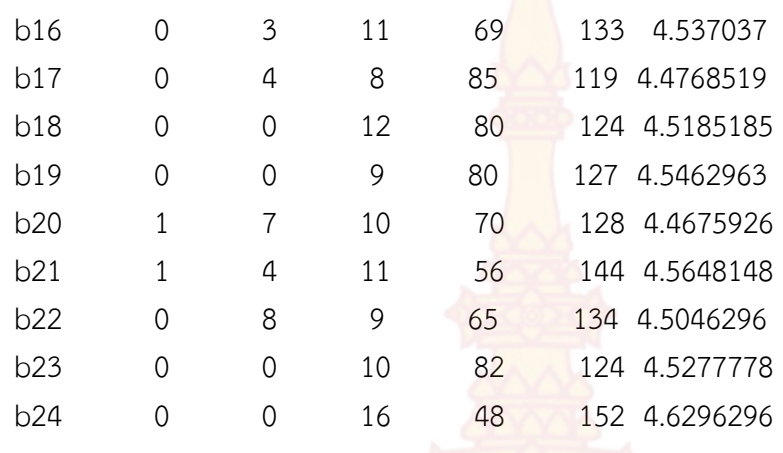

. mat2txt2 TF1 using Table2.xls , replace matname timestamp Open output file: shellout using "Table2.xls" View output file: view "Table2.xls"

end of do-file

.

.

. do "D:\RCIM-IS-Result\Food\3 Food Generate Variables.do"

. \*new file path data . cd "D:\RCIM-IS-Result\Results"

D:\RCIM-IS-Result\Results

. capture drop x\*

. capture drop c1

. set more off

.

. \*SET UP BEFORE RUN THE PROGRAM

. \*\*==================================================

. \*Customer Expectation

. g x1=(((b1+b2+b3+b4+b5)/5)-1)/4

. label variable x1 "Expectation"

- . \*Perceived Quality
- . g x2=(((b6+b7+b8+b9+b10)/5)-1)/4
- . label variable x2 "PQuality"
- . \*Perceived Value
- . g x3=(((b11+b12+b13)/3)-1)/4
- . label variable x3 "PValue"
- . \*Customer Satisfaction
- . g x4=(((b14+b15+b16+b17+b18+b19)/6)-1)/4
- . label variable x4 "CSI"
- . \*Customer Complaints
- . g x5=(((b20+b21+b22)/3)-1)/4
- . label variable x5 "Complaint"
- . \*Customer Loyalty
- . g  $x6=((1623+b24)/2)-1)/4$
- . label variable x6 "Loyalty"
- . \*END SET UP
- . \*\*================================================
- . \*Descriptive Stat
- . sum x\*

.

.

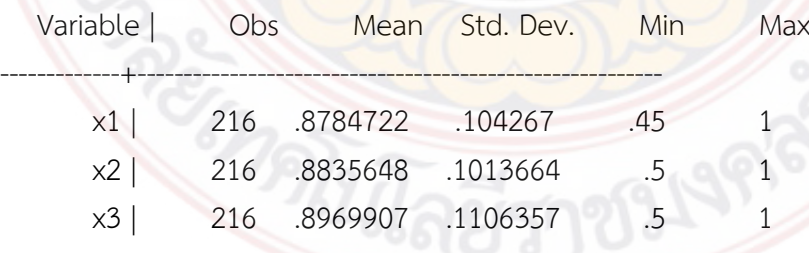

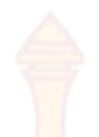

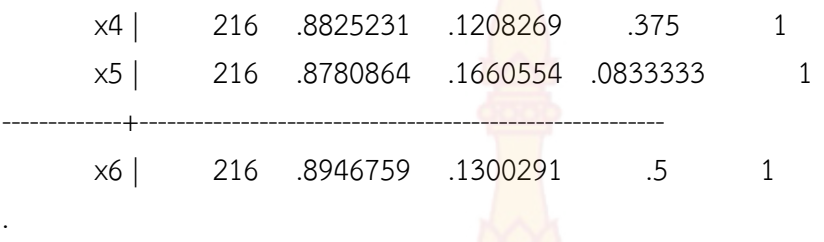

. g c1=x1

.

. save data2.dta, replace file data2.dta saved

end of do-file

. do "D:\RCIM-IS-Result\Food\4 Food\_1 Bivariate Table.do"

- . \*\*\*\*Result file path
- . cd "D:\RCIM-IS-Result\Results"
- D:\RCIM-IS-Result\Results

. use "D:\RCIM-IS-Result\Results\data2.dta", clear

. set more off

.

.

.

.

. \*SET UP BEFORE RUN THE PROGRAM

- . \*\*==================================================
- .\* Set up Dependent Variables
- . local COR= "x1 x2 x3 x4 x5 x6"
- . \* Set up number of variables
- . \* Number of Total Dependent Variables (x1-x6)
- . local ndvar=6

. \* Number of Total Independent Variables (a0-a10)

- . local ninvar=10
- . \* Number of ttest End (a0-a2)
- . local tend=2
- . \* Number of F-test Start (a3-a10)
- . local Fstart=3

.

.

.

. .

- . \*\*Setup excel
- . mat ttest999 = (99, 99, 99, 99, 99, 99, 99)

. mat2txt2 ttest999 using Table3.xls , replace Open output file: shellout using "Table3.xls" View output file: view "Table3.xls"

```
. *END SET UP
```
.<br>===========

```
. ***ttest
```
- . forvalue j=0(1)`tend' {
	- 2. qui mat ttest`j'=(`j')
	- 3. qui mat pvaluet`j'=(`j')
- 4. . }

5.

8.

. }

.

. . forvalue j=0/`tend' {

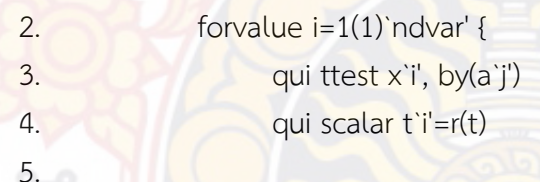

```
qui mat ttest`j'=(ttest`j', t`i')
 6. qui scalar p`i'=r(p)
7. qui mat pvaluet`j'=(pvaluet`j', p`i')
```

```
 9. mat list ttest`j'
```
10. mat list pvaluet`j'

11.

. mat rowname ttest`j'=ttest`j'

12. mat rowname pvaluet`j'=pvaluet`j' 13. . mat2txt2 ttest`j' using Table3.xls , append 14. mat2txt2 pvaluet`j' using Table3.xls, append 15. . } ttest0[1,7] c1 c2 c3 c4 c5 c6 r1 0 .5077772 1.1076283 1.7733253 .51356476 1.8123952 c7 r1 3.002668 pvaluet0[1,7] c1 c2 c3 c4 c5 c6 r1 0 .61213255 .26926575 .07759712 .60808615 .07132662  $C<sub>7</sub>$ r1 .00299466 Open output file: shellout using "Table3.xls" View output file: view "Table3.xls" Open output file: shellout using "Table3.xls" View output file: view "Table3.xls" ttest1[1,7] c1 c2 c3 c4 c5 c6 r1 1 -.35960908 -.13673055 .51874916 -1.4478942 -.75945367  $c7$ r1 -.26404838 pvaluet1[1,7] c1 c2 c3 c4 c5 c6 r1 1 .7194941 .89137233 .60447168 .14911009 .44841698  $c7$ r1 .79199674

Open output file: shellout using "Table<sup>3.xls"</sup> View output file: view "Table3.xls" Open output file: shellout using "Table3.xls" View output file: view "Table3.xls"

ttest2[1,7]

c1 c2 c3 c4 c5 c6 r1 2 .88879461 1.0264145 1.9071598 2.2063179 1.9854001

# c7 r1 1.7376749

pvaluet2[1,7]

c1 c2 c3 c4 c5 c6 r1 2 .37511142 .30585501 .05783908 .02842526 .04837678

# c7

r1 .08370671

.

. .

Open output file: shellout using "Table3.xls" View output file: view "Table3.xls" Open output file: shellout using "Table3.xls" View output file: view "Table3.xls"

. forvalue j=`Fstart'(1)`ninvar' { 2. qui mat Ftest`j'=(`j') 3. qui mat pvalueF`j'=(`j') 4. }

### . forvalue j=`Fstart'(1)`ninvar' {

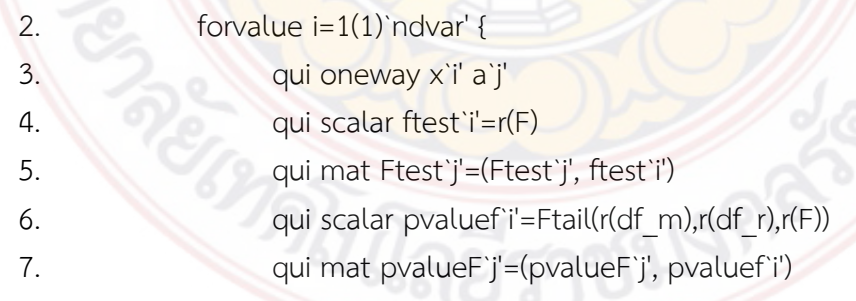

 8. } 9. mat list Ftest`j' 10. mat list pvalueF`j' 11. . mat rowname Ftest`j'=Ftest`j' 12. mat rowname pvalueF`j'=pvalueF`j' 13. . mat2txt2 Ftest`j' using Table3.xls, append 14. mat2txt2 pvalueF`j' using Table3.xls, append 15. . . } Ftest3[1,7] c1 c2 c3 c4 c5 c6 r1 3 1.7985025 2.4375272 3.6255273 1.9372206 2.9174789  $c7$ r1 2.58431 pvalueF3[1,7] c1 c2 c3 c4 c5 c6 r1 3 .11445463 .03574447 .00362675 .0894835 .01437039 c7 r1 .02712057 Open output file: shellout using "Table3.xls" View output file: view "Table3.xls" Open output file: shellout using "Table3.xls" View output file: view "Table3.xls" Ftest4[1,7] c1 c2 c3 c4 c5 c6 r1 4 .39908124 .55777612 .10940988 .42860911 .27228996  $c7$ r1 .01912522

```
pvalueF4[1,7]
c1 c2 c3 c4 c5 c6
r1 4 .6714368 .57331466 .89641328 .65197508 .76189809
       c7
r1 .98105819
Open output file: shellout using "Table3.xls"
View output file: view "Table3.xls"
Open output file: shellout using "Table3.xls"
View output file: view "Table3.xls"
Ftest5[1,7]
c1 c2 c3 c4 c5 c6
r1 5 .70760468 1.7450388 1.6230532 1.5955685 .69421811
       c7
r1 .7609399
pvalueF5[1,7]
c1 c2 c3 c4 c5 c6
r1 5 .54843607 .15883138 .18503827 .19148394 .55650545
       c7
r1 .51714265
Open output file: shellout using "Table3.xls"
View output file: view "Table3.xls"
Open output file: shellout using "Table3.xls"
View output file: view "Table3.xls"
Ftest6[1,7]
c1 c2 c3 c4 c5 c6
r1 6 .56674095 .43509687 1.4844508 .90793293 1.4226551
       c7
r1 1.569301
pvalueF6[1,7]
```
109

```
c1 c2 c3 c4 c5 c6
r1 6 .72543908 .82376321 .1961595 .4767817 .21730431
     c7r1 .17007647
Open output file: shellout using "Table3.xls"
View output file: view "Table3.xls"
Open output file: shellout using "Table3.xls"
View output file: view "Table3.xls"
Ftest7[1,7]
c1 c2 c3 c4 c5 c6
r1 7 .7502995 1.6776234 1.7553312 3.2317102 1.2139992
      c7
r1 .52705859
pvalueF7[1,7]
c1 c2 c3 c4 c5 c6
r1 7 .55880859 .15635148 .13911476 .0133741 .30587884
     c7r1 .7159612
Open output file: shellout using "Table3.xls"
View output file: view "Table3.xls"
Open output file: shellout using "Table3.xls"
View output file: view "Table3.xls"
Ftest8[1,7]
c1 c2 c3 c4 c5 c6
r1 8 1.1404281 .55916029 .09275276 .95990391 .56664983
       c7
r1 .94234717
pvalueF8[1,7]
 c1 c2 c3 c4 c5 c6
```
110

r1 8 .33370335 .64254867 .96397781 .41258026 .63756695

```
C<sub>7</sub>
```
r1 .42104296

Open output file: shellout using "Table3.xls" View output file: view "Table3.xls" Open output file: shellout using "Table3.xls" View output file: view "Table3.xls"

```
Ftest9[1,7]
```
c1 c2 c3 c4 c5 c6 r1 9 .94409327 2.7767736 1.3001864 1.7107463 2.0011722

```
C<sub>7</sub>
```
r1 2.3245954

pvalueF9[1,7]

c1 c2 c3 c4 c5 c6 r1 9 .42019481 .04224409 .27537322 .16581838 .11486652

 $c7$ 

r1 .07590154

Open output file: shellout using "Table3.xls" View output file: view "Table3.xls" Open output file: shellout using "Table3.xls" View output file: view "Table3.xls"

Ftest10[1,7]

c1 c2 c3 c4 c5 c6 r1 10 .95805491 2.2635757 1.2918256 1.2959522 .47185915

```
C<sub>7</sub>r1 2.0958954
```
pvalueF10[1,7]

c1 c2 c3 c4 c5 c6 r1 10 .4134647 .08210266 .27818004 .27679144 .70221157

# c7

### r1 .10179298

Open output file: shellout using "Table3.xls" View output file: view "Table3.xls" Open output file: shellout using "Table3.xls" View output file: view "Table3.xls"

- . \*\*\*Table3\_a0-a9
- . forvalue  $j=0(1)$  `ninvar' {
	- 2. use data2.dta, clear
- 3. collapse (count) c1 (mean) x1 (mean) x2 (mean) x3 (mean) x4 (mean
- $>$  ) x5 (mean) x6, by(a`j')
- 4. export excel using result table3 a`j'.xlsx, sheet("a`j'") firstrow
- > (variables) replace
- 5.
- . }

file result table3 a0.xlsx saved file result table3 a1.xlsx saved file result table3 a2.xlsx saved file result\_table3\_a3.xlsx saved file result table3 a4.xlsx saved file result table3 a5.xlsx saved file result table3 a6.xlsx saved file result\_table3\_a7.xlsx saved file result\_table3\_a8.xlsx saved file result\_table3\_a9.xlsx saved file result\_table3\_a10.xlsx saved

# . corr `COR'

 $(obs=4)$ 

.

| x1 x2 x3 x4 x5 x6

- x1 | 1.0000
- x2 | 0.6878 1.0000
- x3 | 0.7643 0.8377 1.0000

-------------+------------------------------------------------------

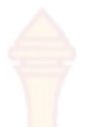

 x4 | 0.9273 0.8807 0.9332 1.0000 x5 | 0.7490 0.9381 0.9746 0.9424 1.0000 x6 | 0.0625 0.7162 0.2693 0.3064 0.4708 1.0000 . mat  $h = r(C)$ 

. mat2txt2 h using Table3.xls, append matname timestamp Open output file: shellout using "Table3.xls" View output file: view "Table3.xls"

. \*All Data (Combine Two Firms)

. use data2.dta, clear

. pwcorr `COR', sig

.

.

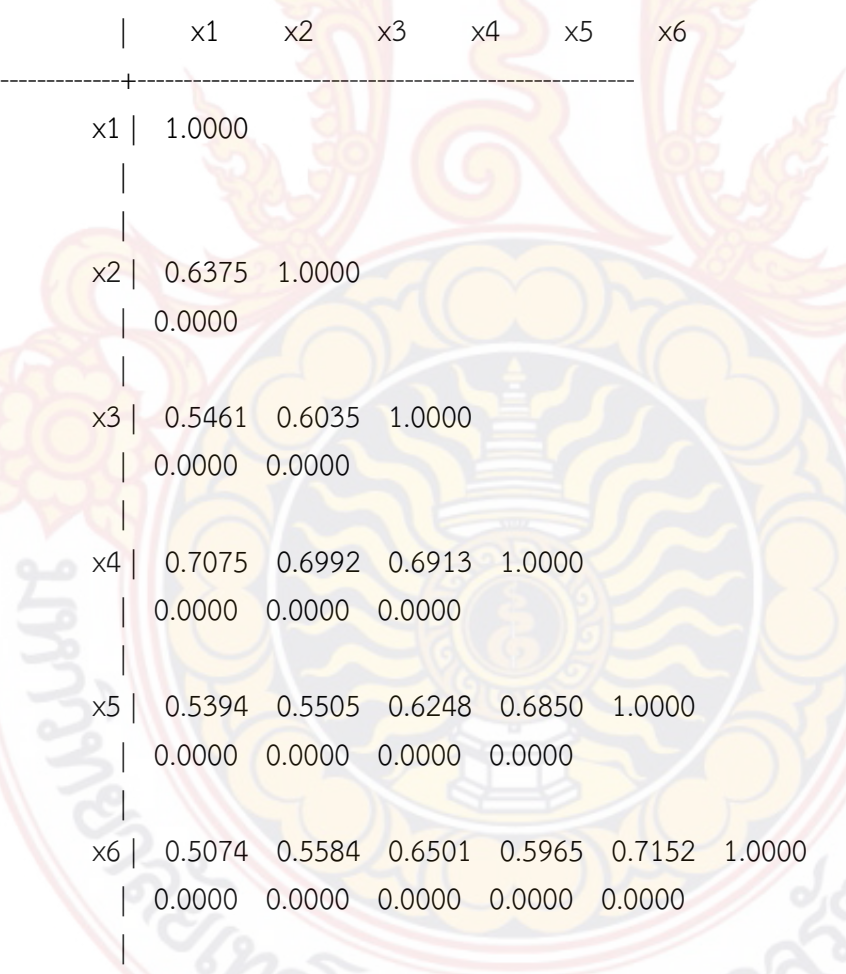

```
. *Firm 1 - a0 == 1. pwcorr `COR' if a0==1, sig
        | x1 x2 x3 x3 | x4 x5 x6-------------+------------------------------------------------------
      x1 | 1.0000
 |
       \blacksquare x2 | 0.6357 1.0000 
        | 0.0000
       \Box x3 | 0.5742 0.4871 1.0000 
        | 0.0000 0.0000
 |
       x4 | 0.7525 0.6121 0.6069 1.0000 
        | 0.0000 0.0000 0.0000
       \blacksquare x5 | 0.6301 0.4359 0.4686 0.6374 1.0000 
        | 0.0000 0.0000 0.0000 0.0000
 |
       x6 | 0.4716 0.3848 0.5290 0.3938 0.4906 1.0000 
       | 0.0000 0.0000 0.0000 0.0000 0.0000
       |
. 
. *Firm 2 - a0 = 2. pwcorr `COR' if a0==2, sig
             | x1 x2 x3 x4 x5 x6
-------------+------------------------------------------------------
       x1 | 1.0000 
      ९ ।
       8
       x2 | 0.6395 1.0000 
       | 0.0000
 |
       x3 | 0.5227 0.6930 1.0000 
       | 0.0000 0.0000
```
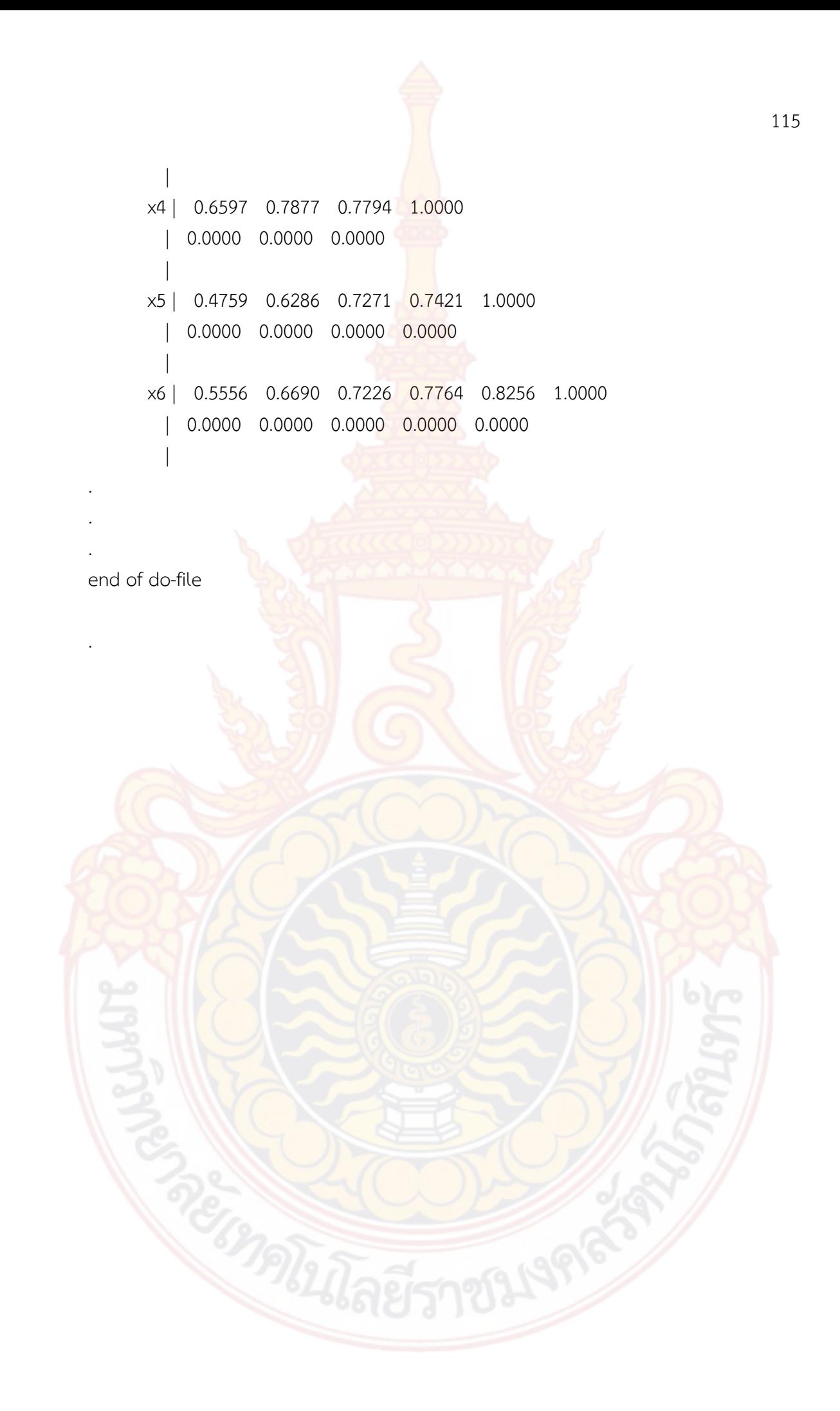

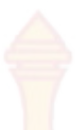

# **ผลการวิเคราะหขอมูลราน Andreas Italian Restaurant & Grill**

 $\frac{1}{\sqrt{2\pi}}$   $\frac{1}{\sqrt{2\pi}}$   $\frac{1}{\sqrt{2\pi}}$   $\frac{1}{\sqrt{2\pi}}$   $\frac{1}{\sqrt{2\pi}}$ 

/\_\_ / \_\_\_\_/ / \_\_\_\_/ / / / / / / / / 14.0 Copyright 1985-2015 StataCorp LP Statistics/Data Analysis StataCorp 4905 Lakeway Drive MP - Parallel Edition College Station, Texas 77845 USA 800-STATA-PC http://www.stata.com 979-696-4600 stata@stata.com 979-696-4601 (fax)

Single-user 8-core Stata perpetual license: Serial number: 10699393 Licensed to: T

Notes:

- 1. Unicode is supported; see help unicode advice.
- 2. Maximum number of variables is set to 5000; see help set maxvar.

. import excel "D:\RCIM-IS-Result\Data1\_2.xls", sheet("Export Data") firstrow

. do "D:\RCIM-IS-Result\Food\1 Food Factor Analysis - Cronbach Alpha - Loop.do"

- . \*Factor Analysis
- . \*\*\*\*Result file path
- . cd "D:\RCIM-IS-Result\Results"
- D:\RCIM-IS-Result\Results

. set more off

.

- . \*SET UP BEFORE RUN THE PROGRAM
- . \*\*======================<mark>======</mark>=
- . \*Set up Group for Factor Analysis
- . local  $F1 = "b1-b5"$
- . local F2= "b6-b10"
- . local F3= "b11-b13"
- . local F4= "b14-b19"
- . local F5= "b20-b22"
- . local F6= "b23-b24"
- . \*Set up number of factor
- . local nfactor=6
- . \*END SET UP

.

.

- \*\*============
- . \*Run Factor Analysis
- . forvalue  $i=1(1)$ `nfactor' {
	- 2. factor `F`i", pcf mine(1)
	- 3. mat  $L$ 'i'= $e(L)$
	- 4. mat  $E^i = e(Ev)$
	- 5. scalar S`i'=e(evsum)
	- 6. scalar V`i'=el(E`i',1,1)/S`i'
- 7. alpha `F`i"
- 8. scalar R`i'=r(alpha)
- 9. mat L`i'=(L`i')
- 10. mat  $v$ 'i'=(V'i', R'i')
- 11. }
- (obs=205)

Factor analysis/correlation  $\blacksquare$  Number of obs = 205 Method: principal-component factors Retained factors = Rotation: (unrotated) Number of params = 5

Factor | Eigenvalue Difference Proportion Cumulative

 $-1$  -  $-1$  -  $-1$  -  $-1$  -  $-1$  -  $-1$  -  $-1$  -  $-1$  -  $-1$  -  $-1$  -  $-1$  -  $-1$  -  $-1$  -  $-1$  -  $-1$  -  $-1$  -  $-1$  -  $-1$  -  $-1$  -  $-1$  -  $-1$  -  $-1$  -  $-1$  -  $-1$  -  $-1$  -  $-1$  -  $-1$  -  $-1$  -  $-1$  -  $-1$  -  $-1$  -  $-1$ 

-------------+------------------------------------------------------------

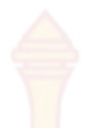

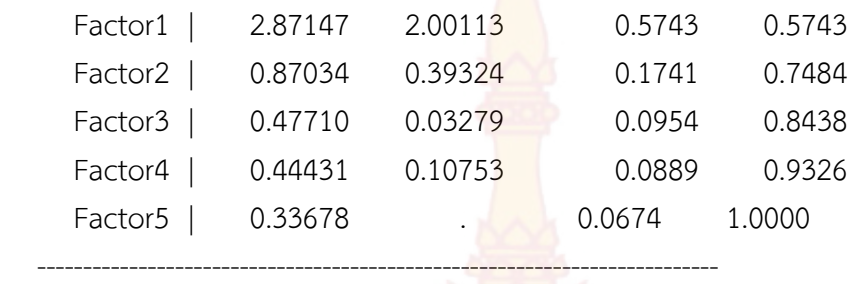

LR test: independent vs. saturated:  $chi(10) = 349.04$  Prob>chi2 = 0.0000

Factor loadings (pattern matrix) and unique variances

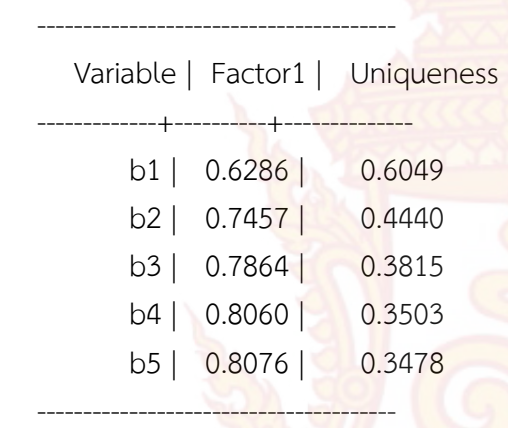

Test scale = mean(unstandardized items)

Average interitem covariance: .1796987 Number of items in the scale: 5 Scale reliability coefficient: 0.8144 (obs=205)

Factor analysis/correlation  $N$  Number of obs  $=$  205 Method: principal-component factors Retained factors = Rotation: (unrotated) Number of params = 5

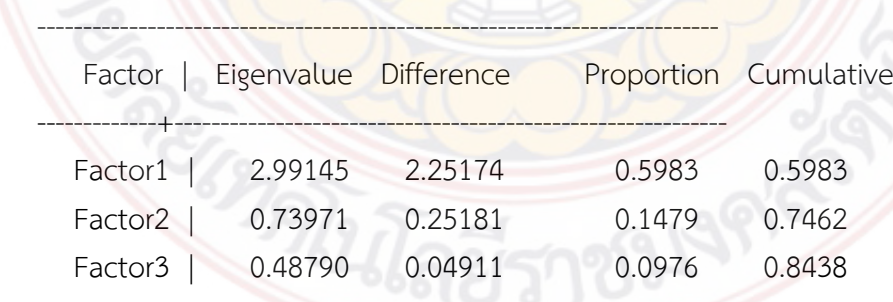

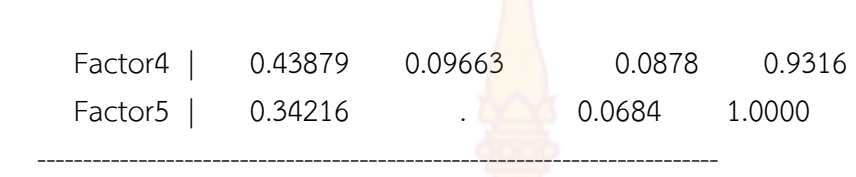

LR test: independent vs. saturated:  $\frac{\text{chi}}{2(10)} = 368.47 \text{ Prob} > \text{chi}2 = 0.0000$ 

Factor loadings (pattern matrix) and unique variances

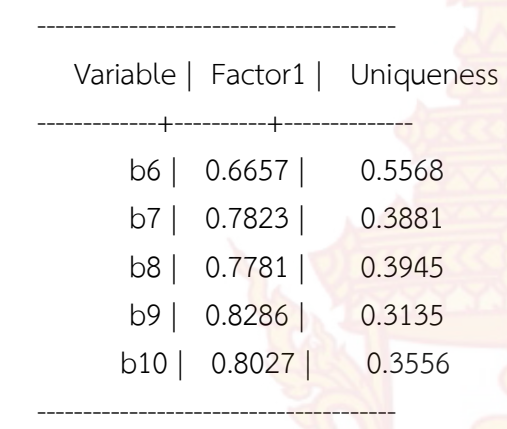

Test scale = mean(unstandardized items)

Average interitem covariance: .2032999 Number of items in the scale: 5 Scale reliability coefficient: 0.8313 (obs=205)

Factor analysis/correlation  $\blacksquare$  Number of obs  $\blacksquare$  205 Method: principal-component factors Retained factors = Rotation: (unrotated) Number of params = 3

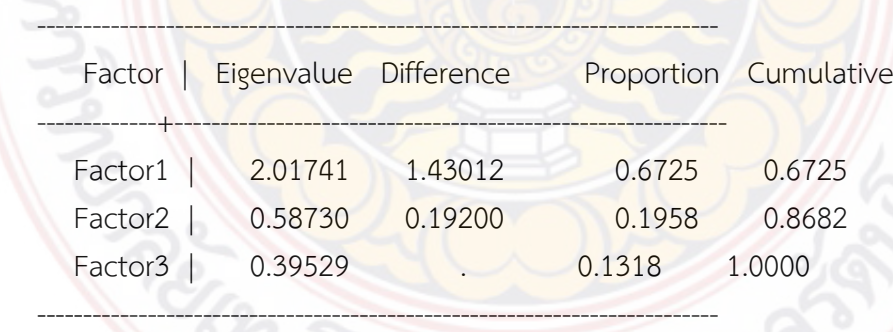

LR test: independent vs. saturated:  $\text{chi}(3) = 154.11 \text{ Prob.}$ 

Factor loadings (pattern matrix) and unique variances

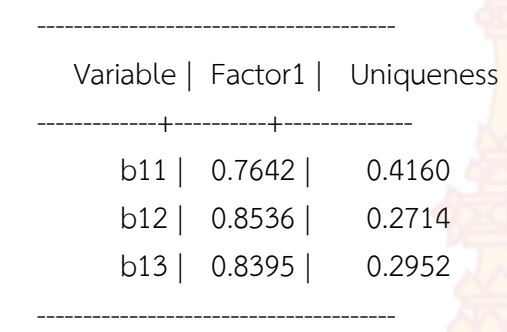

Test scale = mean(unstandardized items)

Average interitem covariance: .1880121 Number of items in the scale: 3 Scale reliability coefficient: 0.7548 (obs=205)

Factor analysis/correlation  $N$  Number of obs  $= 205$ Method: principal-component factors Retained factors =  $1$ Rotation: (unrotated) Number of params = 6

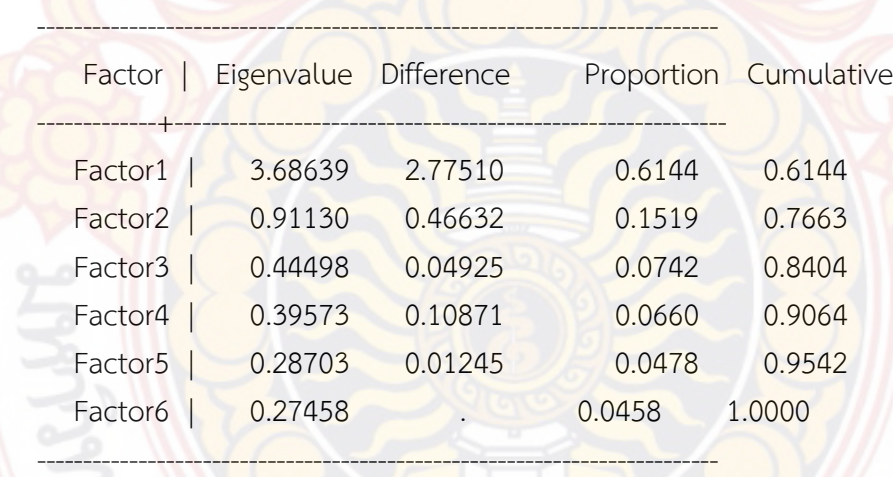

LR test: independent vs. saturated:  $\text{chi}(15) = 619.78 \text{ Prob} > \text{chi}2 = 0.0000$ 

Factor loadings (pattern matrix) and unique variances

Variable | Factor1 | Uniqueness

---------------------------------------

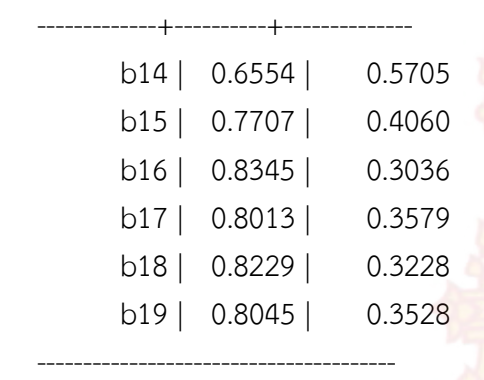

Test scale = mean(unstandardized items)

Average interitem covariance: .2284633 Number of items in the scale: 6 Scale reliability coefficient: 0.8732 (obs=205)

Factor analysis/correlation  $N$  Number of obs = 205 Method: principal-component factors Retained factors =  $1$ Rotation: (unrotated)  $\frac{1}{3}$  Number of params =  $\frac{3}{3}$ 

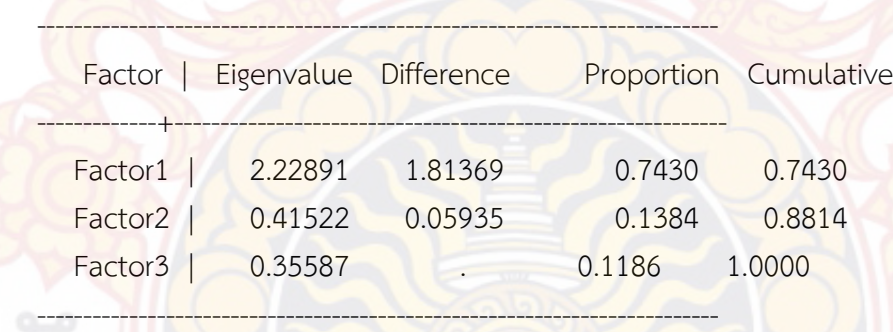

LR test: independent vs. saturated:  $\text{chi}(3) = 225.64 \text{ Prob.}$ 

Factor loadings (pattern matrix) and unique variances

Variable | Factor1 | Uniqueness

 $\sqrt{2\pi\epsilon_0\ln(1+\epsilon_0)^2}$ 

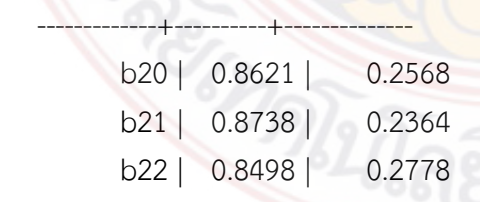

Test scale = mean(unstandardized items)

---------------------------------------

Average interitem covariance: .2952335 Number of items in the scale: 3 Scale reliability coefficient: 0.8264 (obs=205)

Factor analysis/correlation  $\overline{\phantom{a}}$  Number of obs = 205 Method: principal-component factors Retained factors =  $1$ Rotation: (unrotated) Number of params = 1

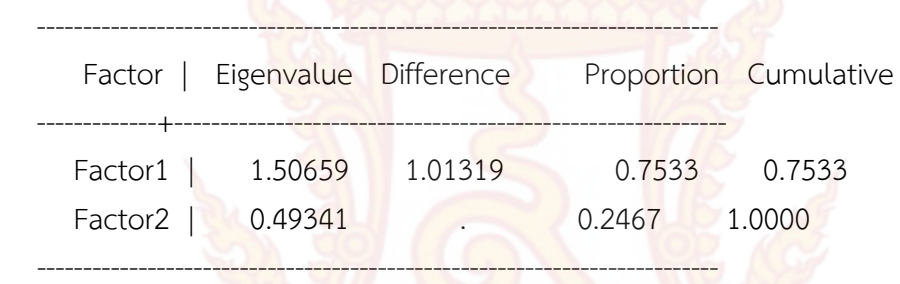

LR test: independent vs. saturated:  $chi(1) = 60.35$  Prob>chi2 = 0.0000

Factor loadings (pattern matrix) and unique variances

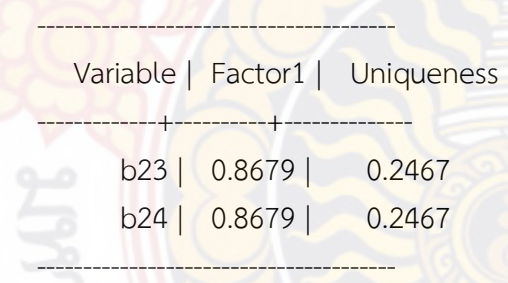

Test scale = mean(unstandardized items)

Average interitem covariance: .1755619 Number of items in the scale: 2 Scale reliability coefficient: 0.6718

.

```
. mat LL=(999)
```
. mat v=(999, 999)

- . forvalue i=1(1)`nfactor' {
	- 2. mat list L`i'
- $3.$  mat  $LL=(LL\Li')$
- 4.
- . mat list v`i'
- 5. mat  $v=(v\vee v^i)$

6. }

# $L1[5,1]$

- Factor1
- b1 .62859748
- b2 .74566857
- b3 .78642199
- b4 .80601369
- b5 .80758702

#### $v1[1,2]$

c1 c2

r1 .57429416 .81442579

### L2[5,1]

 Factor1 b6 .66569937 b7 .7822664 b8 .77811775 b9 .82857286 b10 .80271453

### $v2[1,2]$

 $c1$   $c2$ r1 .59828944 .83126056<br>L3[3,1]

L3[3,1]

 Factor1 b11 .7642111 b12 .85359361 b13 .83950666

### v3[1,2]

 $c1$   $c2$ r1 .6724707 .75484821

L4[6,1]

# Factor1 b14 .65538364 b15 .77068767

b16 .83450237

b17 .80131226

b18 .82294141

b19 .80447455

v4[1,2]

 $c1$   $c2$ r1 .6143991 .8731532

L5[3,1]

Factor1 b20 .86206415 b21 .87383706 b22 .84980094

 $v5[1,2]$ 

c1 c2 r1 .74296915 .82639219

 $L6[2,1]$ 

 Factor1 b23 .8679267 b24 .8679267 v6[1,2]

 c1 c2 r1 .75329676 .67182138

. mat colname v = %TotalVariance CronbachAlpha

. mat colname LL = FactorLoading

. mat list LL

LL[25,1]

FactorLoad~g

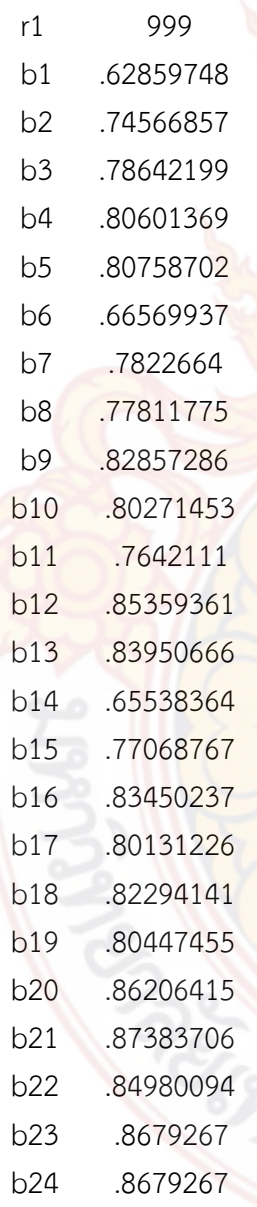

. mat list v

#### v[7,2]

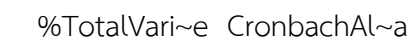

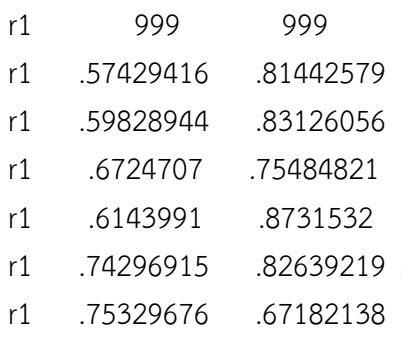

. mat2txt2 v using Table1.xls , replace matname timestamp (note: file Table1.xls not found) Open output file: shellout using "Table1.xls" View output file: view "Table1.xls"

. mat2txt2 LL using Table1.xls, append matname timestamp Open output file: shellout using "Table1.xls" View output file: view "Table1.xls"

end of do-file

.

. do "C:\Users\PCCOMP~1\AppData\Local\Temp\STD00000000.tmp"

. \*SET UP BEFORE RUN THE PROGRAM

- \*\*========<mark>==</mark>
- . \*Set up number of questions
- . local numobs=205

. local numvar=24

. local rname="No b1 b2 b3 b4 b5 b6 b7 b8 b9 b10 b11 b12 b13 b14 b15 b16 b17 b1

> 8 b19 b20 b21 b22 b23 b24"

. local numchoice=5

### . \*END SET UP

.

.

. \*\*================================================

- . \*\*\*\*Result file path
- . cd "D:\RCIM-IS-Result\Results" D:\RCIM-IS-Result\Results
- . set more off
- . \*Add 5 obs to ensure all choices (1-5)
- . local addobs=`numobs'+`numchoice'

. set obs `addobs'

number of observations (N) was 205, now 210

- . forvalue i=1(1)`numchoice' {
	- 2. forvalue  $j=1(1)$ `numvar' {
	- 3. local obs=`numobs'+`i'
	- 4. qui replace b`j'=`i' in `obs'
	- 5. }
	- 6. }

.

. qui g newid=\_n

- . \*Create Frequency Table
- . qui tab1 b1, matrow(M) matcell(fr1)
- . qui sum b1 if newid<=`numobs'
- . qui scalar mean1=r(mean)
- . qui mat TF=(M',0\fr1', mean1)
- . qui mat rown TF= label b1

. qui mat One=(0,0,0,0,0,0\1,1,1,1,1,0)

. forvalue i=2(1)`numvar' {

- 2. qui tab1 b`i', matrow(M) matcell(fr`i')
- 3. qui sum b`i' if newid<=`numobs'
- 4. qui scalar mean`i'=r(mean)
- 5. qui mat TF=(TF\fr`i'', mean`i')
- 6. qui mat One=(One\1,1,1,1,1,0)
- 7. }

. drop if newid>`numobs' (5 observations deleted)

. drop newid

. qui mat TF1=TF-One

. qui mat rown TF1=`rname'

. mat list TF1

TF1[25,6]

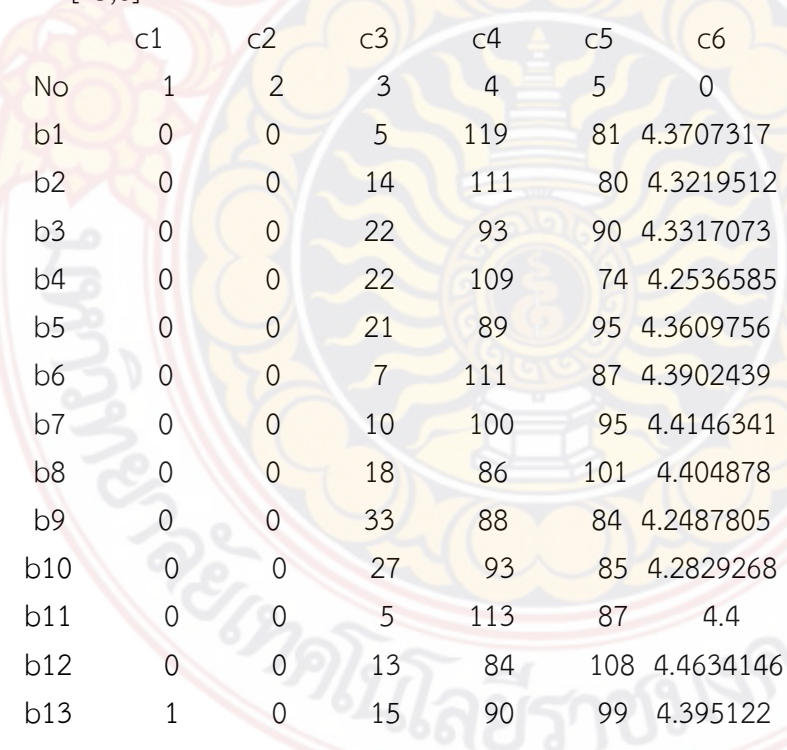

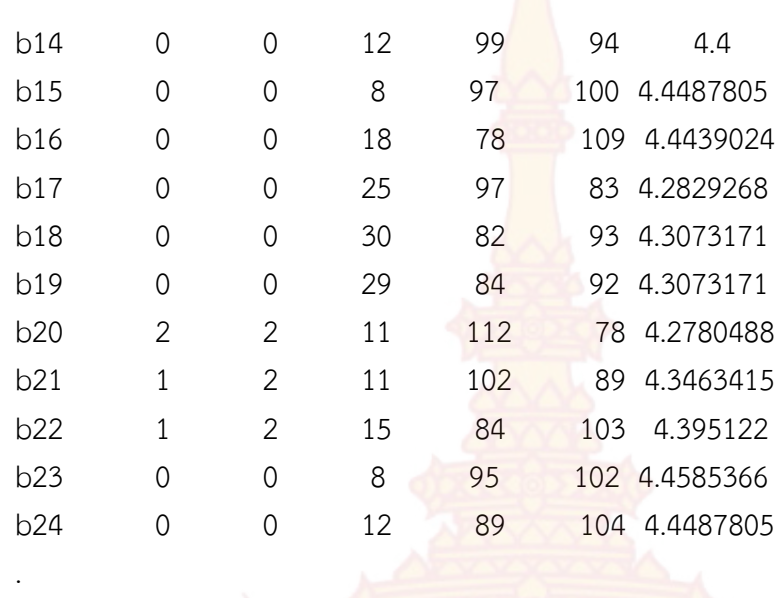

. mat2txt2 TF1 using Table2.xls , replace matname timestamp (note: file Table2.xls not found) Open output file: shellout using "Table2.xls" View output file: view "Table2.xls"

end of do-file

.

. do "D:\RCIM-IS-Result\Food\3 Food Generate Variables.do"

. \*new file path data . cd "D:\RCIM-IS-Result\Results" D:\RCIM-IS-Result\Results

. capture drop x\*

- . capture drop c1
- . set more off

.

. \*SET UP BEFORE RUN THE PROGRAM

. \*\*==================================================

- . \*Customer Expectation
- . g x1=(((b1+b2+b3+b4+b5)/5)-1)/4

. label variable x1 "Expectation"

- . \*Perceived Quality
- . g x2=(((b6+b7+b8+b9+b10)/5)-1)/4
- . label variable x2 "PQuality"
- . \*Perceived Value
- . g x3=(((b11+b12+b13)/3)-1)/4
- . label variable x3 "PValue"
- . \*Customer Satisfaction
- . g x4=(((b14+b15+b16+b17+b18+b19)/6)-1)/4
- . label variable x4 "CSI"
- . \*Customer Complaints
- . g x5=(((b20+b21+b22)/3)-1)/4
- . label variable x5 "Complaint"
- . \*Customer Loyalty
- . g  $x6=((1623+b24)/2)-1)/4$
- . label variable x6 "Loyalty"
- . \*END SET UP

.

.

- . \*Descriptive Stat
- . sum x\*

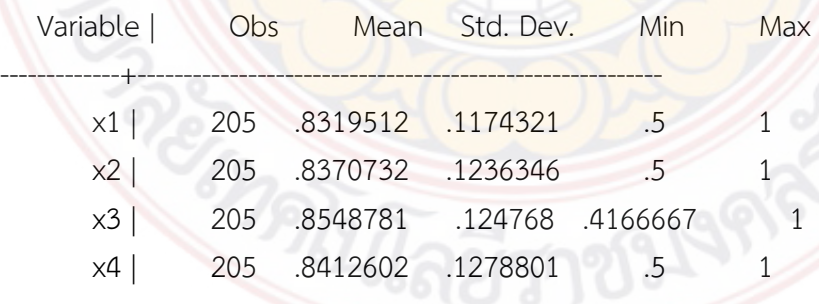

. \*\*================================================

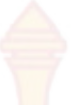

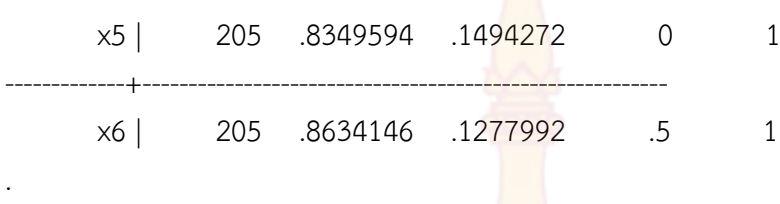

. g c1=x1

. save data2.dta, replace (note: file data2.dta not found) file data2.dta saved

end of do-file

.

. do "D:\RCIM-IS-Result\Food\4 Food\_1 Bivariate Table.do"

. \*\*\*\*Result file path

. cd "D:\RCIM-IS-Result\Results"

D:\RCIM-IS-Result\Results

. use "D:\RCIM-IS-Result\Results\data2.dta", clear

. set more off

.

.

.

.

. \*SET UP BEFORE RUN THE PROGRAM

. \*\*==================================================

.\* Set up Dependent Variables

. local COR= "x1 x2 x3 x4 x5 x6"

. \* Set up number of variables

- . \* Number of Total Dependent Variables (x1-x6)
- . local ndvar=6

. \* Number of Total Independent Variables (a0-a10)

. local ninvar=10

. \* Number of ttest End (a0-a2)
```
. local tend=2
```
.

.

.

. .

- . \* Number of F-test Start (a3-a10)
- . local Fstart=3
- . \*\*Setup excel
- . mat ttest999 = (99, 99, 99, 99, 99, 99, 99)

. mat2txt2 ttest999 using Table3.xls , replace (note: file Table3.xls not found) Open output file: shellout using "Table3.xls" View output file: view "Table3.xls"

## . \*END SET UP

```
. **================================================
```

```
. ***ttest
```
- . forvalue j=0(1)`tend' {
	- 2. qui mat ttest`j'=(`j')
	- 3. qui mat pvaluet`j'=(`j')
- 4.

```
. }
.
```
. forvalue j=0/`tend' {

```
2. forvalue i=1(1)`ndvar' {
 3. qui ttest x`i', by(a`j')
 4. qui scalar t`i'=r(t)
```

```
qui mat ttest`j'=(ttest`j', t`i')
6. qui scalar p'i'=r(p)
```
7. **qui mat pvaluet**`j'=(pvaluet`j', p`i')

 8. .

5.

- . } 9. mat list ttest`j'
- 10. mat list pvaluet`j'

11. . mat rowname ttest`j'=ttest`j' 12. mat rowname pvaluet`j'=pvaluet`j' 13. . mat2txt2 ttest`j' using Table3.xls, append 14. mat2txt2 pvaluet`j' using Table3.xls , append 15. . } ttest0[1,7] c1 c2 c3 c4 c5 c6 r1 0 -.83235585 -1.7582928 -.10047927 -1.9482091 -1.0058286 c7 r1 -.68455941 pvaluet0[1,7] c1 c2 c3 c4 c5 c6 r1 0 .40618624 .08020467 .920063 .05276849 .31569546  $c7$ r1 .4944028 Open output file: shellout using "Table3.xls" View output file: view "Table3.xls" Open output file: shellout using "Table3.xls" View output file: view "Table3.xls" ttest1[1,7] c1 c2 c3 c4 c5 c6 r1 1 -3.0958353 -1.8914612 -2.3536641 -2.3959785 -1.3714319  $C<sub>7</sub>$ r1 -.48868532 pvaluet1[1,7] c1 c2 c3 c4 c5 c6 r1 1 .00223976 .05998664 .01954505 .01748381 .17175435

133

c7

r1 .62559201

Open output file: shellout using "Table3.xls" View output file: view "Table3.xls" Open output file: shellout using "Table3.xls" View output file: view "Table3.xls"

ttest2[1,7]

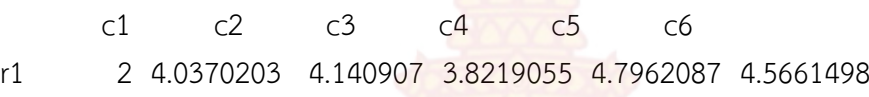

 $C<sub>7</sub>$ 

r1 2.6530944

pvaluet2[1,7]

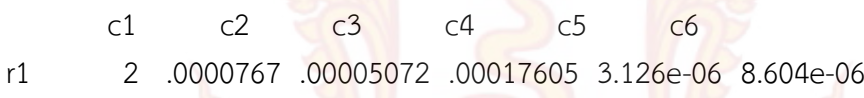

c7

## r1 .00860681

Open output file: shellout using "Table3.xls" View output file: view "Table3.xls" Open output file: shellout using "Table3.xls" View output file: view "Table3.xls"

. forvalue j=`Fstart'(1)`ninvar' {

- 2. qui mat Ftest`j'=(`j')
- 3. qui mat pvalueF`j'=(`j')

4. }

. .

.

. forvalue j=`Fstart'(1)`ninvar' {

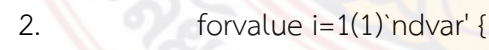

- 3. qui oneway x`i' a`j'
- 4. qui scalar ftest`i'=r(F)
- 5. qui mat Ftest`j'=(Ftest`j', ftest`i')

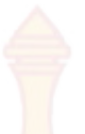

```
6. qui scalar pvalue\overline{f}i'=Ftail(r(df m),r(df r),r(F))
 7. qui mat pvalueF`j'=(pvalueF`j', pvaluef`i')
 8. }
  9. mat list Ftest`j'
10. mat list pvalueF`j'
11. 
      . mat rowname Ftest`j'=Ftest`j'
12. mat rowname pvalueF`j'=pvalueF`j'
13. 
. mat2txt2 Ftest`j' using Table3.xls , append 
14. mat2txt2 pvalueF`j' using Table3.xls, append
15. 
. 
. }
Ftest3[1,7]
c1 c2 c3 c4 c5 c6
r1 3 7.8201743 6.7479852 5.7501267 8.1604683 4.9671103
       c7
r1 3.3367619
pvalueF3[1,7]
c<sub>1</sub> c<sub>2</sub> c<sub>3</sub> c<sub>4</sub> c<sub>5</sub> c6
r1 3 9.662e-07 7.816e-06 .00005568 5.002e-07 .00026164
 C7r1 .0064533
Open output file: shellout using "Table3.xls"
View output file: view "Table3.xls"
Open output file: shellout using "Table3.xls"
View output file: view "Table3.xls"
Ftest4[1,7]
 c1 c2 c3 c4 c5 c6
r1 4 1.0803936 .61467568 .02210432 .00609497 .54273702
```
 c7 r1 .99067159 pvalueF4[1,7] c1 c2 c3 c4 c5 c6 r1 4 .34141518 .54182468 .97814055 .99392375 .58200049 c7 r1 .37312397 Open output file: shellout using "Table3.xls" View output file: view "Table3.xls" Open output file: shellout using "Table3.xls" View output file: view "Table3.xls" Ftest5[1,7] c1 c2 c3 c4 c5 c6 r1 5 3.2186977 4.4539062 3.9299419 4.6170608 2.7774696 c7 r1 3.9412616 pvalueF5[1,7] c1 c2 c3 c4 c5 c6 r1 5 .0238188 .00470568 .00937125 .00379706 .04234811  $c7$ r1 .00923289 Open output file: shellout using "Table3.xls" View output file: view "Table3.xls" Open output file: shellout using "Table3.xls" View output file: view "Table3.xls" Ftest6[1,7] c1 c2 c3 c4 c5 c6 r1 6 6.1297555 5.0758784 4.4606334 4.6065475 3.1208325

c7

r1 4.3646541 pvalueF6[1,7] c1 c2 c3 c4 c5 c6 r1 6 .00002634 .00021101 .0007118 .0005336 .00980169 c7 r1 .00086023 Open output file: shellout using "Table3.xls" View output file: view "Table3.xls" Open output file: shellout using "Table3.xls" View output file: view "Table3.xls" Ftest7[1,7] c1 c2 c3 c4 c5 c6 r1 7 11.018808 6.777733 5.1030299 8.7249838 1.7710358  $c7$ r1 2.3808607 pvalueF7[1,7] c1 c2 c3 c4 c5 c6 r1 7 4.273e-08 .000039 .0006175 1.640e-06 .13608987 c7 r1 .05292507 Open output file: shellout using "Table3.xls" View output file: view "Table3.xls" Open output file: shellout using "Table3.xls" View output file: view "Table3.xls" Ftest8[1,7] c1 c2 <mark>c3 c4 c5</mark> c6 r1 8 6.0645569 6.2502406 3.3876789 4.0466992 2.6289695  $c7$ r1 1.1129299

137

pvalueF8[1,7] c1 c2 c3 c4 c5 c6 r1 8 .00056839 .00044592 .0190922 .00803812 .05135029 c7 r1 .3449279 Open output file: shellout using "Table3.xls" View output file: view "Table3.xls" Open output file: shellout using "Table3.xls" View output file: view "Table3.xls" Ftest9[1,7] c1 c2 c3 c4 c5 c6 r1 9 5.2219 4.3012395 3.8126084 4.9008058 1.6564966 c7 r1 1.2644287 pvalueF9[1,7] c1 c2 c3 c4 c5 c6 r1 9 .00171498 .0057519 .01093312 .00261486 .17765806 c7 r1 .28771847 Open output file: shellout using "Table3.xls" View output file: view "Table3.xls" Open output file: shellout using "Table3.xls" View output file: view "Table3.xls" Ftest10[1,7] c1 c2 c3 c4 c5 c6 r1 10 3.3418932 3.5922127 3.395841 3.3360859 1.6996363 c7 r1 .12888932

138

## pvalueF10[1,7]

c1 c2 c3 c4 c5 c6 r1 10 .02027214 .01460154 .01888914 .02042689 .16833155

 $c7$ 

## r1 .94286248

Open output file: shellout using "Table3.xls" View output file: view "Table3.xls" Open output file: shellout using "Table3.xls" View output file: view "Table3.xls"

. \*\*\*Table3\_a0-a9

. forvalue  $j=0(1)$  `ninvar' {

2. use data2.dta, clear

3. collapse (count) c1 (mean) x1 (mean) x2 (mean) x3 (mean) x4 (mean

 $>$  ) x5 (mean) x6, by(a`j')

4. export excel using result table3 a`j'.xlsx, sheet("a`j'") firstrow

```
> (variables) replace
```
 5. . }

file result table3 a0.xlsx saved file result\_table3\_a1.xlsx saved file result table3 a2.xlsx saved file result\_table3\_a3.xlsx saved file result table3 a4.xlsx saved file result\_table3\_a5.xlsx saved file result\_table3\_a6.xlsx saved file result table<sup>3</sup> a7.xlsx saved file result table3 a8.xlsx saved file result table3 a9.xlsx saved file result table3 a10.xlsx saved

. corr `COR'  $(obs=4)$ 

.

 $x1$   $x2$   $x3$   $x4$   $x5$   $x6$ 

-------------+------------------------------------------------------

 x1 | 1.0000 x2 | 0.8960 1.0000 x3 | 0.9542 0.9686 1.0000 x4 | 0.9236 0.9977 0.9780 1.0000 x5 | 0.6584 0.9229 0.8098 0.8960 1.0000 x6 | 0.6191 0.8639 0.7127 0.8418 0.9539 1.0000 . mat  $h = r(C)$ 

. mat2txt2 h using Table3.xls , append matname timestamp Open output file: shellout using "Table3.xls" View output file: view "Table3.xls"

. \*All Data (Combine Two Firms)

. use data2.dta, clear

. pwcorr `COR', sig

.

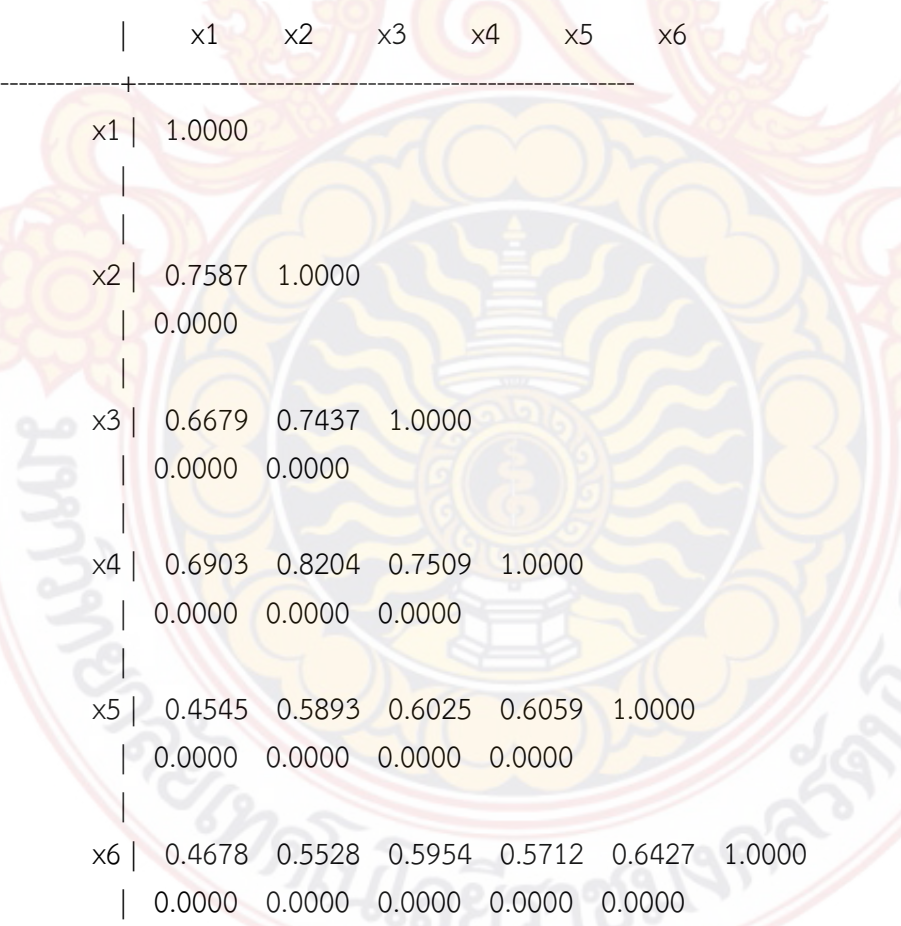

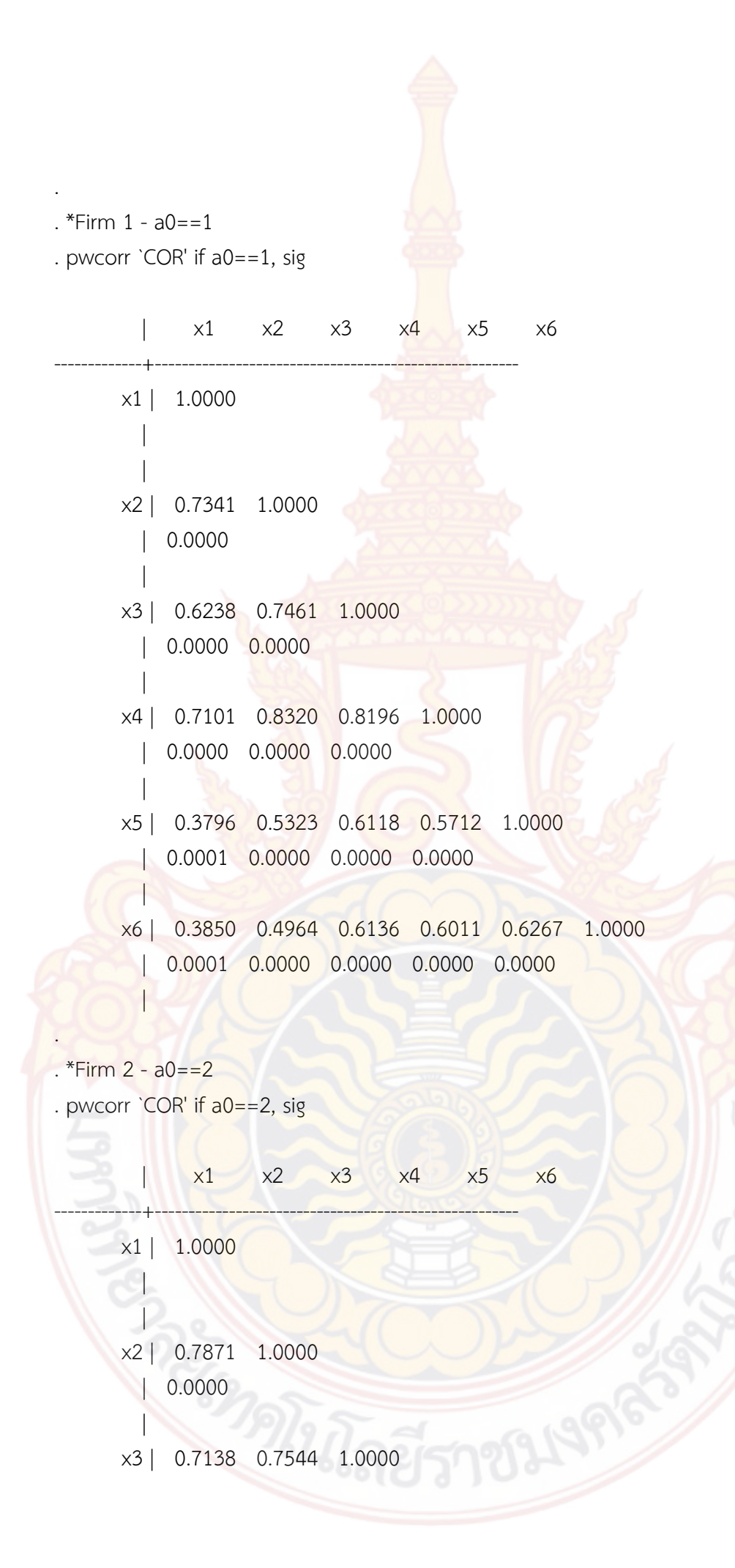

142 | 0.0000 0.0000 | x4 | 0.6682 0.8010 0.6950 1.0000 | 0.0000 0.0000 0.0000 | x5 | 0.5459 0.6602 0.6022 0.6477 1.0000 | 0.0000 0.0000 0.0000 0.0000  $\blacksquare$  x6 | 0.5528 0.6150 0.5786 0.5374 0.6648 1.0000 | 0.0000 0.0000 0.0000 0.0000 0.0000 | . . . end of do-file